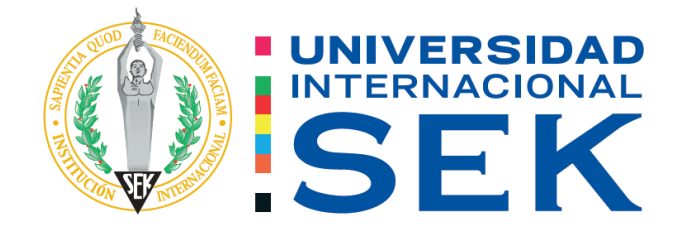

# Facultad de Arquitectura e Ingeniería Civil

Proyecto de tesis

# **Evaluación y diseño de los tanques de almacenamiento de agua potable de baja capacidad (100 m<sup>3</sup> , 250 m<sup>3</sup> , 500 m<sup>3</sup> ) del DMQ.**

Autor: Richard Alexander Valarezo Riofrío Tutor: Ing. Luis Alberto Soria Núñez

Quito, septiembre 2022

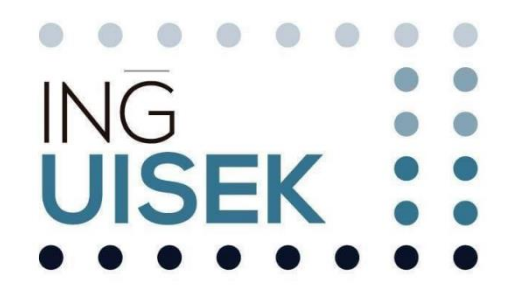

# **DECLARACIÓN JURAMENTADA**

Yo, RICHARD ALEXANDER VALAREZO RIOFRÍO, con cédula de ciudadanía número 1714774039, declaro bajo juramento que el trabajo aquí desarrollado es de mi autoría, que no ha sido previamente presentado para ningún grado a calificación profesional; y, que he consultado las referencias bibliográficas que se incluyen en este documento.

A través de la presente declaración, cedo mis derechos de propiedad intelectual correspondientes a este trabajo a la UNIVERSIDAD INTERNACIONAL SEK, según lo establecido por la Ley de Propiedad Intelectual, por su reglamento y por la normativa institucional vigente.

# RICHARD ALEXANDER VALAREZO RIOFRÍO C.C. 1714774039

# **DECLARATORIA**

El presente Trabajo de Titulación titulado:

**"Evaluación y diseño de los tanques de almacenamiento de agua potable de baja capacidad (100 m3, 250 m3, 500 m3) del DMQ."**

Realizado por:

# **RICHARD ALEXANDER VALAREZO RIOFRÍO**

Como requisito para la obtención del Título de:

# **INGENIERO CIVIL**

Ha sido dirigido por el profesor

# **ING. LUIS ALBERTO SORIA NÚÑEZ, MAG.**

Quien considera que constituye un trabajo original de su autor.

ING. LUIS ALBERTO SORIA NÚÑEZ, MAG.

**TUTOR**

# **DECLARATORIA DE PROFESORES INFORMANTES**

Los profesores informantes:

# ING. LUIS ALBERTO SORIA NÚÑEZ, MAG. ING. HUGO MARCELO OTAÑEZ GÓMEZ, MAG.

Después de revisar el trabajo presentado,

Lo han calificado como apto para su defensa oral ante el tribunal

examinador

Ing. Luis Alberto Soria Núñez, Mag.

Ing. Hugo Marcelo Otáñez Gómez, Mag.

# **DEDICATORIA**

Esta tesis va dedicada a mi querida madre por todas sus enseñanzas y dedicación, a mi amada esposa e hijos, por haberme brindado todo su apoyo incondicional y paciencia a lo largo de esta etapa de formación profesional.

## **AGRADECIMIENTO (opcional)**

Es muy grato expresar un gracias a los docentes de la Universidad Internacional Sek, por el valioso conocimiento impartido para lograr cumplir una meta más y llegar a ser un buen profesional.

A mi madre Bertha Riofrío por todo su sacrificio y amor, por siempre apoyarme y siempre haber confiado en mí.

A mi amada esposa María Belén Cueva, quien me supo acompañar y apoyar para cumplir un logro más en nuestras vidas.

A mis hijos Tomás y Luciana por ser la razón de superación. A mis compañeros y amigos de trabajo por todo el apoyo brindado.

#### **RESUMEN**

<span id="page-6-0"></span>El presente trabajo tiene como objeto realizar la actualización del diseño de los tanques de agua potable de baja capacidad (100 m3, 250 m3, 500 m3) del distrito metropolitano de Quito. Como punto de inicio para este proyecto se realizó la evaluación de los planos de diseño de los tanques de baja capacidad existentes en el D.M.Q., con la finalidad de determinar las dimensiones y características físicas con las que fueron concebidos conforme los criterios de diseño del Código Ecuatoriano de la Construcción CPE INEN 5 del año 2001. Con la información recopilada en base a la evaluación, se realiza el diseño de los tanques de almacenamiento, mediante la modelación en el programa SAP-2000, tomado en consideración lo establecido en la Norma Ecuatoriana de la Construcción (NEC-15) y lo determinado para el diseño de estructuras que contienen líquidos (ACI-350-06).

#### **PALABRAS CLAVE**

Tanque de almacenamiento, agua potable, parámetros de diseño.

#### **ABSTRACT**

<span id="page-7-0"></span>The present work intends to update the design of low-volume drinking wáter storage tanks (100 m3, 250 m3, 500 m3) in the Quito Metro area. As a starting point for this project, the evaluation of the design of the existing low-capacity tanks in the D.M.Q. was carried out, in order to determine the dimensions and physical characteristics with which they were conceived according to the design criteria of the Ecuadorian Construction Code. CPE INEN 5 version 2001. With the information collected based on the evaluation done, the design of the storage tanks is carried out, through modeling in the SAP-2000 program, taking into consideration the provisions of the Ecuadorian Construction Standard (NEC-15) and what is determined for the design of structures that contain liquids (ACI-350-06). 

#### **KEYWORDS**

.

Storage tank, drinking water, design parameters.

# **TABLA DE CONTENIDO**

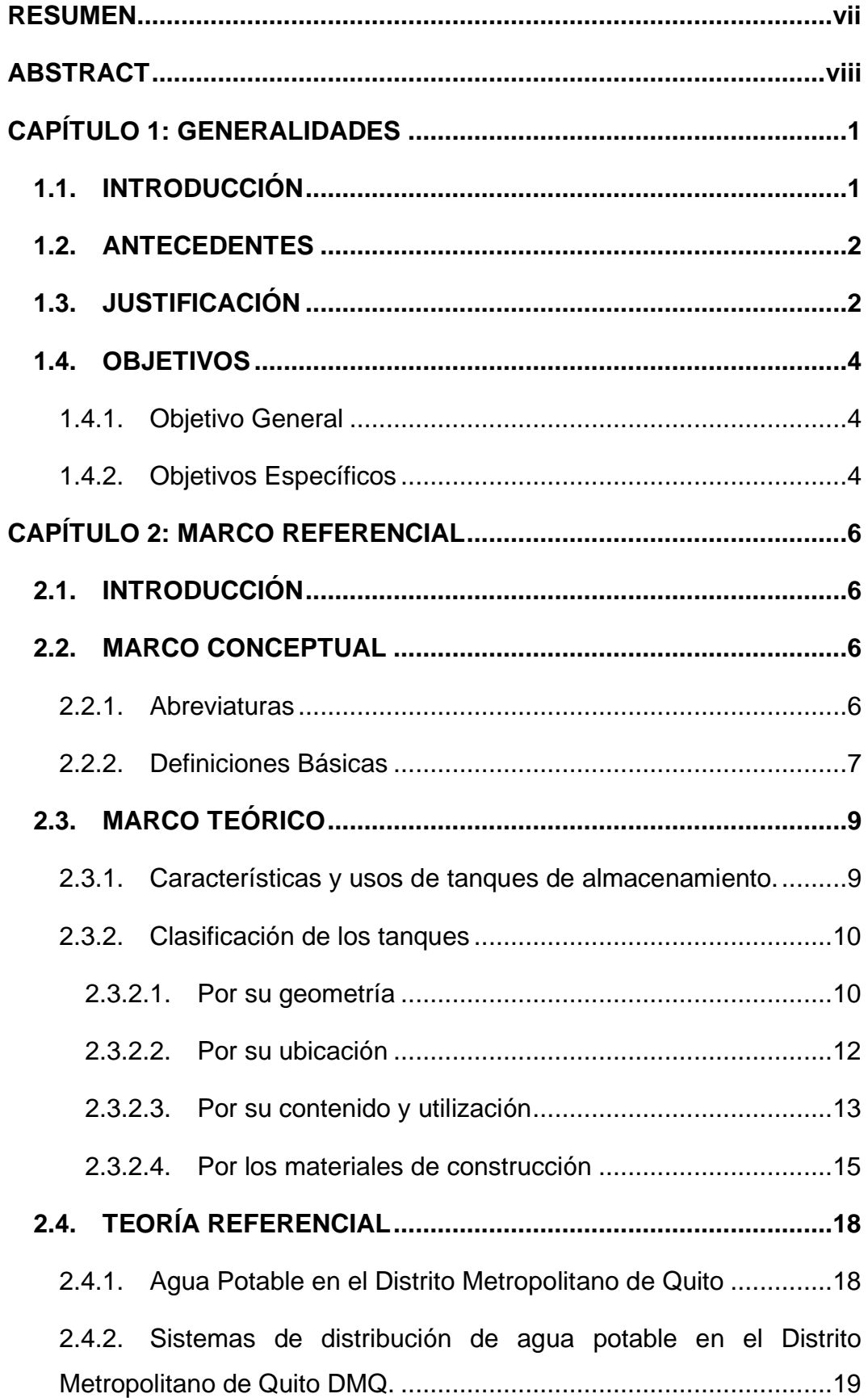

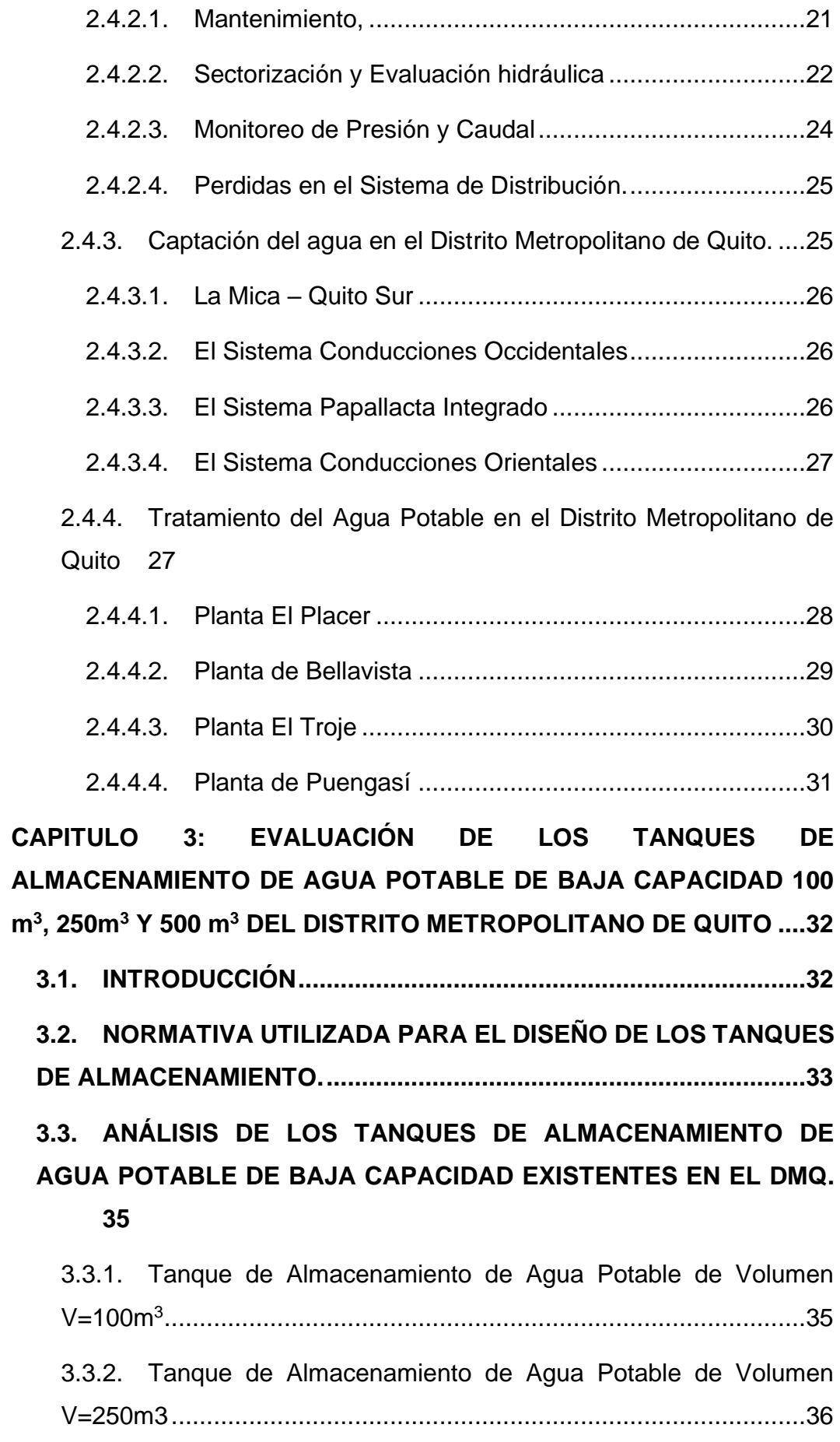

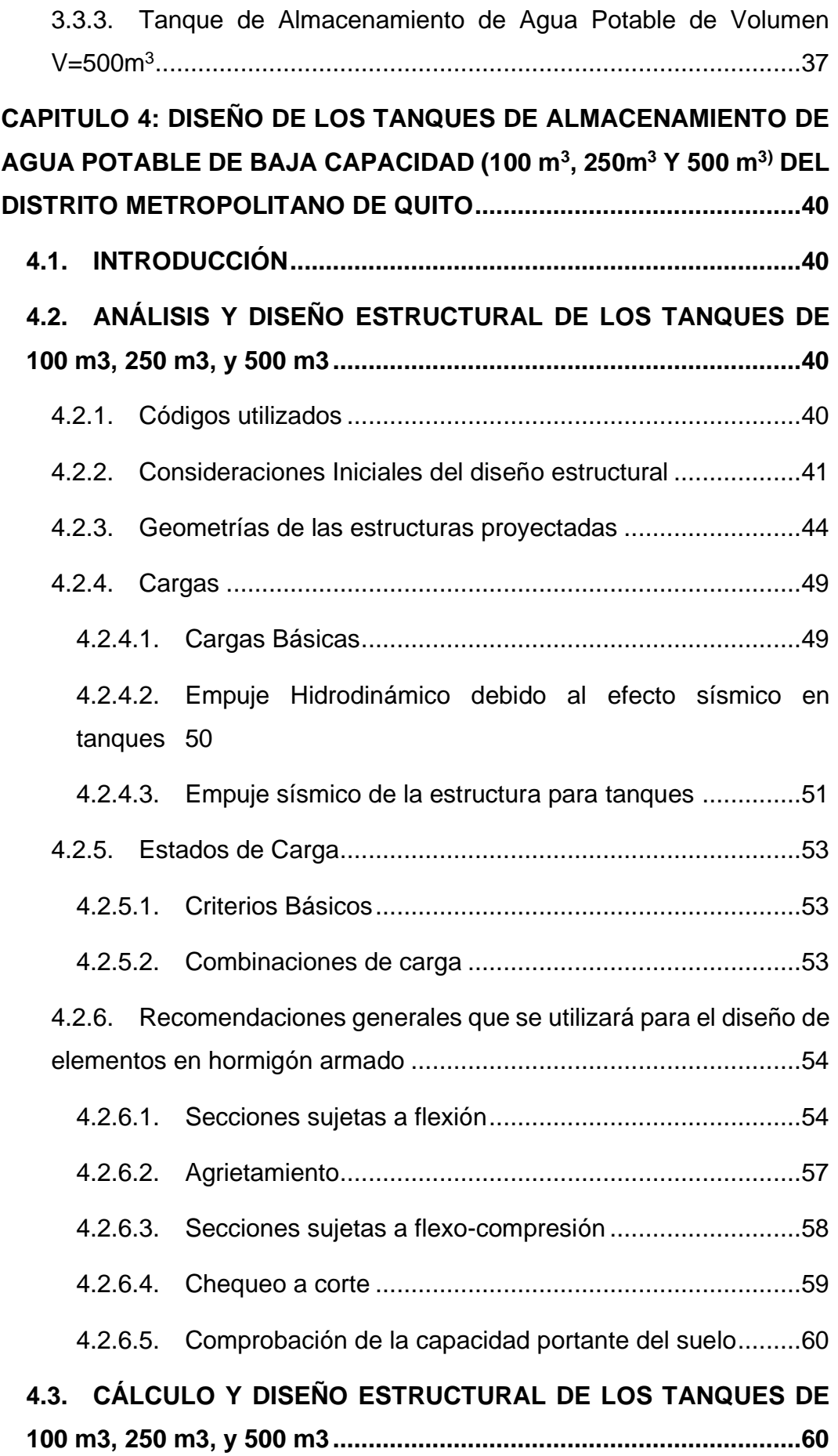

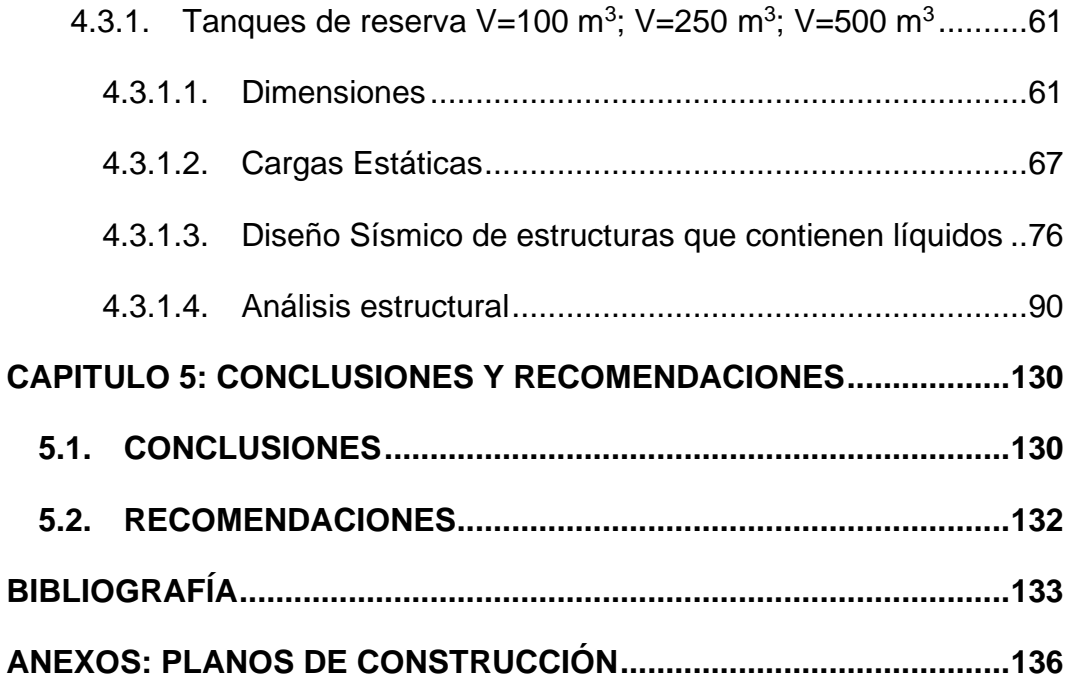

# **ÍNDICE DE FIGURAS**

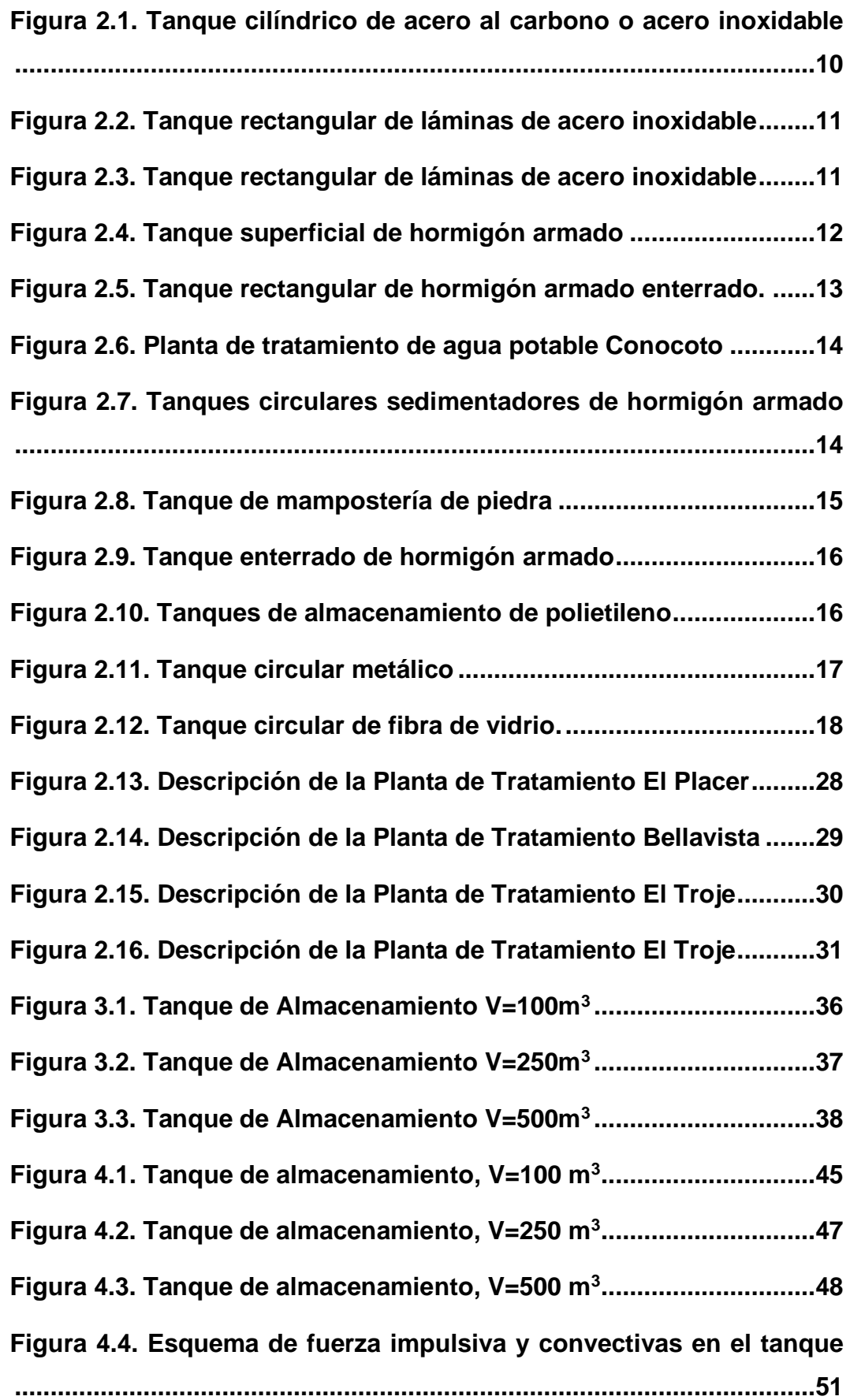

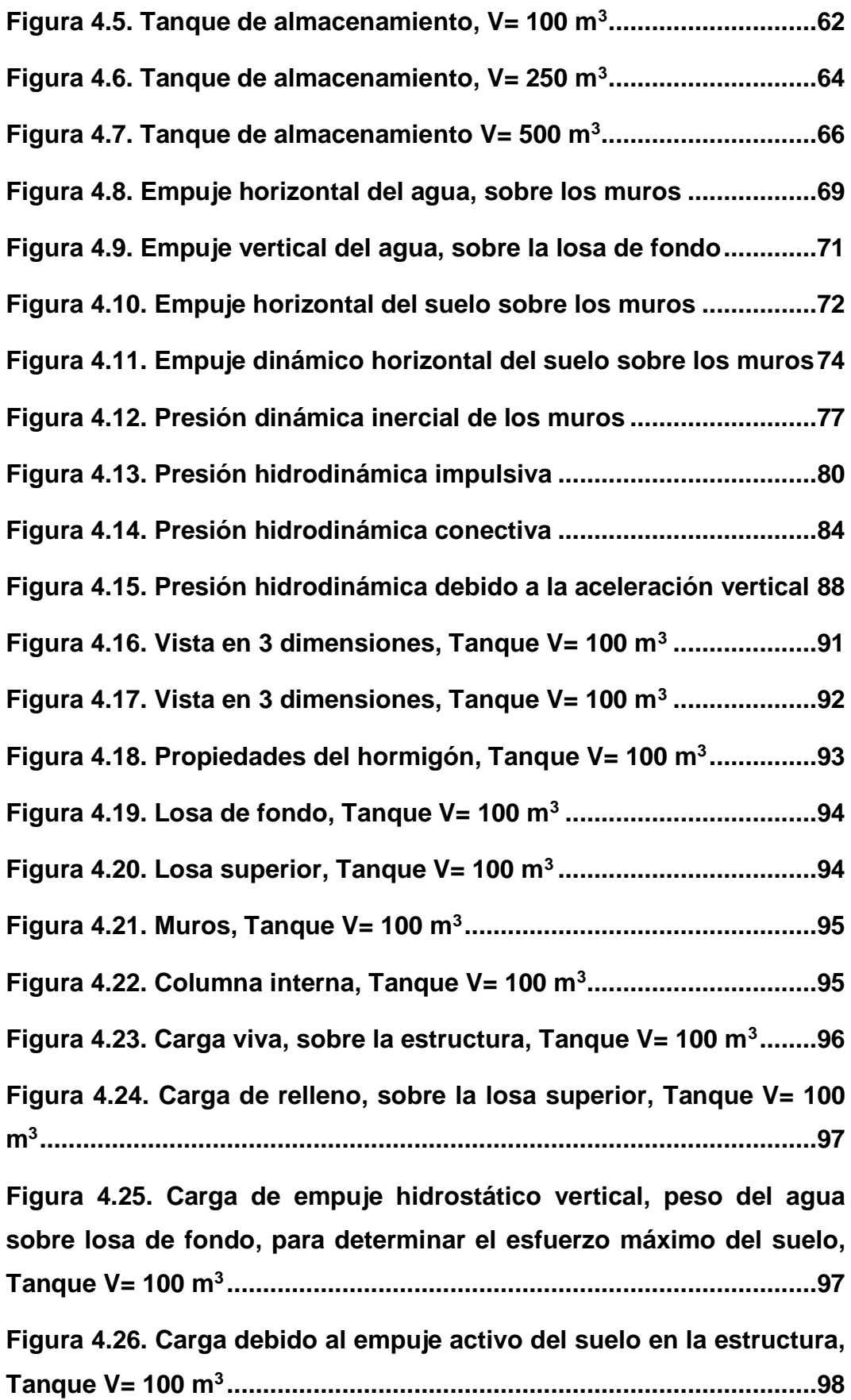

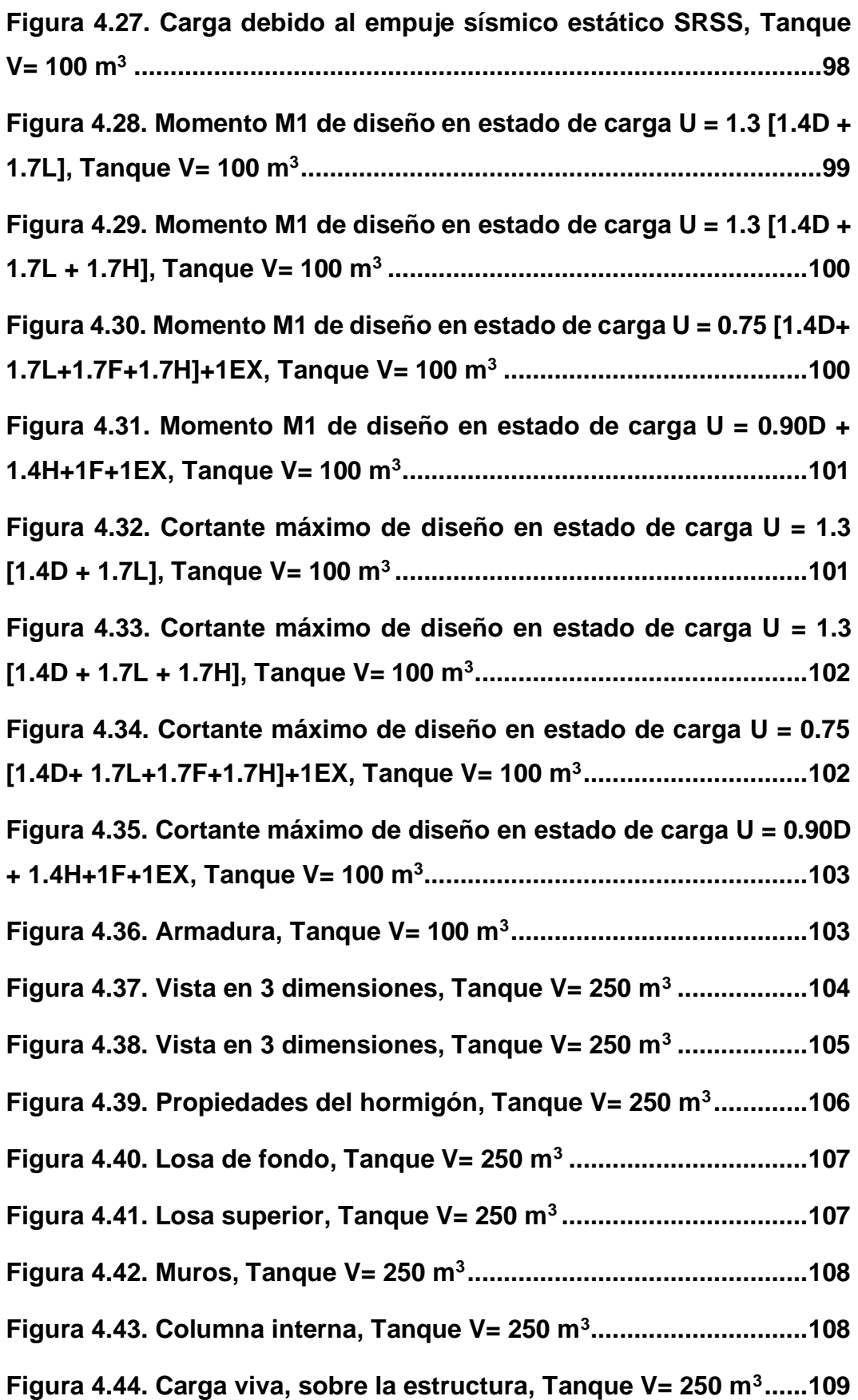

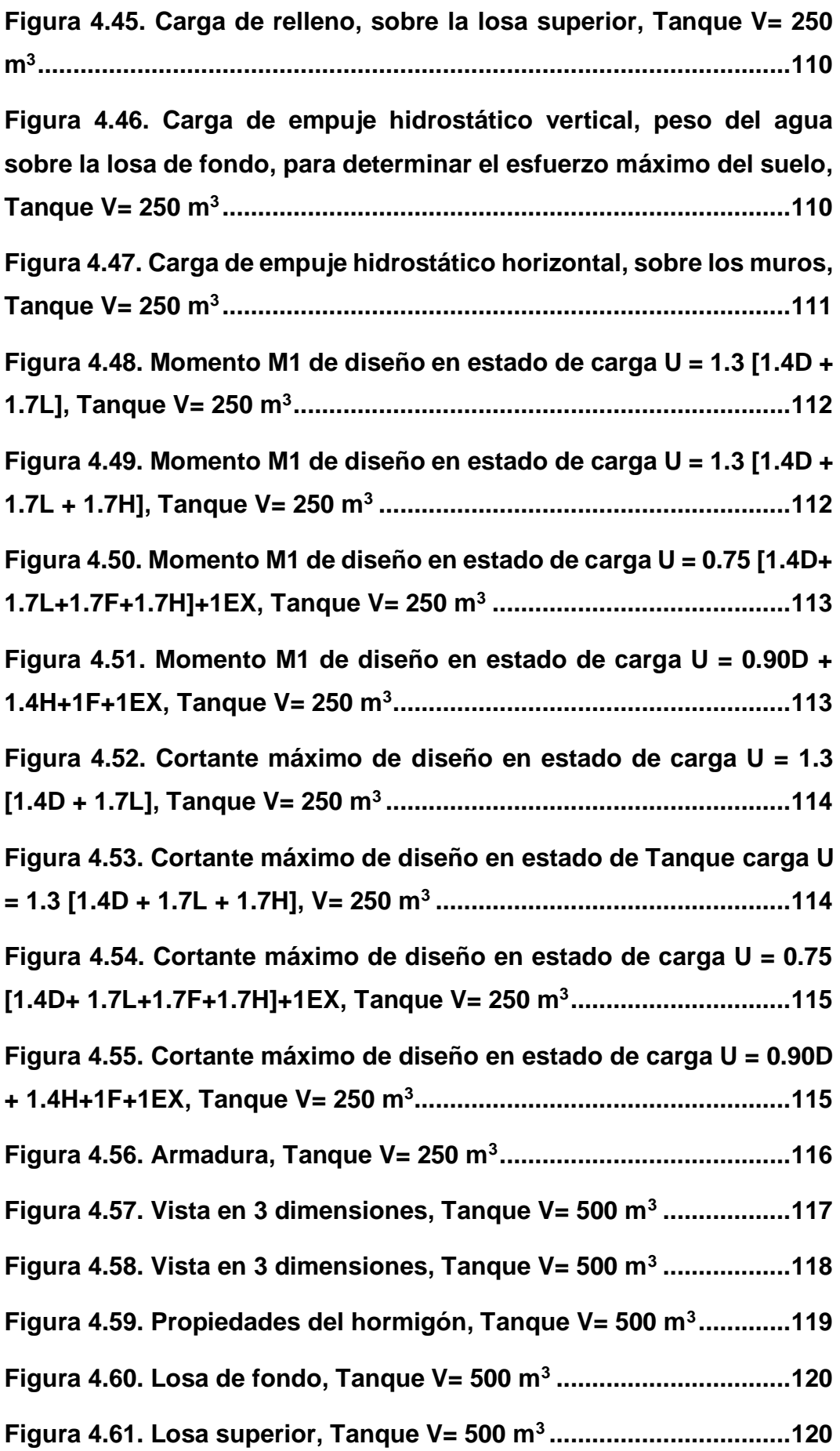

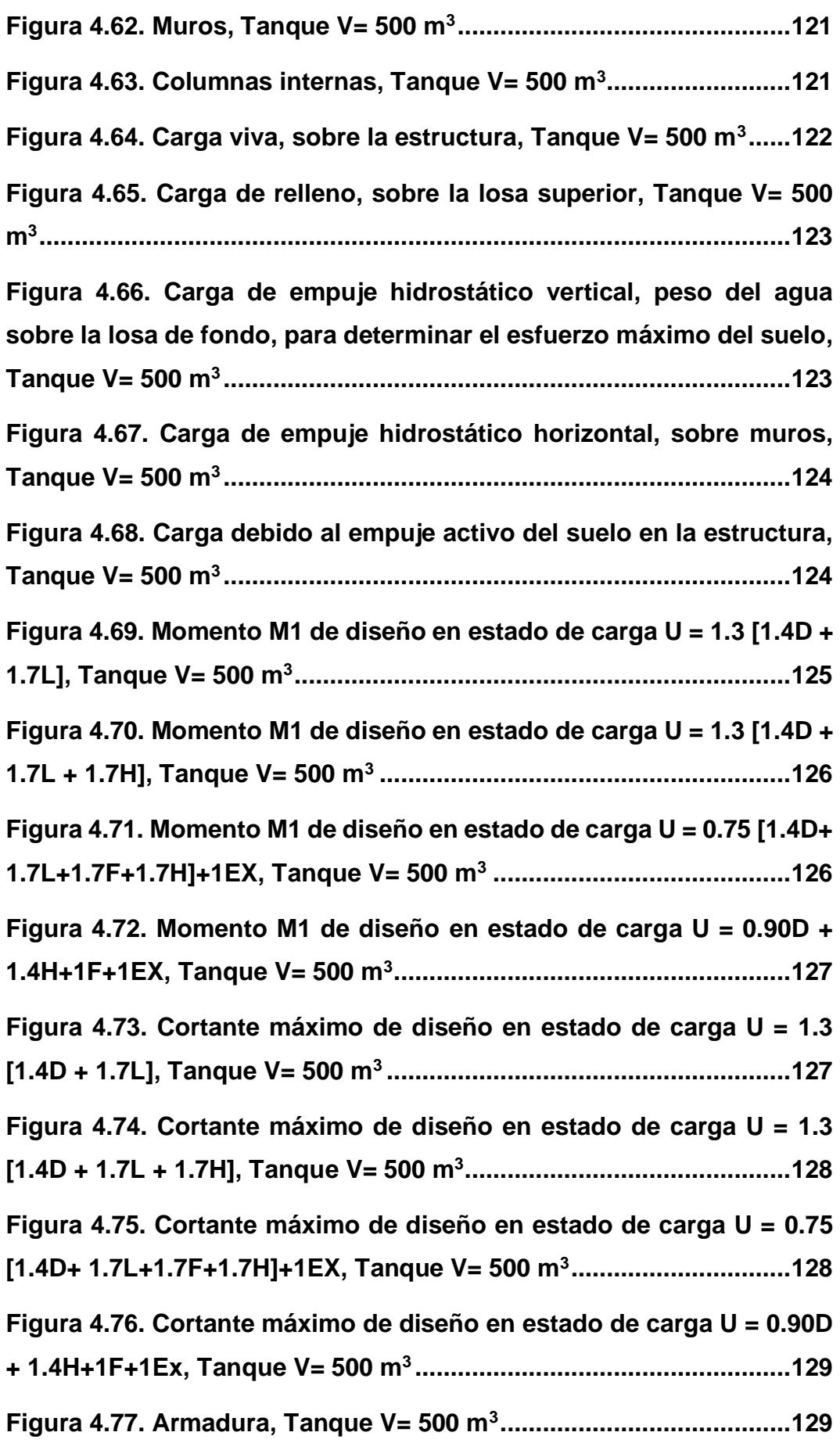

# **ÍNDICE DE TABLAS**

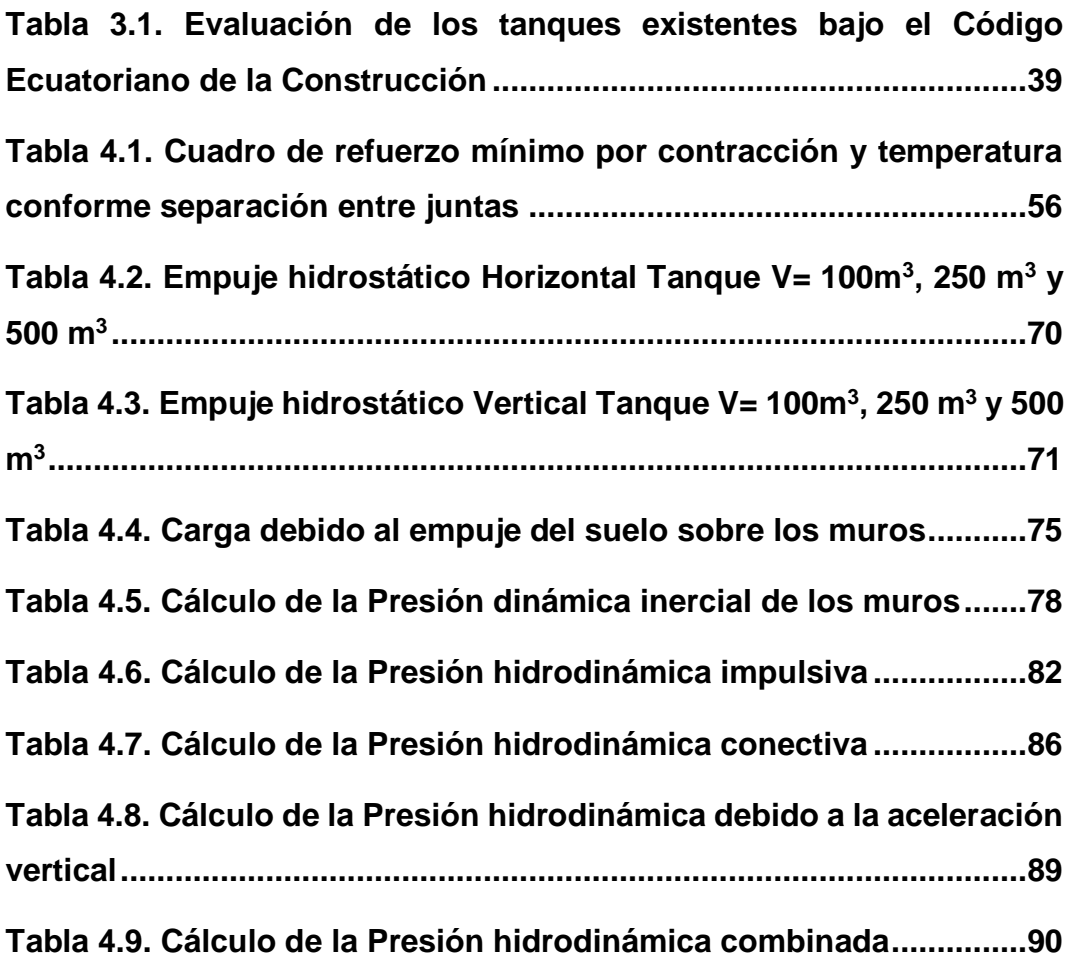

# **CAPÍTULO 1: GENERALIDADES**

# <span id="page-18-1"></span><span id="page-18-0"></span>**1.1. INTRODUCCIÓN**

Los tanques de almacenamiento son elementos estructurales cuya función principal es almacenar líquidos, los cuales se utilizan en diversos procesos como purificación de agua, fases de acopio y distribución, así como también en varios procesos del tratamiento de aguas residuales como sedimentadores, floculadores, almacenamiento y control de caudales.

El presente trabajo de tesis tiene como principal objetivo evaluar y diseñar los tanques de almacenamiento de agua potable de baja capacidad (100 m<sup>3</sup>, 250 m<sup>3</sup>, 500 m<sup>3</sup>) del Distrito Metropolitano de Quito, aplicando la normativa actual en el Ecuador., que está dividido en 5 capítulos en los cuales se explica tanto la fundamentación teórica como la metodología para la evaluación y diseño de los tanques de hormigón armado para el almacenamiento de agua potable de 100 m<sup>3</sup>, 250 m<sup>3</sup> y 500 m<sup>3</sup> del Distrito Metropolitano de Quito, utilizando las normas aplicables actualizadas, tanto nacionales como extranjeras, las cuales rigen para este tipo de estructuras y en base a esta normativa, ofrecer las recomendaciones pertinentes para lograr un buen diseño y construcción.

#### <span id="page-19-0"></span>**1.2. ANTECEDENTES**

El Distrito Metropolitano de Quito cuenta con cuatro captaciones principales de agua: el Sistema Papallacta Integrado, la Mica Quito Sur, el Sistema Conducciones Occidentales y el Sistema Conducciones Orientales, el agua cruda captada es transportada por sistemas de conducción a las plantas de tratamiento donde se almacena el agua, se realiza el proceso de potabilización (coagulación, filtración y coloración), que luego por medio de sistemas de transmisión el agua es llevada hacia los más de 300 tanques de almacenamiento que existen en el DMQ, para que finalmente pueda ser distribuida al usuario. (EPMAPS, COMO LLEGA EL AGUA A QUITO, 2015)

Los tanques de almacenamiento son uno de los componentes principales en un sistema de agua potable, dentro de lo descrito se tomará como tema de análisis la evaluación de los tanques de almacenamiento de baja capacidad existentes en el Distrito Metropolitano de Quito, que comprenden los tanques de 100 m<sup>3</sup>, 250 m<sup>3</sup> y 500 m<sup>3</sup>, ya que los existentes no cuentan con los requerimientos establecidos en las normativas actuales, razón por la cual es necesario actualizar sus diseños.

# <span id="page-19-1"></span>**1.3. JUSTIFICACIÓN**

Para este tema de estudio se tomará como referencia al Distrito Metropolitano de Quito, que cuenta con un amplio y complejo sistema de agua potable, una de las estructuras que compone el sistema de agua

2

potable son los tanques de almacenamiento que cumplen la función de almacenar el agua tratada para su posterior distribución.

Los diseños de los tanques con los que actualmente se trabaja no se encuentran actualizados bajo los requerimientos de la Norma Ecuatoriana de la Construcción (NEC-15) y los determinados para el diseño de estructuras que contienen líquidos (ACI-350-06), Código de Requerimientos Ambientales para Estructuras de Hormigón Armado.

Tomando en consideración el crecimiento de la ciudad y la necesidad de seguir dotando del servicio, es necesario realizar la evaluación de los diseños de tanques de almacenamiento de agua potable con la finalidad de determinar las características físicas, características mecánicas de los materiales, y los criterios de análisis que llevaron a determinar los resultados de su cálculo estructural.

Con los resultados del análisis y bajo los parámetros de diseño establecidos en la NEC-15 y ACI-350-06 se realizará la actualización en los diseños de los tanques de almacenamiento de agua potable de baja capacidad (100 m3, 250 m3 y 500 m3).

El estudio permitirá contar con un diseño estandarizado de los tanques de baja capacidad que de acuerdo con la demanda de servicio de agua potable de un determinado sector del DMQ, se podrá utilizar el diseño realizado, lo

3

que conllevará a disminuir el tiempo de diseño de un sistema de agua potable.

El nuevo diseño permitirá contar con un mejor comportamiento estructural y un mayor tiempo de servicio.

#### <span id="page-21-0"></span>**1.4. OBJETIVOS**

#### <span id="page-21-1"></span>**1.4.1. Objetivo General**

Evaluar y diseñar los tanques de almacenamiento de agua potable de baja capacidad (100 m<sup>3</sup>, 250 m<sup>3</sup>, y 500 m<sup>3</sup>) con los que cuenta el Distrito Metropolitano de Quito., mediante un software de análisis estructural, aplicando la normativa vigente (NEC-15 y ACI-350-06) para mejorar el comportamiento estructural y vida útil de los mismos.

#### <span id="page-21-2"></span>**1.4.2. Objetivos Específicos**

- 1. Analizar los diseños existentes de los tanques de almacenamiento de baja capacidad (100 m<sup>3</sup>, 250 m<sup>3</sup>, 500 m<sup>3</sup>) del DMQ., mediante la evaluación de los parámetros con los cuales fueron diseñados para la obtención de sus secciones y cuantías.
- 2. Modelar los tanques de almacenamiento de agua potable de baja capacidad (100 m<sup>3</sup>, 250 m<sup>3</sup>, 500 m<sup>3</sup>) del DMQ utilizando un programa

de análisis de elementos finitos cumpliendo la Norma NEC-15 y ACI-350-06 a fin de determinar sus secciones y cuantías.

3. Realizar los planos de diseño mediante un programa de dibujo asistido a fin de obtener el detalle de las secciones, configuración de aceros de refuerzo, planilla de aceros y la tabla de resumen de materiales.

# **CAPÍTULO 2: MARCO REFERENCIAL**

## <span id="page-23-1"></span><span id="page-23-0"></span>**2.1. INTRODUCCIÓN**

El marco referencial, conceptual o teórico en la presente tesis nos sirve para dar a conocer de forma ordenada y coherente todos los conceptos que nos ayudaran en el análisis y diseño de los tanques de almacenamiento de agua potable de baja capacidad (100 m<sup>3</sup>, 250 m<sup>3</sup>, 500 m<sup>3</sup>) del Distrito Metropolitano de Quito.

Para este efecto se realizará una investigación de los parámetros que se han definido en el acápite anterior, para reforzar el conocimiento de cada variable estudiada.

#### <span id="page-23-2"></span>**2.2. MARCO CONCEPTUAL**

#### <span id="page-23-3"></span>**2.2.1. Abreviaturas**

- **ACI** American Concrete Institute
- **AISC** American Institute of Steel Construction
- **CAE** Colegio de Arquitectos del Ecuador
- **CAMICON** Cámara de la Industria de la Construcción
- **CEC** Código Ecuatoriano de la Construcción
- **CICP** Colegio de Ingenieros Civiles de Pichincha
- **IGEPN** Instituto Geofísico de la Escuela Politécnica Nacional
- **INEC** Instituto Nacional de Estadísticas y Censos
- **INECYC** Instituto Ecuatoriano del Cemento y del Hormigón
- **INEN** Instituto Ecuatoriano de Normalización
- **IRIS** Incorporated Research Institutions for Seismology
- **MDMQ** Municipio del Distrito Metropolitano de Quito
- **DMQ** Distrito Metropolitano de Quito
- **NEC** Norma Ecuatoriana de la Construcción
- **SGR** Secretaria General de Riesgos
- **SNI** Sistema Nacional de Información

#### <span id="page-24-0"></span>**2.2.2. Definiciones Básicas**

#### **1. Evaluación**

Es el proceso en el que se analiza los diferentes parámetros específicos de una persona, proyecto o circunstancia, si está de utilidad en el campo científico, arte o diferentes actividades, para llegar a la obtención de resultados o ideas de lo analizado.

#### **2. Diseño**

Es el proceso de configuración mental de cualquier elemento, bosquejo o forma, con la finalidad de cumplir una función determinada, es aplicado en comunicación, marketing, industria, ingeniería, arquitectura y diferentes disciplinas que requieren creatividad. Involucra varios aspectos donde se incorpora dimensiones, formas, colores tomando en consideración la función de los objetos y su interacción con los usuarios sin olvidar la funcionalidad, eficiencia, operatividad y la vida útil del objeto de diseño.

#### **3. Tanque de Almacenamiento**

El tanque de almacenamiento es una estructura con dos funciones: almacenar la cantidad suficiente de agua para satisfacer la demanda de una población y regular la presión adecuada en el sistema de distribución dando así un servicio eficiente (AGUERO 2004; GIZ 2017; USAID 2016). Su diseño y construcción son variados y van a depender de las condiciones del terreno, del material disponible en el área, de la mano de obra existente, etc. (SAGARPA s.f.). Pueden estar localizados antes o después de la planta de tratamiento, pero, independientemente de la fuente de agua utilizada, se recomienda aplicar una desinfección directa.

#### **4. Hormigón Armado**

El hormigón, por sus características es un material resistente a la compresión y no soporta la tracción, el acero, tiene la cualidad de resistir tanto la tracción como la compresión. A la combinación de estos dos materiales se le conoce como hormigón armado, esta combinación permite que sea resistente a la compresión y a la tracción.

8

## <span id="page-26-0"></span>**2.3. MARCO TEÓRICO**

#### <span id="page-26-1"></span>**2.3.1. Características y usos de tanques de almacenamiento.**

Los tanques son recipientes contenedores de líquidos, cumplen la función de almacenamiento, tratamiento y abastecimiento de diferentes tipos de líquidos como, aguas residuales, hidrocarburos, químicos, agua cruda y potable.

Cuando son utilizados en sistemas de agua potable, los tanques cumplen la función de almacenar el agua cruda para su tratamiento o potabilización, también se puede utilizar para el acopio del agua tratada para pasar a la etapa de distribución a la población que requiere el servicio, además sirven para controlar los caudales.

En el área sanitaria se los utiliza en el tratamiento de aguas residuales, en fosas sépticas o también son utilizadas en el almacenamiento de hidrocarburos o de productos químicos, para estos casos se tomará en cuenta que los materiales utilizados para su construcción no pueden permitir el derrame de líquido por el posible impacto ambiental que pueda causar.

9

## <span id="page-27-0"></span>**2.3.2. Clasificación de los tanques**

La clasificación de los tanques está directamente ligada con el uso para el cual están destinados, sea para el almacenamiento de líquidos, químicos, hidrocarburos o gases, tomando en cuenta la ubicación, tipo de suelo, y así determinar la mejor geometría acoplada al uso final del tanque.

#### <span id="page-27-1"></span>**2.3.2.1. Por su geometría**

# **1. Cilíndricos**

Los tanques cilíndricos por su bajo costo es uno de los más utilizados para el almacenamiento de líquidos como agua, combustibles, licores, petróleo crudo, entre otros, en la mayoría de los casos son metálicos o de hormigón armado.

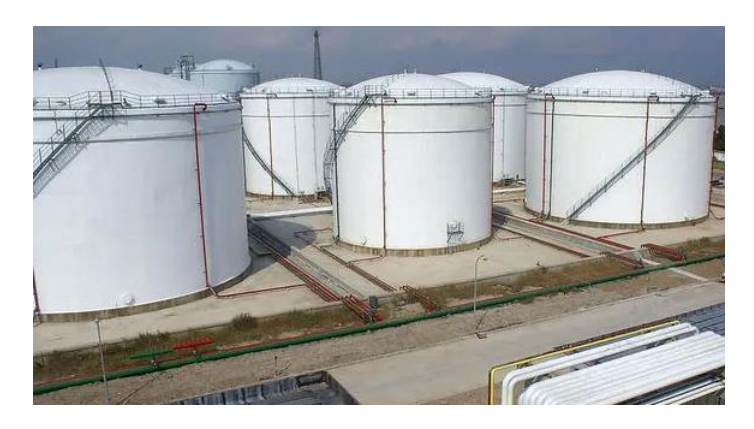

<span id="page-27-2"></span>**Figura 2.1.** Tanque cilíndrico de acero al carbono o acero inoxidable **Fuente:** Tanques cilíndricos para almacenamiento de agua, petróleo o petroquímicos, China 2006

## **2. Cuadrados o rectangulares**

Son estructuras compuestas de paredes con o sin paredes divisorias, estas estructuras dependiendo del uso que se les vaya a dar pueden estar construidas sobre la superficie, semienterradas o enterradas.

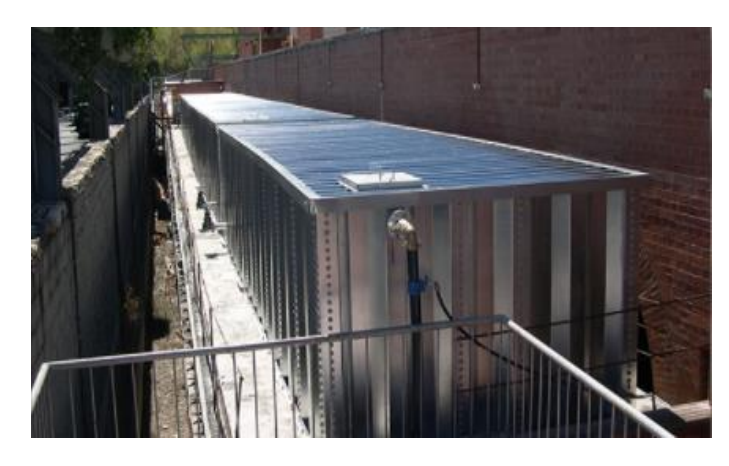

**Figura 2.2.** Tanque rectangular de láminas de acero inoxidable **Fuente:** Utilizado para almacenamiento de agua contra incendios **(GTS, 2019)**

#### <span id="page-28-0"></span>**3. Esféricos**

Los tanques de este tipo se encuentran construidos sobre la superficie y a gran altura para facilitar el aumento de carga hidrostática facilitando la distribución de su contenido, especialmente utilizados para almacenar grandes volúmenes.

<span id="page-28-1"></span>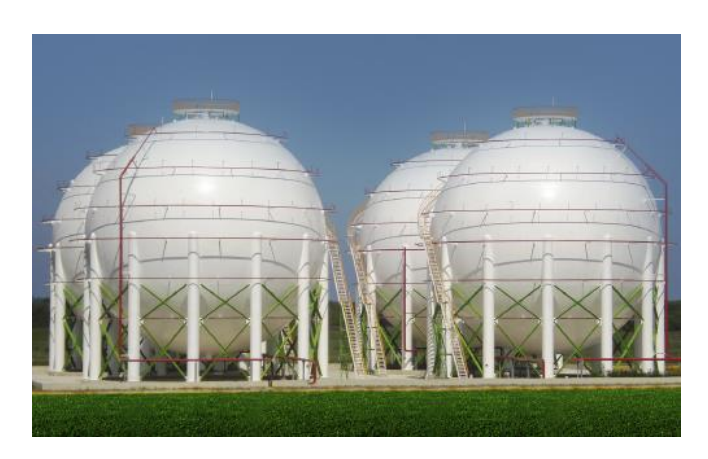

**Figura 2.3.** Tanque rectangular de láminas de acero inoxidable **Fuente:** Los tanques esféricos pueden trabajar a temperatura ambiente o semi refrigerados dependiendo de la necesidad de almacenamiento **(Arcosa, 2021)**

## <span id="page-29-0"></span>**2.3.2.2. Por su ubicación**

#### **1. Superficiales**

Apoyados directamente sobre la superficie del suelo de fundación siempre y cuando las condiciones de capacidad del suelo así lo permitan, es decir que la estructura y suelo no sufran deformaciones considerables. Estas estructuras permiten una fácil instalación, mantenimiento y operación de equipos que componen su funcionamiento.

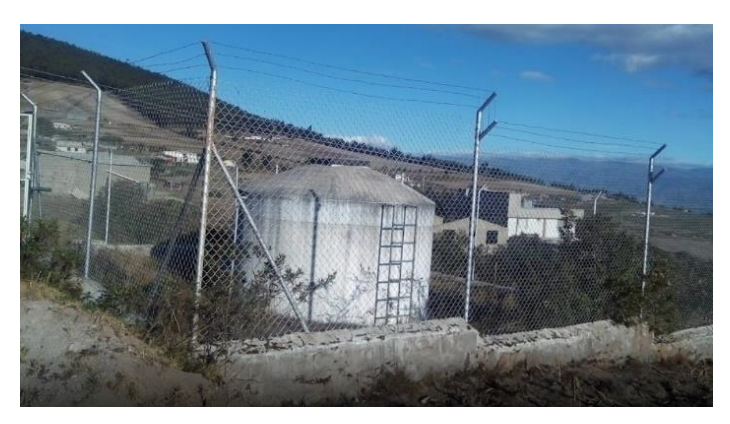

**Figura 2.4.** Tanque superficial de hormigón armado **Fuente:** Tanque de Almacenamiento de Uyachul, Pichincha, Quito 2021

# <span id="page-29-1"></span>**2. Semienterrados y enterrados**

Generalmente construidos bajo el nivel natural del terreno, permiten que la temperatura del agua se mantenga sin variación, para su implantación es necesario realizar un gran movimiento de tierra lo que en ocasiones puede causar dificultad en su construcción.

Así también los tanques semienterrados adquieren esta particularidad debido a que son implantados en lugares con topografía irregular.

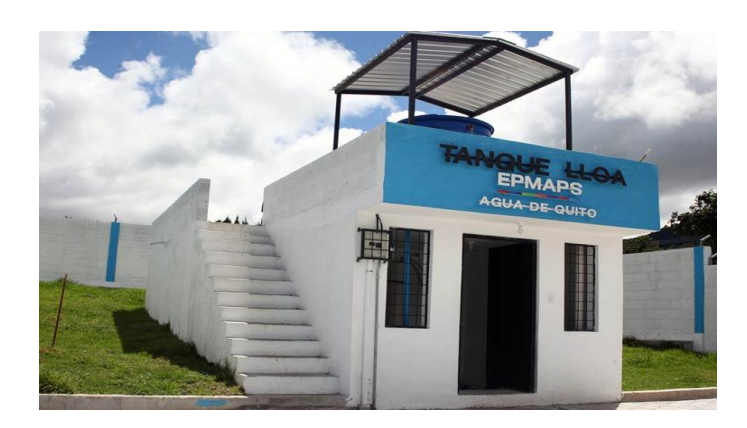

**Figura 2.5.** Tanque rectangular de hormigón armado enterrado. **Fuente:** Tanque de Almacenamiento de Uyachul, Pichincha, Quito 2021

## <span id="page-30-1"></span><span id="page-30-0"></span>**2.3.2.3. Por su contenido y utilización**

## **1. Contenido de hidrocarburos o líquidos especiales**

Los tanques generalmente utilizados para el almacenamiento de hidrocarburos o líquidos especiales son los superficiales que pueden ser construidos de hormigón armado o acero al carbono, siendo este último el material de preferencia.

#### **2. Contenido de agua**

Su finalidad es la de almacenar, regular presiones para el sistema de distribución, además de que son utilizados dentro del proceso de tratamiento de agua potable en las etapas de sedimentación, floculación, filtrado y cloración.

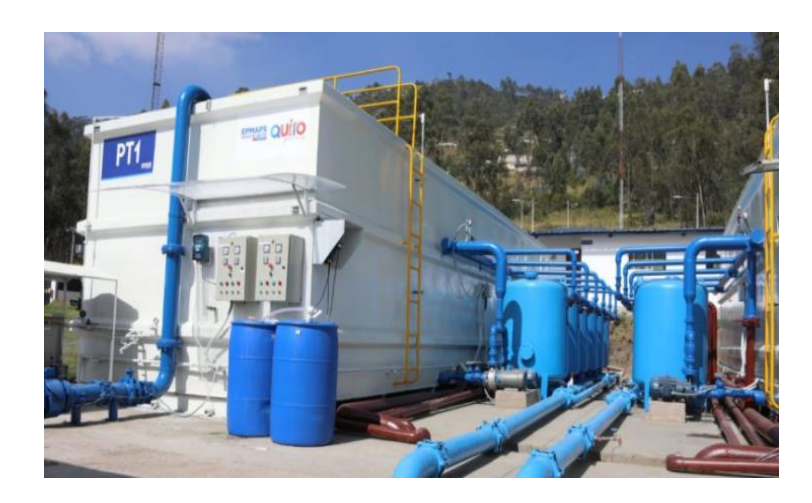

**Figura 2.6.** Planta de tratamiento de agua potable Conocoto **Fuente:** Tanque de acero (planta paquete tratamiento de agua potable, Informa 2020)

## <span id="page-31-0"></span>**3. Contenido de aguas residuales**

Dentro del tratamiento de aguas residuales existen varios procesos donde se utiliza los tanques de almacenamiento como son la eliminación de sólidos flotantes, sólidos en suspensión, y en general la disminución de la carga orgánica del agua contaminada, para casos particulares también se utiliza tanques que cumples la función de fosa séptica.

En la construcción de este tipo de tanques se utiliza el hormigón armado y también el acero como es el caso de plantas de tratamiento paquete.

<span id="page-31-1"></span>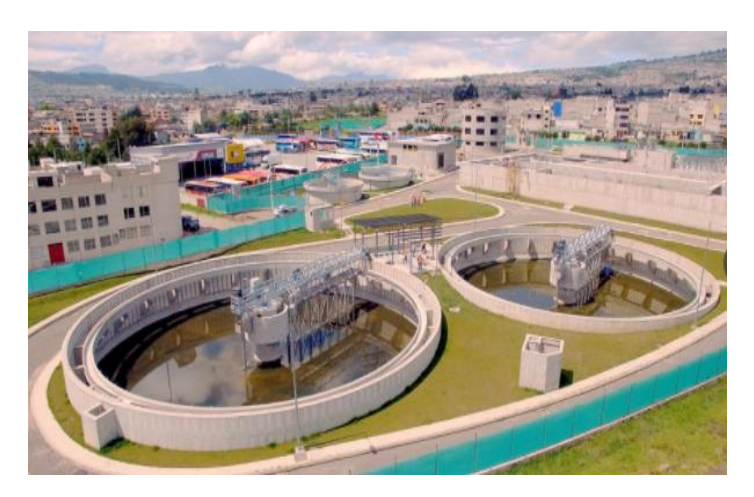

**Figura 2.7.** Tanques circulares sedimentadores de hormigón armado **Fuente:** Planta de tratamiento de aguas residuales Quitumbe, 2017

# <span id="page-32-0"></span>**2.3.2.4. Por los materiales de construcción**

## **1. Mampostería**

Tanques generalmente de tipo rectangular construidos de piedra y no cuentan con refuerzo de acero, se los utiliza para almacenamiento de agua o también enterrados como fosa séptica.

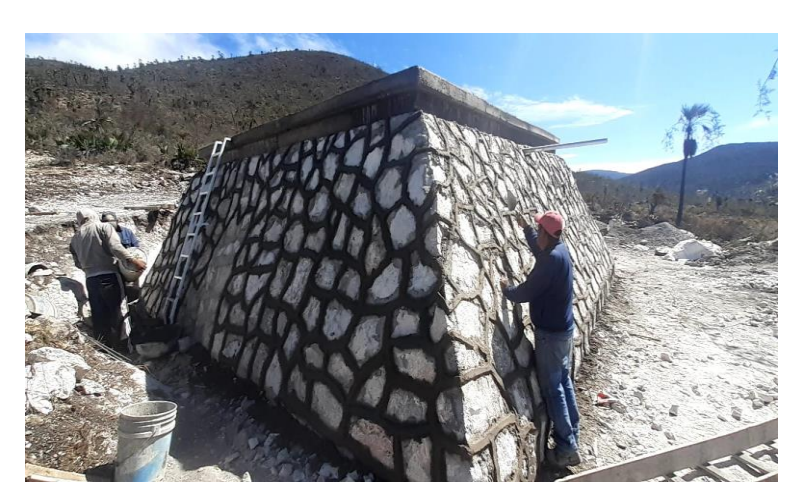

**Figura 2.8.** Tanque de mampostería de piedra **Fuente:** Tanque de almacenamiento de agua de Atexcal, México, **(Uno, 2021)**

# <span id="page-32-1"></span>**2. Hormigón armado**

Los tanques de hormigón armado son utilizados dentro del sector público y también industrial para el almacenamiento, tiene la facultad de resistir grandes esfuerzos producidos por los líquidos o por el suelo de soporte, además permiten adoptar distintas formas geométricas en el proceso de construcción.

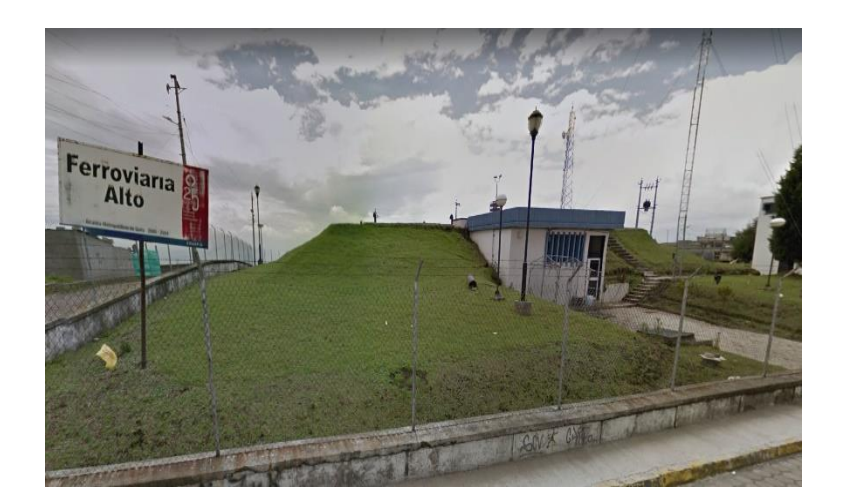

**Figura 2.9.** Tanque enterrado de hormigón armado **Fuente:** Tanque de distribución de agua potable Ferroviaria Alto (Autor)

# <span id="page-33-0"></span>**3. Polietileno**

Al ser el polietileno un material muy versátil dada su gran resistencia, peso ligero y fácil mantenimiento ha permitido que los tanques de polietileno sean de los más comunes, son excelentes para el almacenamiento de agua al impedir la proliferación de bacterias y para el almacenamiento de alimentos con la utilización de polietileno de grado alimenticio; además también son utilizados para el almacenamiento de químicos.

<span id="page-33-1"></span>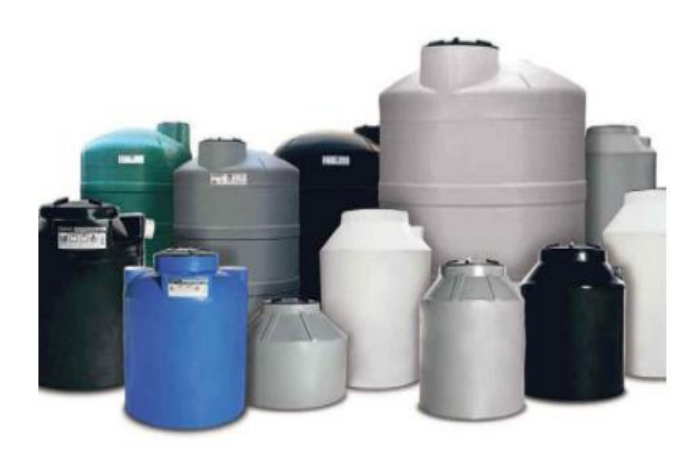

**Figura 2.10.** Tanques de almacenamiento de polietileno **Fuente:** Tanques de polietileno de distintas capacidades **(Ragscorp, 2019)**

#### **4. Metálicos**

Son tanques que, por su capacidad de resistir grandes presiones, utilizados especialmente para el almacenamiento en el sector alimentario, químico, cosmético y farmacéutico, debido a que su estructura está conformada por la unión de chapas de acero estructural mediante suelda permitiéndole gran hermeticidad y un peso ligero frente a estructuras de hormigón armado.

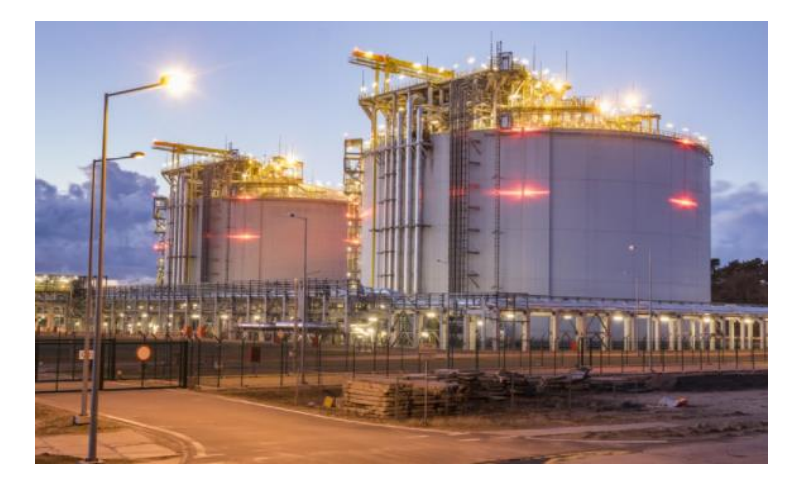

**Figura 2.11.** Tanque circular metálico **Fuente:** Tanque de almacenamiento de combustible de gran capacidad. **(Plaremesa, 2021)**

#### <span id="page-34-0"></span>**5. Fibra de vidrio**

Los tanques fabricados con fibra de vidrio presentan ventajas como son su gran resistencia, poca deformabilidad, absorben las vibraciones, sus superficies al interior de los tanques son lisas razón por la cual no contaminan los líquidos almacenados, no permite procesos de corrosión, su proceso de reparación es sencillo, tienen una alta resistencia a la variación de temperatura. Permite el almacenamiento de productos químicos como, sulfatos, ácidos, hidrocarburos, además de productos orgánicos e inorgánicos.

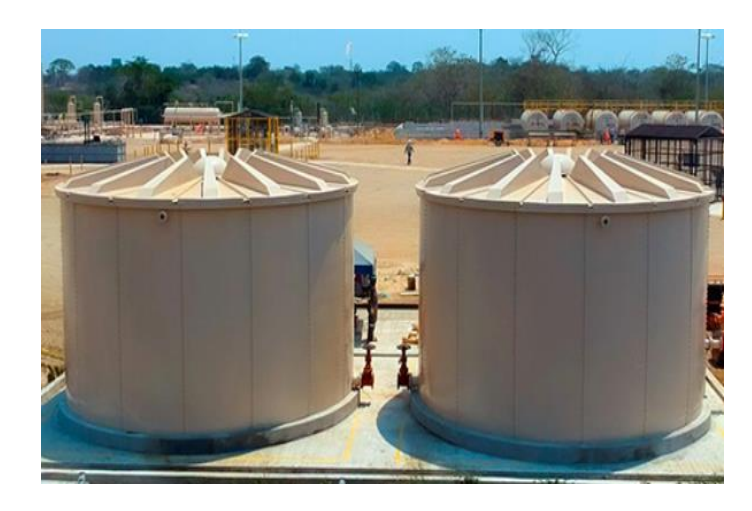

**Figura 2.12. Tanque circular de fibra de vidrio. Fuente. Tanque de almacenamiento de agua contra incendios de fibra de vidrio. (Synertech, 2021)**

# <span id="page-35-2"></span><span id="page-35-0"></span>**2.4. TEORÍA REFERENCIAL**

#### <span id="page-35-1"></span>**2.4.1. Agua Potable en el Distrito Metropolitano de Quito**

La distribución del agua potable obtenida en las Plantas de Tratamiento, se la realiza a través de más de 350 tanques ubicados en el Distrito Metropolitano, los cuales abastecen a las redes existentes.

El abastecimiento de agua potable en el DMQ se realiza mediante algunos sistemas integrados a través de tres fuentes: plantas de tratamiento, pozos y vertientes que surten del servicio a la ciudad, a las parroquias suburbanas y rurales. El caudal seguro de agua disponible en las fuentes actualmente aprovechadas en el DMQ es de unos 8,60 m3/s, provenientes de cuencas con ciclos hidrológicos suplementarios; para su tratamiento existe una capacidad instalada de 8,50 m3/s (considerando pozos y vertientes), de los cuales en la actualidad producen 7,88 m3/s. (EPMAPS, https://www.aguaquito.gob.ec/sistema-de-distribucion/, 2022)
### **2.4.2. Sistemas de distribución de agua potable en el Distrito Metropolitano de Quito DMQ.**

El sistema de distribución de agua potable para el Distrito Metropolitano de Quito se encuentra formado por más de 7.600 km. de tuberías con diámetros que van desde 2" hasta 30". Se cuenta con 173 tanques de distribución en ciudad y 192 tanques de distribución en parroquias rurales, con un total de 365 en todo el DMQ, que en su conjunto abastecen a las diferentes zonas de presión. Además, existen 58 sistemas de bombeo que abastecen a los tanques más altos del sistema, y son complementados por 49 pozos y 40 vertientes en el Distrito Metropolitano de Quito. (EPMAPS, https://www.aguaquito.gob.ec/sistema-de-distribucion/, 2022)

En cuanto a la capacidad del sistema, los tanques aportan con un volumen de almacenamiento de más de 350.000 m3, lo cual representa aproximadamente el 60% del volumen diario producido para la ciudad de Quito. El volumen descrito es suficiente para abastecer y cubrir las necesidades de la regulación diaria y también para los volúmenes de emergencia e incendios. (EPMAPS, https://www.aguaquito.gob.ec/sistema-de-distribucion/, 2022)

Los volúmenes de almacenamiento requeridos que aseguran un nivel de suministro confiable en redes urbanas están en función de:

• Regulación diaria entre los caudales de las fuentes y la demanda.

- Reserva para extinción de incendios.
- Reserva para asegurar el suministro de agua en casos de fallas en el abastecimiento, las cuales se pueden reparar dentro un tiempo relativamente breve.
- Los almacenamientos adicionales, ya sean estacionales, multianuales o para casos de emergencia de fallas graves en el sistema de abastecimiento que duran varios días no pueden hacerse por medio de tanques porque se necesitarían volúmenes muy grandes.

Los principales Sistemas de distribución de agua potable en el Distrito Metropolitano de Quito DMQ son:

### **Sector Urbano Sector Rural**

- Puengasí
- El Placer
- **Bellavista**
- **Noroccidente**
- El Troje
- Toctiuco
- Rumipamba
- Chilibulo
- San Ignacio
- Vertientes Lloa

- Lloa
- Paluguillo
- Guayllabamba
- El Inga
- Conocoto
- Tesalia
- El Volcán
- Pusuquí
- Parroquias Nororientales
- Parroquias Noroccidentales
- Reino de Quito • Uyachul.
- Pichincha Sur
- Torohuco

Los tanques de almacenamiento cuentan con dos celdas en su gran mayoría, de forma rectangular y en menor cantidad son de forma circular. Existen tanques pequeños en algunas parroquias que sirven como estructuras rompe presión, y no cumplen con los requerimientos de regulación de la demanda y almacenamiento para reserva, teniendo una capacidad a nivel general aceptable. (EPMAPS, https://www.aguaquito.gob.ec/sistema-de-distribucion/, 2022)

Las tuberías que comprenden la red de distribución, en su mayoría son de PVC y acero, de diámetros que oscilan entre 2", 3", 4", 6" y 8".

#### **2.4.2.1. Mantenimiento,**

El Departamento de Distribución cuenta con ocho unidades operativas, tres unidades en ciudad y tres unidades en parroquias, las cuales tienen a su cargo la operación, mantenimiento y reparación de más de 7,600 km de redes, además del mantenimiento y operación de 365 tanques de distribución, mantenimiento de cámaras de control del sistema de distribución de agua potable del DMQ y cuenta además con diferentes grupos de trabajo para dar atención a la reparación de fugas en la red, tanto en tubería matriz como en conexiones domiciliarias los 365 días del año,

las 24 horas al día, todos los procedimientos de trabajo se encuentran auditados y aprobados bajo la norma ISO 9001, garantizando el correcto mantenimiento preventivo y correctivo del sistema de Distribución. (EPMAPS, https://www.aguaquito.gob.ec/sistema-de-distribucion/, 2022)

El departamento cuenta con la Unidad de Mantenimiento Electromecánico, quien supervisa el mantenimiento eléctrico, mecánico, electrónico y de comunicaciones de los sistemas de bombeo, calibración de válvulas de control, pozos, y válvulas reductoras de presión.

Además, cuenta con la Unidad de Pérdidas Físicas cuya función principal es de realizar el análisis de Balances Hidráulicos que permiten identificar las pérdidas en los sistemas y determinar el efecto de la reducción del Índice de Agua no Contabilizada (IANC) sobre los costos operacionales de una red de distribución permitiendo definir la toma de las acciones correctivas que permitan optimizar el funcionamiento de la Red de Distribución. (EPMAPS, https://www.aguaquito.gob.ec/sistema-dedistribucion/, 2022)

### **2.4.2.2. Sectorización y Evaluación hidráulica**

La EPMAPS a través del Programa de Reducción de Agua no Contabilizada prioriza la ejecución de la sectorización en los sistemas de Distribución de Agua Potable tanto en ciudad como en parroquias, permitiendo tener sectores controlados mediante la eliminación de interconexiones,

instalando válvulas para control, de aislamiento y de aire, además de construcción de cámaras de control, instalación de tuberías para cierre de circuitos, instalación de hidrantes, etc. (EPMAPS, https://www.aguaquito.gob.ec/sistema-de-distribucion/, 2022) La sectorización hidráulica tiene varios objetivos principales:

- Regulares presiones
- Optimizar la operación
- Dar mantenimiento de la red

Facilitar la investigación y evaluación de las causas de las pérdidas físicas y comerciales que conforman el ANC

La EPMAPS se encuentra ejecutando continuamente las obras para optimizar la sectorización hidráulica de las redes de distribución; para lo cual se encuentra actualizando los estudios de la optimización hidráulica de las redes de la ciudad de Quito realizadas por el Consorcio INCLAM-WASSER; el cual contempla obras para la macro sectorización de la ciudad de Quito, mediante la construcción de líneas exclusivas o dedicadas para la alimentación de los tanques de Distribución, la ampliación de varias plantas de tratamiento y la modificación de las zonas de abastecimiento de los principales sistemas, en función de los déficit o excesos de caudal que se irán produciendo debido al incremento de la población hasta el año 2042. (EPMAPS, https://www.aguaquito.gob.ec/sistema-de-distribucion/, 2022)

Así́ mismo, viene ejecutando la sectorización de las principales zonas hidráulicas de las Parroquias Conocoto, Alangasí y La Armenia, la cual consta de: recopilación de información de campo mediante el catastro técnico de redes, revisión de presiones en sectores, validación de planos de redes de distribución, validación del estado de válvulas, identificación de interconexiones y el estado de las mismas, verificación de operación de V.R.P, medición de caudales de entrada y salida en tanques de reserva, eliminación de interconexiones entre sectores e investigación de pérdidas en los sistemas que incluye campañas de detección de fugas. (EPMAPS, https://www.aguaquito.gob.ec/sistema-de-distribucion/, 2022)

#### **2.4.2.3. Monitoreo de Presión y Caudal**

El monitoreo permanente se realiza al caudal distribuido para lo cual se cuenta con cerca de 350 micromedidores en las diferentes las tuberías de salida a distribución de los tanques, pozos, estaciones de bombeo, vertientes y en la red de distribución, de manera adicional se cuenta con más de 180 registradores de datos que permiten la adquisición remota de información de caudales y niveles de tanques, de esta manera se permite establecer los diferentes patrones de consumo y aportar información para la optimización de la distribución en los diferentes sectores. (EPMAPS, https://www.aguaquito.gob.ec/sistema-de-distribucion/, 2022)

El Departamento de Distribución realiza el monitoreo de las variaciones de presiones en la red de distribución para lo cual se ha instalado registradores

de control de presión en los ingresos de subsectores hidráulicos; con esta información se evalúa la continuidad del servicio y se determina variaciones de presión, ya sean superiores a 60 metros o inferiores a 10 metros, en cuyo caso se investiga las causas y se corrigen inmediatamente. (EPMAPS, https://www.aguaquito.gob.ec/sistema-de-distribucion/, 2022)

### **2.4.2.4. Perdidas en el Sistema de Distribución.**

En lo referente a las perdidas aparentes (comerciales) y reales (físicas) tenemos que, el sistema de distribución en el año 2020 obtuvo un valor promedio anual de en ciudad 35.67 % y 23.78% en parroquias; logrando obtener valores óptimos internacionales con respecto al índice en ciudad, que se ha logrado debido a la ejecución permanente de acciones comerciales como detección de conexiones clandestinas, instalación de micromedidores, reducción de desbordes en tanques, consumos ilícitos, y acciones operativas como la sectorización hidráulica, disminución de sobre presiones, y la detección y reparación oportuna de fugas. (EPMAPS, https://www.aguaquito.gob.ec/sistema-de-distribucion/, 2022)

#### **2.4.3. Captación del agua en el Distrito Metropolitano de Quito.**

La captación del agua para el DMQ se lo realiza a través de 4 sistemas que se detallan a continuación:

#### **2.4.3.1. La Mica – Quito Sur**

Esta planta capta las aguas de la zona del Volcán Antisana para luego ser conducidas a través de 54 kilómetros de tuberías hasta la planta de El Troje, de ahí a las plantas de Conocoto, Puengasí y El Placer como apoyo al Sistema Pita. La capacidad de este sistema es de 1650 litros por segundo. (EPMAPS, https://www.aguaquito.gob.ec/sistema-de-distribucion/, 2022)

### **2.4.3.2. El Sistema Conducciones Occidentales**

Capta las aguas de los subsistemas Atacazo, LLoa y Pichincha para abastecer de agua cruda a las Plantas El Placer, Toctiuco, Chilibulo, entre otras. Está constituido por aproximadamente 90 Km. de canal abierto. Su capacidad es de 700 litros por segundo. (EPMAPS, https://www.aguaquito.gob.ec/sistema-de-distribucion/, 2022)

### **2.4.3.3. El Sistema Papallacta Integrado**

Que capta, almacena y conduce agua que se produce en la reserva Antisana, por medio de tres embalses, tres estaciones de bombeo, una central hidroeléctrica y 85 kilómetros de tubería de acero con una capacidad de tres mil litros de agua por segundo que son tratados en la Plantas de Bellavista, Calluma, Chaupi Molino, Tababela, El Quinche, Checa, Yaruqui y Guayllabamba. (EPMAPS, https://www.aguaquito.gob.ec/sistema-de-distribucion/, 2022)

### **2.4.3.4. El Sistema Conducciones Orientales**

La principal fuente de abastecimiento de este sistema es el río Pita, para abastecer a las Plantas Puengasí, Conocoto y El Placer, está constituido principalmente por una conducción de 40,8 Km de canal abierto y un sifón invertido de tubería de acero. Su capacidad es de 3000 litros por segundo. (EPMAPS, https://www.aguaquito.gob.ec/sistema-de-distribucion/, 2022)

### **2.4.4. Tratamiento del Agua Potable en el Distrito Metropolitano de Quito**

El proceso de producción de agua potable es un conjunto de procesos químicos e hidráulicos que se lleva a cabo para retirar los sólidos contenidos en el agua, filtrarla y desinfectarla. Este proceso se realiza en las 39 plantas que se encuentran ubicadas en todo el DMQ.

A continuación, se detalla algunas de las plantas de tratamiento de agua potable en el DMQ. (EPMAPS, https://www.aguaquito.gob.ec/sistema-dedistribucion/, 2022)

### **2.4.4.1. Planta El Placer**

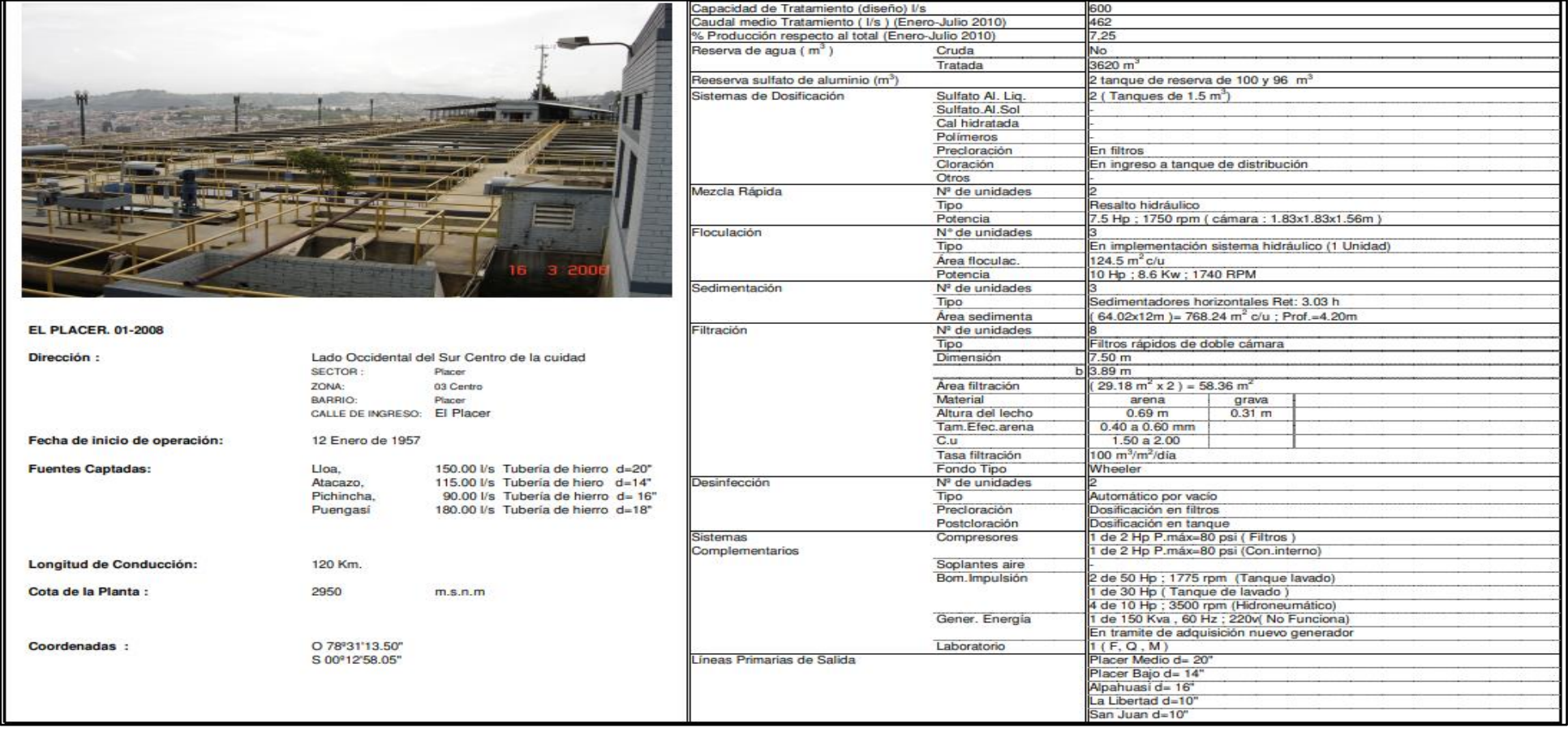

**Figura 2.13.** Descripción de la Planta de Tratamiento El Placer **Fuente. (EPMAPS, https://www.aguaquito.gob.ec, 2010)**

### **2.4.4.2. Planta de Bellavista**

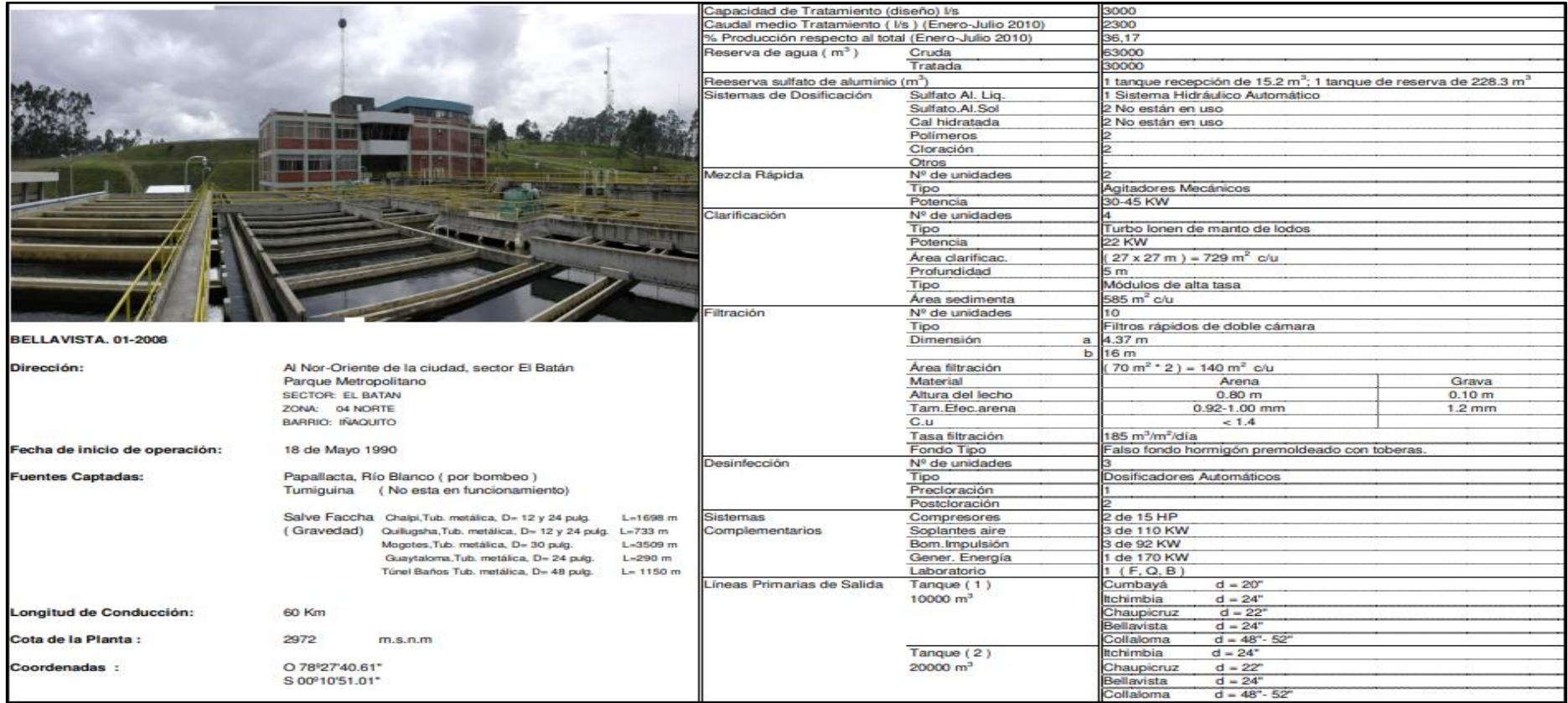

**Figura 2.14.** Descripción de la Planta de Tratamiento Bellavista **Fuente. (EPMAPS, https://www.aguaquito.gob.ec, 2010)**

### **2.4.4.3. Planta El Troje**

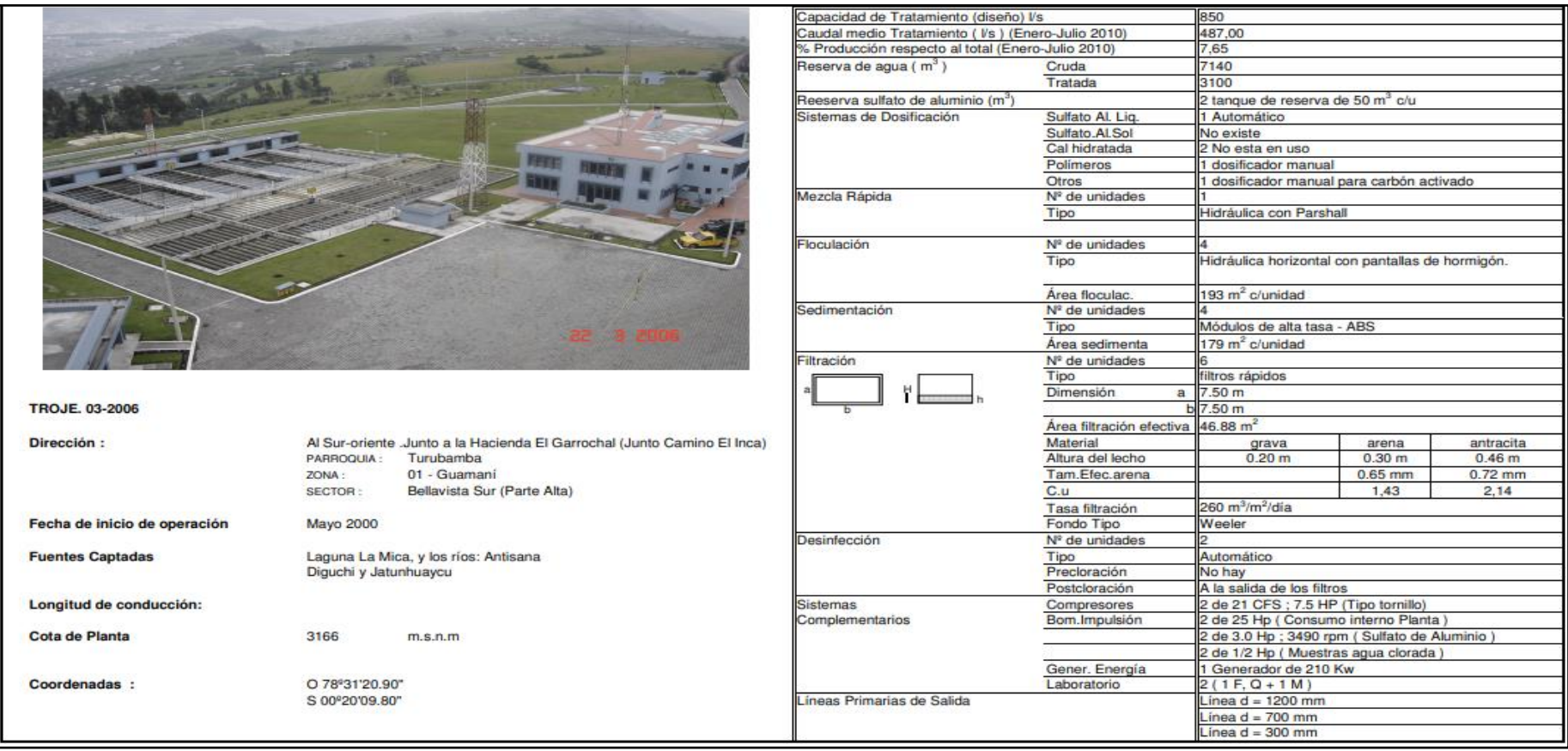

**Figura 2.15.** Descripción de la Planta de Tratamiento El Troje **Fuente. (EPMAPS, https://www.aguaquito.gob.ec, 2010)**

### **2.4.4.4. Planta de Puengasí**

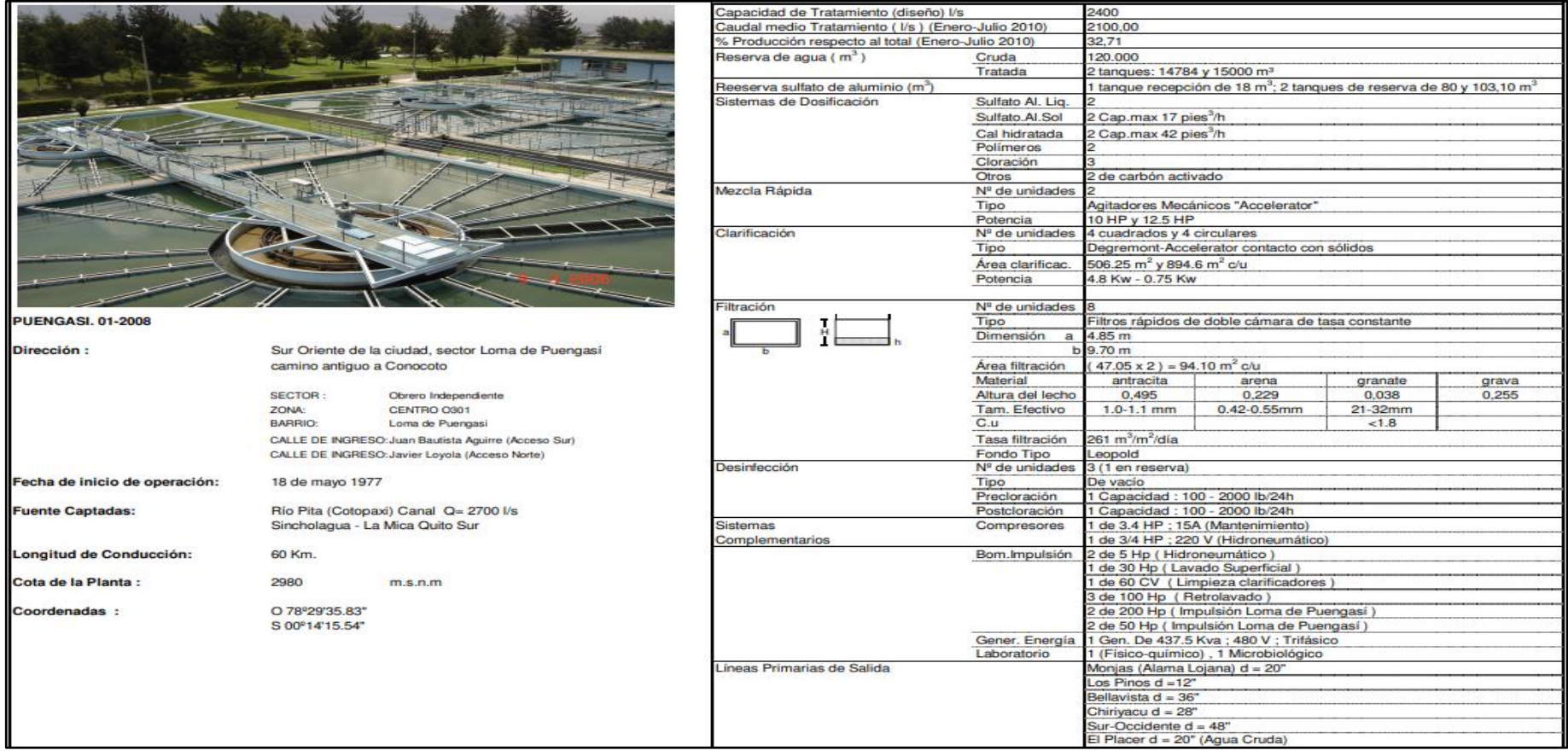

**Figura 2.16.** Descripción de la Planta de Tratamiento El Troje **Fuente. (EPMAPS, https://www.aguaquito.gob.ec, 2010)**

## **CAPITULO 3: EVALUACIÓN DE LOS TANQUES DE ALMACENAMIENTO DE AGUA POTABLE DE BAJA CAPACIDAD 100 m<sup>3</sup> , 250m<sup>3</sup> Y 500 m<sup>3</sup> DEL DISTRITO METROPOLITANO DE QUITO**

### **3.1. INTRODUCCIÓN**

.

El presente capítulo tiene como objetivo analizar estructuralmente los tanques de almacenamiento de agua potable de baja capacidad que tiene el Distrito Metropolitano de Quito.

Actualmente existen 365 tanques de almacenamiento de agua potable de los cuales 150 son de baja capacidad que se dividen en 100 m<sup>3</sup>, 250m<sup>3</sup> y  $500 \; \text{m}^3.$ 

Los tanques de almacenamiento de agua potable en el DMQ son de forma rectangular enterrados de hormigón armado, algunos de los tanques han cumplido con su vida útil ya que fueron diseñados hace más de 40 años y en la actualidad ya no cumplen con la Norma Ecuatoriana de la Construcción (NEC-15) y los determinados para el diseño de estructuras que contienen líquidos (ACI-350-06), Código de Requerimientos Ambientales para Estructuras de Hormigón Armado.

### **3.2. NORMATIVA UTILIZADA PARA EL DISEÑO DE LOS TANQUES DE ALMACENAMIENTO.**

El sismo ocurrido en el Distrito Metropolitano de Quito, el 12 de agosto de 2014 tuvo una magnitud de 5.7 grados en la escala de Richter, dejando a su paso cuatro personas fallecidas, fisuras en estructuras de edificaciones aledañas al epicentro y daños considerables en la vía que une la ciudad de Quito con la de Guayllabamba, esto provocó que la carretera se mantenga cerrada por alrededor de cuatro meses y con tramos aún en proceso de rehabilitación, este suceso alertó al gobierno central que se vio obligado a priorizar el lanzamiento de la NORMA ECUATORIANA DE CONSTRUCCIÓN (NEC) oficializada el 26 de agosto del 2014, mediante su publicación en el Registro Oficial No. 319.

Si bien es cierto que desde el año 2011 había comenzado la socialización de esta norma, no fue hasta el sismo, ocurrido en agosto de 2014, que por Decreto Presidencial se la oficializó, hasta esa fecha, en los diferentes municipios, en particular en la ciudad de Quito, no era considerada para la aprobación de nuevos proyectos, debido a que aún se estaba analizando entre gremios y promotores de vivienda, el aspecto económico que involucraba su implementación en proyectos de vivienda, porque su aplicación figuraba elevar las cuantías de materiales como acero y hormigón estimadas hasta esta fecha.

En nuestro medio son carentes los estudios comparativos, con respecto a las cuantías de materiales por área de construcción o por volumen de obra, el incremento de estos materiales, debido al factor sísmico aplicando la nueva norma, se verá reflejado en los nuevos proyectos de vivienda y en el costo final de venta que tengan proyectado los promotores y constructores.

El tema de tesis procura la realización de este estudio para los tanques de almacenamiento de agua potable de baja capacidad, partiendo de la información reducida que existe en la EPMAPS, debido a que los primeros tanques fueron diseñados hace más de 40 años, estableciendo tanques tipo, los cuales fueron utilizados por muchos años para la construcción de estos.

El cambio generacional de ingenieros en la Empresa Publica Metropolitana de Agua Potable alrededor del año 2003 generó la comparación de los factores que influía en el diseño estructural adoptados por la normativa vigente a la fecha (Código Ecuatoriano de la Construcción CEC, INEN 5 del año 2001). Esta aprobación de nuevos criterios de diseño generó los nuevos tanques tipo que se han utilizado hasta la actualidad.

Por tal motivo, es necesario realizar la comparación de la Normativa vigente en la actualidad, Norma Ecuatoriana de Construcción (NEC) versus la tradicional (CEC), procurando aclarar las razones que nos conducen a la aprobación de los nuevos criterios de diseño para establecer de esta manera, los modelos comparativos que sirvan de guía de estudio o de

análisis, con respecto, a la relación de las cuantías de materiales por el área de construcción o volumen de obra, proponiendo estandarizar los nuevos tanques tipo con la seguridad que los resultados de análisis, cumplan los parámetros de diseño establecidos en la NEC 15 y ACI-350- 06, normativa determinada para el diseño de estructuras que contienen líquidos

Estos nuevos diseños servirán para proyectar el costo de construcción de los rubros principales de la estructura (acero de refuerzo, hormigón) en nuevos proyectos.

### **3.3. ANÁLISIS DE LOS TANQUES DE ALMACENAMIENTO DE AGUA POTABLE DE BAJA CAPACIDAD EXISTENTES EN EL DMQ.**

Los tanques de almacenamiento de agua potable existentes que son analizados son los de baja capacidad (100 m3, 250 m3, 500 m3) del DMQ.

### **3.3.1. Tanque de Almacenamiento de Agua Potable de Volumen V=100m<sup>3</sup>**

El elemento estructural está conformado por un tanque de una cámara, apoyado sobre el suelo (enterrado); esta estructura tiene dimensiones en planta de 6.00 x 6.00 m, y altura de muros de 3.10 m., definido por el diseño hidráulico en la Empresa Pública Metropolita de Agua Potable ( EPMAPS).

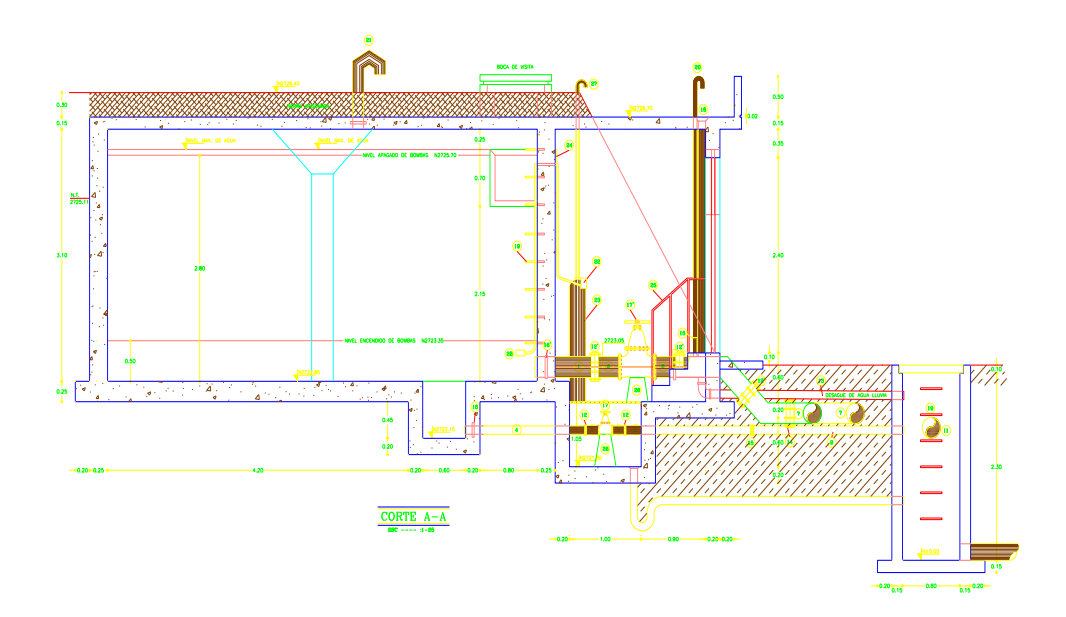

**Figura 3.1.** Tanque de Almacenamiento V=100m<sup>3</sup> **Fuente.** EPMAPS

La losa de fondo y los muros verticales de la estructura son de hormigón armado con armadura en las dos caras y peraltes de 25 cm, la losa superior o de superficie tiene un peralte igual a 15 cm, y posee una columna de hormigón armado interna. Es importante señalar que la estructura se encuentra enterrada, por lo que las cargas que soporta son los empujes del líquido contenido, y en sentido contrario la porción de cargas de suelo, además de cargas sísmicas y cargas debidas al empuje hidrodinámica del agua.

### **3.3.2. Tanque de Almacenamiento de Agua Potable de Volumen V=250m3**

El elemento estructural está conformado por un tanque de una cámara, apoyado sobre el suelo (enterrado); esta estructura tiene dimensiones en planta de 8.60 x 8.60 m, y altura de muros de 3.65 m., definido por el diseño hidráulico en la EPMAPS.

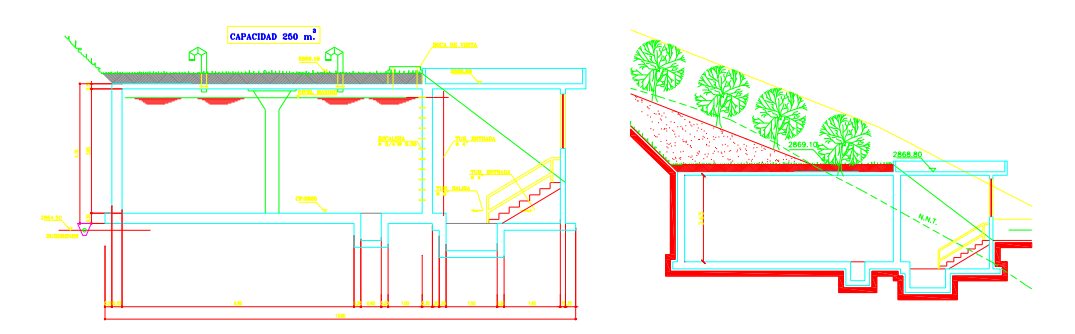

**Figura 3.2.** Tanque de Almacenamiento V=250m<sup>3</sup> **Fuente.** EPMAPS

La losa de fondo y los muros verticales de la estructura son de hormigón armado con armadura en las dos caras y peraltes de 30 cm, la losa superior o de superficie tiene un peralte igual a 15 cm, y posee una columna de hormigón armado interna de 35 x 35 cm. La estructura se encuentra enterrada, por lo que las cargas que soporta son los empujes del líquido contenido, y en sentido contrario la porción de cargas de suelo, además de cargas sísmicas y cargas debidas al empuje hidrodinámico del agua.

### **3.3.3. Tanque de Almacenamiento de Agua Potable de Volumen V=500m<sup>3</sup>**

El elemento estructural está conformado por un tanque de doble cámara, apoyado sobre el suelo (enterrado); esta estructura tiene dimensiones en planta de 12.30 x 9.50 m, y altura de muros de 4.45 m., definido por el diseño hidráulico en la EPMAPS.

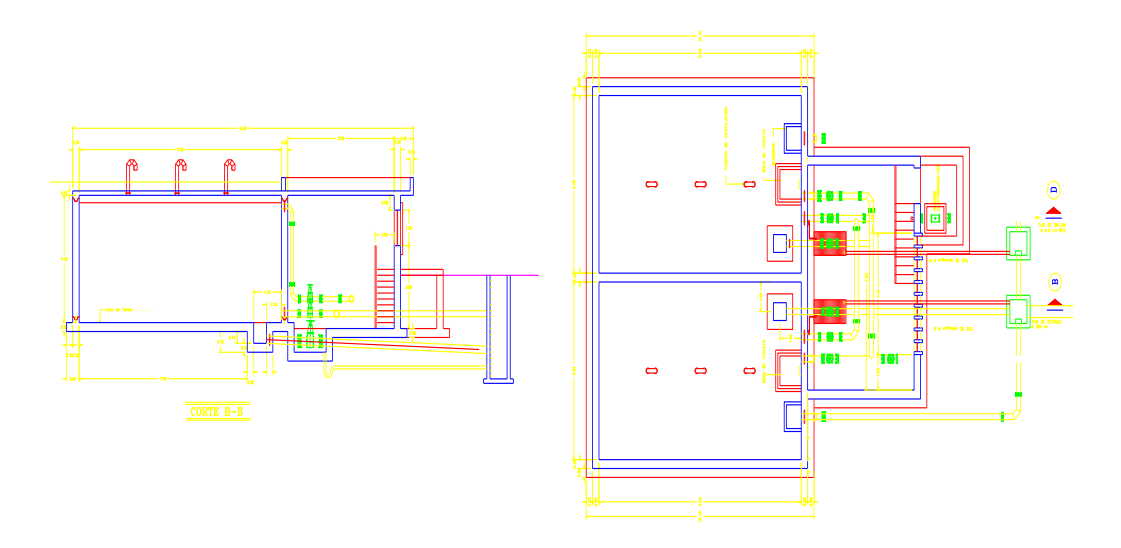

**Figura 3.3.** Tanque de Almacenamiento V=500m<sup>3</sup> **Fuente.** EPMAPS

La losa de fondo y los muros verticales de la estructura son de hormigón armado con armadura en las dos caras y peraltes de 30 cm, la losa superior o de superficie tiene un peralte igual a 15 cm, y posee varias columnas de hormigón armado interna de 35 x 35 cm. La estructura se encuentra enterrada, por lo que las cargas que soporta son los empujes del líquido contenido, y en sentido contrario la porción de cargas de suelo, además de cargas sísmicas y cargas debidas al empuje hidrodinámico del agua.

A continuación, se detalla un resumen de la evaluación de los tanques de almacenamiento existentes en el DMQ, que fue diseñado con el Código Ecuatoriano de la Construcción CEC, INEN 5 del año 2001.

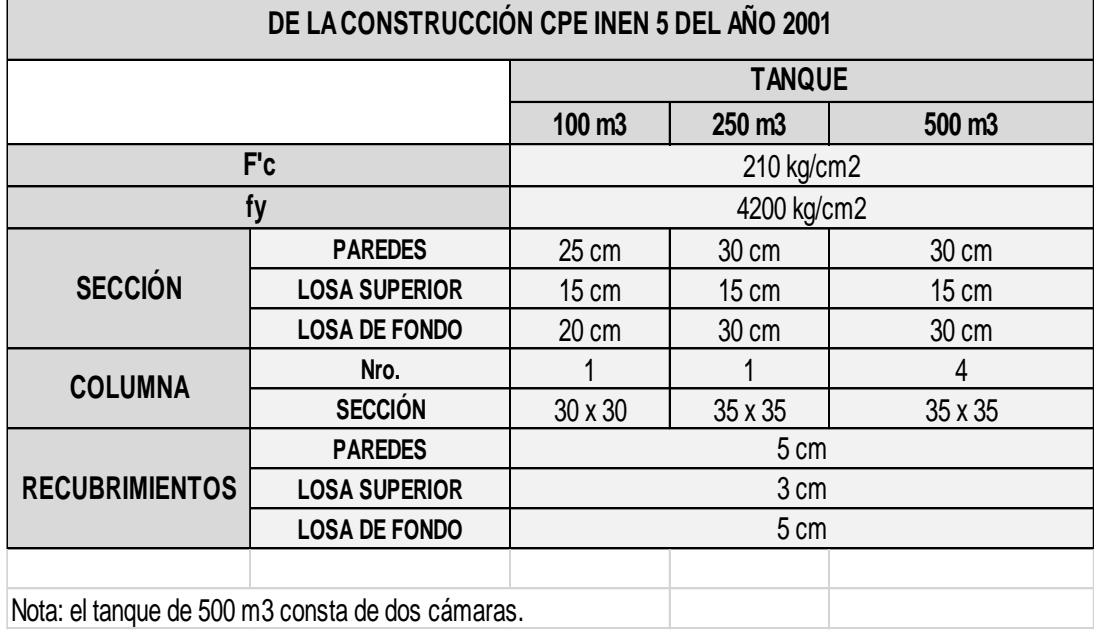

# **RESUMEN EVALUACIÓN TANQUES EXISTENTES DISEÑADOS BAJO EL CÓDIGO ECUATORIANO**

**Tabla 3.1.** Evaluación de los tanques existentes bajo el Código Ecuatoriano de la Construcción

**Fuente.** Autor

### **CAPITULO 4: DISEÑO DE LOS TANQUES DE ALMACENAMIENTO DE AGUA POTABLE DE BAJA CAPACIDAD (100 m<sup>3</sup> , 250m<sup>3</sup> Y 500 m3) DEL DISTRITO METROPOLITANO DE QUITO**

### **4.1. INTRODUCCIÓN**

El presente capítulo tiene como objetivo diseñar los tanques de almacenamiento de agua potable de baja capacidad del Distrito Metropolitano de Quito, de 100 m<sup>3</sup>, 250 m<sup>3</sup> y 500 m<sup>3</sup> aplicando todas las normas de construcción actuales y vigentes en el país para este tipo de estructuras que contienen líquidos.

A continuación, se presenta el diseño estructural de estas tres estructuras que componen parte del estudio del presente trabajo:

### **4.2. ANÁLISIS Y DISEÑO ESTRUCTURAL DE LOS TANQUES DE 100 m3, 250 m3, y 500 m3**

### **4.2.1. Códigos utilizados**

• "CÓDIGO DE REQUERIMIENTOS AMBIENTALES PARA ESTRUCTURAS DE HORMIGÓN ARMADO ACI-350-06", que es el manual utilizado para el diseño de estructuras que contienen líquidos.

- "DISEÑO SÍSMICO DE ESTRUCTURAS CONTENEDORAS DE LÍQUIDOS, ACI-350.3-.01", para determinar cargas sísmicas y cargas debidas al empuje hidrodinámico del agua.
- "PELIGRO SÍSMICO, DISEÑO SISMO RESISTENCIA CÓDIGO NEC-SE-DS", para determinar parámetros de diseño sísmico.
- "CARGAS (NO SÍSMICAS) CÓDIGO NEC-SE-CG", para determinar cargas muertas y vivas en la estructura.
- "ESTRUCTURAS DE HORMIGÓN ARMADO CÓDIGO NEC-SE-HM", para el diseño de estructuras de hormigón armado conforme la Norma Ecuatoriana de la Construcción.

### **4.2.2. Consideraciones Iniciales del diseño estructural**

- Conforme la NEC-SE-HM de la Norma Ecuatoriana de la Construcción, capítulo 3 sección 3.2.3, para una estructura que requiere características de baja permeabilidad, como es el caso de un tanque que contiene agua, la resistencia mínima a la compresión del hormigón es 28 MPa (280 kg/cm<sup>2</sup>), lo cual es congruente con el capítulo 4 del ACI-350-06.
- El acero de refuerzo tendrá un esfuerzo a la fluencia mínimo de 420 MPa (4200 kg/cm<sup>2</sup>).
- El recubrimiento mínimo del acero para estructuras que almacenan líquidos es de 5 cm. El recubrimiento de un muro en contacto con el suelo también es de 5 cm, considerando que no se hormigona en contacto con el suelo, sino que se utiliza doble encofrado. Caso contrario se recomienda utilizar polietileno en el suelo excavado que servirá como encofrado, para evitar subir el espesor del recubrimiento, que es de 7 cm para estructura hormigonadas junto al suelo.
- Espesores mínimos de muros: la altura de los muros en cantilever se puede estimar utilizando la ecuación e=H/12, y se recomienda no usar espesores menores a 25 cm, con el fin de garantizar un recubrimiento de 5cm a cada lado, si el refuerzo se proyecta en dos capas principales. Las razones para el uso de este espesor mínimo son más constructivas que estructurales, ya que facilita el vibrado y colado del concreto. Para el caso del tanque de 100 m $3$  cuya altura es de 3.10 m se asumió un espesor de 25 cm, en tanto que, para el tanque de 250 m<sup>3</sup> cuya altura es 3.65 m y para el tanque de 500 m<sup>3</sup> cuya altura es 4.45 m se utiliza un espesor de 30 cm.
- Conforme la sección 14.6.2 del ACI-350-06 "*El espesor mínimo de muros colados in situ y reforzadas convencionalmente que están en contacto con líquidos y tienen al menos 10 pies de altura (3.05 m) será de 12 pulgadas (30cm)*". Hay que considerar que muchos de los requerimientos del ACI-350 están orientados a INGENIERÍA

AMBIENTAL EN ESTRUCTURAS DE CONCRETO, por lo expuesto su recomendación está más orientada a evitar la contaminación del interior del depósito hacia la masa de suelo circundante, como es el caso de plantas de tratamiento. En este caso el depósito es para almacenar agua potable, por lo que no se ve la conveniencia estructural de adoptar dicha recomendación y solo se usará en depósitos que contengan líquidos.

- Se proyecta el uso de cinta PVC entre dos secciones de hormigón con edades diferentes, además es recomendable colocar una junta si, por razones constructivas no se puede hormigonar un elemento en un solo proceso. El tiempo máximo para la formación de la junta fría, entre dos hormigones de diferente edad es de 40 minutos, sin embargo, este tiempo podrá incrementarse si se utilizan aditivos para retardar el tiempo de fraguado. Por lo expuesto no está previsto el uso de juntas verticales de construcción.
- Para el diseño estructural se han tomado los siguientes criterios, conforme las siguientes justificaciones:
	- o Dado el uso del tanque, la losa de tapa es maciza y no requiere ser alivianada por motivos técnicos (poco recubrimiento, agrietamiento excesivo de nervios, proliferación de hongos en bloques, etc.);
	- o El uso de una columna central, a largo plazo, genera un sitio vulnerable a la oxidación del refuerzo, dada la dificultad de

impermeabilizar la junta de construcción de la columna, sin embargo, se ha previsto su uso para todos los tanques.

- El recubrimiento mínimo del acero para estructuras que almacenan líquidos es de 5 cm.
- Los tanques de reserva no requieren revestimiento interno, dado que al ser cubiertos impiden el paso de rayos solares, minimizando la formación de algas y hongos. Está claro que un tratamiento deficiente del agua puede generar la aparición de estos problemas, sin embargo, es más efectivo el uso de cloradores por difusión al interior del tanque, si el sistema de tratamiento es deficiente.

#### **4.2.3. Geometrías de las estructuras proyectadas**

Como parte del proyecto estructural se han analizados los tanques de almacenamiento de 100 m<sup>3</sup>, 250 m<sup>3</sup>, 500 m<sup>3</sup> del DMQ, cuyas geometrías fueron definidas como parte del diseño hidráulico en la EPMAPS, las mismas que son las siguientes:

- Tanque de reserva de 100 metros cúbicos de capacidad, que tiene los siguientes elementos:
	- o Volumen de almacenamiento de 6.00 m x 6.00 m en planta y 3.10 m de altura libre. **Ver figura 4.1.**

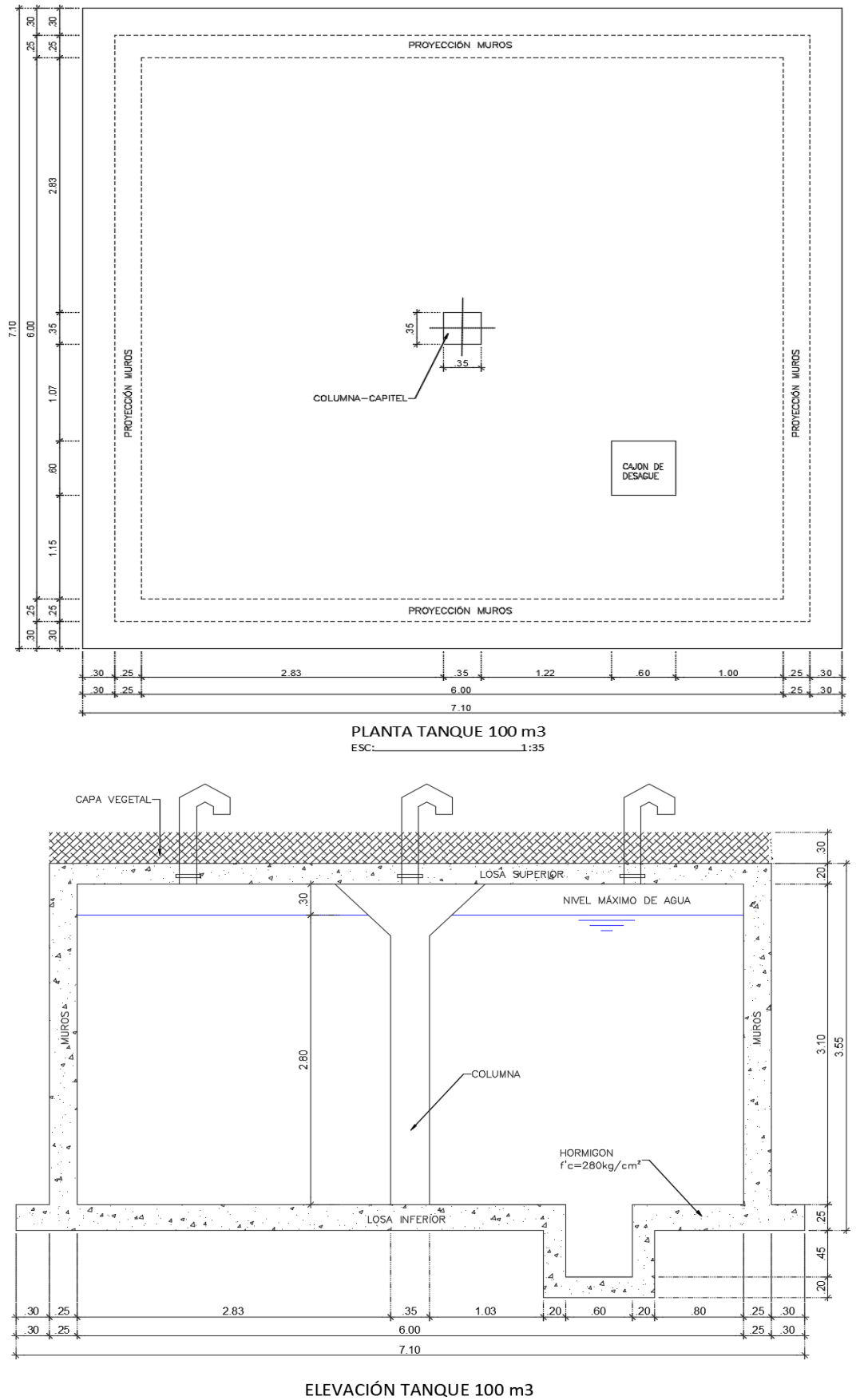

ESC:  $-1:35$ 

**Figura 4.1.** Tanque de almacenamiento, V=100 m<sup>3</sup> **Fuente.** Autor

- Tanque de reserva de 250 metros cúbicos de capacidad, que tiene los siguientes elementos:
	- o Volumen de almacenamiento de 8.60 m x 8.60 m en planta y 3.65

m de altura libre. **Ver figura 4.2.**

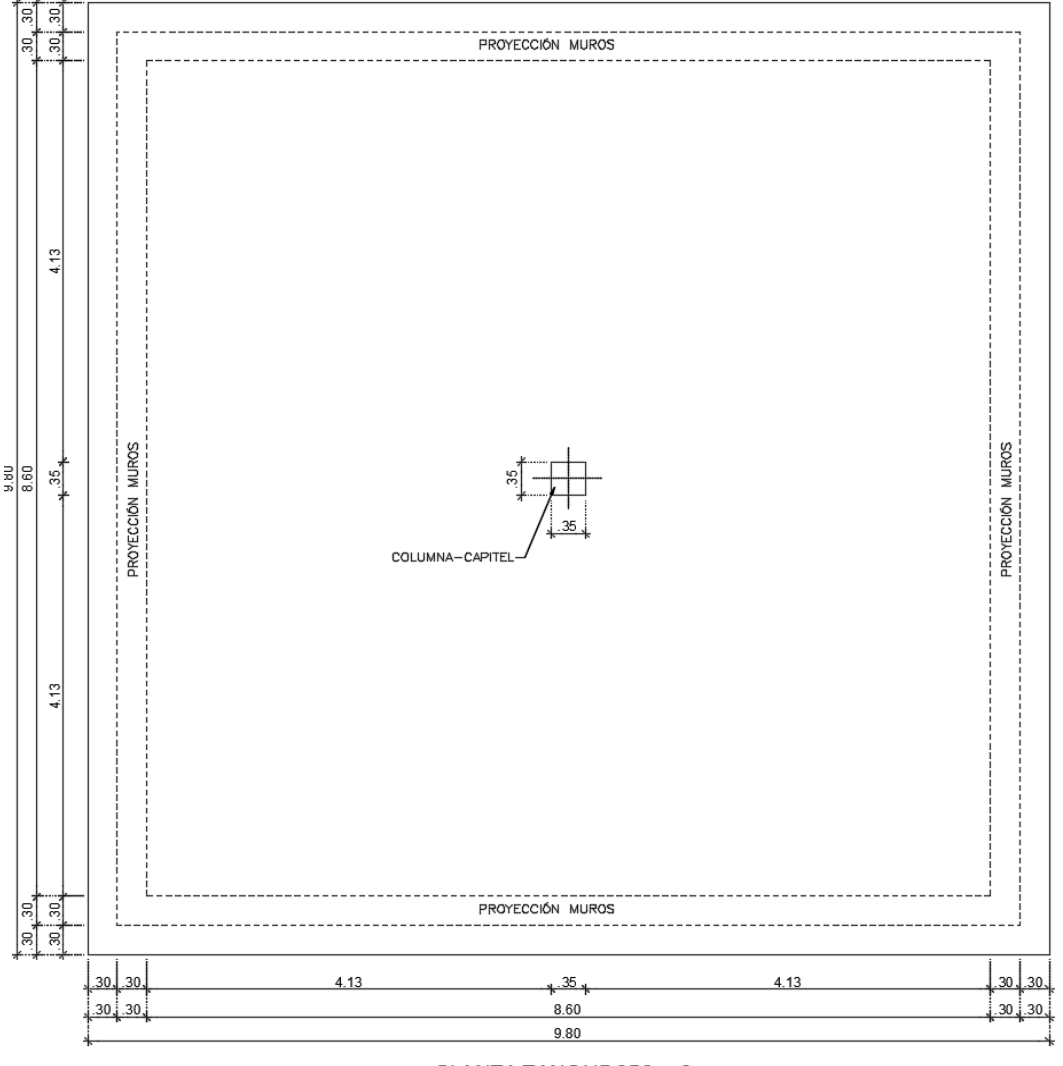

PLANTA TANQUE 250 m3  $ESC:$  $-1:50$ 

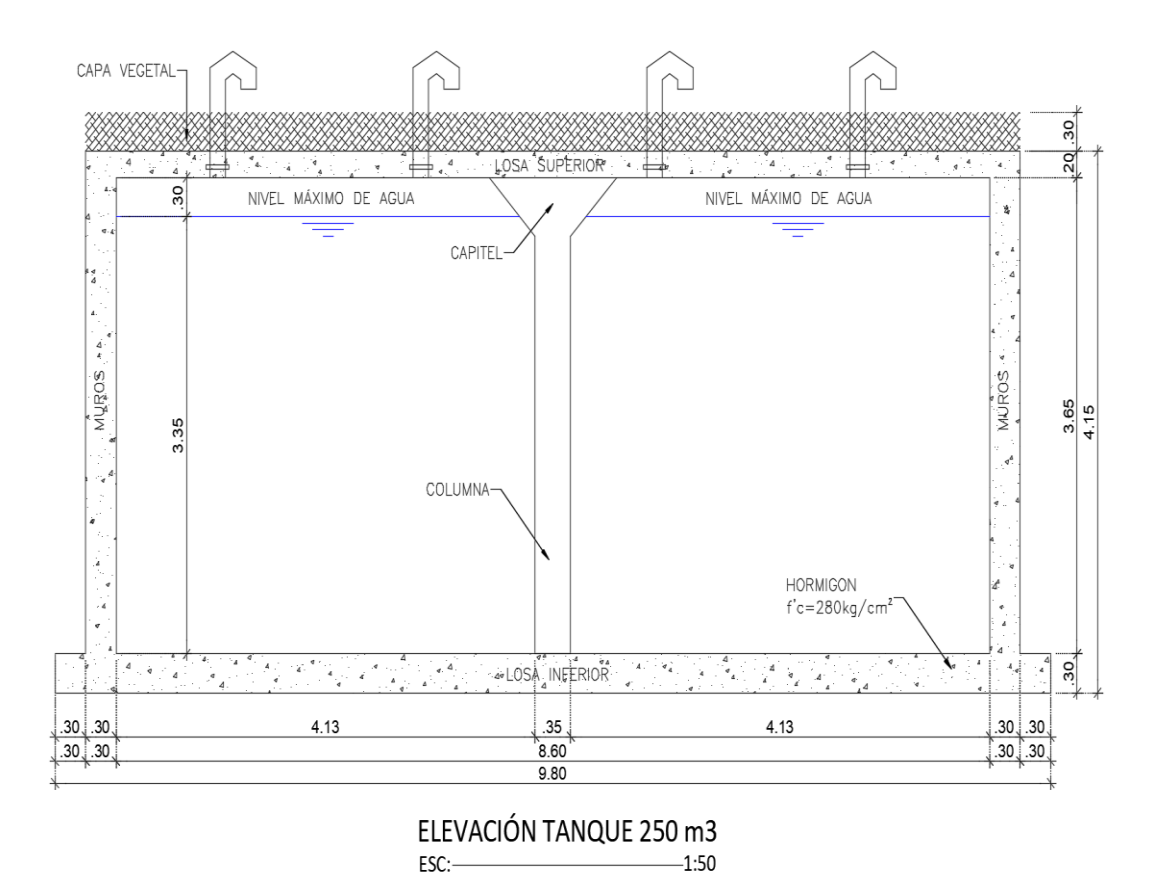

**Figura 4.2.** Tanque de almacenamiento, V=250 m<sup>3</sup> **Fuente.** Autor

- Tanque de reserva de 500 metros cúbicos de capacidad, que tiene los siguientes elementos:
	- o Volumen de almacenamiento de 12.30 m x 9.50 m en planta y 4.45 m de altura libre, dos cámaras. Ver figura 4.3.

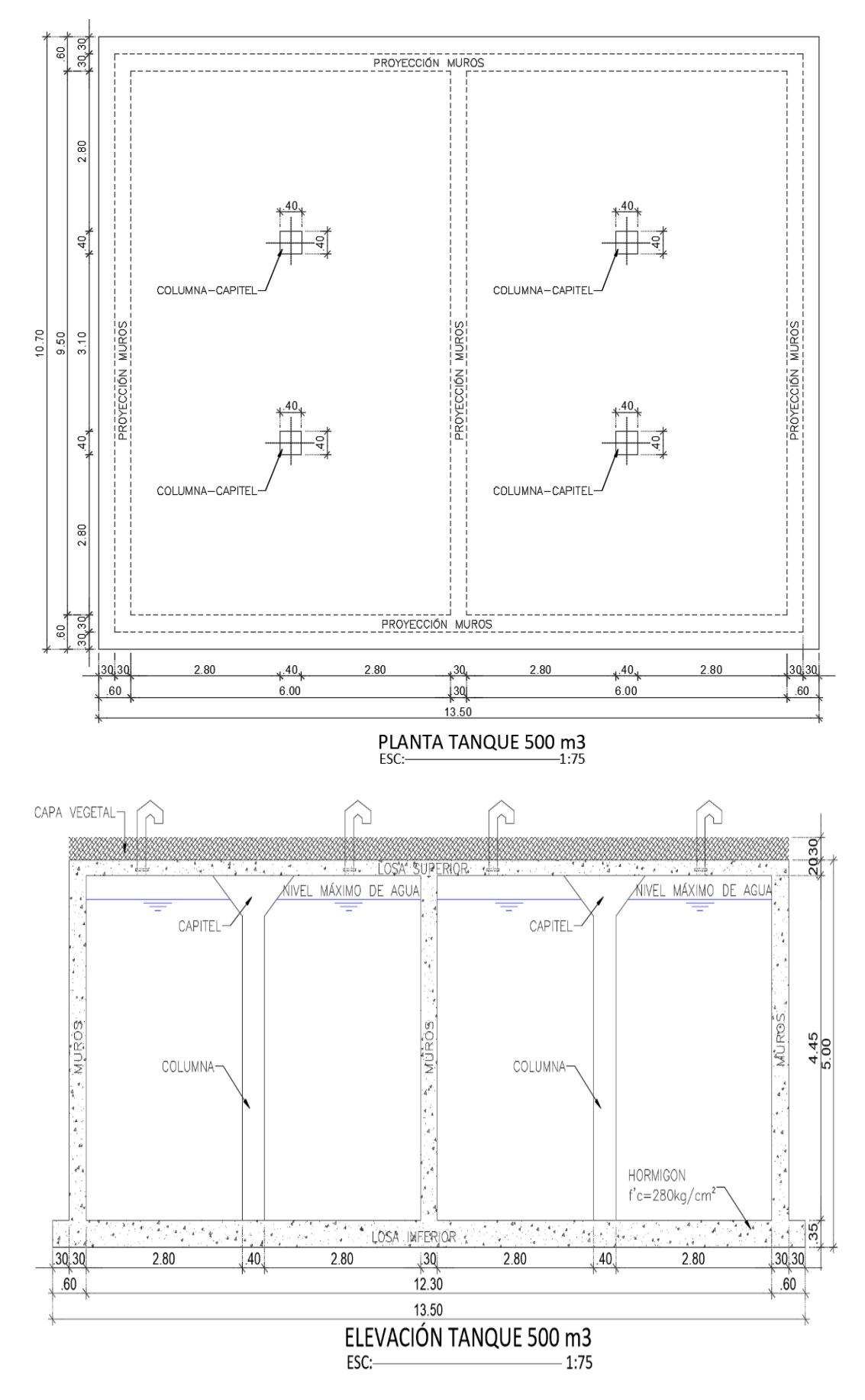

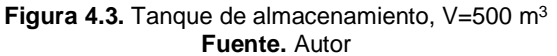

#### **4.2.4. Cargas**

#### **4.2.4.1. Cargas Básicas**

Las estructuras de los tanques se analizan considerando las siguientes cargas básicas:

- Peso propio de la estructura, asumido por el programa de cálculo, no se considera cargas muertas sobrepuestas sobre la losa de la estructura, dado que, no se proyecta estructuras sobre la losa superior o de tapa.
- Carga viva de 250 kg/m<sup>2</sup> sobre la losa superior, se asume este valor por la incertidumbre de uso de la estructura.
- Sobre la losa superior se proyecta un relleno de 0.30 m de espesor, el cual es cuantificado como carga muerta sobrepuesta (0.30 m x 1800 Kg/m<sup>2</sup> = 540 Kg/m<sup>2</sup>).
- Presión del suelo en paredes laterales, en consideración que el tanque es semi-enterrado, la presión del suelo es asimétrica, para el efecto se considera un relleno de la altura de los muros en los 3 lados (que generan empuje activo), y en un lado con una altura de 1 metro.
- Presión hidrostática del agua en paredes internas y en la losa de fondo del tanque con una altura variable de presión.
- Empuje hidrodinámico del agua provocado por el sismo en las paredes laterales.
- Empuje sísmico en la estructura, se realiza un análisis estático dado que se considera un tanque semienterrado y no es representativo un análisis dinámico de la estructura.
- Empuje sísmico del suelo.

### **4.2.4.2. Empuje Hidrodinámico debido al efecto sísmico en tanques**

Las recomendaciones que se estipulan en el presente numeral se basan en el documento "DISEÑO SÍSMICO DE ESTRUCTURAS CONTENEDORAS DE LÍQUIDOS, ACI-350.3-.01", estas fuerzas que son función de la masa de agua contenida en el tanque.

Las fuerzas actuantes son denominadas fuerzas: impulsiva y convectiva que simulan el comportamiento sísmico del agua.

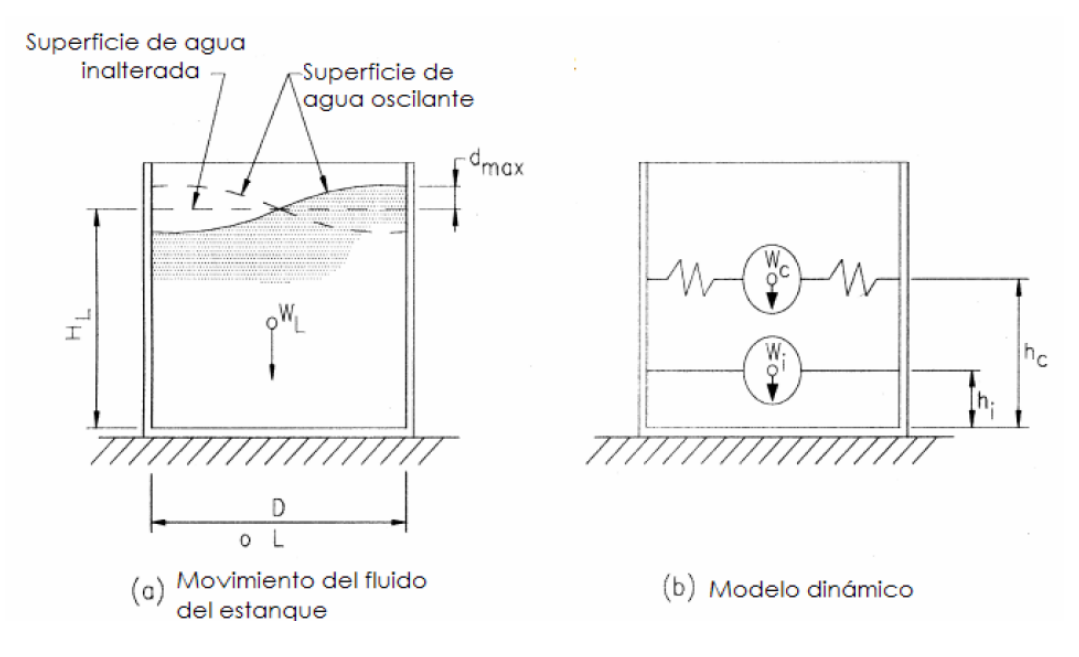

**Figura 4.4.** Esquema de fuerza impulsiva y convectivas en el tanque **Fuente.** ACI-350.3-01

El modelo usado discretiza el efecto sísmico dinámico del agua, en dos fuerzas:

- La fuerza provocada por la masa convectiva del agua, es decir la fuerza provocada por el batimiento o chapoteo del agua en el tanque, la cual es superficie, algo que considera el modelo en la figura b).
- La fuerza provocada por la masa impulsiva del agua, es decir aquella masa de agua, ubicada en el fondo del tanque que se puede con la estructura y se considera incompresible.

### **4.2.4.3. Empuje sísmico de la estructura para tanques**

Para el cálculo de empuje sísmico se usan los criterios del ACI-350.3-.01 y la NEC-SE-DS, de la siguiente manera:

$$
Pw = Z.S.I. \; x\left(\frac{C_i}{R_{wi}}\right) \; W_w \tag{1}
$$

Donde:

- Z= Factor de Zona sísmica. (valor de 0.40 conforme NEC),
- S= Coeficiente de perfil del sitio, representa las características del suelo,
- I= Coeficiente de Importancia. (valor de 1.5 conforme NEC),
- Ci= Factor de amplificación de espectro periodo-dependiente para los movimientos horizontales de la componente de impulsión. (2.75/S),
- Rwi= Factor de modificación de respuesta; coeficiente numérico que representa el efecto combinado de la ductilidad de la estructura, capacidad de disipación de energía y redundancia estructural (Rwc para la componente convectiva de la aceleración del líquido; Rwi para la componente impulsiva),
- Ww= Peso de la estructura (se aplica un factor de reducción para obtener una masa efectiva),
- Pw= Cortante basal debido al peso de la estructura.

Dada la condición constructiva del tanque, que implica que se encuentra parcialmente enterrada, más del 50% de la altura, se aplicará el método estático de diseño.

#### **4.2.5. Estados de Carga**

### **4.2.5.1. Criterios Básicos**

Para determinar los estados de carga, se establece el uso del manual técnico (ACI-350-06), "Código de Requerimientos Ambientales para Estructuras de Hormigón Armado". CODE REQUIREMENTS FOR ENVIRONMENTAL ENGINEERING CONCRETE STRUCTURES AND COMMENTARY. APPENDIX C\_ ALTERNATIVE LOAD FACTORS.

### **4.2.5.2. Combinaciones de carga**

Las combinaciones de carga para los tanques a diseñar son las siguientes:

$$
U = Sd (1.4D + 1.7L)
$$
 (2)

$$
U = Sd (1.4D + 1.7L + 1.7H)
$$
 (3)

$$
U = Sd (1.4D + 1.7L + 1.7F + 1.7H) \pm 1E
$$
 (4)

$$
U = 0.75 (1.4D + 1.7L + 1.7F + 1.7H) \pm 1E
$$
 (5)

$$
U = 0.9D + 1.4H + 1F \pm 1E \tag{6}
$$

Donde:

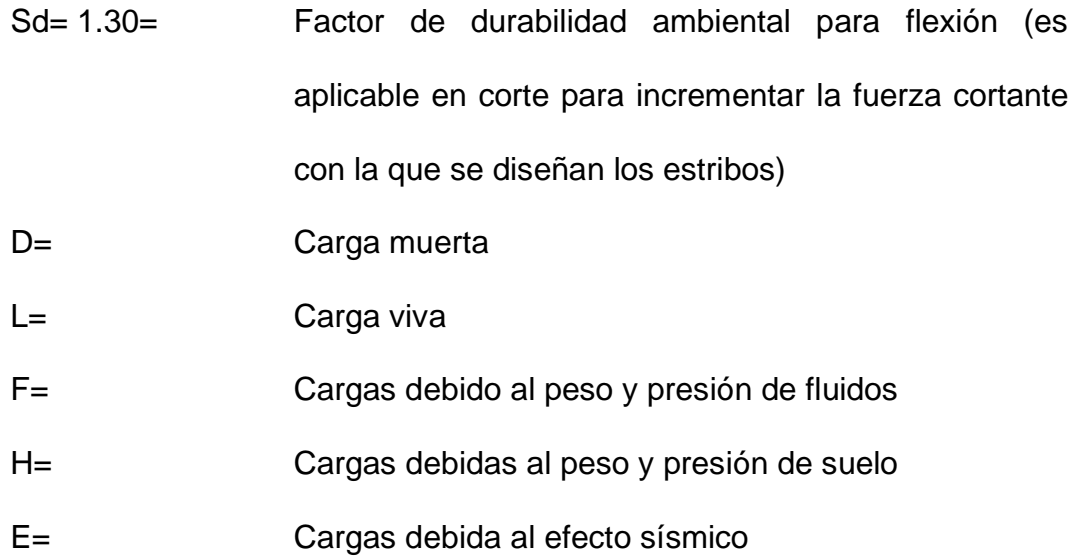

### **4.2.6. Recomendaciones generales que se utilizará para el diseño de elementos en hormigón armado**

Las recomendaciones generales para el diseño de estructuras hidráulicas, conforme el ACI-350-06 se describen a continuación:

### **4.2.6.1. Secciones sujetas a flexión**

- Losas y muros de tanques.
- Elementos con cargas axiales menores a 0.10 f'c. Ag, como paredes o muros de tanques, es recomendable realizar un análisis más refinado considerándolas como secciones sujetas a flexocompresión, ya que representa un comportamiento más adecuado del elemento.
- El porcentaje de refuerzo máximo recomendado para secciones sujetas a flexión es 0.25 ρb. Si se cumple este requerimiento no es necesario realizar un análisis por agrietamiento.
- Cuando el porcentaje de refuerzo de secciones sujetas a flexión son mayores a 0.25 ρb, se requiere un análisis por agrietamiento.
- El porcentaje de refuerzo máximo aceptable es de 0.50 ρb, debe cumplir las condiciones de agrietamiento.
- El refuerzo mínimo por flexión será el mínimo resultante de las ecuaciones siguientes:

$$
As\ min = \frac{0.25\sqrt{f'c}}{fy}bw.d
$$
 (7)

$$
As\ mín = \frac{14}{fy}bw.d\tag{8}
$$

Donde f'c y fy tienen unidades en MPa.

• Las ecuaciones anteriores no necesitan ser cumplidas si en cada sección se coloca un As de al menos 1/3 mayor a lo requerido por el análisis.

• Para losas y muros de espesor uniforme el refuerzo mínimo, no será menor al refuerzo de contracción y temperatura.

$$
As\ m(n = 0.003\ bw\ldotp h\tag{9}
$$

El mismo que debe distribuirse al menos el 50% del As calculado en cada elemento.

Este valor puede incrementarse, para el refuerzo no principal, conforme la separación prevista entre las juntas de construcción, de acuerdo con el cuadro siguiente:

| <b>Length Between Control</b><br>Joints (ft) | <b>Minimum Temperature and Shrinkage</b><br><b>Reinforcement Ratio, Grade 60</b> |
|----------------------------------------------|----------------------------------------------------------------------------------|
| Less than 30 ft                              | 0.003                                                                            |
| $30-40$ ft                                   | 0.004                                                                            |
| Greater than 40 ft                           | 0.005                                                                            |

**Tabla 4.1.** Cuadro de refuerzo mínimo por contracción y temperatura conforme separación entre juntas **Fuente.** ACI-350-06

- La separación máxima entre varillas es de 30 cm.
- Para el cálculo del porcentaje de refuerzo en una sección tipo viga, podemos aplicar la siguiente ecuación:

$$
\frac{Mu}{\emptyset.bw.d^2.f'c} = w - 0.59w^2\tag{10}
$$

$$
\rho = w \cdot \frac{f'c}{fy} \tag{11}
$$

$$
As = \rho.bw.d \tag{12}
$$

Donde:

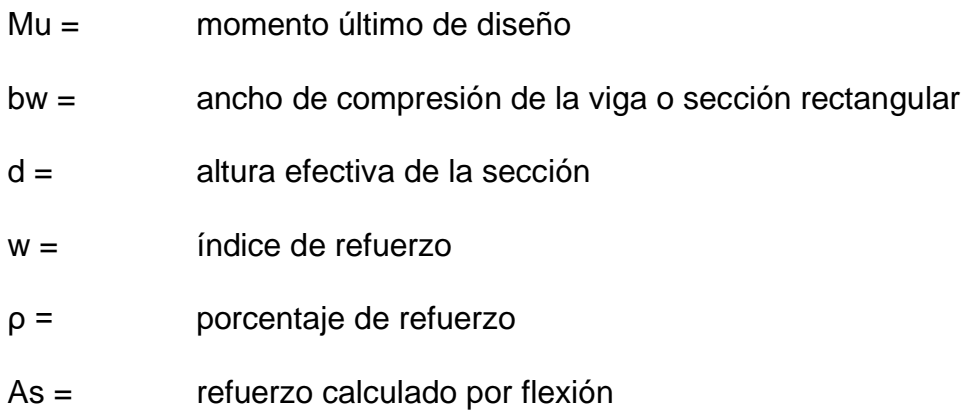

# **4.2.6.2. Agrietamiento**

El refuerzo máximo para evitar un agrietamiento excesivo en el concreto se obtiene con la siguiente fórmula:

$$
f_{s \, max} = \frac{320}{\beta \sqrt{s^2 + 4(2 + \frac{d_b}{2})^2}} \, [\text{ksi}] \tag{13}
$$

Donde:

fs = esfuerzo máximo en un elemento, pero no necesita ser mayor a 20 Ksi (1400 kg/cm2), para estructuras armadas en una dirección y 24 Ksi (1680 kg/cm2) para estructuras armadas en dos direcciones

- db = diámetro nominal de la varilla, en pulgadas
- s = distancia centro a centro del refuerzo, en pulgadas
- $\beta = \frac{h-c}{d}$ d−c valor de c calculado bajo carga de servicio. De manera aproximada se puede estimar como 1.2 para espesores de concreto mayores a 16 pulgadas y como 1.35 para espesores menores a este

#### **4.2.6.3. Secciones sujetas a flexo-compresión**

- En esta categoría se puede considerar paredes o muros de tanques, túneles y colectores.
- El porcentaje de refuerzo máximo recomendado para secciones sujetas a flexión es 0.25 ρb. Si se cumple este requerimiento no es necesario realizar un análisis por agrietamiento.
- Cuando el porcentaje de refuerzo de secciones sujetas a flexión son mayores a 0.25 ρb, se requiere un análisis por agrietamiento.
- El porcentaje de refuerzo máximo aceptable es de 0.50 ρb, debe cumplir las condiciones de agrietamiento.

• El refuerzo mínimo no será menor al refuerzo de contracción y temperatura:

$$
As\ m(n = 0.003\ bw\cdot h\tag{14}
$$

El mismo que debe distribuirse al menos el 50% del As calculado en cada elemento.

Este valor puede incrementarse, para el refuerzo no principal, conforme la separación prevista entre las juntas de construcción, de acuerdo con la Tabla 4.1.

• La separación máxima entre varillas es de 30 cm.

#### **4.2.6.4. Chequeo a corte**

- Para las losas y paredes laterales el chequeo a corte se realiza a una distancia "d" de la cara del apoyo.
- Para losas, se considera el corte para determinar la carga última resistente:

$$
Vu = \emptyset Vc = 0.53 \times \emptyset \times bw \times d \times \sqrt{f'c} \tag{15}
$$

• Para muros, se considera el corte y la carga axial para determinar la carga resistente:

$$
Vu = \emptyset Vc = 0.53 \times \emptyset \left(1 + \frac{Nu}{1.4Ag}\right) x \, bw \, x \, d \, x \sqrt{f'c} \tag{16}
$$

#### **4.2.6.5. Comprobación de la capacidad portante del suelo**

Los esfuerzos en el suelo se calcularán mediante el asentamiento Δz de los nudos de la losa de cimentación y el coeficiente de balasto, con la siguiente expresión:

$$
q = \Delta z \cdot \text{Ks} \tag{17}
$$

Donde:

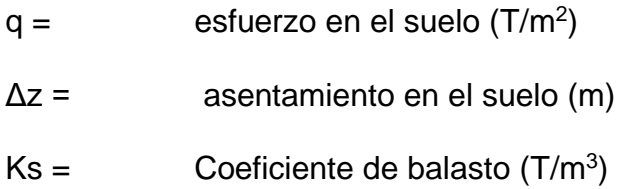

# **4.3. CÁLCULO Y DISEÑO ESTRUCTURAL DE LOS TANQUES DE 100 m3, 250 m3, y 500 m3**

Para el análisis de los tanques de almacenamiento se utilizará el programa computacional SAP-2000, mediante un modelo tridimensional con elementos tipo placa, simplificándose de esta forma el análisis.

Los detalles de armado, refuerzo y cantidad de materiales se indican en los planos estructurales respectivos.

#### **4.3.1. Tanques de reserva V=100 m<sup>3</sup> ; V=250 m<sup>3</sup> ; V=500 m<sup>3</sup>**

#### **4.3.1.1. Dimensiones**

Las dimensiones de los tanques de reserva en análisis fueron definidas como parte del diseño hidráulico en la EPMAPS y se presentan a continuación:

#### **1. Tanque de reserva V=100 m<sup>3</sup>**

El elemento estructural está conformado por un tanque de una cámara, apoyado sobre suelo (enterrado) y posee una columna de hormigón armado interna, cuyas dimensiones son las siguientes:

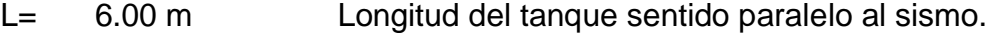

- B= 6.00 m Longitud del tanque sentido perpendicular al sismo.
- $H_w = 3.10 \text{ m}$  Altura libre del tanque.
- H<sub>L</sub>= 2.80 m Altura máxima de llenado del tanque.

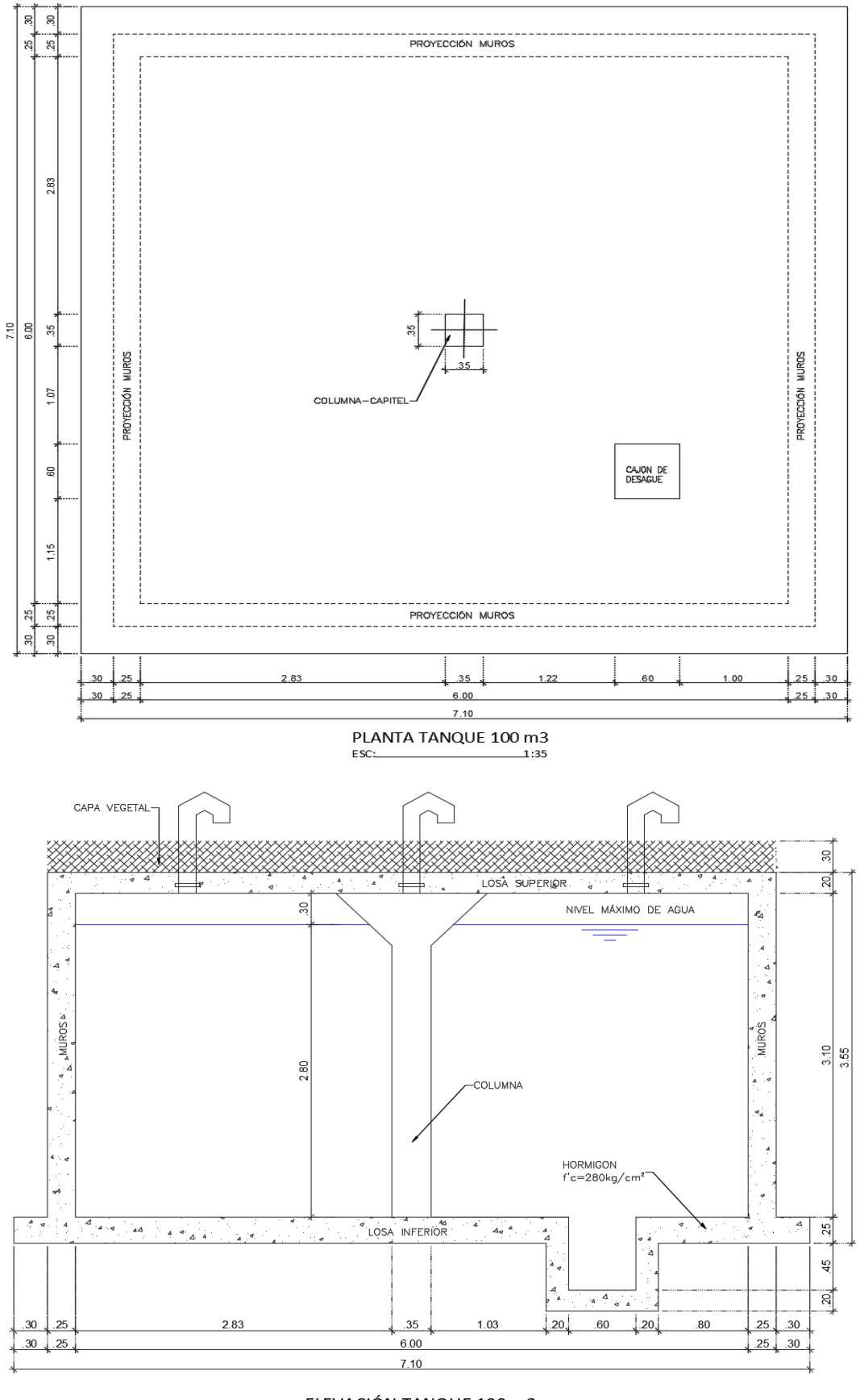

ELEVACIÓN TANQUE 100 m3  $ESC$  $-1:35$ 

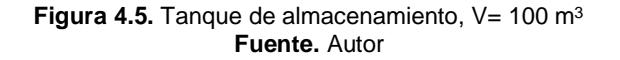

#### • **Peso total del líquido en el tanque:**

 $V_L$ = 100 m<sup>3</sup> Volumen del líquido que contiene el tanque.

 $r_{L}$ = 1000 Kg/m<sup>3</sup> Peso específico del líquido.

W<sub>L</sub>= 100 Ton Peso del líquido que contiene el tanque.

$$
W_L = V_L x \, \gamma_L = 100 \, m^3 \, x \, 1000 \, \frac{kg}{m^3} = 100 \, Ton \tag{18}
$$

#### **2. Tanque de reserva V=250 m<sup>3</sup>**

El elemento estructural está conformado por un tanque de una cámara, apoyado sobre suelo (enterrado) y posee una columna de hormigón armado interna, cuyas dimensiones son las siguientes:

- L= 8.60 m Longitud del tanque sentido paralelo al sismo.
- B= 8.60 m Longitud del tanque sentido perpendicular al sismo.
- H<sub>w</sub> = 3.65 m Altura libre del tanque.
- H<sub>L</sub>= 3.35 m Altura máxima de llenado del tanque.

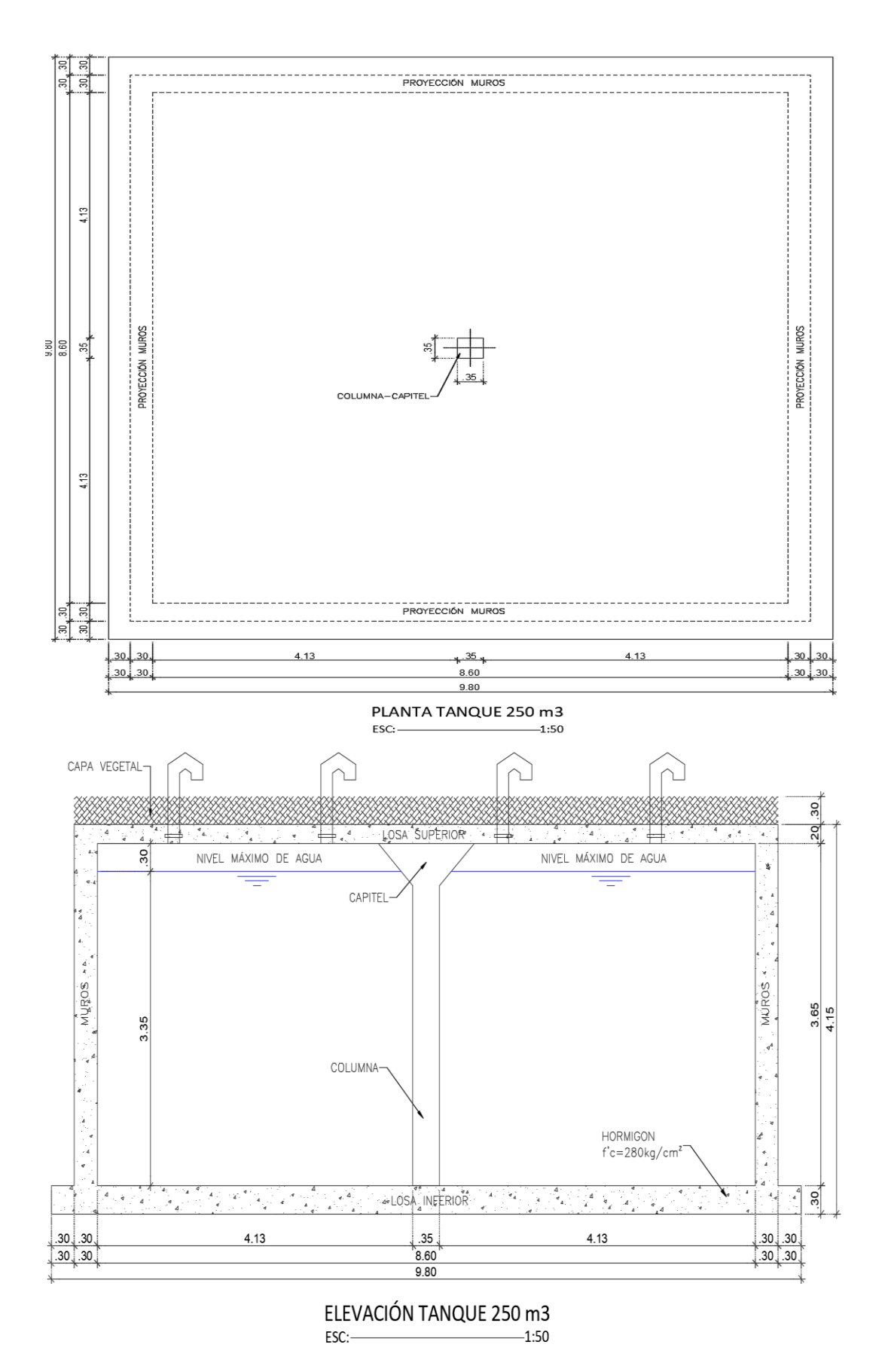

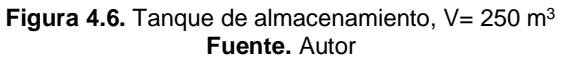

# • **Peso total del líquido en el tanque:**

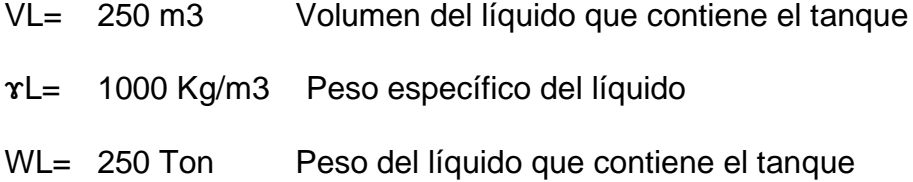

$$
f_{\rm{max}}(x)=\frac{1}{2}x^2+\frac{1}{2}x^2+\frac{1}{2}x^
$$

$$
W_L = V_L x \, \gamma_L = 250 \, m^3 \, x \, 1000 \, \frac{Kg}{m^3} = 250 \, Ton \tag{19}
$$

# **3. Tanque de reserva V=500 m<sup>3</sup>**

El elemento estructural está conformado por un tanque de doble cámara, apoyado sobre suelo (enterrado) y posee columnas de hormigón armado interna, cuyas dimensiones son las siguientes:

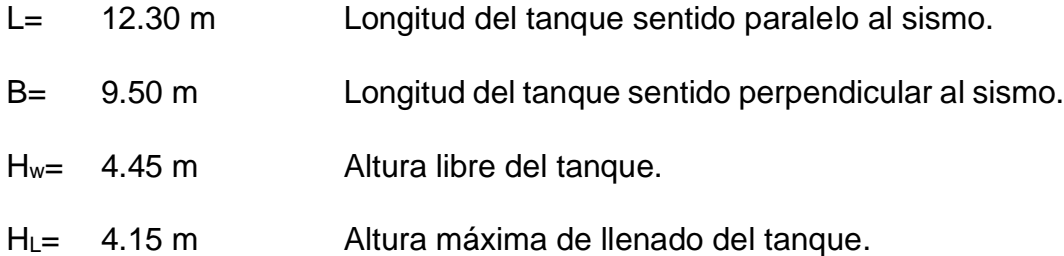

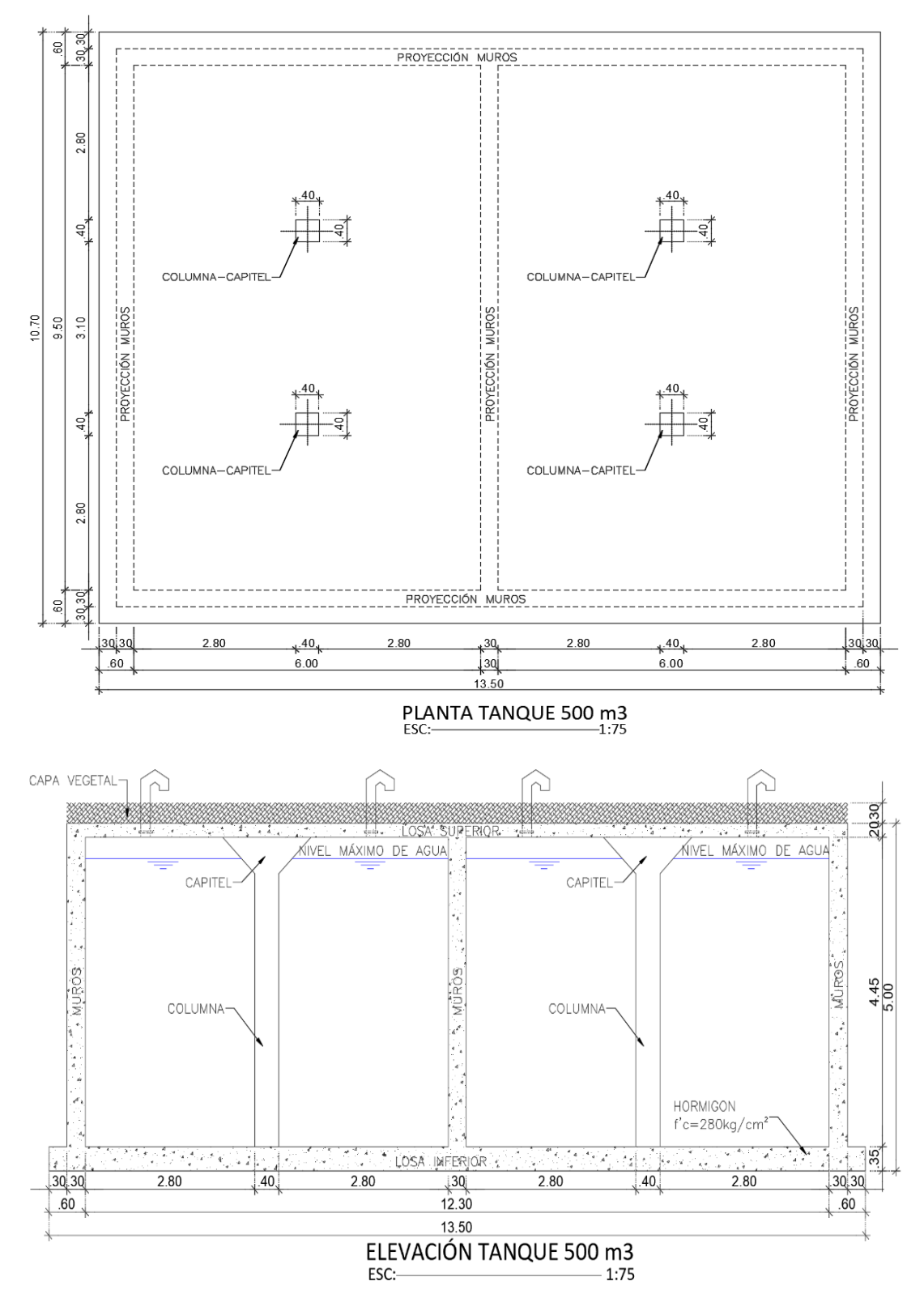

**Figura 4.7.** Tanque de almacenamiento V= 500 m<sup>3</sup> **Fuente.** Autor

#### • **Peso total del líquido en el tanque:**

VL= 500 m3 Volumen del líquido que contiene el tanque

 $x_{L}$ = 1000 Kg/m3 Peso específico del líquido

W<sub>L</sub>= 500 Ton Peso del líquido que contiene el tanque

$$
W_L = V_L x \, \gamma_L = 500 \, m^3 \, x \, 1000 \, \frac{Kg}{m^3} = 500 \, Ton \tag{20}
$$

#### **4.3.1.2. Cargas Estáticas**

Los factores que se toman en consideración para determinar los estados de carga actuante sobre las estructuras estudiadas son varios, así se indican los siguientes que serán considerados para el diseño y cálculo estructural:

#### • **Carga Muerta**

Es la carga debida al peso propio de la estructura, es determinada por el programa de cálculo, considerando un peso específico del hormigón de  $2.40$  T/m<sup>3</sup>.

En un futuro, no está previsto ampliaciones o edificaciones sobre la estructura del tanque, es decir, no se considera carga sobrepuesta.

#### • **Carga Viva**

Como ya se mencionó anteriormente, dada la incertidumbre en el uso que se puede dar a la losa de cubierta durante la vida útil de la misma, se asume una carga viva de 0.25 T/m<sup>2</sup>.

#### • **Carga de Relleno sobre la estructura**

El espesor que se determina como cobertura de relleno sobre la losa de tapa es de 30 cm, con la finalidad de mantener la temperatura del agua, ocultar el tanque en caso de conflictos bélicos, y evitar la presencia de fisuras en la losa superior.

H<sub>S</sub>= 0.30 m  
\n
$$
\gamma s = 1.80 \text{ T/m}^3
$$
\nPeso especifico del suelo (recomendado para relleno).  
\nP<sub>VS</sub>=  
\nPresión debida al peso del suelo sobre la estructura  
\n
$$
(T/m^2).
$$

$$
P_{VS} = \tau_S \times H_S = 1.80 \frac{T}{m^3} \times 0.30 \, m = 0.54 \, \frac{T}{m^2} \tag{21}
$$

#### • **Carga debido a la presión hidrostática del agua**

La carga debida a la presión hidrostática del agua es ejercida en paredes y losa de fondo considerando un peso específico del agua de 1.00  $\mathsf{T/m}^3$ . Esta carga es variable durante el tiempo de operación del tanque, sin embargo, se consideran los siguientes escenarios para su uso:

- Para determinar las presiones sobre los muros, durante la etapa de diseño, se considera que el tanque este vacío, dado que es la condición más crítica para el diseño de los muros, por lo que debe plantearse un estado de carga que no considere la presión del agua.
- Para determinar la presión que ejerce la estructura sobre la masa inferior de suelo, se considera al tanque lleno, dado que esta condición es la que permite comparar a la presión ejercida por la estructura con el esfuerzo admisible o capacidad portante del suelo.

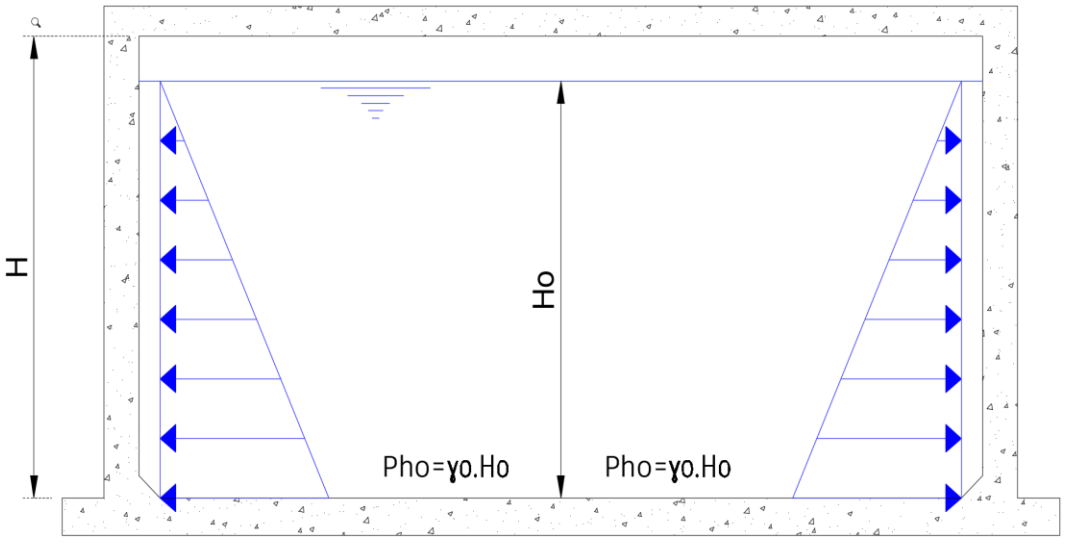

**Figura 4.8.** Empuje horizontal del agua, sobre los muros **Fuente.** Autor

Las variables que intervienen para determinar la presión del agua sobre las paredes y losa del tanque son:

- Ho = altura máxima de llenado del tanque (m)
- $\gamma$ o = peso específico del agua (1.00 T/m<sup>3</sup>)
- Pho = presión debida al empuje horizontal del agua sobre el muro  $(T/m^2)$
- Pvo = presión debida al empuje vertical del agua sobre la losa  $(T/m^2)$

$$
Pho = \text{yo}. Ho \tag{22}
$$

$$
Pvo = yo.Ho \tag{23}
$$

# **EMPUJE HIDROSTÁTICO HORIZONTAL**

| Tanque $V = 100 \text{ m}^3$ |                               |               |  |  |
|------------------------------|-------------------------------|---------------|--|--|
| Ho(m)                        | <b>γο</b> (T/m <sup>3</sup> ) | Pho $(T/m^2)$ |  |  |
| 2.80                         | 1.00                          | 2.80          |  |  |
| 0.00                         | 1.00                          | 0.00          |  |  |

Tangue  $V = 250 \text{ m}^3$ 

| Ho(m) | <b>γο</b> (T/m <sup>3</sup> ) | Pho $(T/m^2)$ |
|-------|-------------------------------|---------------|
| 3.35  | 1.00                          | 3.35          |
| 0.00  | 1.00                          | 0.00          |

Tanque  $V = 500 \text{ m}^3$ 

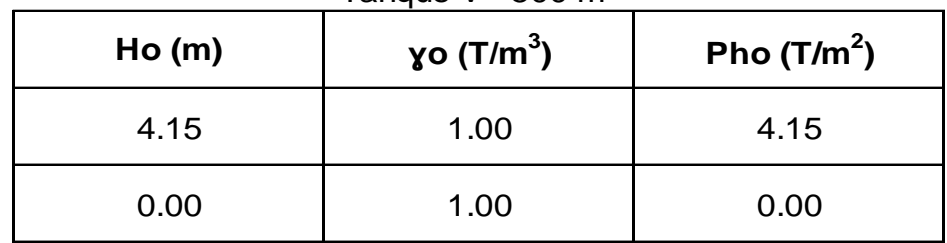

**Tabla 4.2.** Empuje hidrostático Horizontal Tanque V= 100m<sup>3</sup>, 250 m<sup>3</sup> y 500 m<sup>3</sup> **Fuente.** Autor

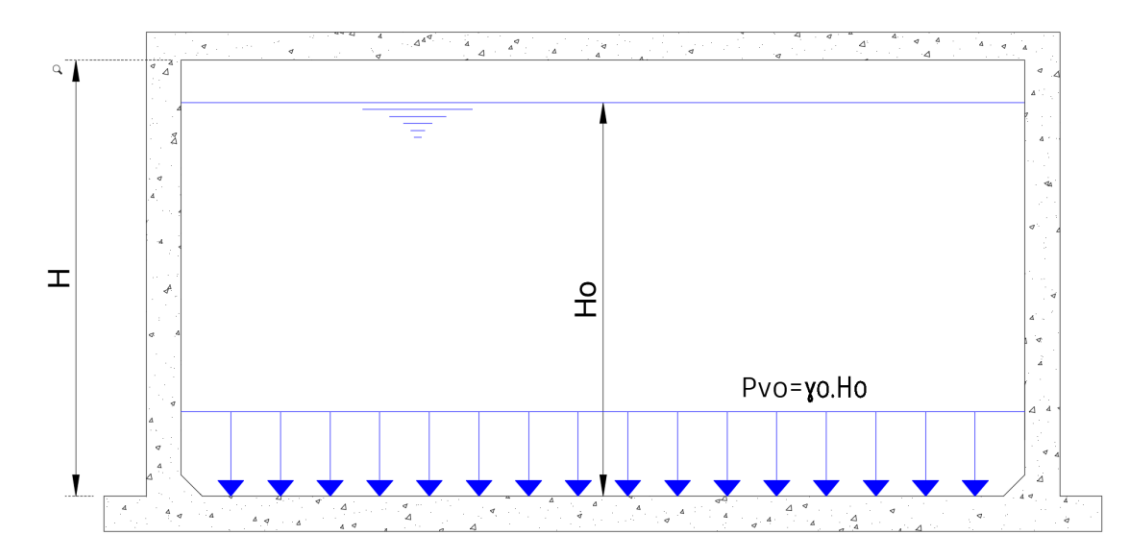

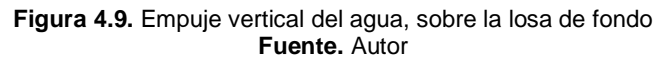

## **EMPUJE HIDROSTÁTICO VERTICAL**

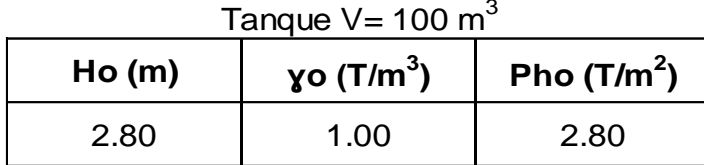

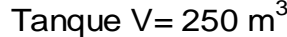

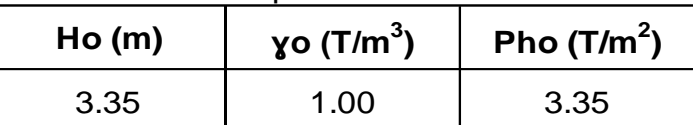

Tanque  $V = 500 \text{ m}^3$ 

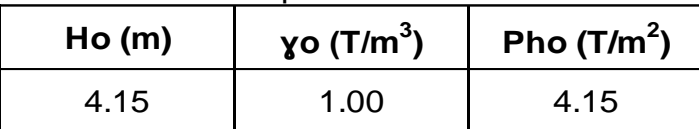

**Tabla 4.3.** Empuje hidrostático Vertical Tanque V= 100m<sup>3</sup>, 250 m<sup>3</sup> y 500 m<sup>3</sup> **Fuente.** Autor

# • **Carga debido al empuje del suelo sobre los muros**

Para el empuje de suelos se usa los criterios de Coulomb – Rankine para determinar el empuje del suelo en función del coeficiente de empuje activo del suelo.

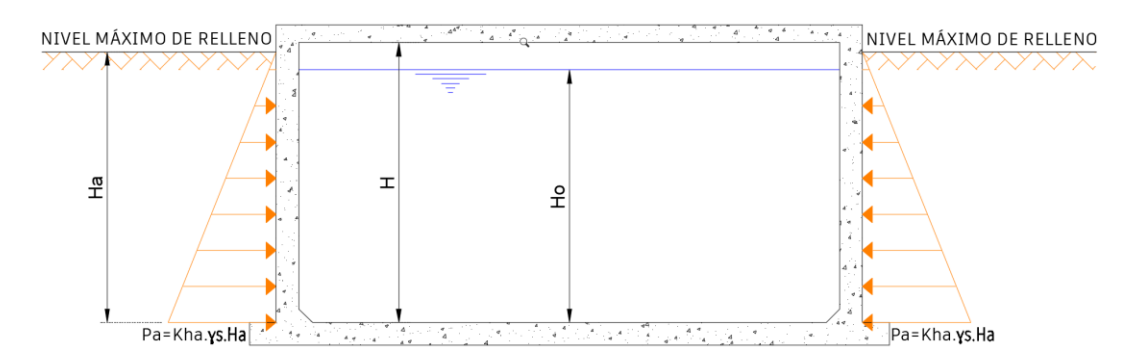

**Figura 4.10.** Empuje horizontal del suelo sobre los muros **Fuente.** Autor

Las variables que intervienen para determinar la presión del suelo sobre las paredes de los muros son:

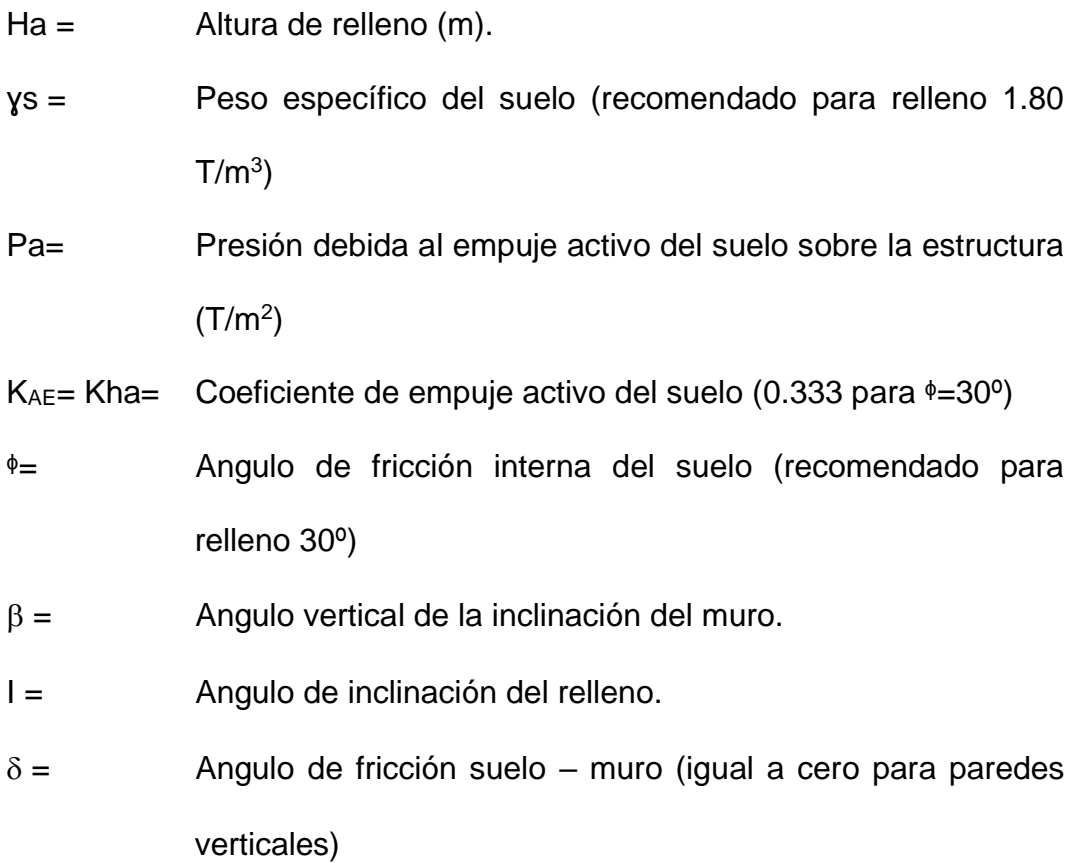

Cabe indicar que, los tanques de almacenamiento de agua potable serán implantados en diferentes sitios del Distrito Metropolitano de Quito,

debiendo contar cada sector con su respectivo estudio geotécnico, pero el presente trabajo trata del diseño estructural de los tanques de almacenamiento en forma general y no cuenta con estudio geotécnico, en ese sentido, ciertos valores como, el peso específico y ángulo de fricción interna fueron asumidos, en base al tipo de suelo recomendado para rellenos.

Rankine desprecia la fricción existente entre el material del muro y el suelo del relleno (suposición válida para muros de hasta aproximadamente 9 m). Además, se considera " $\delta$  "igual a cero para muros con paredes verticales.

$$
Pa = K_{AE} \cdot \gamma_S \cdot H_A \tag{24}
$$

$$
K_{ha} = \frac{\cos^2(\phi - \beta)}{\cos^2\beta \cdot \cos(\delta + \beta) \left[1 + \sqrt{\frac{\sin(\phi + \delta)\sin(\phi - i)}{\cos(\delta + \beta)\cos(i - \beta)}}\right]^2}
$$
(25)

Pp= Presión debida al empuje pasivo del suelo sobre la estructura ( $T/m^2$ ) Khp= Coeficiente de empuje pasivo del suelo

$$
Pp = K_{AE}.ys. Hp \tag{26}
$$

$$
Khp = \frac{1}{K_{ha}}\tag{27}
$$

Para el empuje dinámico del suelo se utiliza el criterio de Monobe-Okabe, donde el empuje dinámico del suelo se calcula de la siguiente manera:

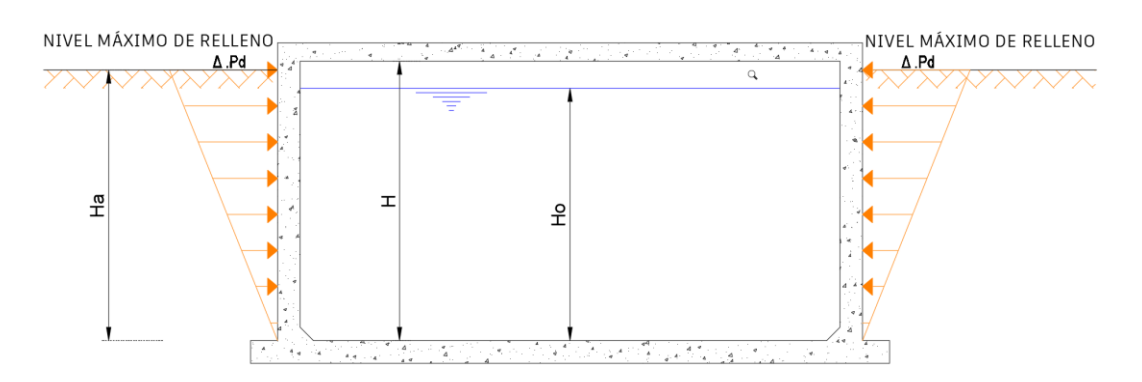

**Figura 4.11.** Empuje dinámico horizontal del suelo sobre los muros **Fuente.** Autor

KAD= Coeficiente de empuje activo dinámico del suelo.

- ac = Aceleración del suelo (0.40g para Quito)
- $\triangle$ Pd= Empuje dinámico efectivo

$$
\Delta P d = (K_{AD} - K_{AE}) \cdot \tau_S \cdot H_a \tag{28}
$$

$$
K_{AD} = \frac{(1 \pm K_V)\cos^2(\phi - \beta - \theta)}{\cos\theta \cdot \cos^2\beta \cdot \cos(\delta + \beta + \epsilon)} \left[1 + \frac{\sin(\phi + \delta)\sin(\phi - i)}{\cos(\delta + \beta)\cos(i - \beta)}\right]^2}
$$
(29)

$$
\theta = \arct{t}g\left(\frac{k_h}{1 \pm k_v}\right); \qquad k_v = \pm \frac{k_h}{2} \; ; \qquad k_h = \frac{a_c}{g} \qquad (30)
$$

Para los rellenos no se ha considerado una presión adicional por empuje producido por el nivel freático, que se encuentra a un nivel inferior de las estructuras diseñadas. Si bien durante la operación del sistema pueden generarse presiones por suelo saturado, estas pueden considerarse cubiertas con la carga dinámica del suelo.

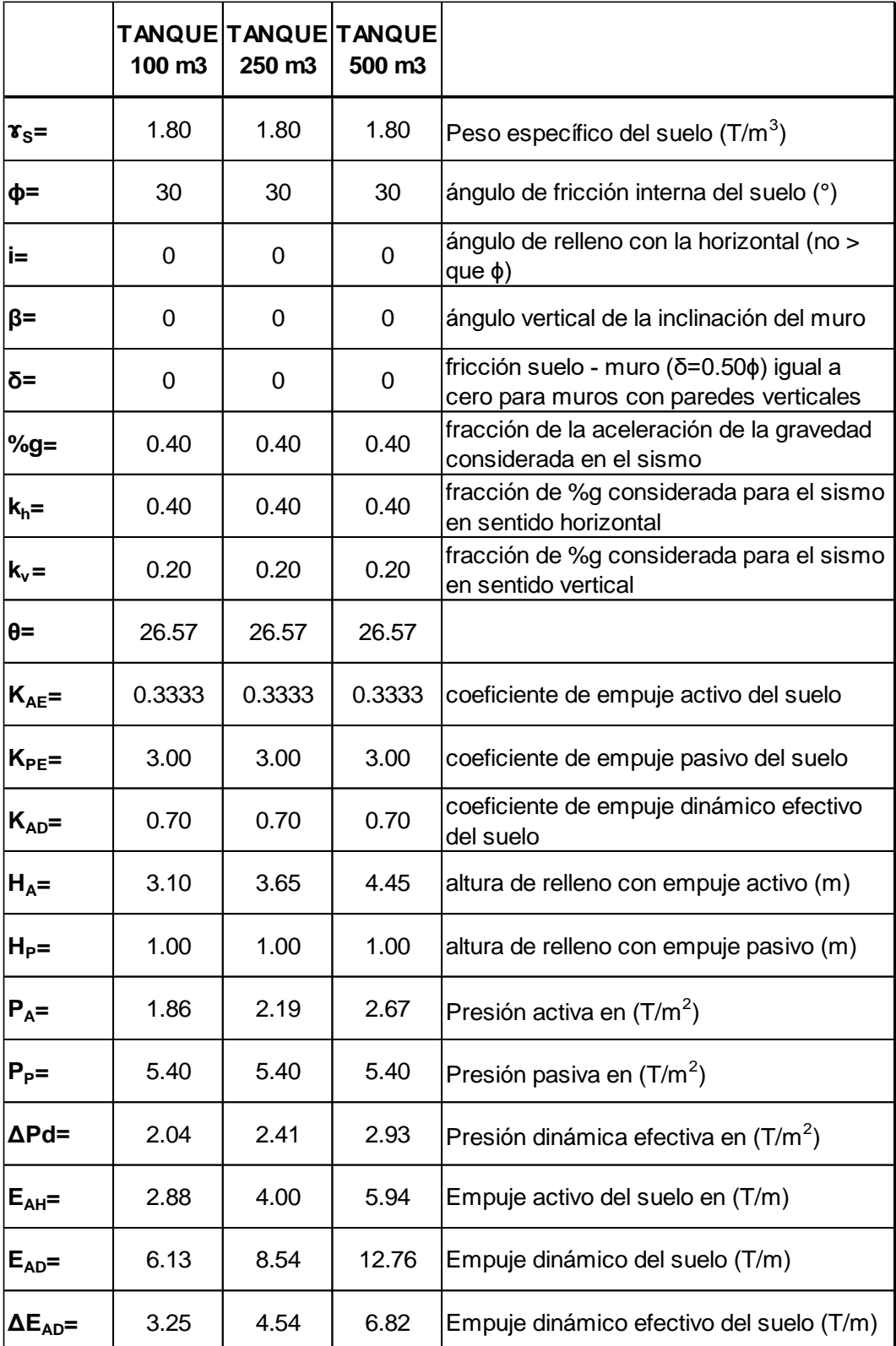

**Tabla 4.4.** Carga debido al empuje del suelo sobre los muros **Fuente.** Autor

#### **4.3.1.3. Diseño Sísmico de estructuras que contienen líquidos**

Sobre los muros en sentido del efecto sísmico, ya sea X e Y, se considera las siguientes presiones inducida por el sismo:

- Presión inercial propia de la estructura.
- Presión impulsiva hidrodinámica del líquido contenido.
- Presión conectiva hidrodinámica del líquido contenido.
- Presión debido a la aceleración vertical.

### • **Presión inercial propia de la estructura**

La presión inercial o fuerza unitaria debido al peso muerto del muro en análisis, que se considera como una carga distribuida horizontal en la cara del muro, se define de la siguiente manera:

$$
pwy = ZSI \; x \; \left(\frac{Ci}{Rwt}\right) [\varepsilon(yc,tw)] \quad [T/m2] \tag{31}
$$

$$
\varepsilon = \left[0.0151(\frac{L}{HL})^2 - 0.1908(\frac{L}{HL}) + 1.021\right]
$$
\n
$$
\leq 1.0 \text{ para estanques rectangulares}
$$
\n(32)

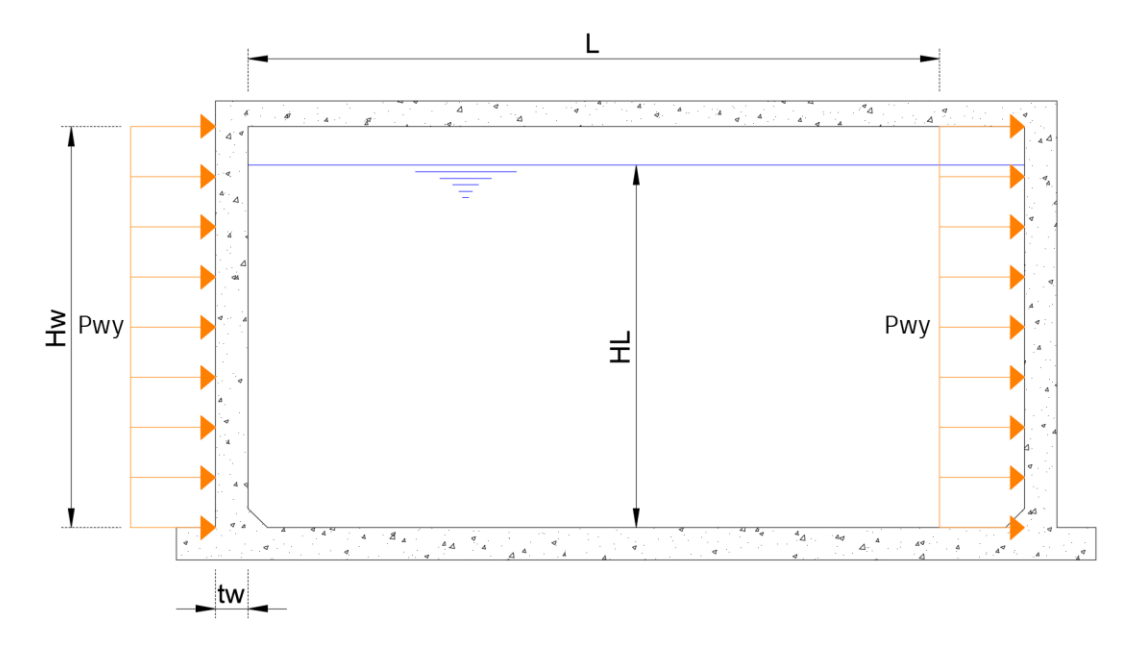

**Figura 4.12.** Presión dinámica inercial de los muros **Fuente.** Autor

Donde:

- pwy = Presión inercial del muro en análisis
- $Z =$  Factor de zona sísmica. (Valor de 0.4 conforme NEC)
- S= Coeficiente de perfil del sitio, representa las características del suelo
- I = Coeficiente de importancia. (Valor de 1.5 conforme NEC)
- Ci = Factor de amplificación de espectro período dependiente para los movimientos horizontales de la componente de impulsión. (2.75/S)
- Rwi= Factor de modificación de respuesta; coeficiente numérico que representa el efecto combinado de la ductilidad de la estructura, capacidad de disipación de energía y redundancia estructural (Rwc para la componente convectiva de la aceleración del líquido; Rwi para la componente impulsiva)

77

- $\varepsilon$ = Coeficiente de masa efectiva (porcentaje de masa dinámica equivalente del shell del estanque con su masa actual total)
- $x_c =$  Peso específico del concreto armado (recomendado 2.40  $T/m^3$ )
- B = Largo interno de un estanque rectangular, perpendicular a la dirección de la fuerza sísmica
- L= Largo interno de estanques rectangulares, paralelo a la dirección de la fuerza sísmica
- tw = Espesor típico de muro.
- HL = Altura máxima de llenado del tanque o profundidad de diseño del tanque.

|                  | 100 m <sub>3</sub> | TANQUE TANQUE TANQUE<br>250 m3 | 500 m3 |
|------------------|--------------------|--------------------------------|--------|
| Z                | 0.40               | 0.40                           | 0.40   |
| S                | 1.20               | 1.20                           | 1.20   |
| ı                | 1.50               | 1.50                           | 1.50   |
| Rwi              | 2.75               | 2.75                           | 2.75   |
| Ci               | 2.29               | 2.29                           | 2.29   |
| $HL$ (m)         | 2.80               | 3.35                           | 4.15   |
| L(m)             | 6.00               | 8.60                           | 12.30  |
| tw (m)           | 0.25               | 0.30                           | 0.30   |
| ε                | 0.681              | 0.631                          | 0.588  |
| <b>γc</b> (T/m3) | 2.40               | 2.40                           | 2.40   |
| pwy (T/m2)       | 0.245              | 0.272                          | 0.254  |

**Tabla 4.5.** Cálculo de la Presión dinámica inercial de los muros **Fuente.** Autor

# • **Presión impulsiva hidrodinámica del líquido contenido**

La Presión hidrodinámica impulsiva distribuida horizontalmente al nivel "y" del líquido, se define de la siguiente manera:

$$
P_i = Z.S.I.Ci. \left(\frac{\varepsilon Wi}{Rwi}\right) \tag{33}
$$

$$
\frac{Wi}{WL} = \frac{\tanh\left[0.86\left(\frac{L}{H_L}\right)\right]}{0.866\left(\frac{L}{H_L}\right)}\tag{34}
$$

$$
pi y = \frac{Pi}{2B} = \frac{\left[4HL - 6hi - (6HL - 12hi) * \left(\frac{y}{H_L}\right)\right]}{HL^2}
$$
(35)

Para estanques con: 
$$
\frac{L}{HL} < 1.333
$$
 (36)

$$
\frac{hi}{HL} = 0.5 - 0.09375 * \frac{L}{HL}
$$

Para estanques con: 
$$
\frac{L}{HL} \ge 1.333
$$

(37)

$$
\frac{hi}{HL} = 0.375
$$

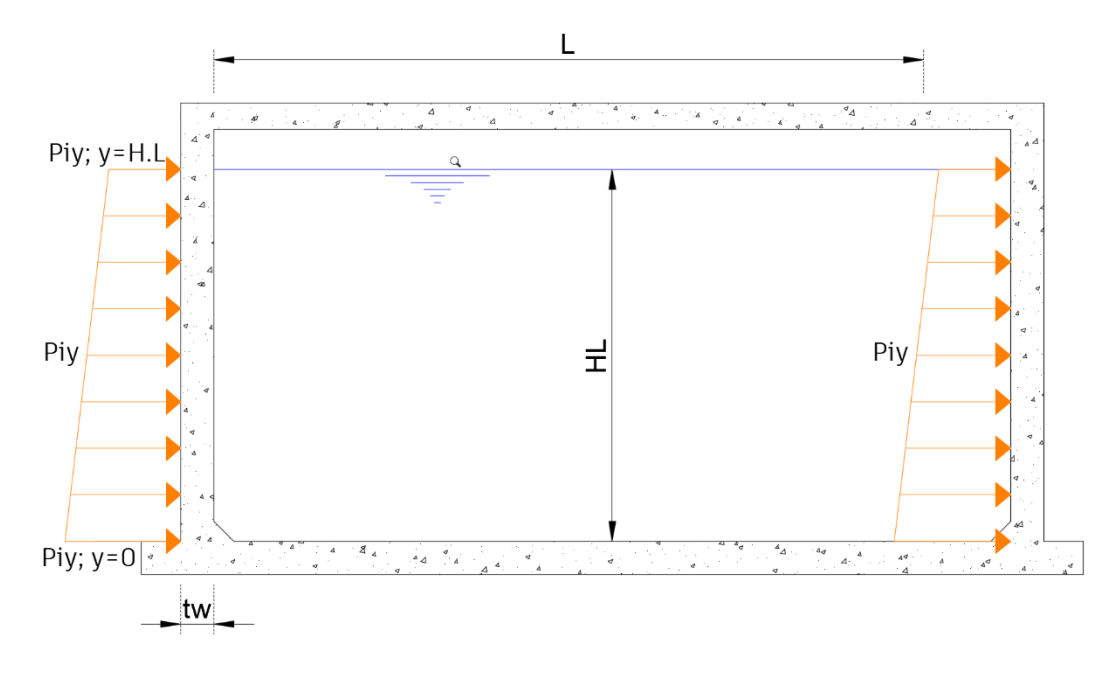

**Figura 4.13.** Presión hidrodinámica impulsiva **Fuente.** Autor

Donde:

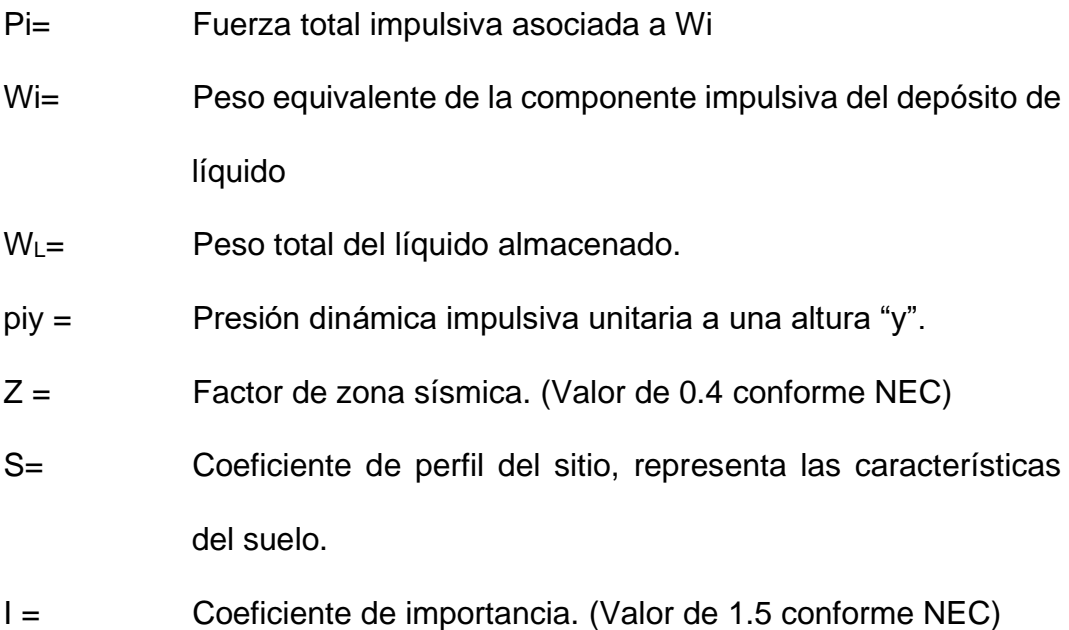

- Ci = Factor de amplificación de espectro período-dependiente para los movimientos horizontales de la componente de impulsión. (2.75/S)
- Rwi= Factor de modificación de respuesta; coeficiente numérico que representa el efecto combinado de la ductilidad de la estructura, capacidad de disipación de energía y redundancia estructural (Rwc para la componente convectiva de la aceleración del líquido; Rwi para la componente impulsiva).
- $\varepsilon$ = Coeficiente de masa efectiva (porcentaje de masa dinámica equivalente del shell del estanque con su masa actual total).
- B = Largo interno de un estanque rectangular, perpendicular a la dirección de la fuerza sísmica.
- L= Largo interno de estanques rectangulares, paralelo a la dirección de la fuerza sísmica
- HL = Altura máxima de llenado del tanque o profundidad de diseño del tanque.
- hi = Centro de gravedad del diagrama de presiones debido a la presión impulsiva o punto de aplicación de la fuerza Pi.

81

|                    | <b>TANQUE</b><br>100 m3 | <b>TANQUE</b><br>250 m3 | <b>TANQUE</b><br>500 m3 |
|--------------------|-------------------------|-------------------------|-------------------------|
| Z                  | 0.40                    | 0.40                    | 0.40                    |
| S                  | 1.20                    | 1.20                    | 1.20                    |
| ı                  | 1.50                    | 1.50                    | 1.50                    |
| Rwi                | 2.75                    | 2.75                    | 2.75                    |
| Ci                 | 2.29                    | 2.29                    | 2.29                    |
| $HL$ (m)           | 2.80                    | 3.35                    | 4.15                    |
| L(m)               | 6.00                    | 8.60                    | 12.30                   |
| B(m)               | 6.00                    | 8.60                    | 9.50                    |
| tw(m)              | 0.25                    | 0.30                    | 0.30                    |
| ε                  | 0.681                   | 0.631                   | 0.588                   |
| <b>xL</b> (T/m3)   | 1.00                    | 1.00                    | 1.00                    |
| W <sub>L</sub> (T) | 100.0                   | 250.0                   | 500.0                   |
| $W_i(T)$           | 51.32                   | 109.85                  | 192.52                  |
| L/HL               | 2.14                    | 2.57                    | 2.96                    |
| hi (m)             | 1.05                    | 1.26                    | 1.56                    |
| Pi(T)              | 20.98                   | 41.57                   | 67.94                   |
| $pi(y=0)$          | 1.09                    | 1.26                    | 1.51                    |
| piy (y=HL)         | 0.16                    | 0.18                    | 0.22                    |

**Tabla 4.6.** Cálculo de la Presión hidrodinámica impulsiva **Fuente.** Autor

# • **Presión conectiva hidrodinámica del líquido contenido**

La Presión hidrodinámica convectiva distribuida horizontalmente al nivel "y" del líquido, se define de la siguiente manera:

$$
P_c = Z.S.I.C_c.\left(\frac{\varepsilon.Wc}{Rwc}\right) \tag{38}
$$

$$
Para: TC \ge 2.4 s
$$

$$
C_c = \frac{6.0}{T_c^2} \tag{39}
$$

$$
T_c = \left(\frac{2\pi}{\lambda}\right) \cdot \sqrt{L}
$$

$$
\lambda = \sqrt{3.16. g.tanh\left[3.16 * \left(\frac{HL}{L}\right)\right]}
$$
 (40)

$$
\frac{W_c}{W_L} = 0.264 * \left(\frac{L}{HL}\right) \tanh\left[3.16\left(\frac{HL}{L}\right)\right] \tag{41}
$$

$$
pcy = \frac{P_c}{2B} \frac{\left[4HL - 6h_c - (6HL - 12hc) * \frac{y}{HL}\right]}{HL^2}
$$
(42)

$$
\frac{h_c}{HL} = 1 - \frac{\cosh\left[3.16 * \frac{HL}{L}\right] - 1}{3.16 * \frac{HL}{L} \operatorname{senh}\left[3.16 * \frac{HL}{L}\right]}
$$
(43)

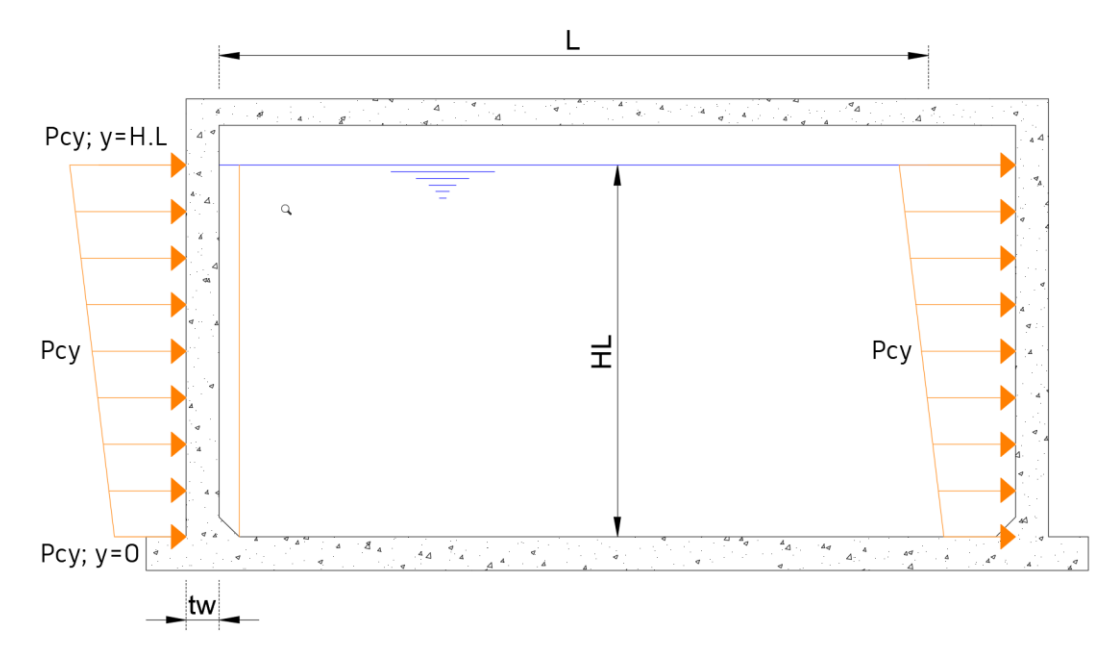

**Figura 4.14.** Presión hidrodinámica conectiva **Fuente.** Autor

Donde:

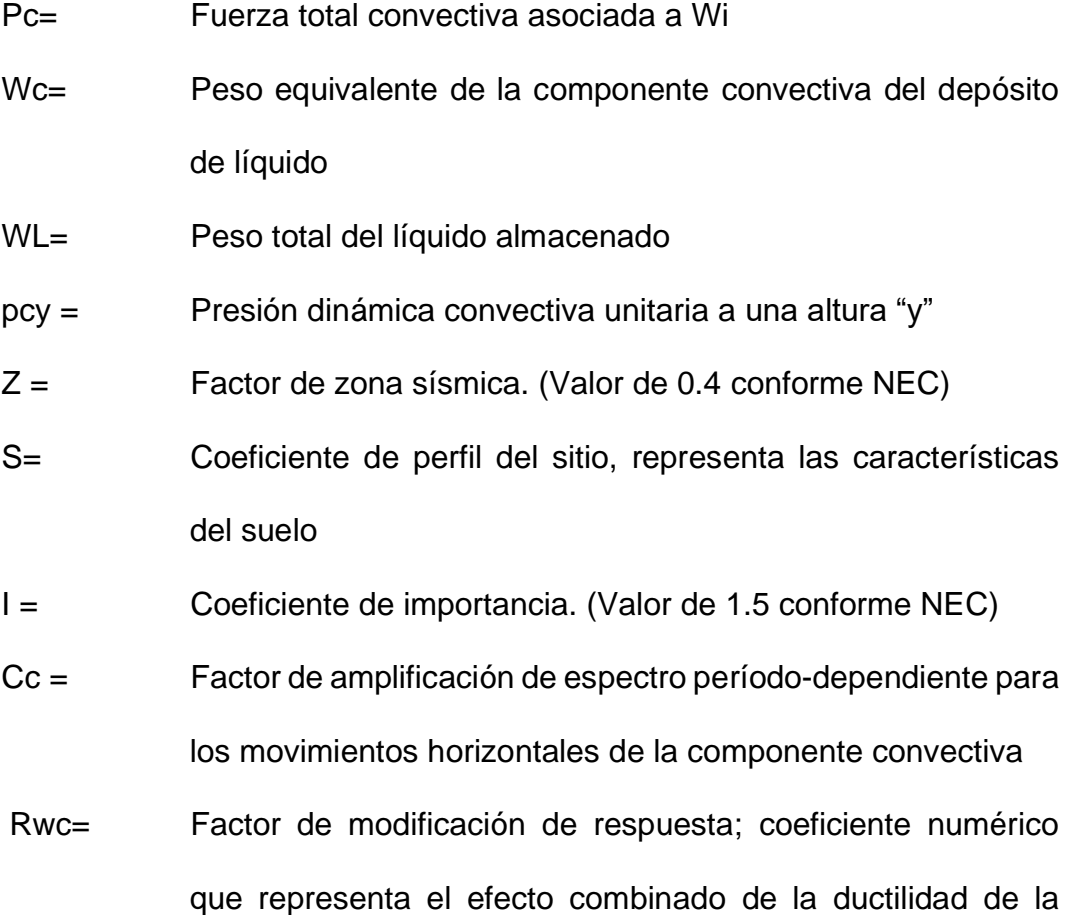

estructura, capacidad de disipación de energía y redundancia estructural (Rwc para la componente convectiva de la aceleración del líquido; Rwi para la componente impulsiva).

- $\varepsilon$ = Coeficiente de masa efectiva (porcentaje de masa dinámica equivalente del shell del estanque con su masa actual total)
- B = Largo interno de un estanque rectangular, perpendicular a la dirección de la fuerza sísmica
- L= Largo interno de estanques rectangulares, paralelo a la dirección de la fuerza sísmica
- HL = Altura máxima de llenado del tanque o profundidad de diseño del tanque
- hc = Centro de gravedad del diagrama de presiones debido a la presión convectiva o punto de aplicación de la fuerza Pc.

|                    | 100 m3 | <b>TANQUE TANQUE TANQUE</b><br>250 m3 | 500 m3 |
|--------------------|--------|---------------------------------------|--------|
| z                  | 0.40   | 0.40                                  | 0.40   |
| s                  | 1.20   | 1.20                                  | 1.20   |
| п                  | 1.50   | 1.50                                  | 1.50   |
| <b>Rwc</b>         | 1.00   | 1.00                                  | 1.00   |
| λ                  | 6.76   | 6.18                                  | 5.90   |
| Tc(s)              | 2.28   | 2.98                                  | 3.73   |
| $_{\rm cc}$        | 1.16   | 0.67                                  | 0.43   |
| $HL$ (m)           | 2.80   | 3.35                                  | 4.15   |
| L(m)               | 6.00   | 8.60                                  | 12.30  |
| HL/L               | 0.47   | 0.39                                  | 0.34   |
| B(m)               | 6.00   | 8.60                                  | 9.50   |
| tw(m)              | 0.25   | 0.30                                  | 0.30   |
| ε                  | 0.681  | 0.631                                 | 0.588  |
| W <sub>L</sub> (T) | 100.0  | 250.0                                 | 500.0  |
| WC(T)              | 50.94  | 142.81                                | 308.30 |
| L/HL               | 2.14   | 2.57                                  | 2.96   |
| $hc$ (m)           | 1.61   | 1.86                                  | 2.25   |
| Pc(T)              | 28.93  | 43.77                                 | 56.15  |
| $pcy(y=0)$         | 0.48   | 0.51                                  | 0.53   |
| $pcy(y=HL)$        | 1.25   | 1.01                                  | 0.89   |

**Tabla 4.7.** Cálculo de la Presión hidrodinámica conectiva **Fuente.** Autor

#### • **Presión debido a la aceleración vertical**

La Presión hidrodinámica distribuida horizontalmente debido a la aceleración vertical, se define de la siguiente manera:

$$
phy = \ddot{u}v * qhy \tag{44}
$$

$$
\ddot{u}v = Z.S.Cv.I.\frac{b}{Rwi} \tag{45}
$$

Donde:

- qhy = Presión hidrostática unitaria a una altura "y"
- $Z =$  Factor de zona sísmica. (Valor de 0.4 conforme NEC)
- S= Coeficiente de perfil del sitio, representa las características del suelo.
- I = Coeficiente de importancia. (Valor de 1.5 conforme NEC)
- Cv = Factor de amplificación de espectro período-dependiente para los movimientos verticales del líquido contenido (asumir Cv=1 para estanques rectangulares)
- Rwi= Factor de modificación de respuesta; coeficiente numérico que representa el efecto combinado de la ductilidad de la estructura, capacidad de disipación de energía y redundancia estructural (Rwc para la componente convectiva de la aceleración del líquido; Rwi para la componente impulsiva)

87

b = Proporción entre las aceleraciones de diseño vertical y horizontal, cuyo valor no debe ser menor a 2/3.

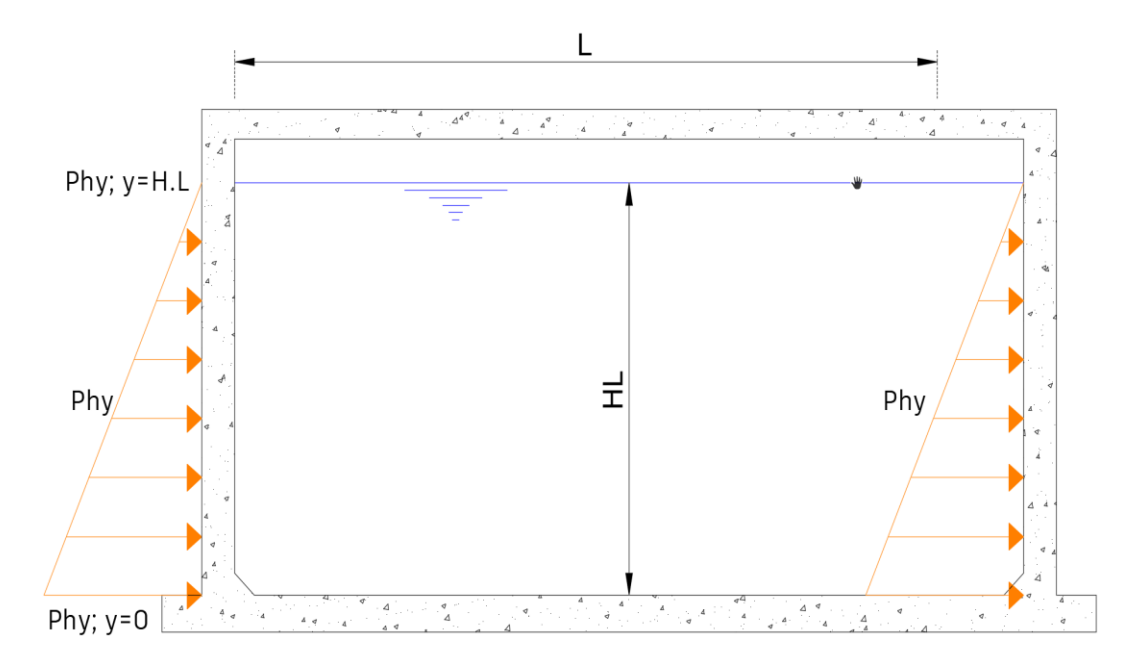

**Figura 4.15.** Presión hidrodinámica debido a la aceleración vertical **Fuente.** Autor

|             | 100 m <sub>3</sub> | TANQUE TANQUE<br>250 m <sub>3</sub> | <b>TANQUE</b><br>500 m3 |
|-------------|--------------------|-------------------------------------|-------------------------|
| Z           | 0.40               | 0.40                                | 0.40                    |
| S           | 1.20               | 1.20                                | 1.20                    |
| ı           | 1.50               | 1.50                                | 1.50                    |
| $HL$ (m)    | 2.80               | 3.35                                | 4.15                    |
| B(m)        | 6.00               | 8.60                                | 9.50                    |
| Rwi         | 2.75               | 2.75                                | 2.75                    |
| Cv          | 1.00               | 1.00                                | 1.00                    |
| ε           | 0.681              | 0.631                               | 0.588                   |
| L(m)        | 6.00               | 8.60                                | 12.30                   |
| $yc(T/m^3)$ | 2.40               | 2.40                                | 2.40                    |
| b           | 0.667              | 0.667                               | 0.667                   |
| üv          | 0.175              | 0.175                               | 0.175                   |
| qhy(T/m2)   | 2.80               | 3.35                                | 4.15                    |
| phy (T/m2)  | 0.489              | 0.585                               | 0.725                   |
| phy (T)     | 2.93               | 5.03                                | 6.88                    |

**Tabla 4.8.** Cálculo de la Presión hidrodinámica debido a la aceleración vertical **Fuente.** Autor

# • **Fuerza Hidrodinámica combinada**

La fuerza hidrodinámica combinada a aplicarse en los muros, en el sentido del sismo, se obtiene con la siguiente ecuación:

$$
py = \sqrt{(piy + pwy)^2 + pcy^2 + pvy^2 + \Delta pD^2}
$$
 (46)

|                         | <b>Ubicación</b> | pw $(T/m^2)$ | pi $(T/m^2)$ | pc $(T/m^2)$ | pvy (T/m <sup>2</sup> ) | $\Delta$ pD (T/m <sup>2</sup> ) | py $(T/m^2)$ |
|-------------------------|------------------|--------------|--------------|--------------|-------------------------|---------------------------------|--------------|
| <b>TANQUE</b>           | $(y=0)$          | 0.25         | 1.09         | 0.48         | 0.49                    | 0.00                            | 1.50         |
| 100 <sub>mm</sub>       | $(y=HL)$         | 0.25         | 0.16         | 1.25         | 0.00                    | 2.04                            | 2.43         |
| <b>TANQUE</b><br>250 m3 | $(y=0)$          | 0.27         | 1.26         | 0.51         | 0.59                    | 0.00                            | 1.72         |
|                         | $(y=HL)$         | 0.27         | 0.18         | 1.01         | 0.00                    | 2.41                            | 2.65         |
| <b>TANQUE</b><br>500 m3 | $(y=0)$          | 0.25         | 1.51         | 0.53         | 0.72                    | 0.00                            | 1.98         |
|                         | $(y=HL)$         | 0.25         | 0.22         | 0.89         | 0.00                    | 2.93                            | 3.10         |

**Tabla 4.9.** Cálculo de la Presión hidrodinámica combinada **Fuente.** Autor

### **4.3.1.4. Análisis estructural**

El software utilizado para el análisis estructural es "SAP 2000 de la firma COMPUTERS & STRUCTURES, INC", cuya característica principal es el análisis de edificaciones, lo cual permite crear un modelo, definir numéricamente la geometría, propiedades des los materiales, cargas y parámetros de diseño de la estructura. Para el presente trabajo se toma en cuenta lo siguiente:

• Se considera un modelo tridimensional, dado que la estructura proyectada tiene un grado de complejidad que un análisis bidimensional no lo permitiría.
- Se considera la losa apoyada sobre resortes elásticos, que reducen el momento positivo en la solera de la estructura.
- Se considera el efecto sísmico estático en ambas direcciones de diseño.

### **1. Tanque de reserva V=100 m<sup>3</sup>**

Como se mencionó anteriormente para el análisis y diseño de la estructura se utilizó el programa SAP 2000 V23.3.1. Se realizó un modelo matemático en tres dimensiones que se ajusta fielmente al diseño hidráulico entregado por la EPMAPS.

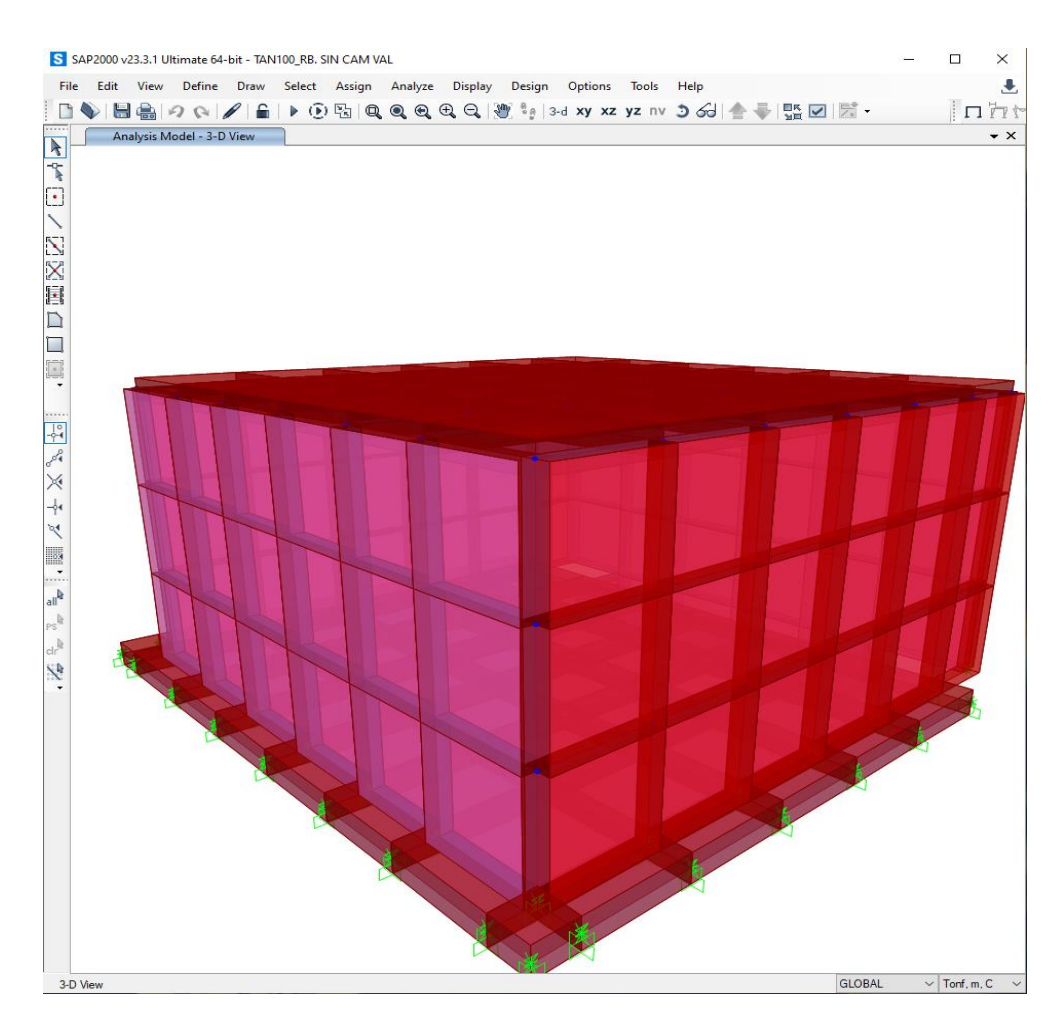

**Figura 4.16.** Vista en 3 dimensiones, Tanque V=  $100 \text{ m}^3$ **Fuente.** Autor

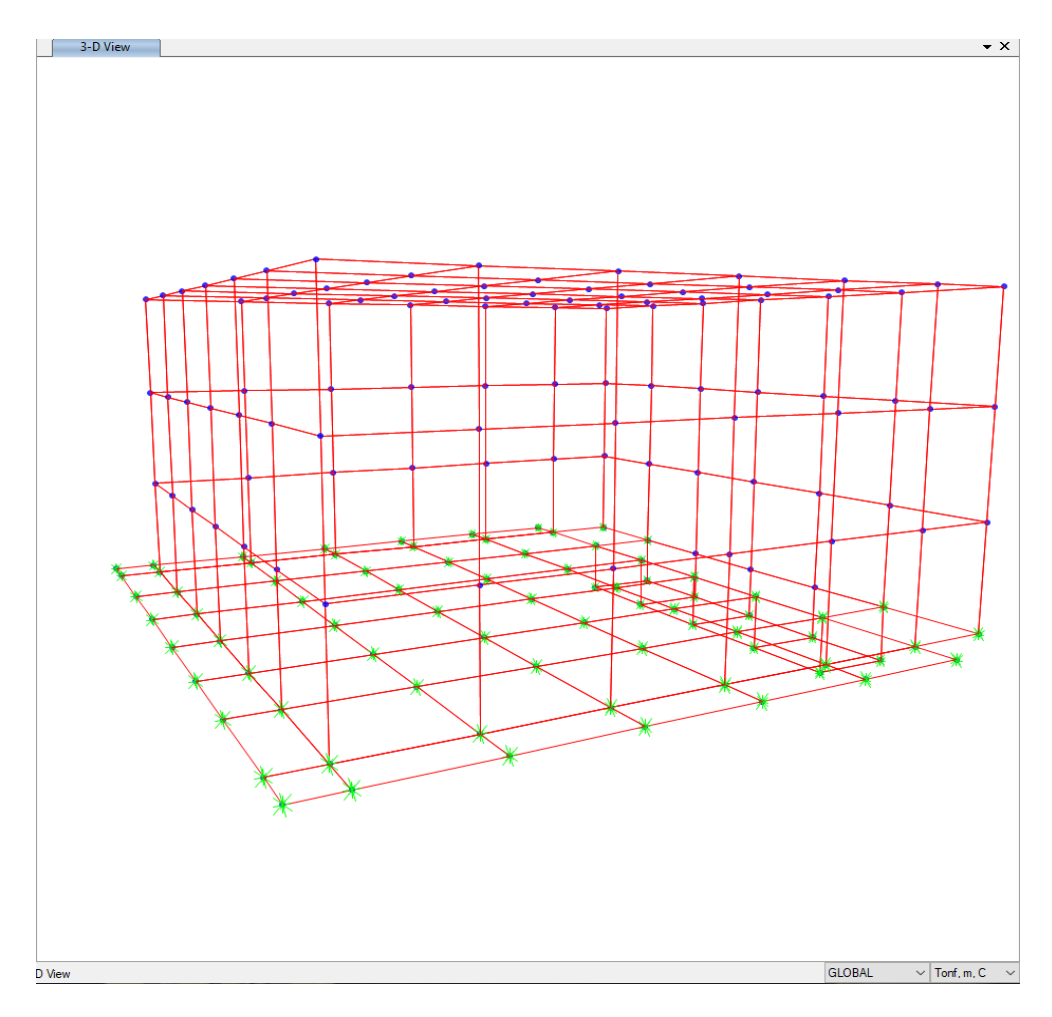

**Figura 4.17.** Vista en 3 dimensiones, Tanque V= 100 m<sup>3</sup> **Fuente.** Autor

## • **Características de los materiales**

Los materiales utilizados en el diseño de los tanques de almacenamiento son: hormigón y acero de refuerzo, cuyas propiedades físicas y mecánicas son las que se indican a continuación:

$$
fc = 280 \text{ Kg/cm}^2 = 28 \text{ MPa} \qquad \text{Resistencia} \qquad \text{minima} \qquad \text{a} \qquad \text{la}
$$
\n
$$
f'y = 4200 \text{ Kg/cm}^2 = 420 \text{ MPa} \qquad \text{Estuerzo a la fluencia mínima del}
$$
\n
$$
acero
$$

$$
E_c = 4.7\sqrt{28.0 \, MPa} = 253603.42 \frac{Kg}{cm^2}
$$
 (47)

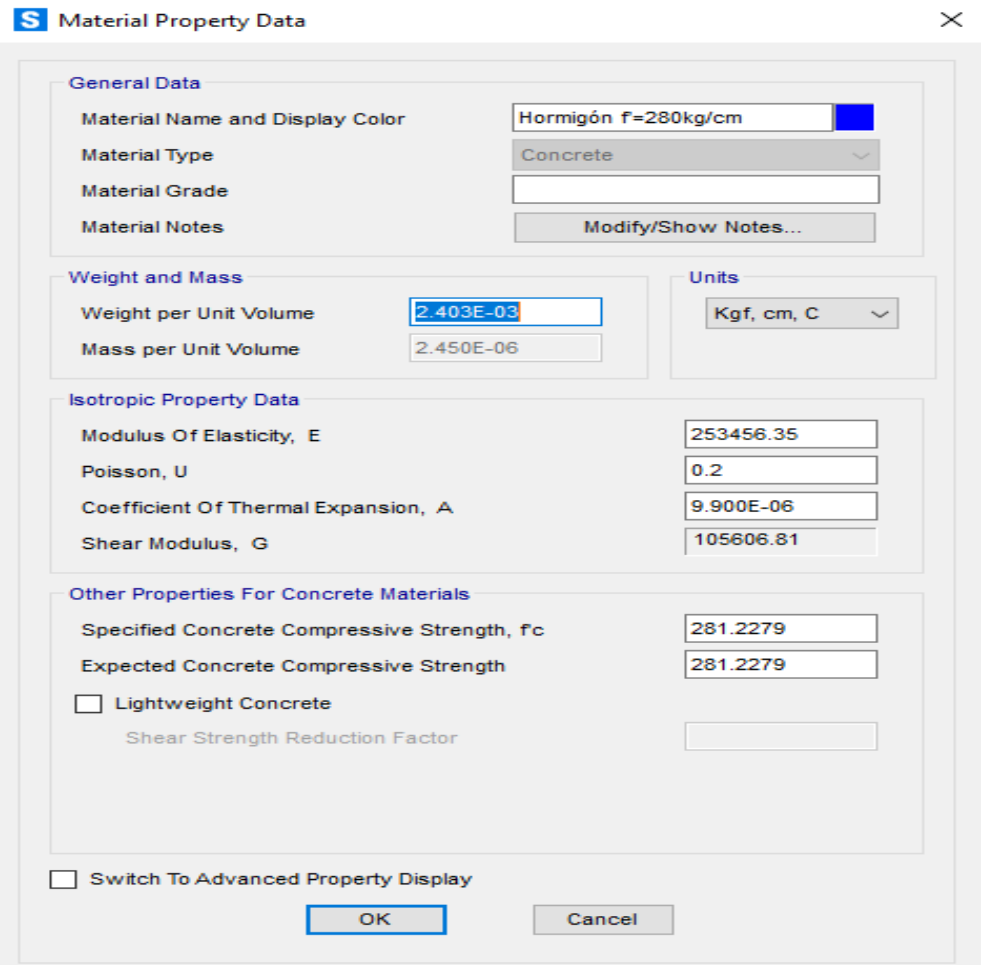

**Figura 4.18.** Propiedades del hormigón, Tanque V= 100 m<sup>3</sup> **Fuente.** Autor

# • **Secciones utilizadas ingresadas al modelo**

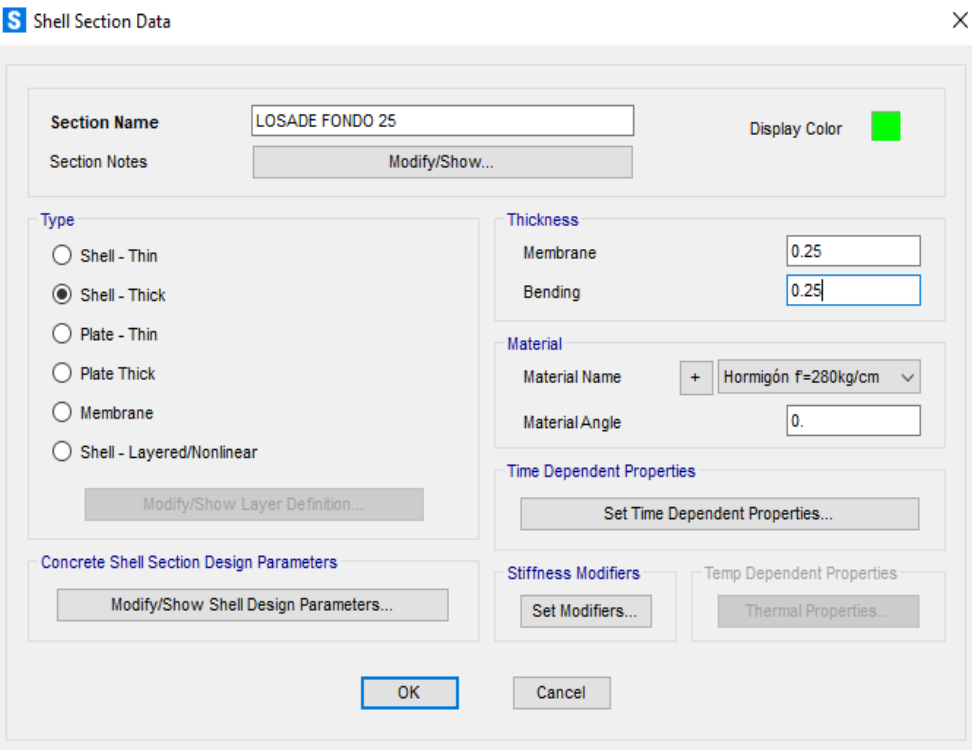

**Figura 4.19.** Losa de fondo, Tanque  $V = 100$  m<sup>3</sup> **Fuente.** Autor

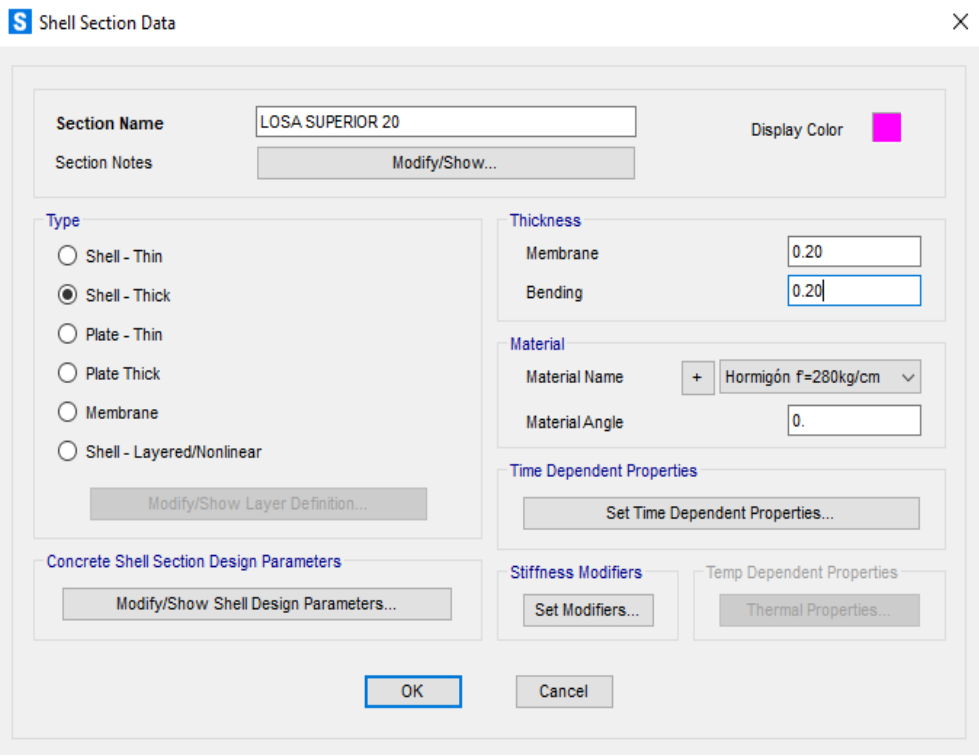

**Figura 4.20.** Losa superior, Tanque  $V = 100$  m<sup>3</sup> **Fuente.** Autor

### S Shell Section Data

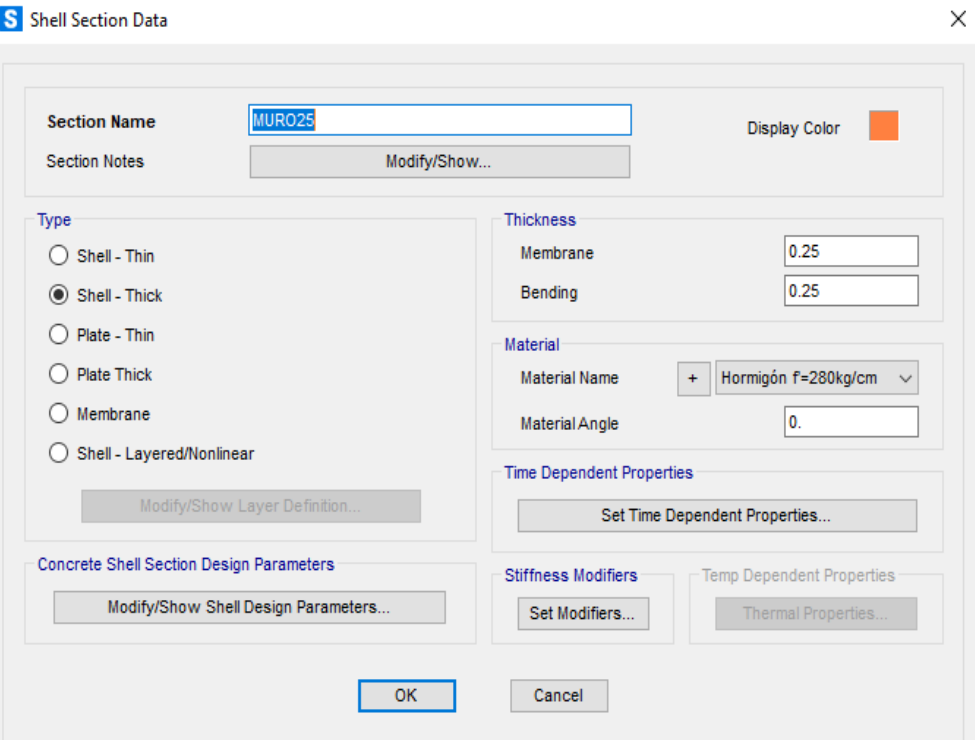

**Figura 4.21.** Muros, Tanque V= 100  $m<sup>3</sup>$ **Fuente.** Autor

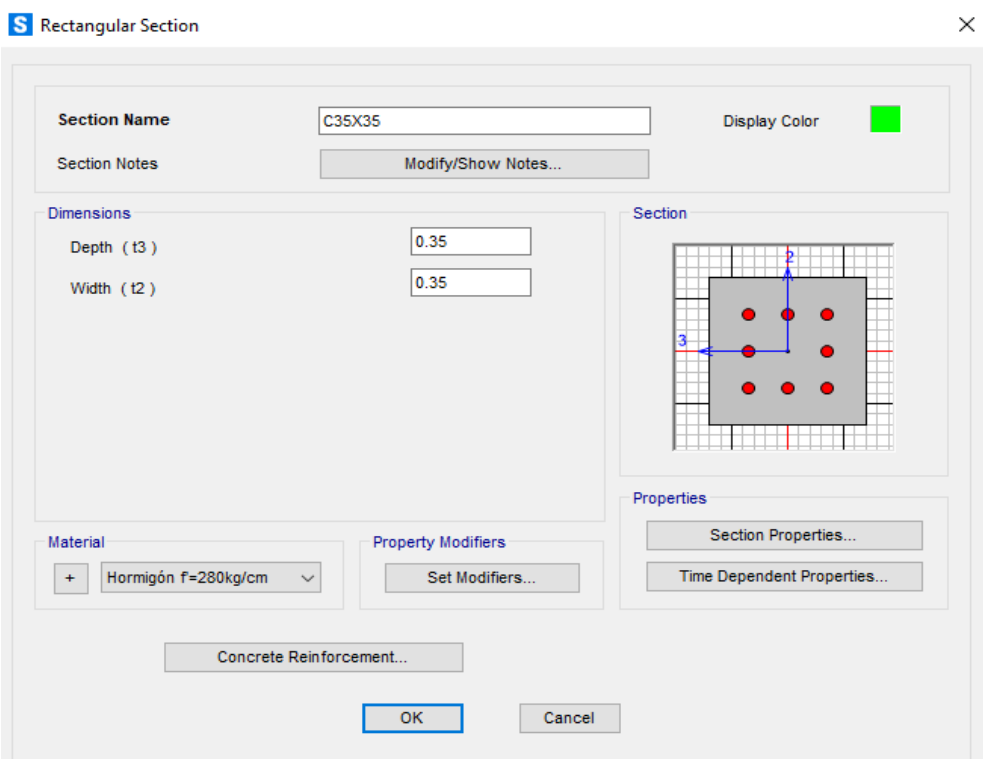

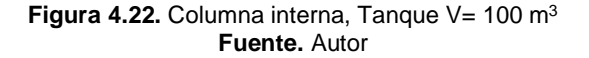

Con estos antecedentes se determina Si las dimensiones de secciones de los elementos conformantes en la estructura son suficientes para garantizar su buen funcionamiento ante cargas verticales y horizontales.

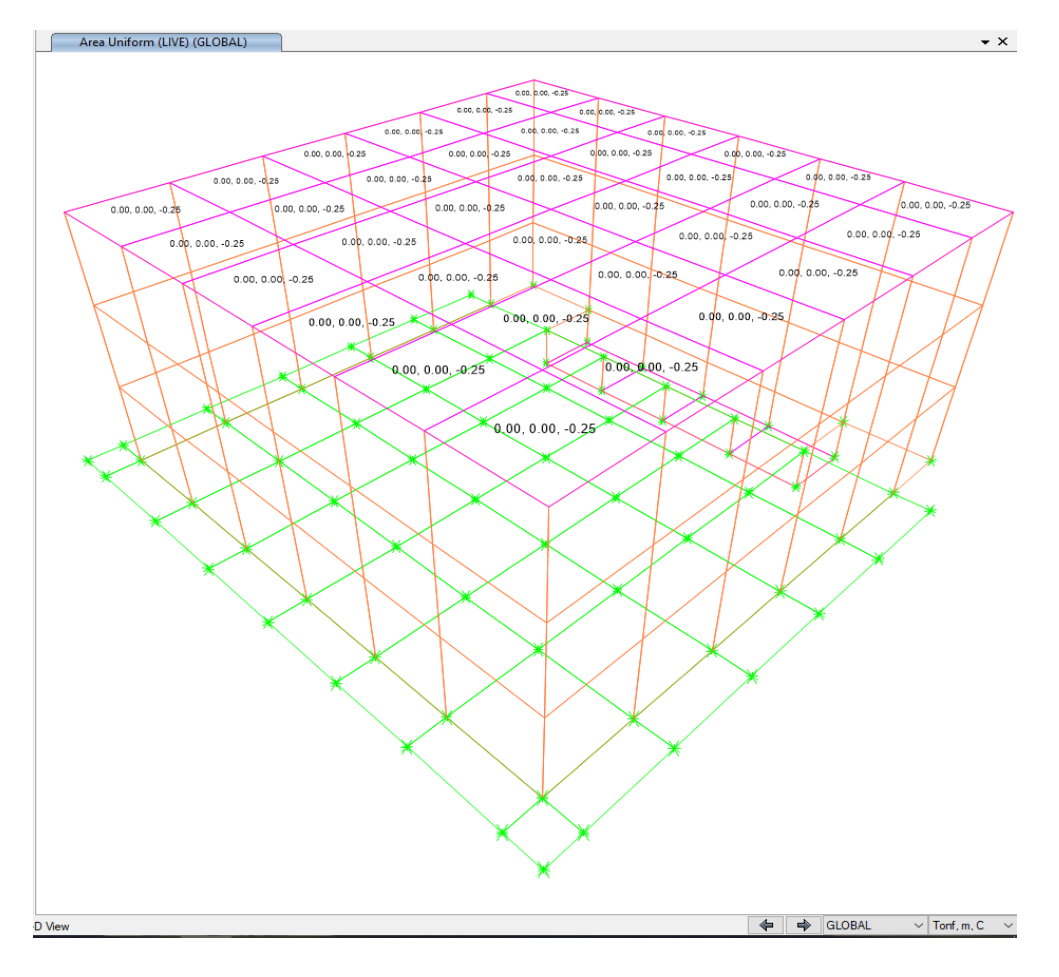

## • **Cargas de diseño ingresadas al modelo**

**Figura 4.23.** Carga viva, sobre la estructura, Tanque V= 100 m<sup>3</sup> **Fuente.** Autor

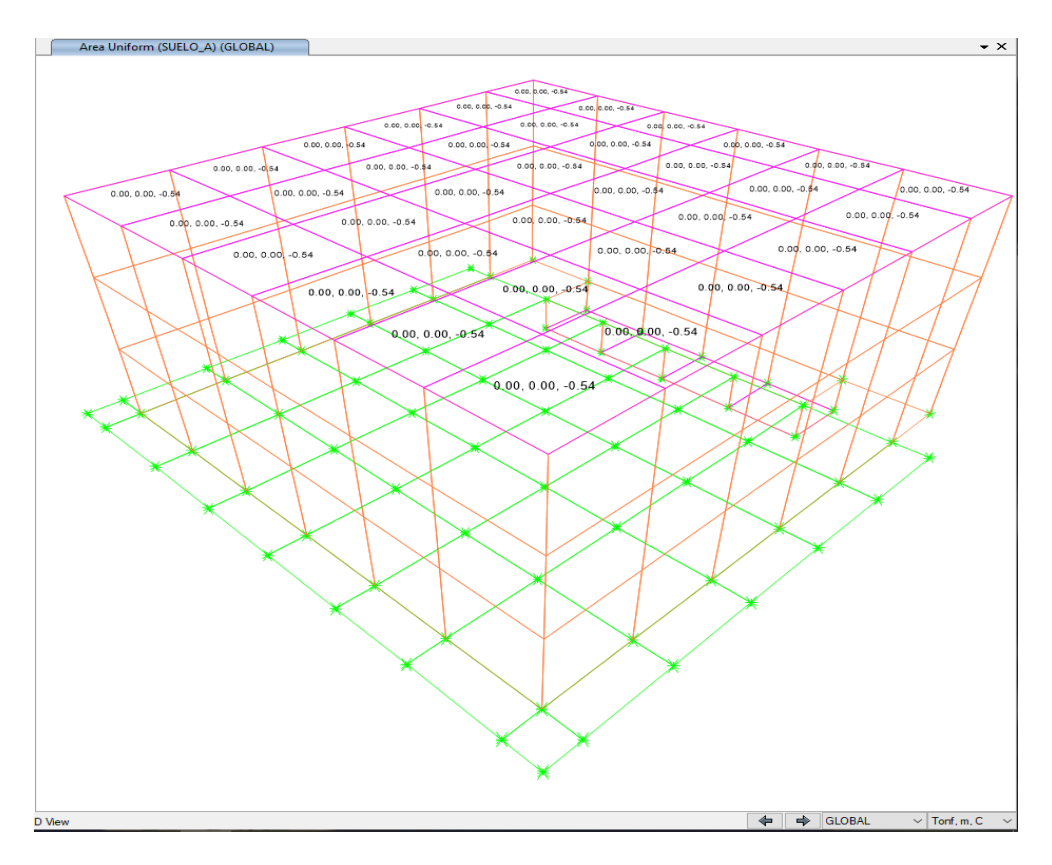

Figura 4.24. Carga de relleno, sobre la losa superior, Tanque V= 100 m<sup>3</sup> **Fuente.** Autor

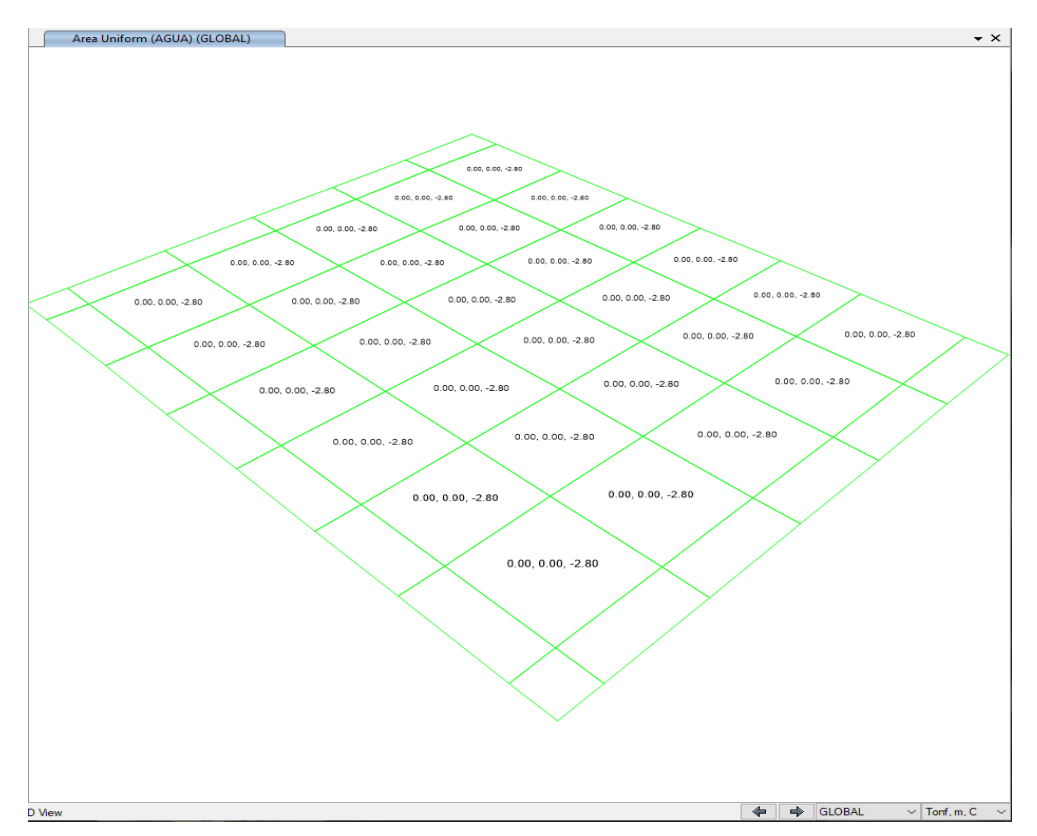

**Figura 4.25.** Carga de empuje hidrostático vertical, peso del agua sobre losa de fondo, para determinar el esfuerzo máximo del suelo, Tanque V= 100 m<sup>3</sup> **Fuente.** Autor

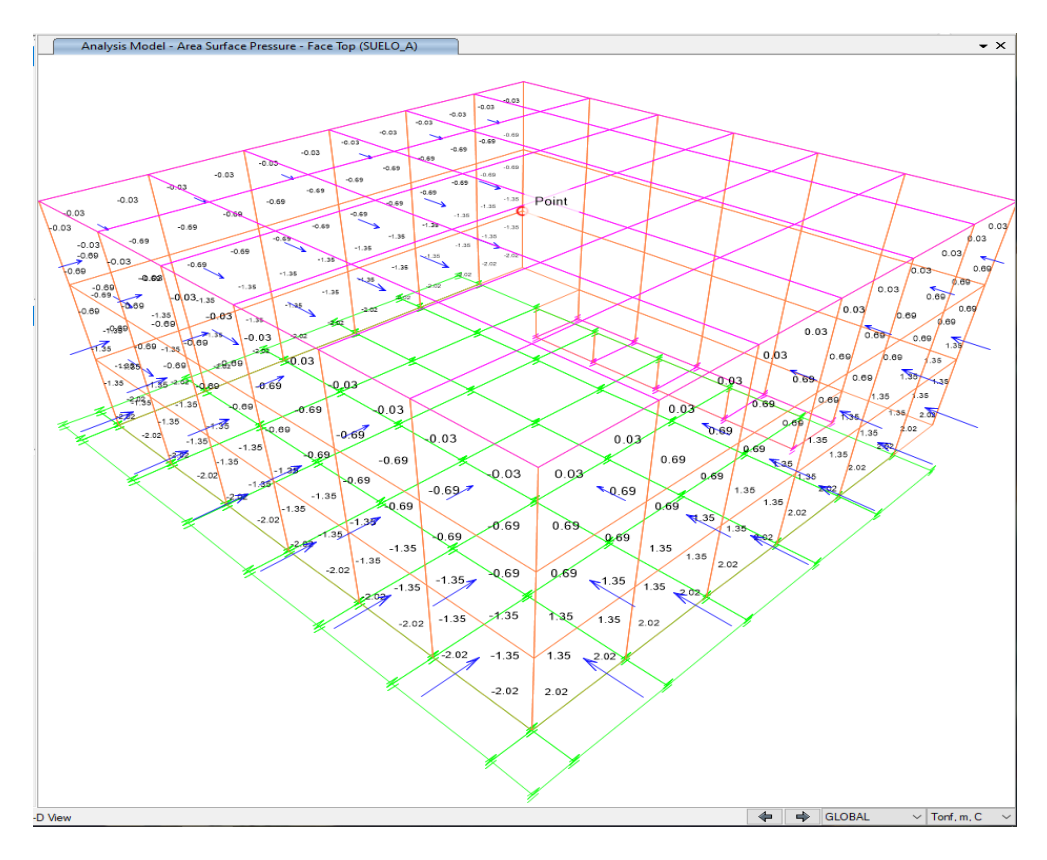

Figura 4.26. Carga debido al empuje activo del suelo en la estructura, Tanque V= 100 m<sup>3</sup> **Fuente.** Autor

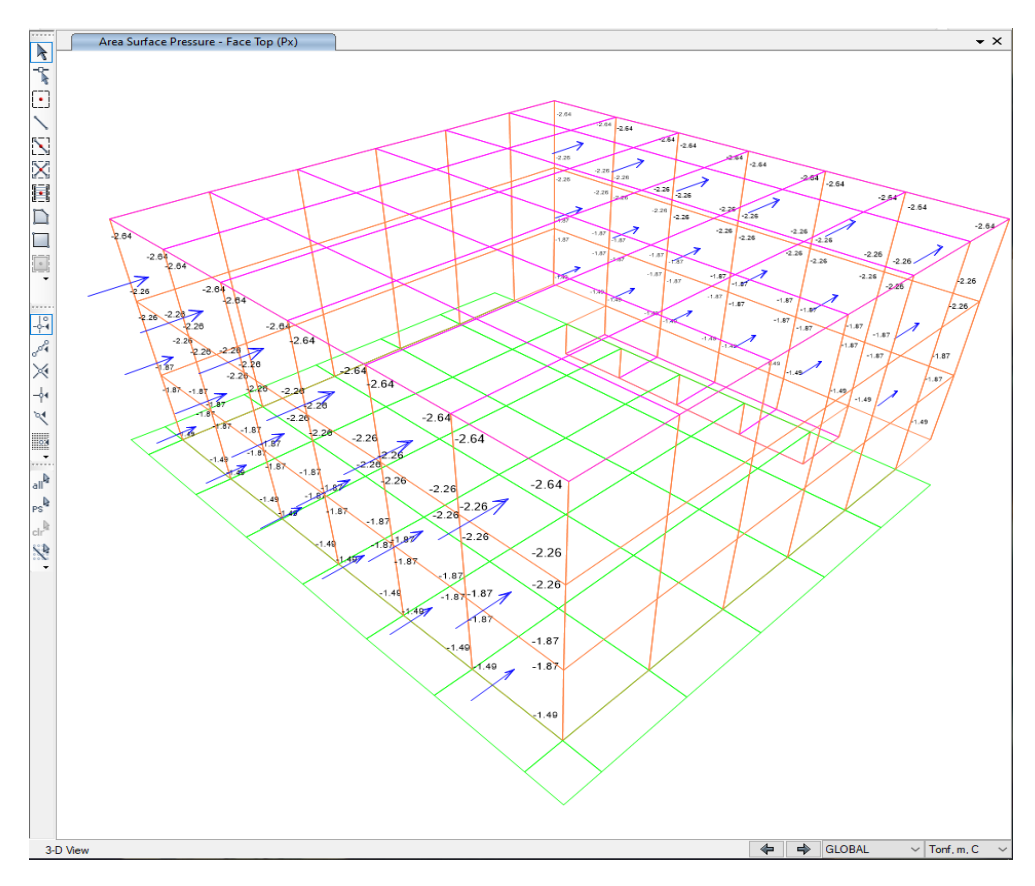

**Figura 4.27. Carga debido al empuje sísmico estático SRSS,** Tanque V= 100 m<sup>3</sup> **Fuente.** Autor

Diagramas de fuerza cortante y momento flector:

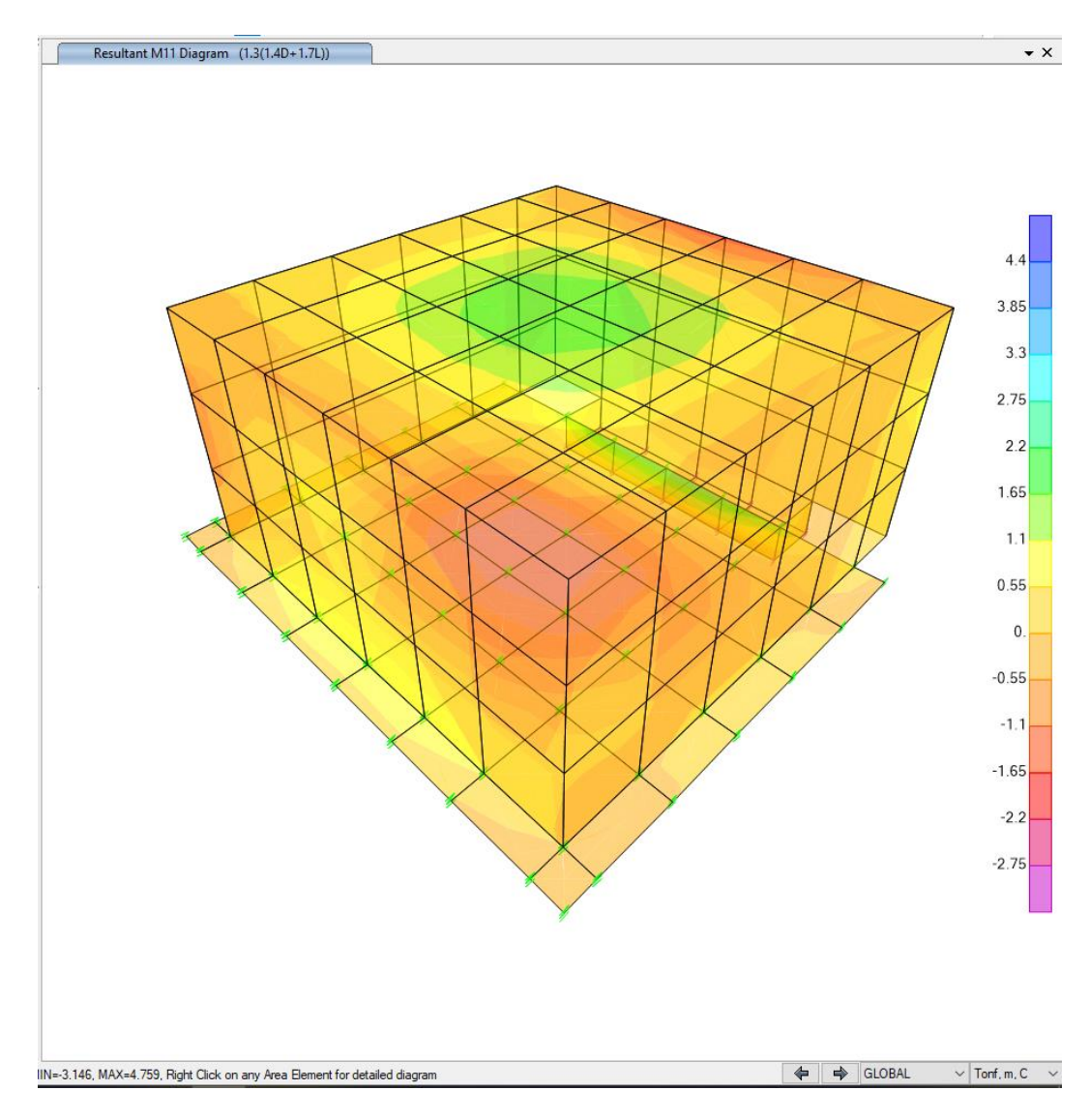

**Figura 4.28.** Momento M1 de diseño en estado de carga U = 1.3 [1.4D + 1.7L], Tanque V= 100 m<sup>3</sup> **Fuente.** Autor

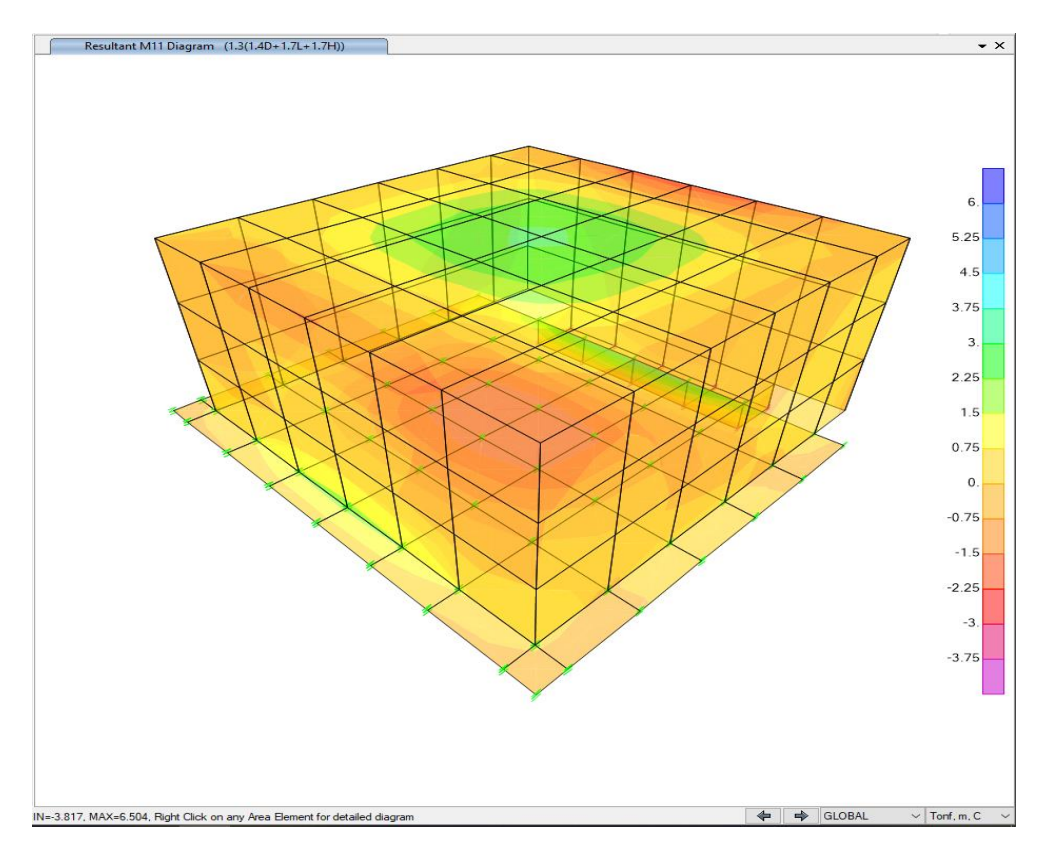

**Figura 4.29.** Momento M1 de diseño en estado de carga U = 1.3 [1.4D + 1.7L + 1.7H], Tanque V= 100 m<sup>3</sup> **Fuente.** Autor

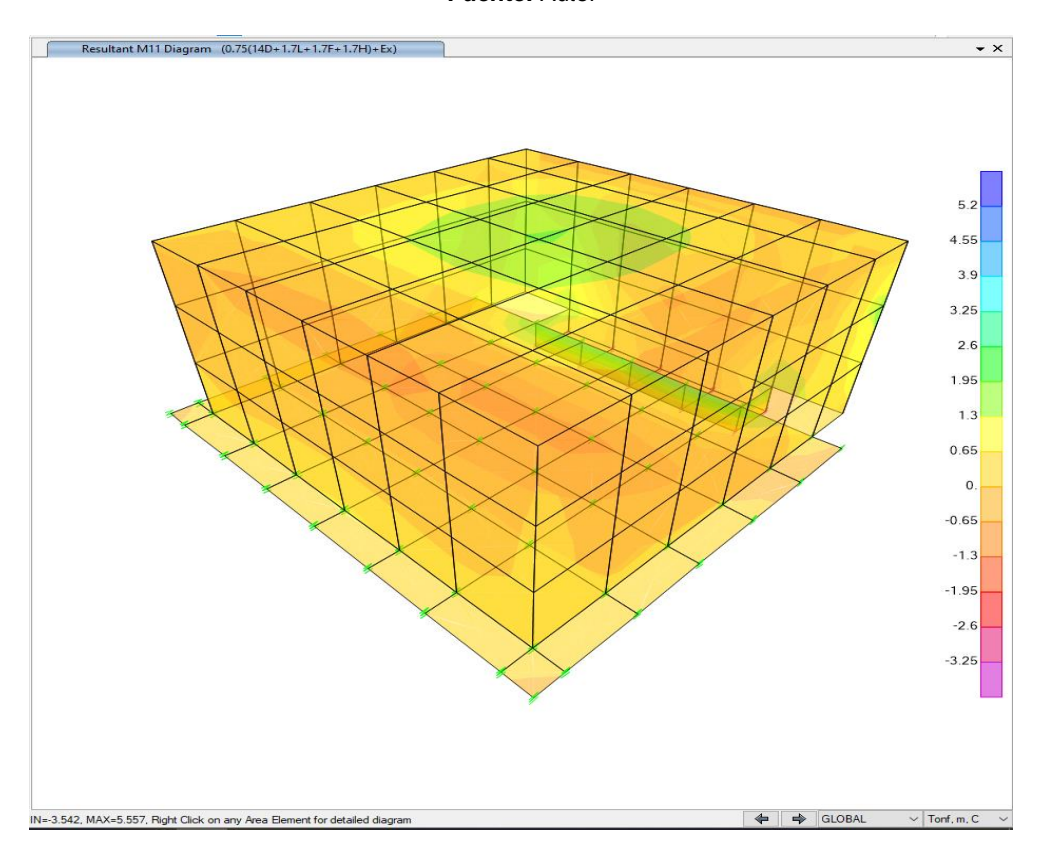

**Figura 4.30.** Momento M1 de diseño en estado de carga U = 0.75 [1.4D+ 1.7L+1.7F+1.7H]+1EX, Tanque  $V = 100$  m<sup>3</sup> **Fuente.** Autor

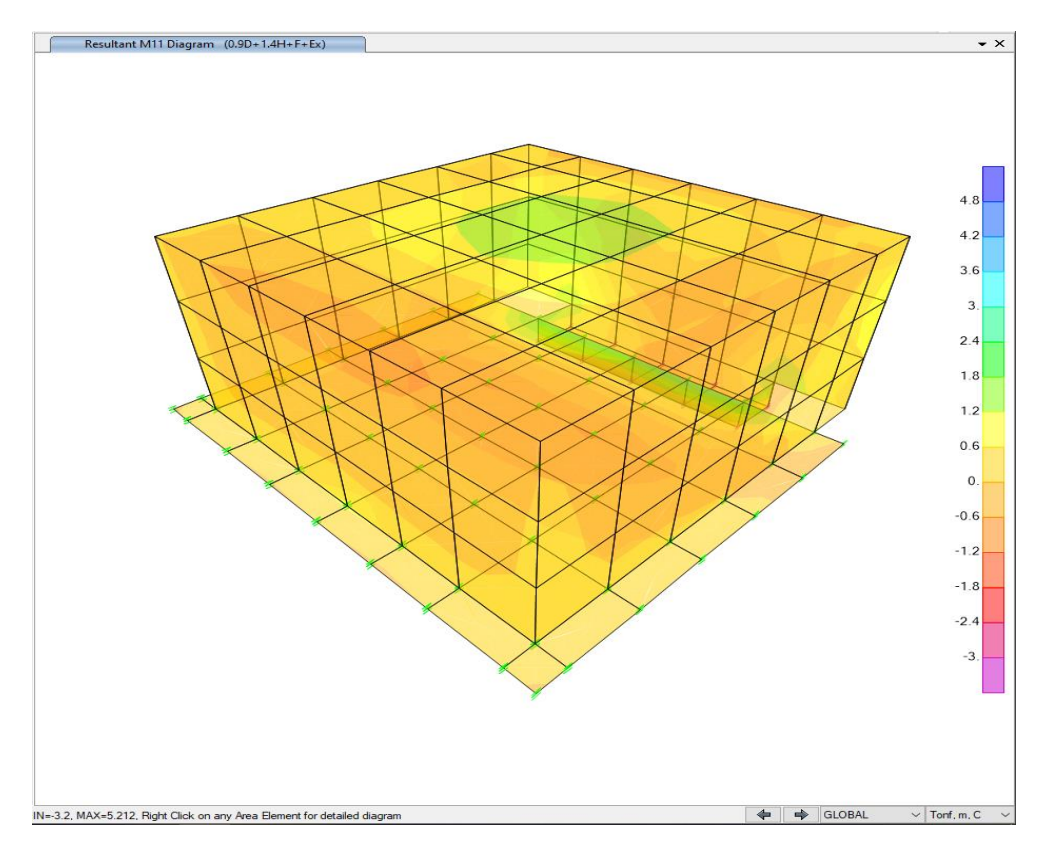

**Figura 4.31.** Momento M1 de diseño en estado de carga U = 0.90D + 1.4H+1F+1EX, Tanque V= 100 m<sup>3</sup> **Fuente.** Autor

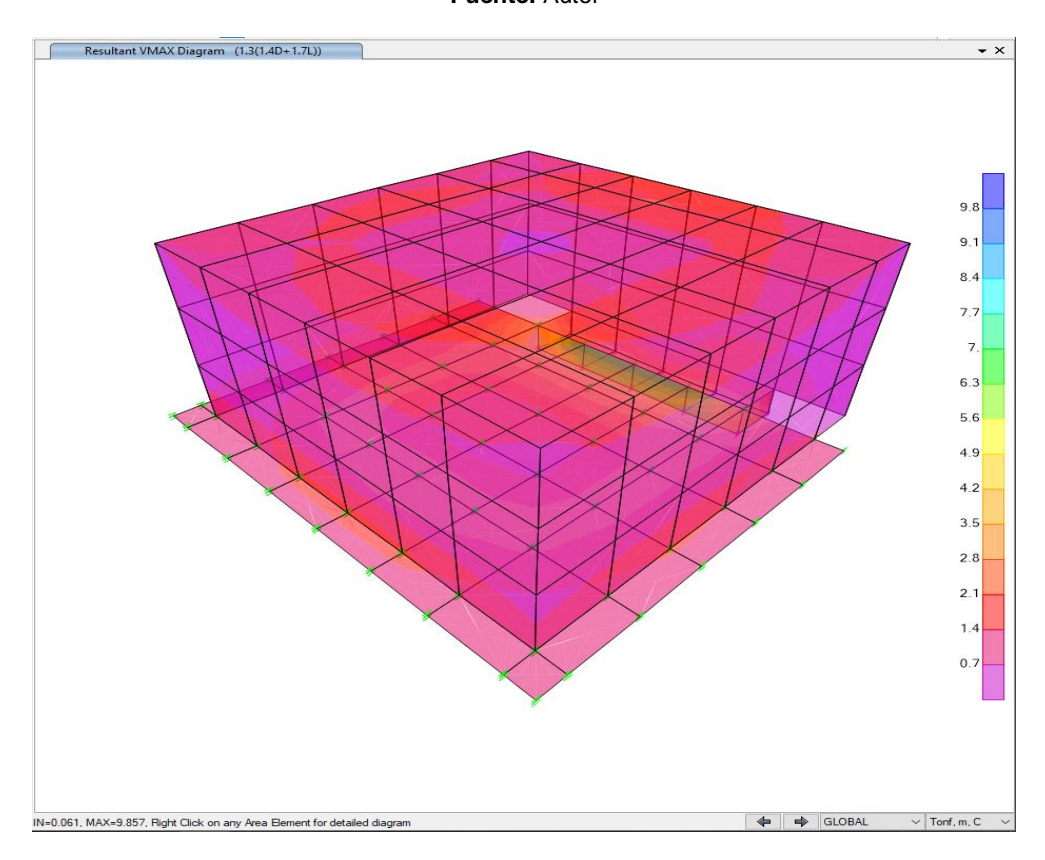

**Figura 4.32.** Cortante máximo de diseño en estado de carga U = 1.3 [1.4D + 1.7L], Tanque V= 100  $m<sup>3</sup>$ **Fuente.** Autor

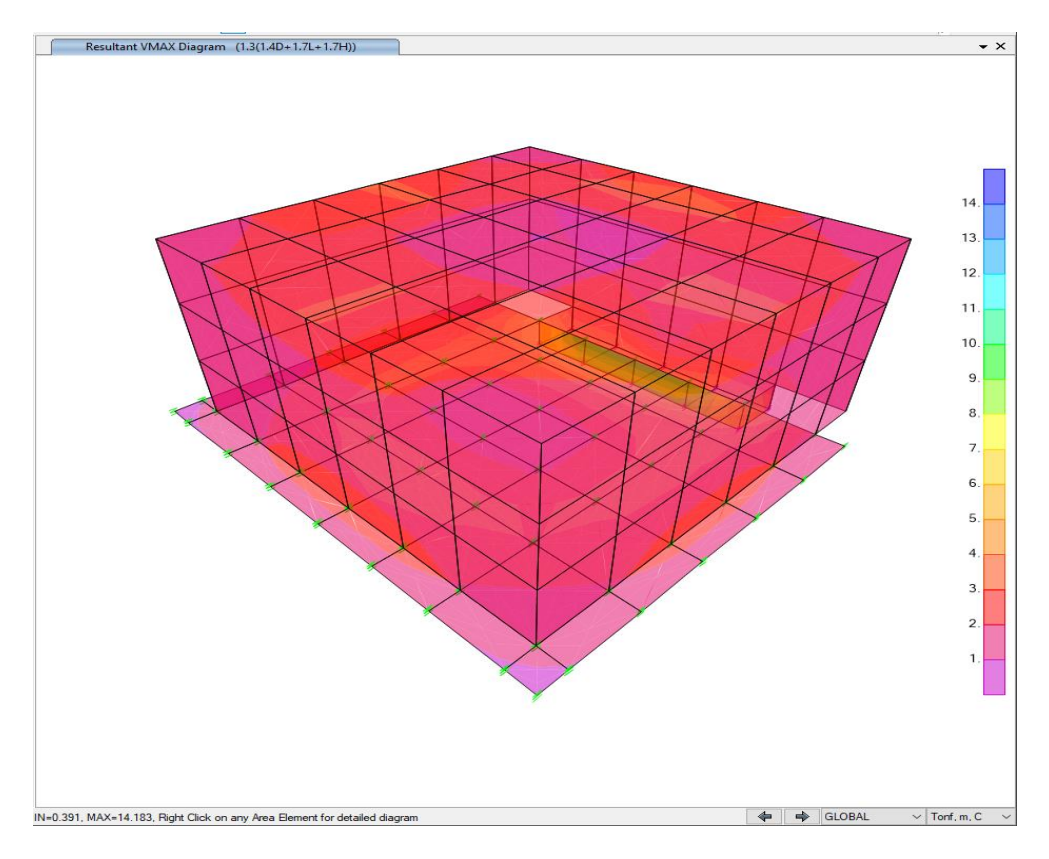

**Figura 4.33.** Cortante máximo de diseño en estado de carga U = 1.3 [1.4D + 1.7L + 1.7H], Tanque  $V= 100 \text{ m}^3$ **Fuente.** Autor

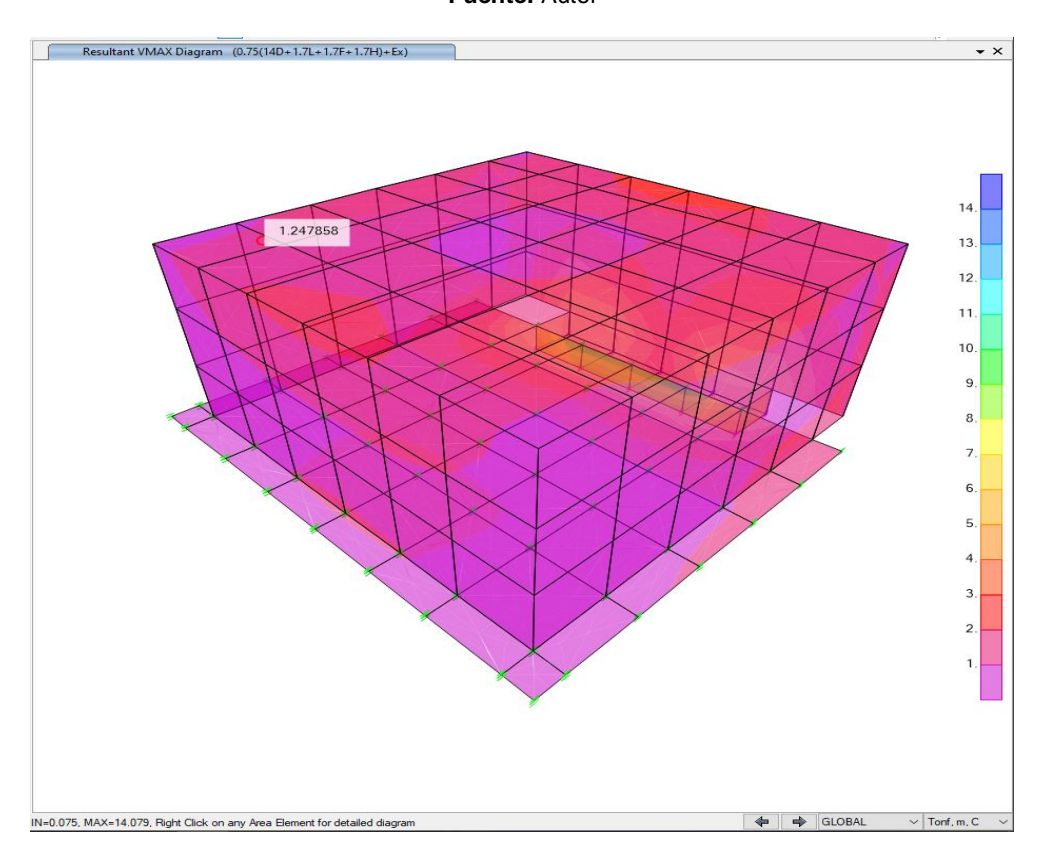

**Figura 4.34.** Cortante máximo de diseño en estado de carga U = 0.75 [1.4D+ 1.7L+1.7F+1.7H]+1EX, Tanque V= 100  $\text{m}^3$ **Fuente.** Autor

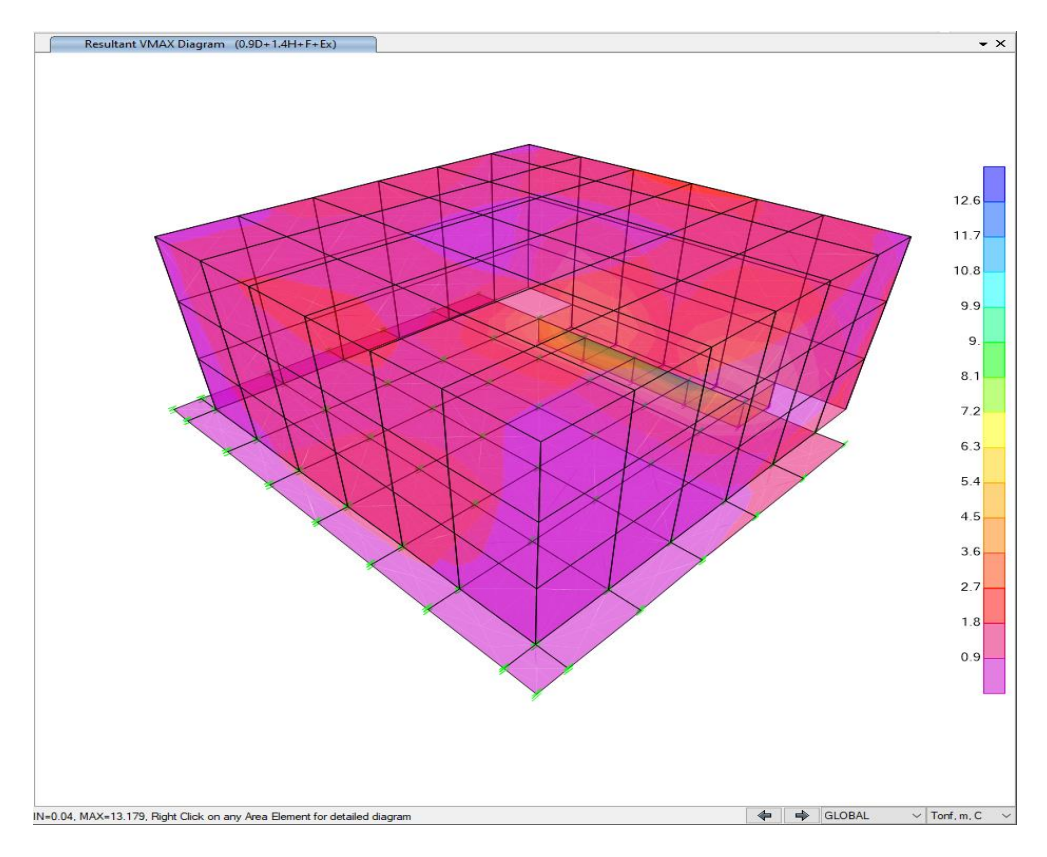

**Figura 4.35.** Cortante máximo de diseño en estado de carga U = 0.90D + 1.4H+1F+1EX, Tanque  $V= 100 \text{ m}^3$ **Fuente.** Autor

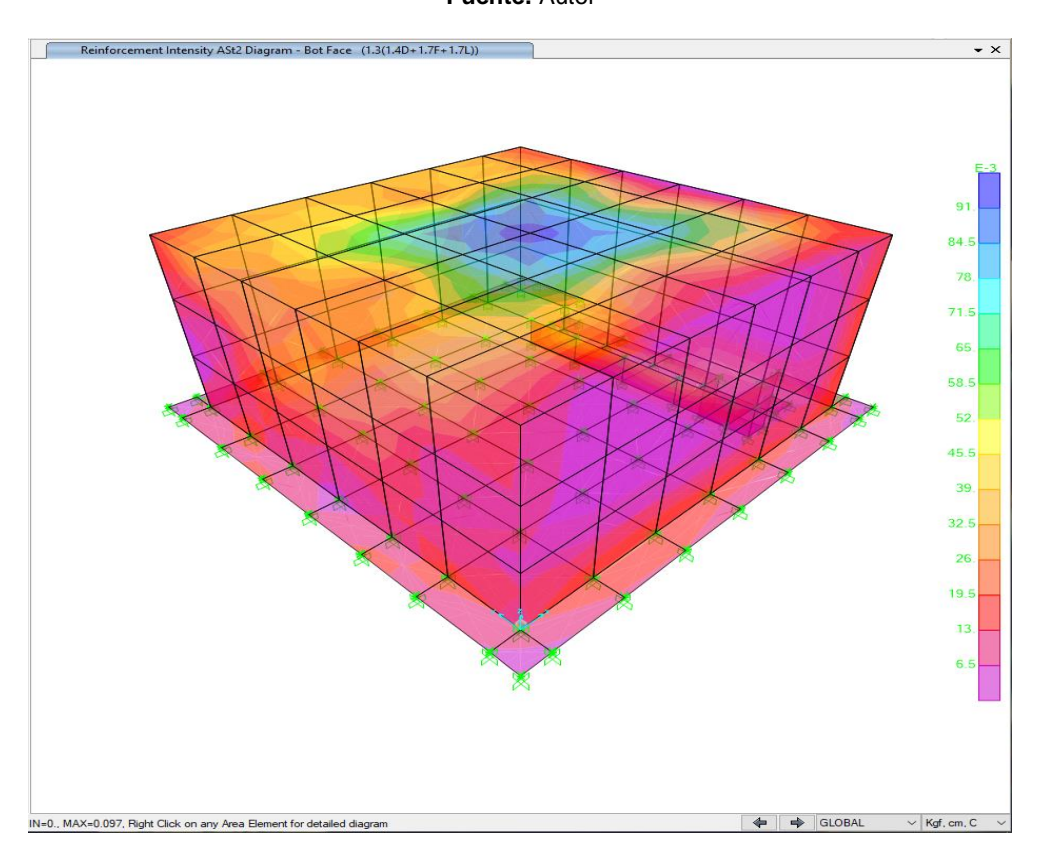

Figura 4.36. Armadura, Tanque V= 100 m<sup>3</sup> **Fuente.** Autor

El porcentaje de refuerzo máximo colocado de secciones sujetas a flexión y flexo-compresión es menor que 0.25 pb. Por lo indicado no requiere un análisis por agrietamiento.

### **2. Tanque de reserva V=250 m<sup>3</sup>**

Con la ayuda del software SAP 2000 V23.3.1., se realizó un modelo matemático en tres dimensiones que se ajusta fielmente al diseño hidráulico entregado por la EPMAPS.

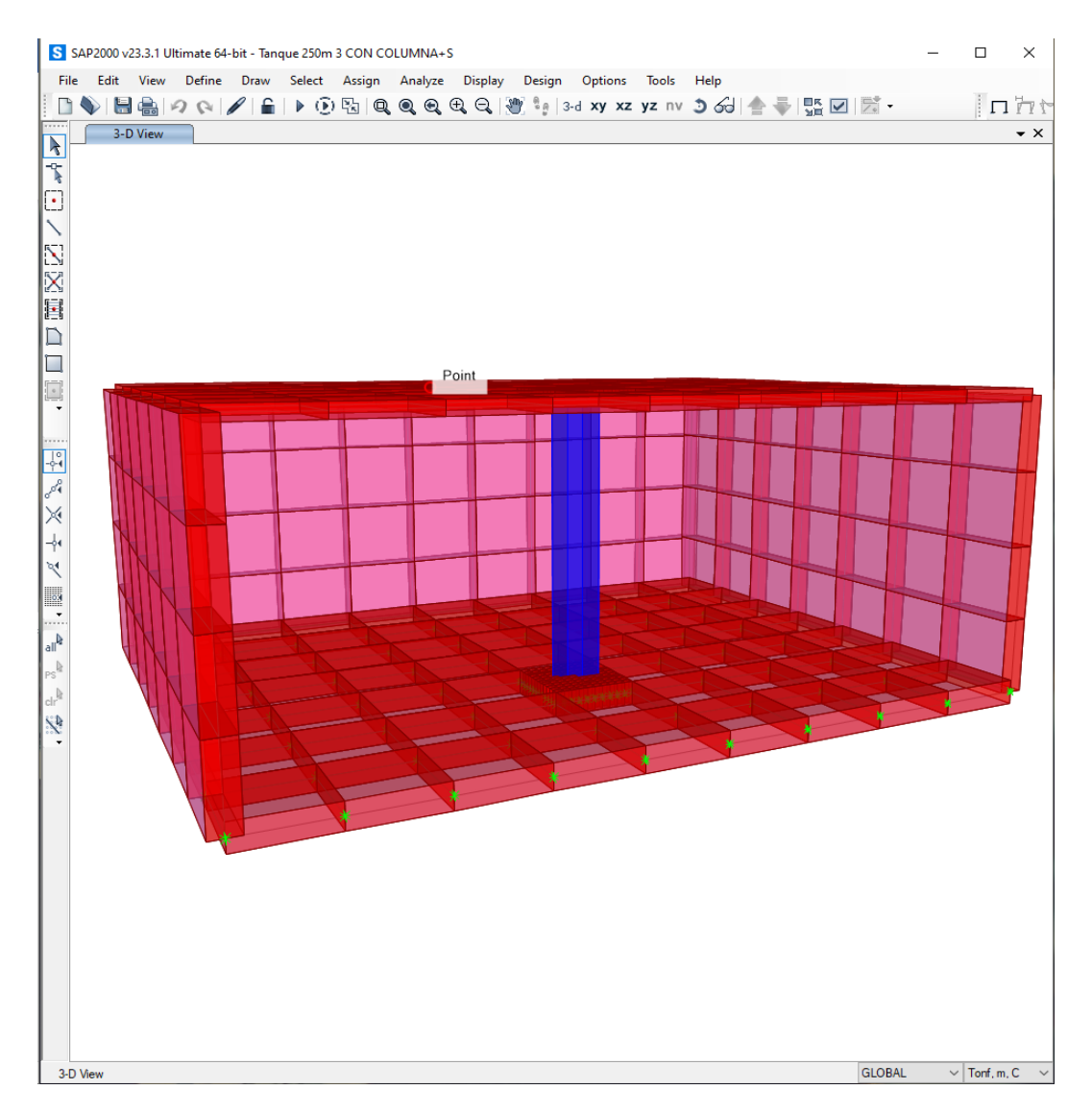

**Figura 4.37.** Vista en 3 dimensiones, Tanque V= 250 m<sup>3</sup> **Fuente.** Autor

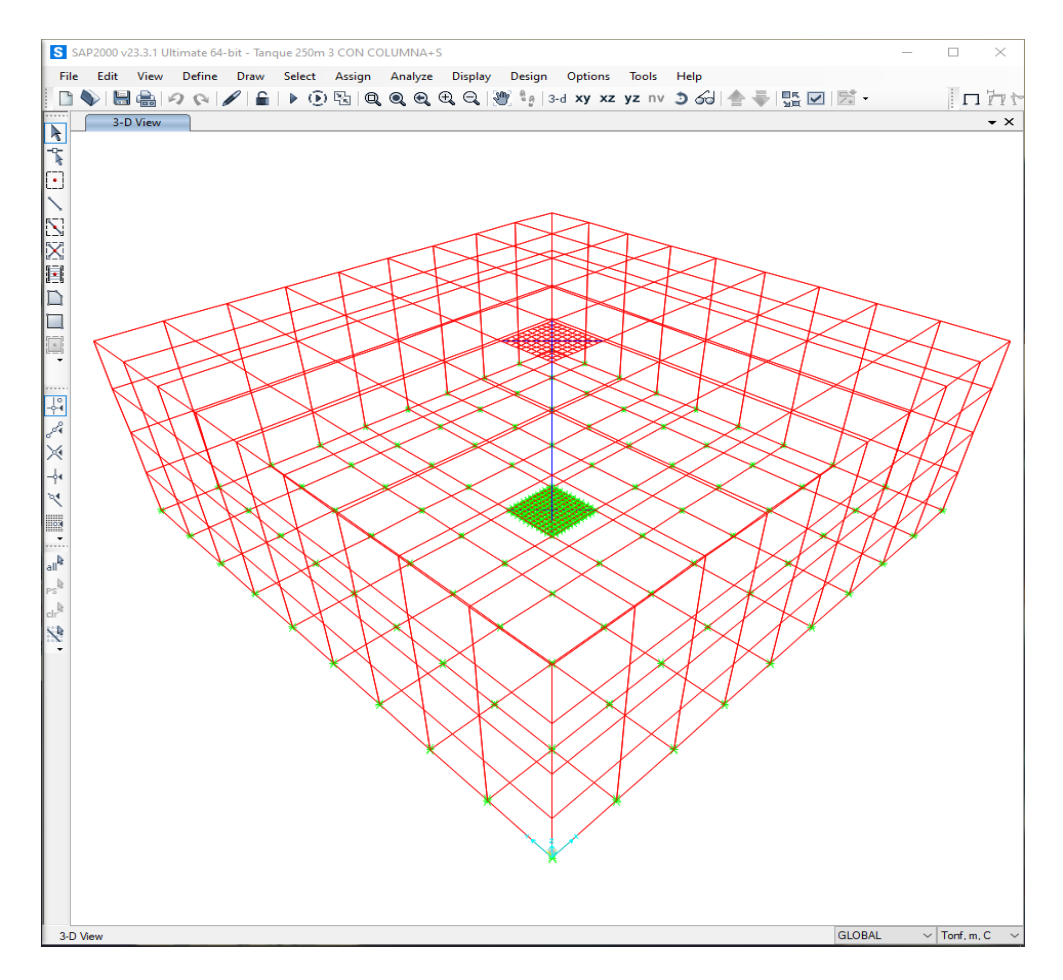

**Figura 4.38.** Vista en 3 dimensiones, Tanque V= 250 m<sup>3</sup> **Fuente.** Autor

## • **Características de los materiales**

Los materiales utilizados en el diseño de los tanques de almacenamiento son: hormigón y acero de refuerzo, cuyas propiedades físicas y mecánicas son las que se indican a continuación:

| $fc =$                    | 280 Kg/cm <sup>2</sup> = 28 MPa   | Resistencia                       | mínima | a | la |
|---------------------------|-----------------------------------|-----------------------------------|--------|---|----|
| $corpresión del hormigón$ |                                   |                                   |        |   |    |
| $fy =$                    | 4200 Kg/cm <sup>2</sup> = 420 MPa | Esfuerzo a la fluencia mínima del |        |   |    |
| $acero$                   |                                   |                                   |        |   |    |

$$
E_c = 4.7\sqrt{28.0 \, MPa} = 253603.42 \frac{Kg}{cm^2}
$$
 (48)

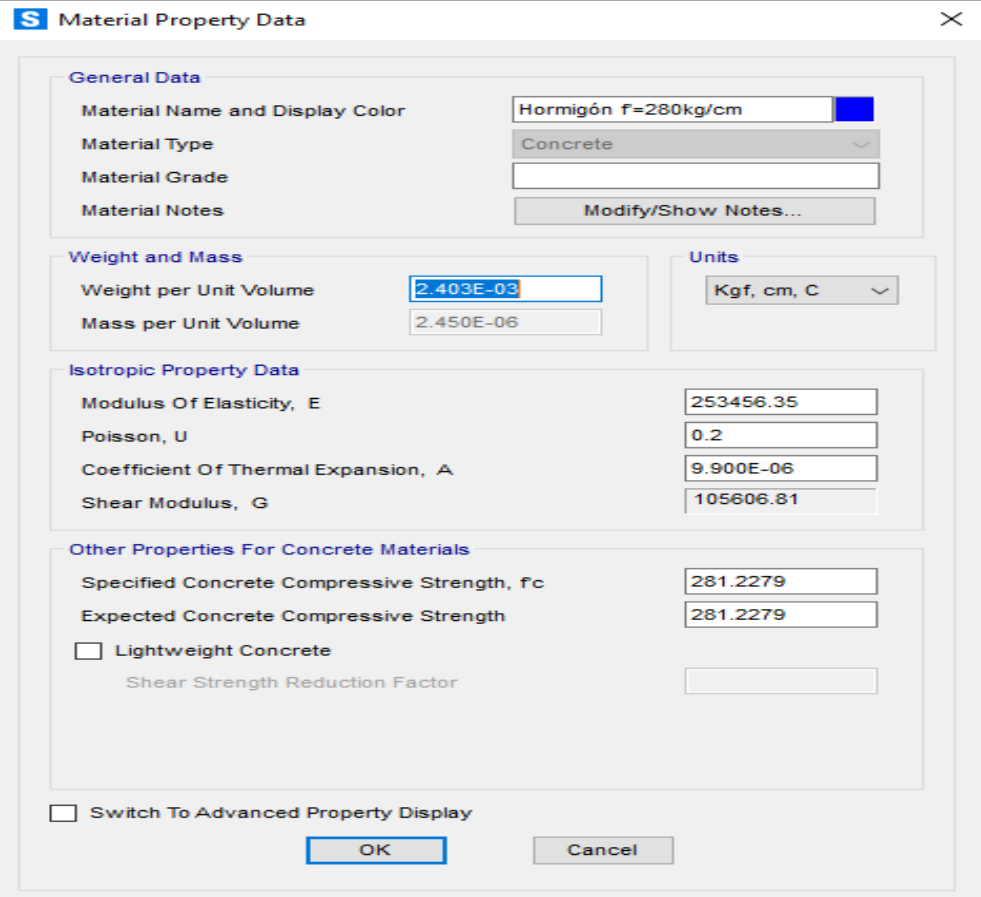

**Figura 4.39.** Propiedades del hormigón**,** Tanque V= 250 m<sup>3</sup> **Fuente.** Autor

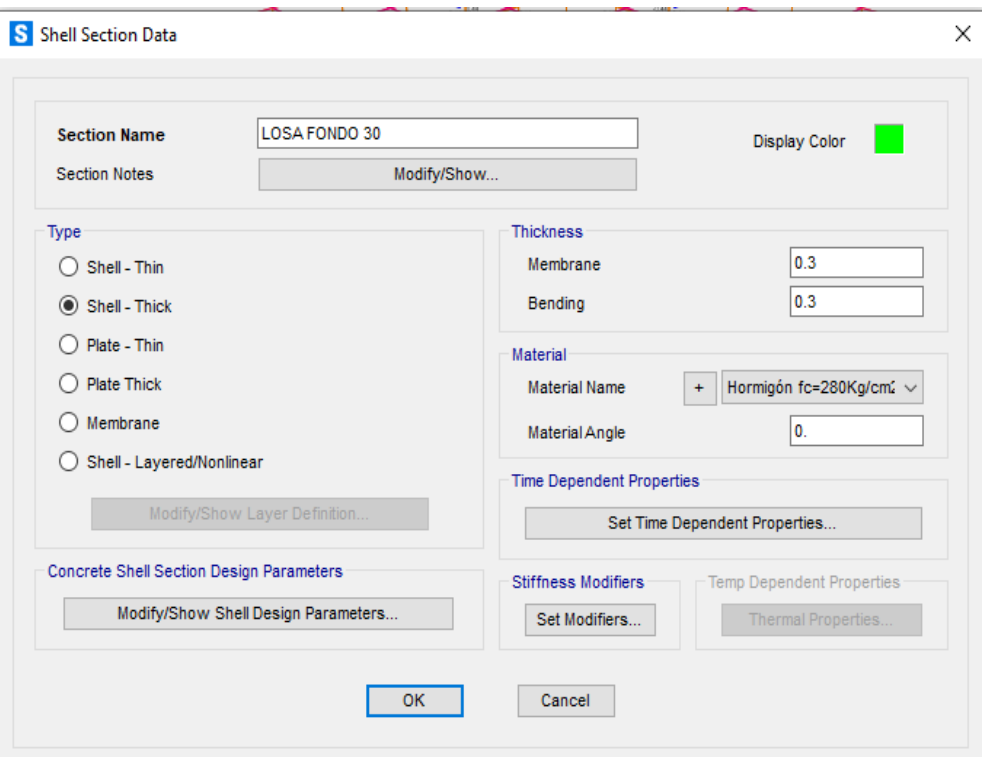

# • **Secciones utilizadas ingresadas al modelo**

#### **Figura 4.40.** Losa de fondo, Tanque  $V = 250$  m<sup>3</sup> **Fuente.** Autor

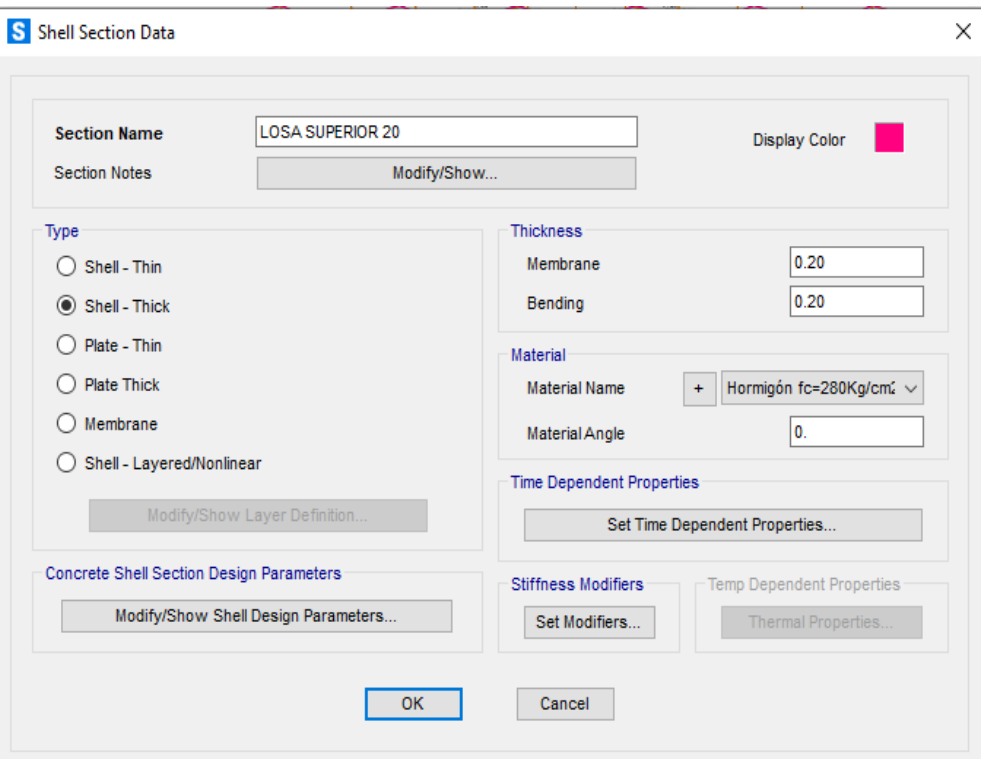

**Figura 4.41.** Losa superior, Tanque V= 250 m<sup>3</sup> **Fuente.** Autor

### S Shell Section Data

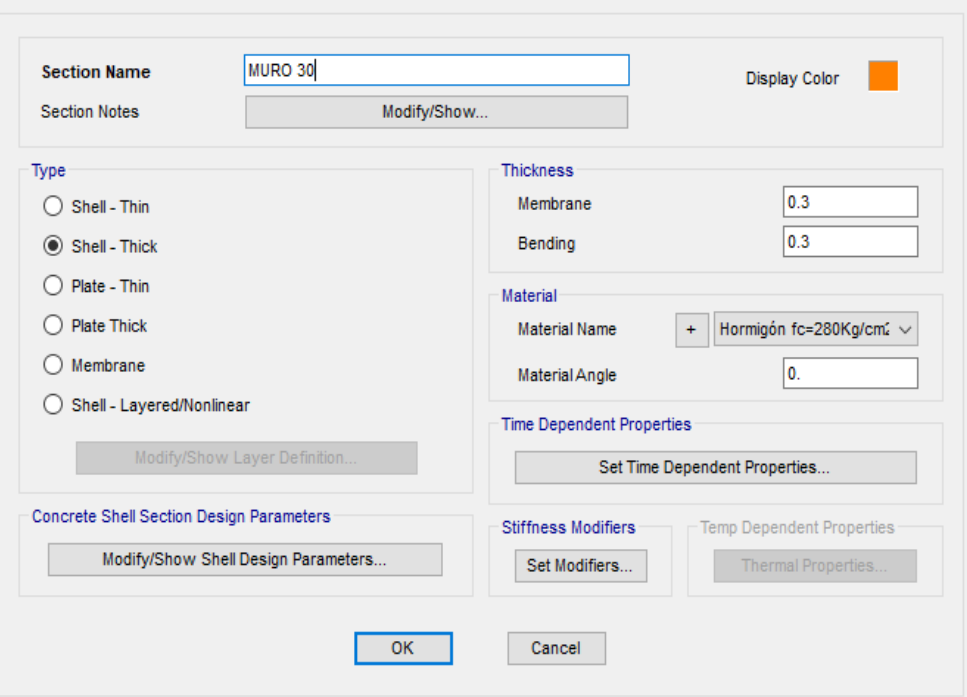

 $\times$ 

**Figura 4.42.** Muros, Tanque V=  $250 \text{ m}^3$ **Fuente.** Autor

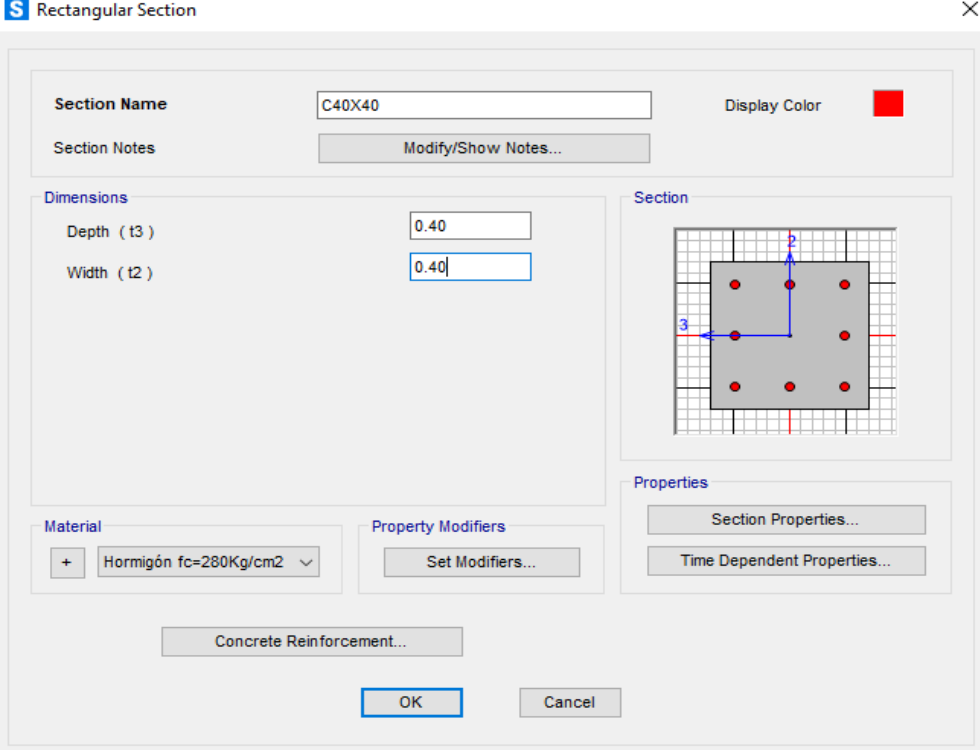

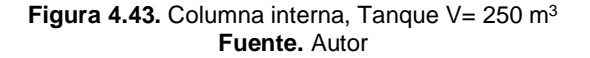

Con estos antecedentes se determina Si las dimensiones de secciones de los elementos conformantes en la estructura son suficientes para garantizar su buen funcionamiento ante cargas verticales y horizontales.

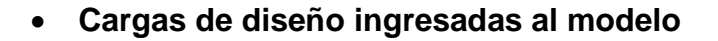

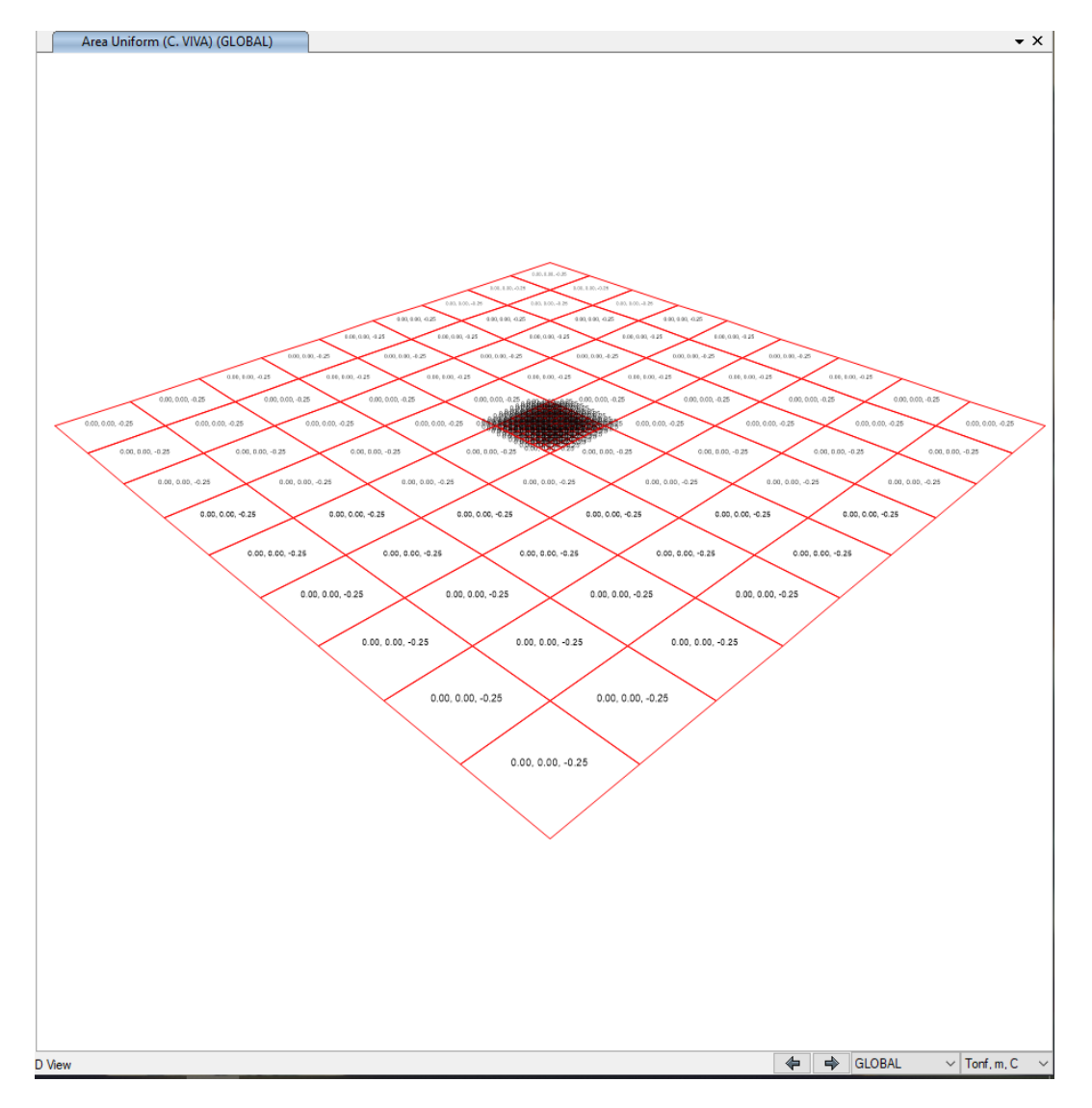

**Figura 4.44.** Carga viva, sobre la estructura**,** Tanque V= 250 m<sup>3</sup> **Fuente.** Autor

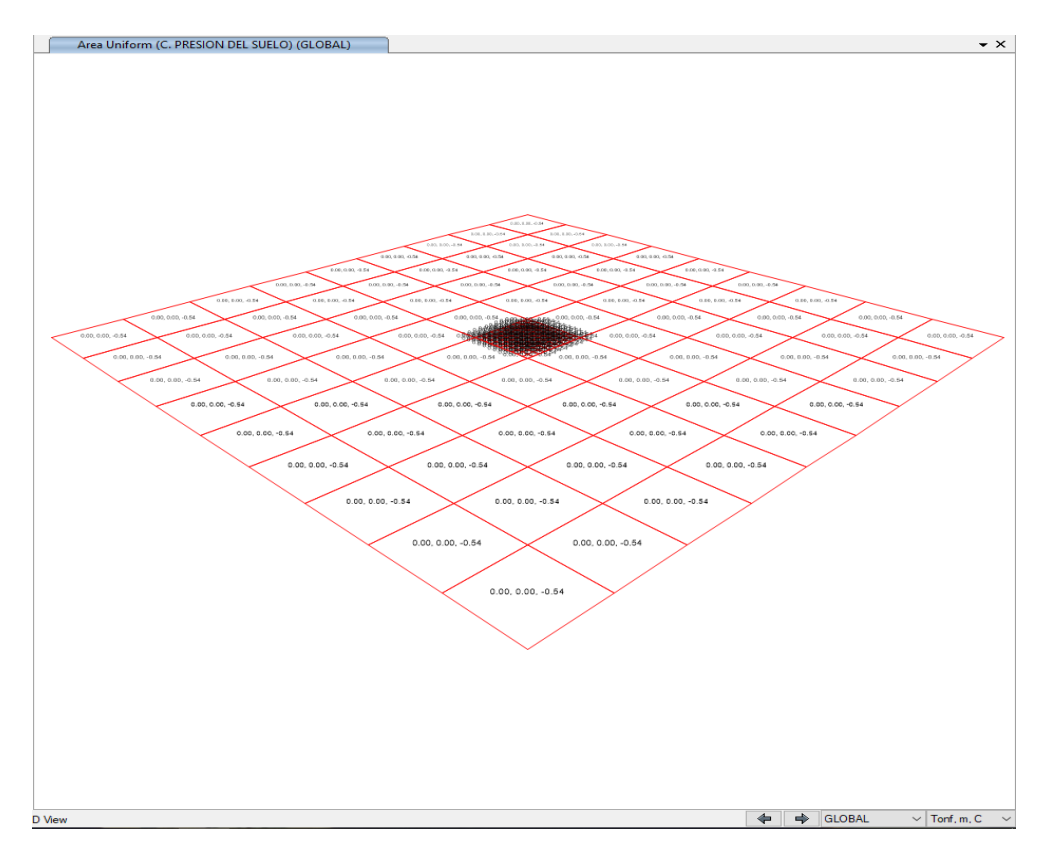

Figura 4.45. Carga de relleno, sobre la losa superior, Tanque V= 250 m<sup>3</sup> **Fuente.** Autor

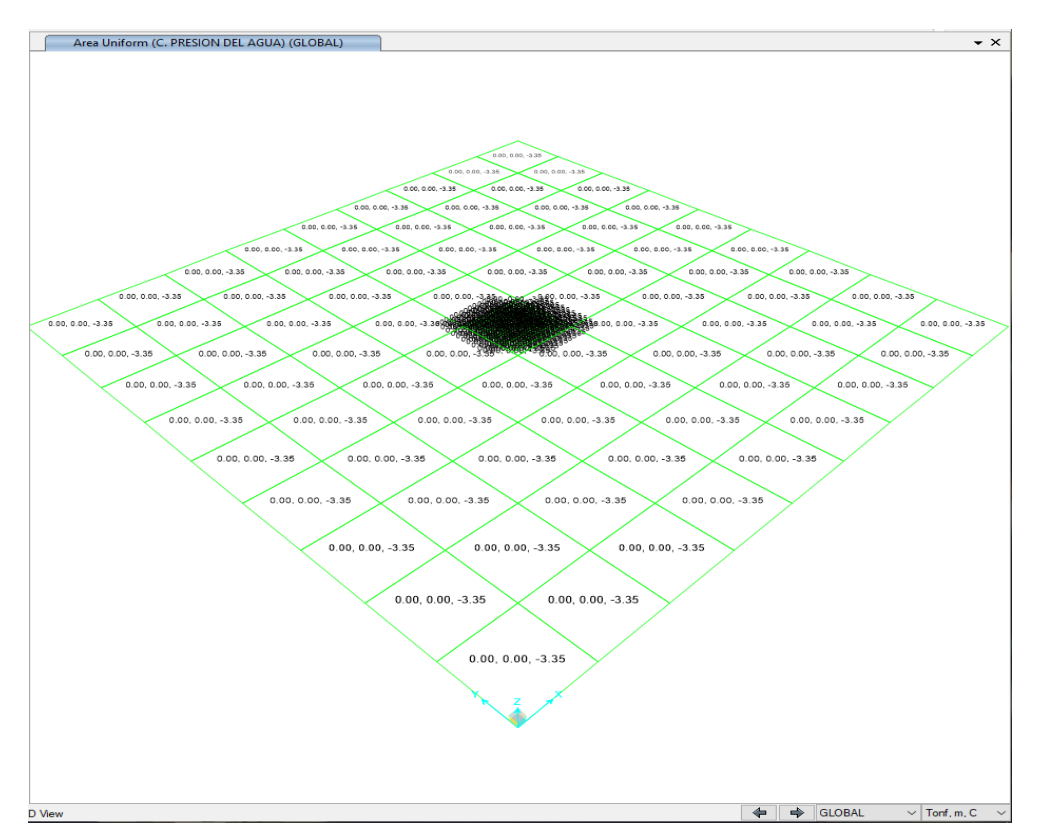

**Figura 4.46.** Carga de empuje hidrostático vertical, peso del agua sobre la losa de fondo, para determinar el esfuerzo máximo del suelo, Tanque V= 250 m<sup>3</sup> **Fuente.** Autor

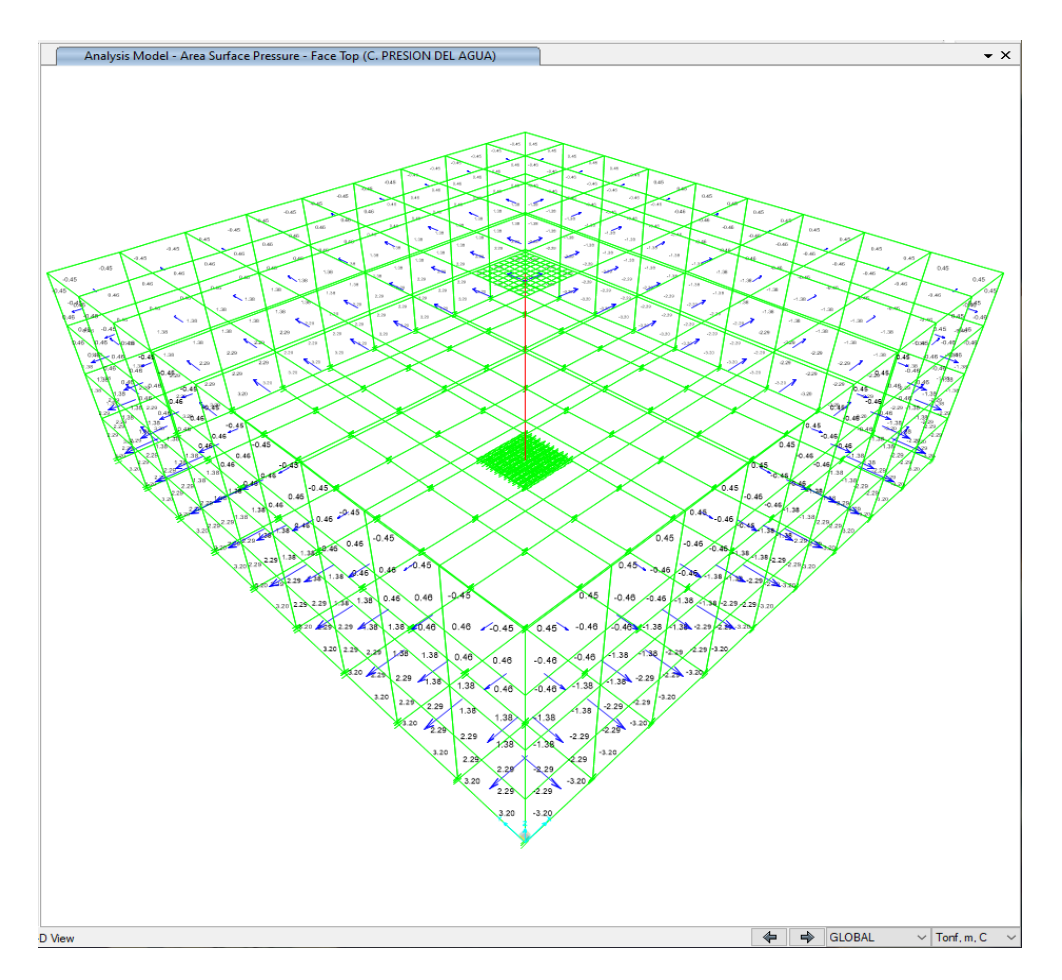

**Figura 4.47.** Carga de empuje hidrostático horizontal, sobre los muros, Tanque V= 250 m<sup>3</sup> **Fuente.** Autor

Diagramas de fuerza cortante y momento flector:

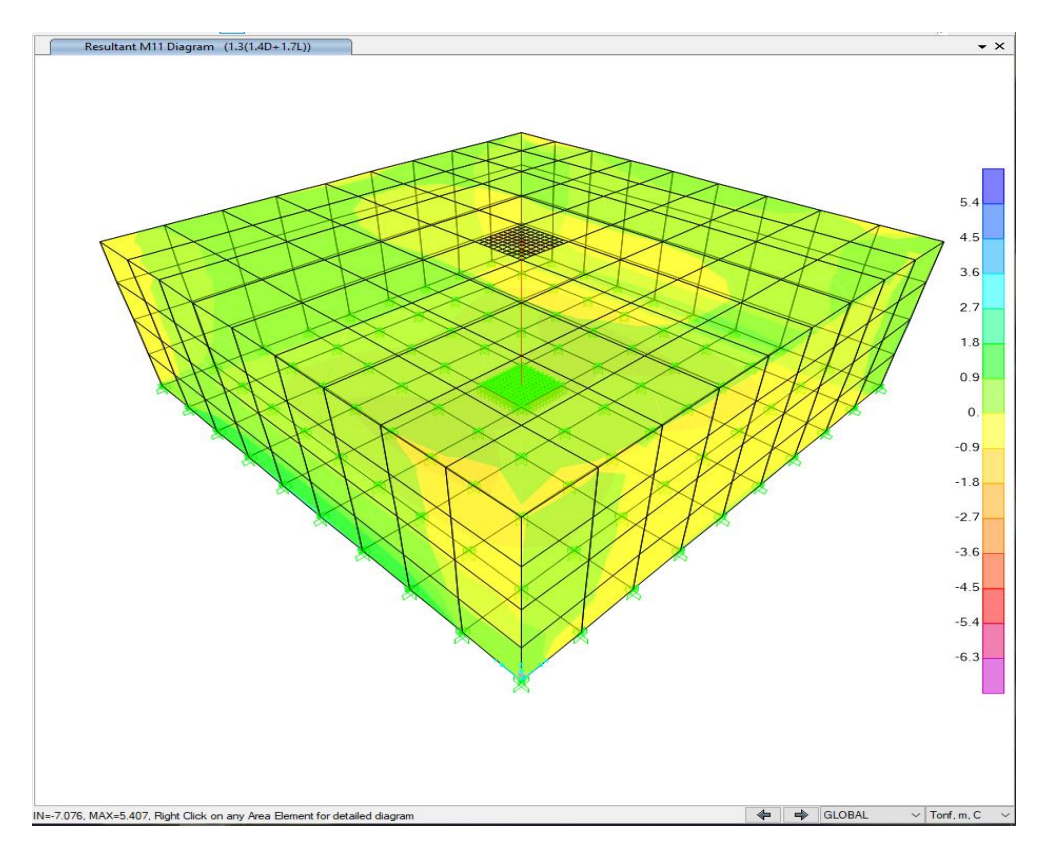

**Figura 4.48.** Momento M1 de diseño en estado de carga U = 1.3 [1.4D + 1.7L], Tanque V= 250 m<sup>3</sup> **Fuente.** Autor

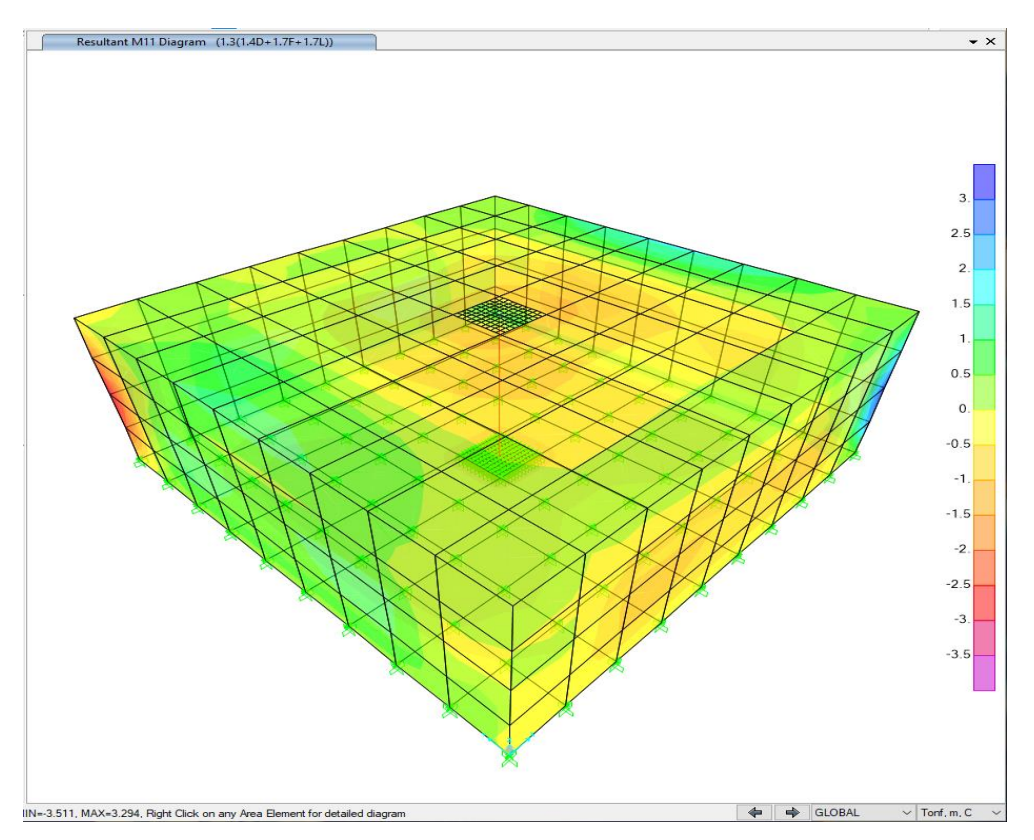

**Figura 4.49.** Momento M1 de diseño en estado de carga U = 1.3 [1.4D + 1.7L + 1.7H], Tanque V= 250 m<sup>3</sup> **Fuente.** Autor

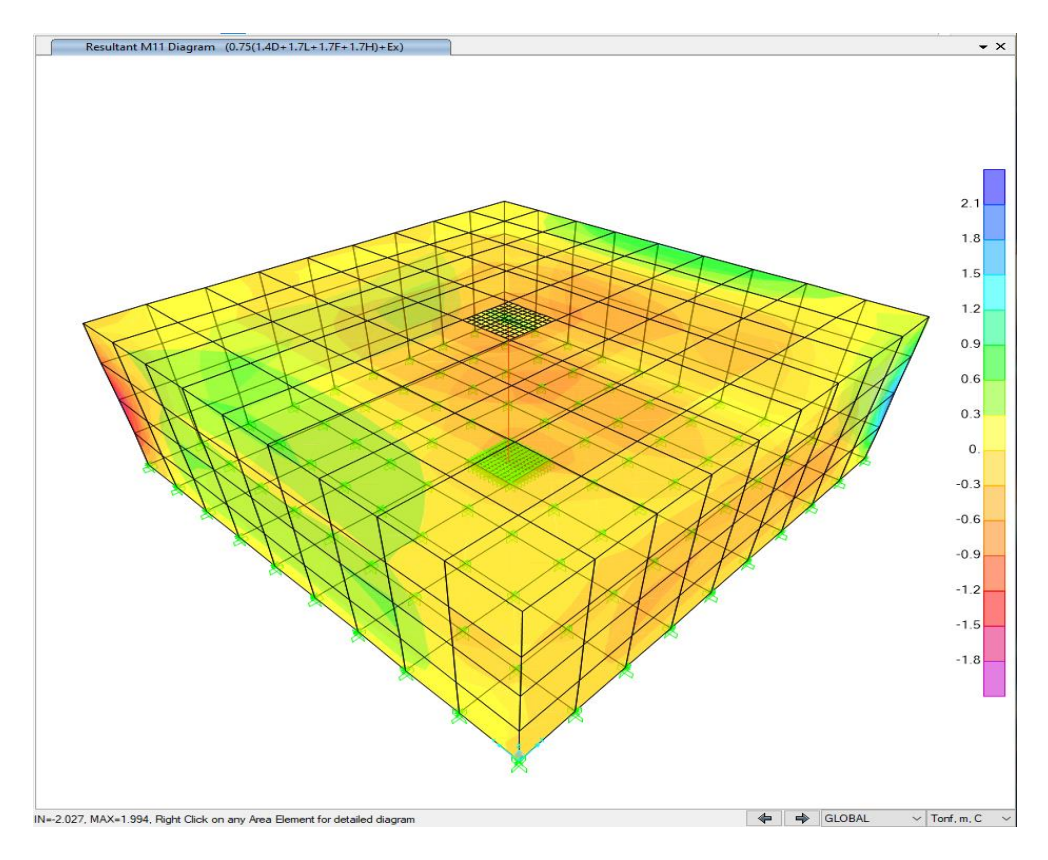

**Figura 4.50.** Momento M1 de diseño en estado de carga U = 0.75 [1.4D+ 1.7L+1.7F+1.7H]+1EX, Tanque  $V = 250 \text{ m}^3$ **Fuente.** Autor

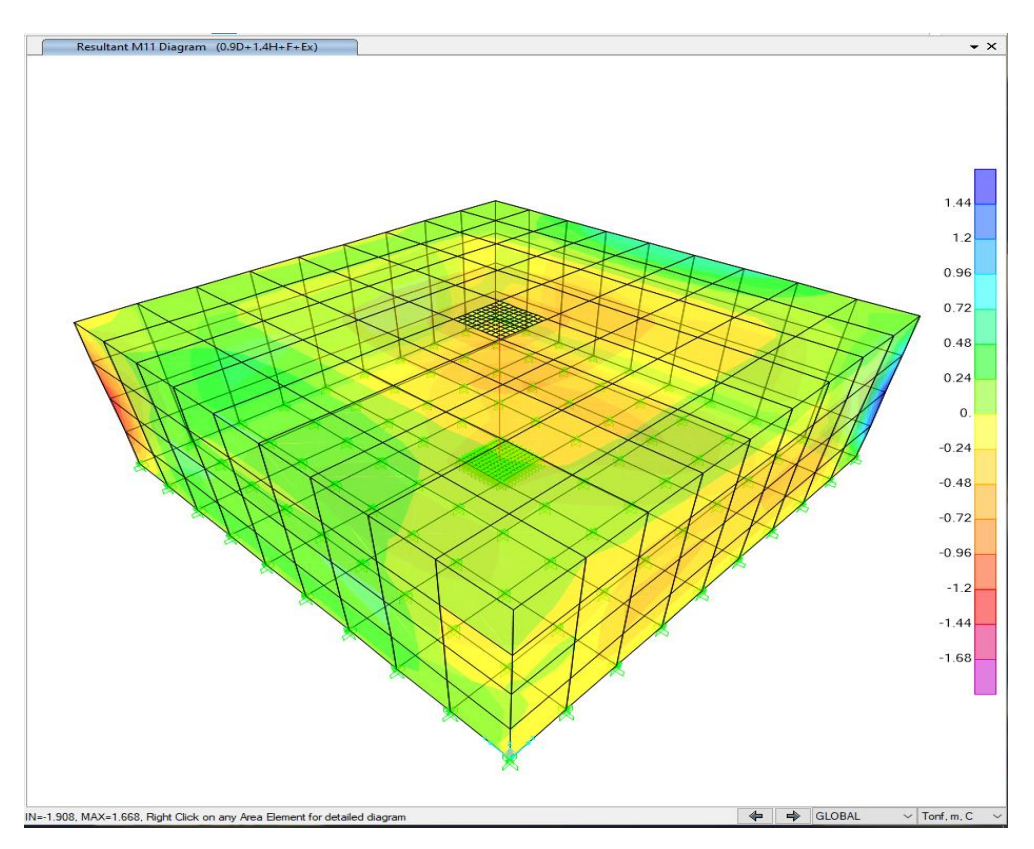

**Figura 4.51.** Momento M1 de diseño en estado de carga U = 0.90D + 1.4H+1F+1EX, Tanque V= 250 m<sup>3</sup> **Fuente.** Autor

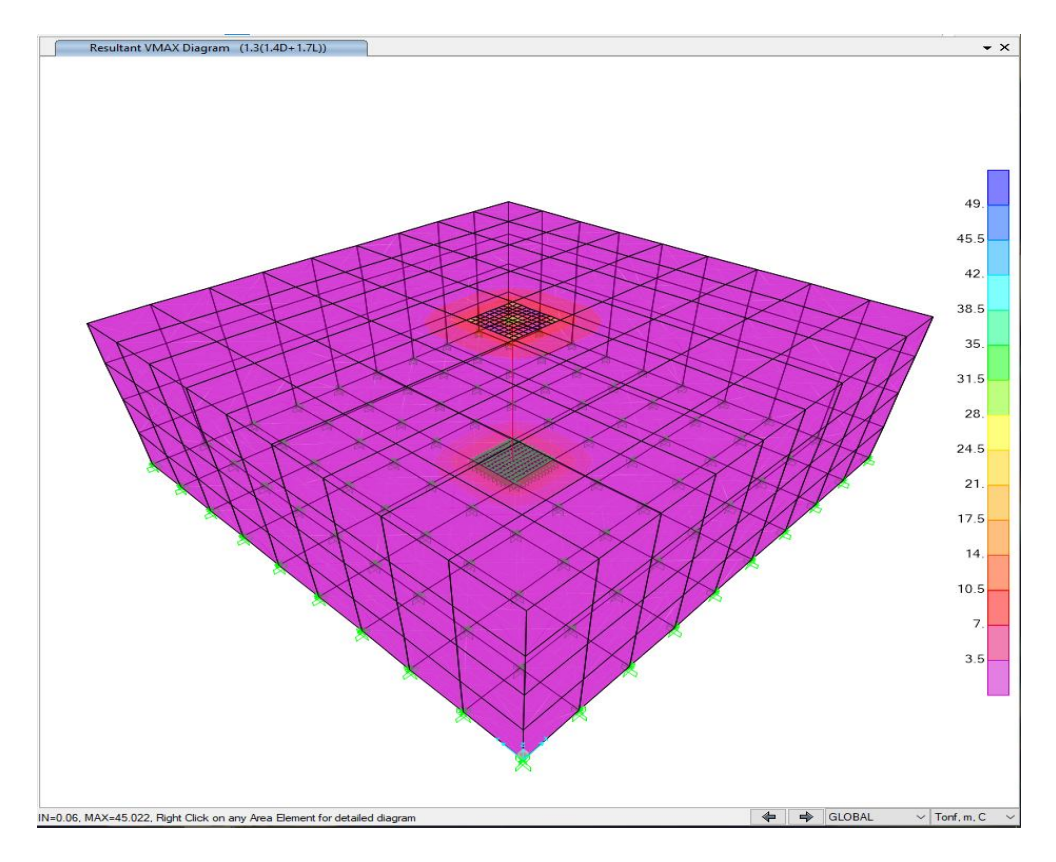

**Figura 4.52.** Cortante máximo de diseño en estado de carga U = 1.3 [1.4D + 1.7L], Tanque V= 250  $m<sup>3</sup>$ **Fuente.** Autor

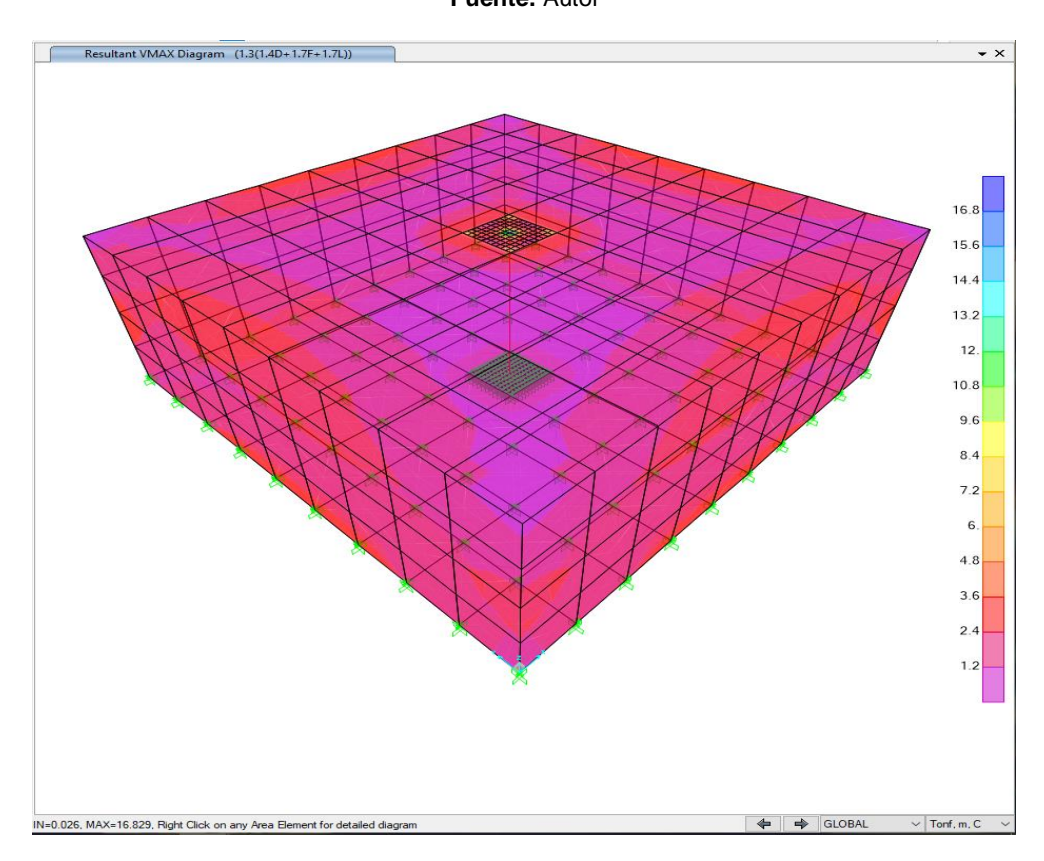

**Figura 4.53.** Cortante máximo de diseño en estado de Tanque carga U = 1.3 [1.4D + 1.7L + 1.7H],  $V = 250$  m<sup>3</sup> **Fuente.** Autor

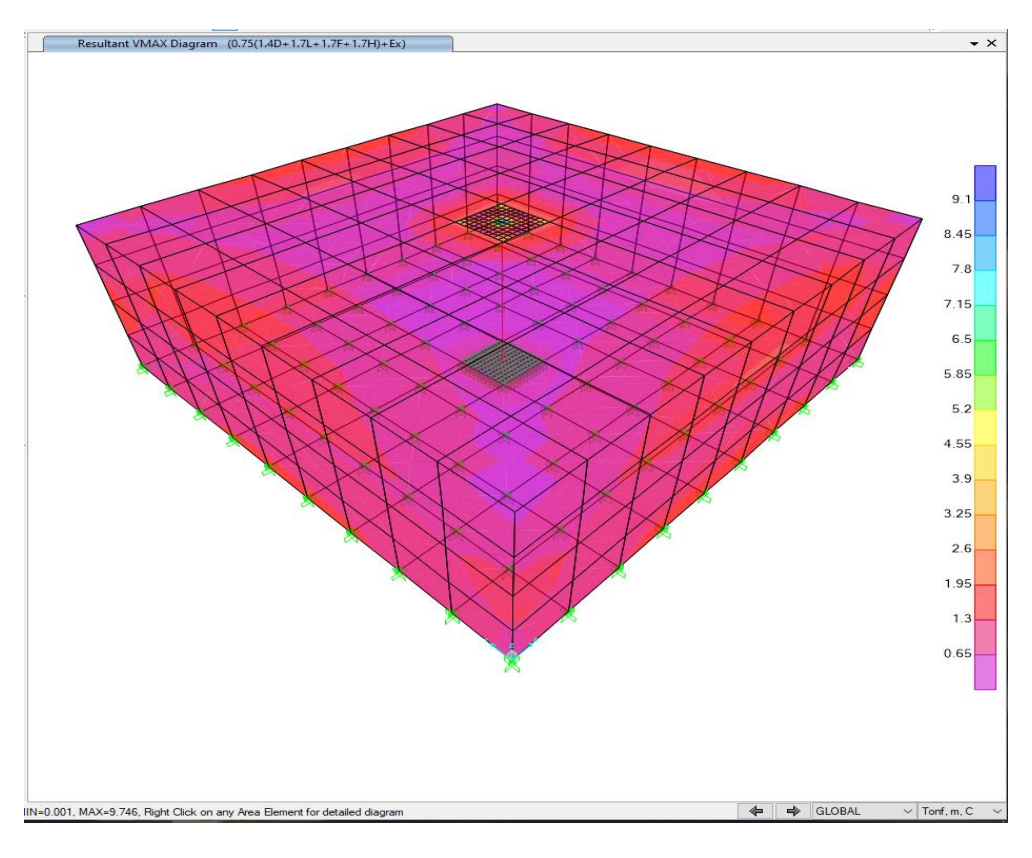

**Figura 4.54.** Cortante máximo de diseño en estado de carga U = 0.75 [1.4D+ 1.7L+1.7F+1.7H]+1EX, Tanque V= 250 m<sup>3</sup> **Fuente.** Autor

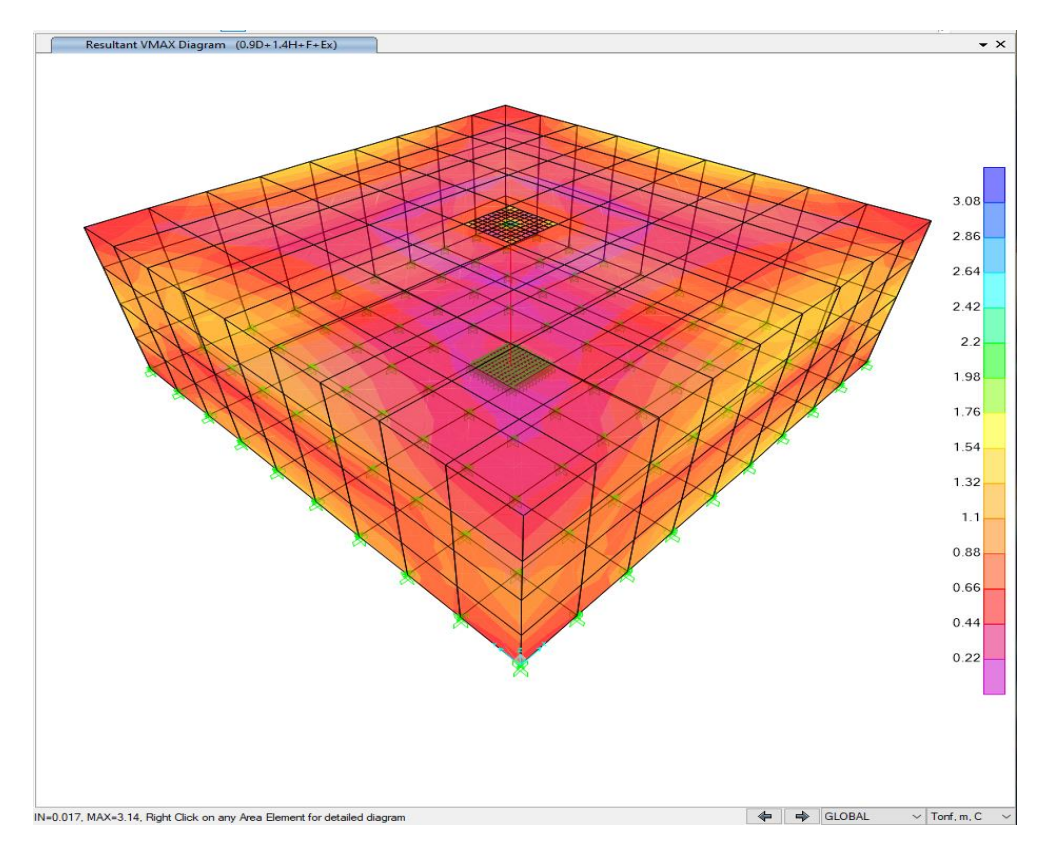

**Figura 4.55.** Cortante máximo de diseño en estado de carga U = 0.90D + 1.4H+1F+1EX, Tanque  $V = 250$  m<sup>3</sup> **Fuente.** Autor

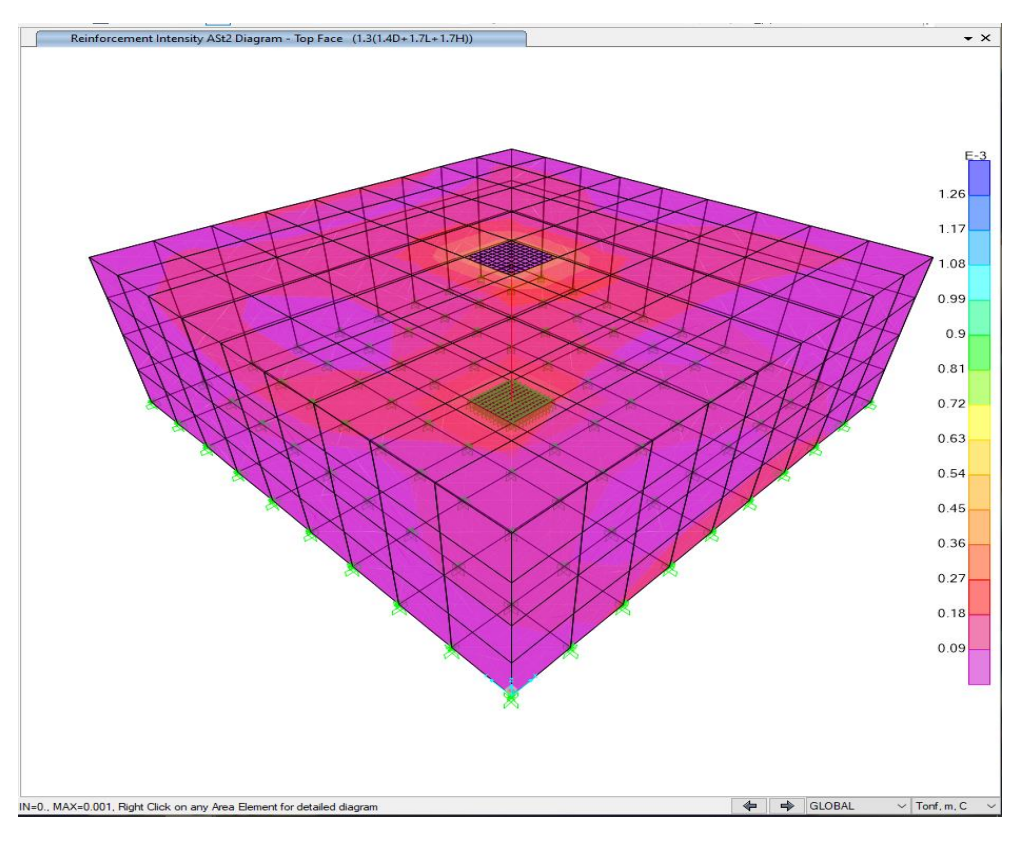

**Figura 4.56.** Armadura, Tanque V= 250 m<sup>3</sup> **Fuente.** Autor

El porcentaje de refuerzo máximo colocado de secciones sujetas a flexión y flexo-compresión es menor que 0.25 pb. Por lo indicado no requiere un análisis por agrietamiento.

### **3. Tanque de reserva V=500 m<sup>3</sup>**

Con la ayuda del software SAP 2000 V23.3.1., se realizó un modelo matemático en tres dimensiones que se ajusta fielmente al diseño hidráulico entregado por la EPMAPS.

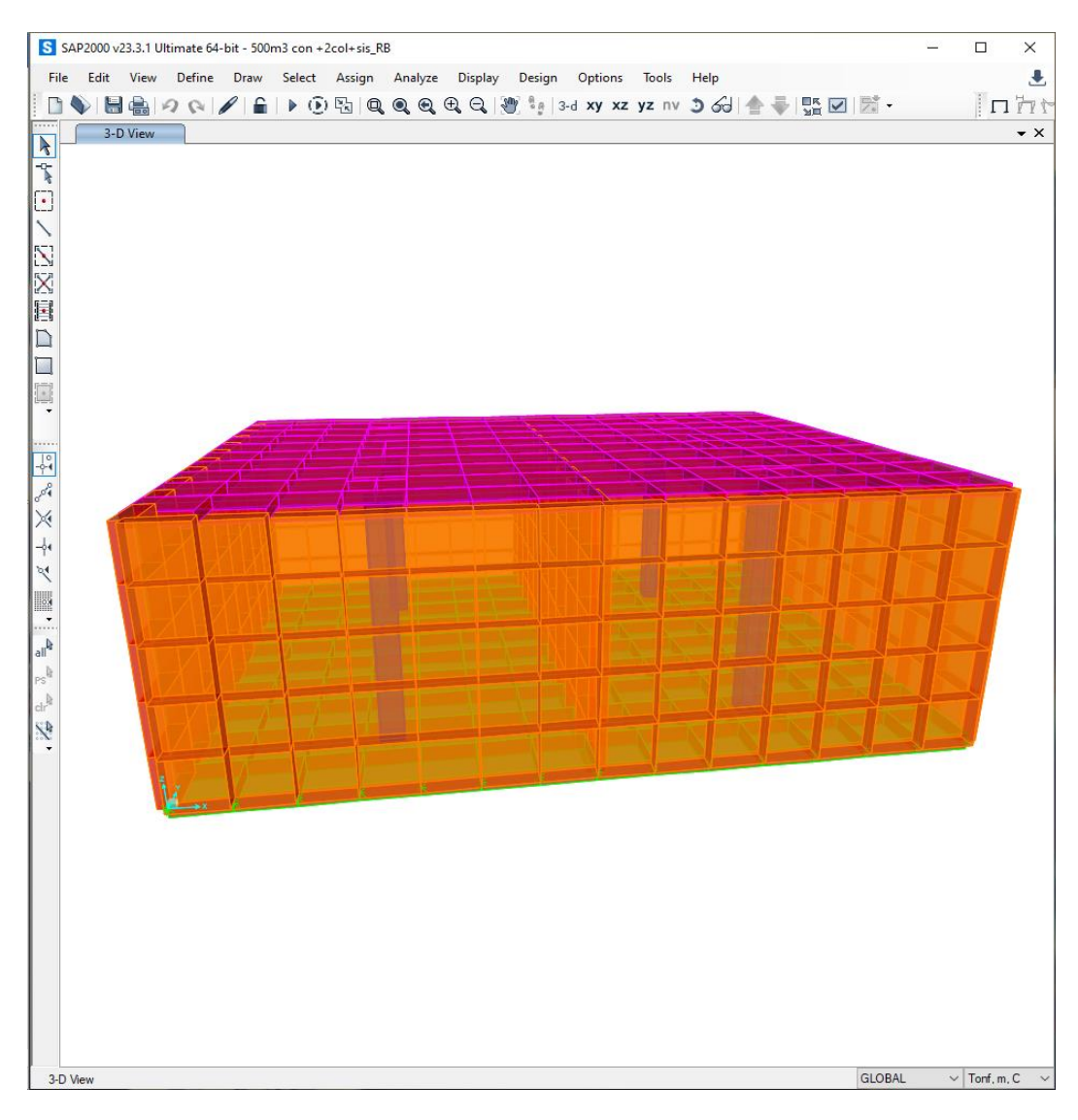

**Figura 4.57.** Vista en 3 dimensiones, Tanque V= 500 m<sup>3</sup> **Fuente.** Autor

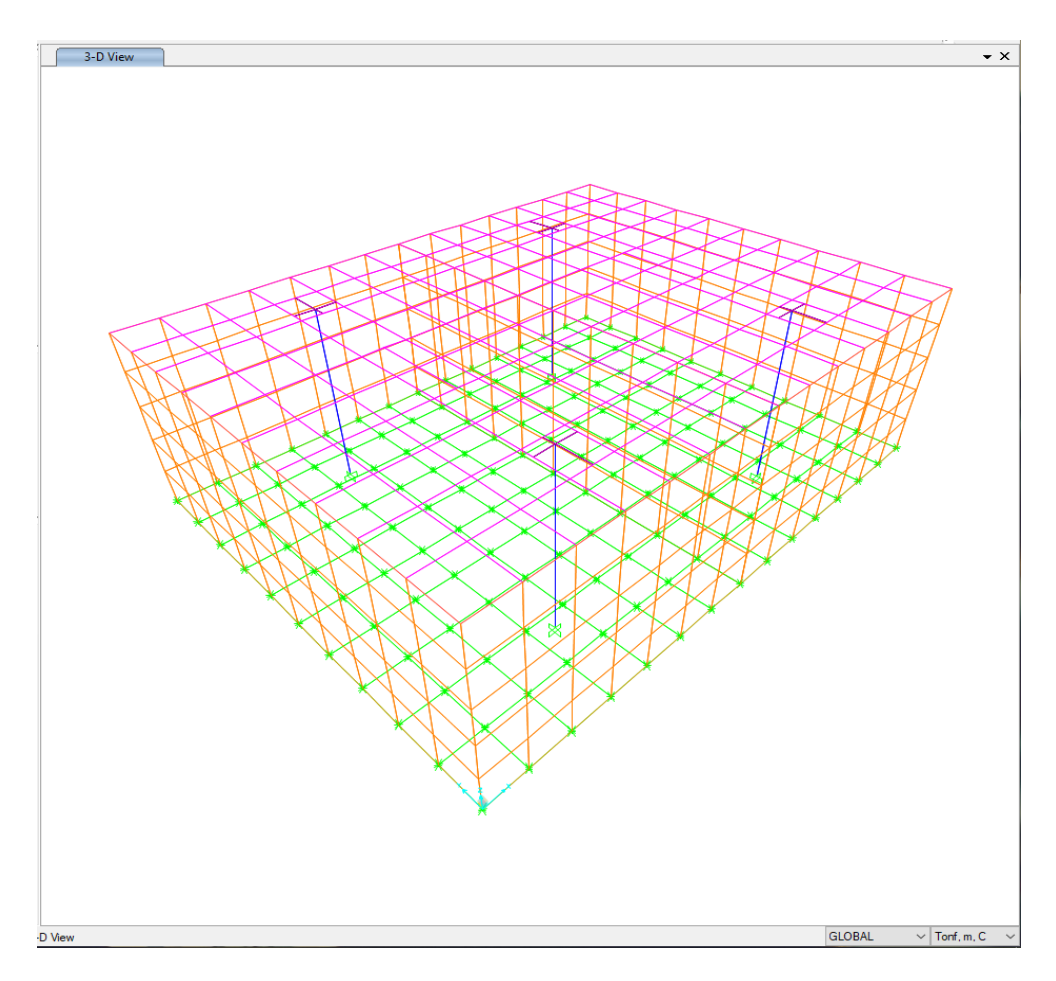

**Figura 4.58.** Vista en 3 dimensiones, Tanque V= 500 m<sup>3</sup> **Fuente.** Autor

## • **Características de los materiales**

Los materiales utilizados en el diseño de los tanques de almacenamiento son: hormigón y acero de refuerzo, cuyas propiedades físicas y mecánicas son las que se indican a continuación:

| $f_c$   | 280 Kg/cm <sup>2</sup> = 28 MPa   | Resistencia                       | mínima | a | la |
|---------|-----------------------------------|-----------------------------------|--------|---|----|
| $f y$   | 4200 Kg/cm <sup>2</sup> = 420 MPa | Estuerzo a la fluencia mínima del |        |   |    |
| $acero$ |                                   |                                   |        |   |    |

$$
E_c = 4.7\sqrt{28.0 \, MPa} = 253603.42 \frac{Kg}{cm^2}
$$
 (49)

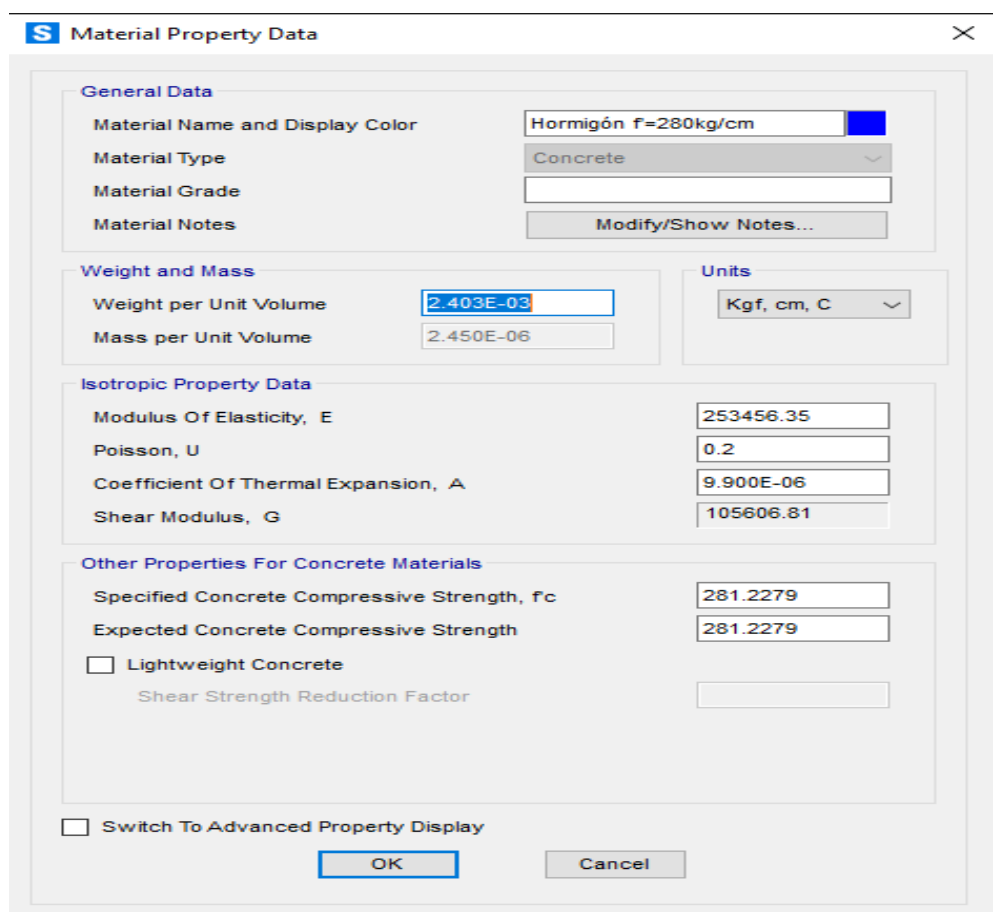

**Figura 4.59.** Propiedades del hormigón**,** Tanque V= 500 m<sup>3</sup> **Fuente.** Autor

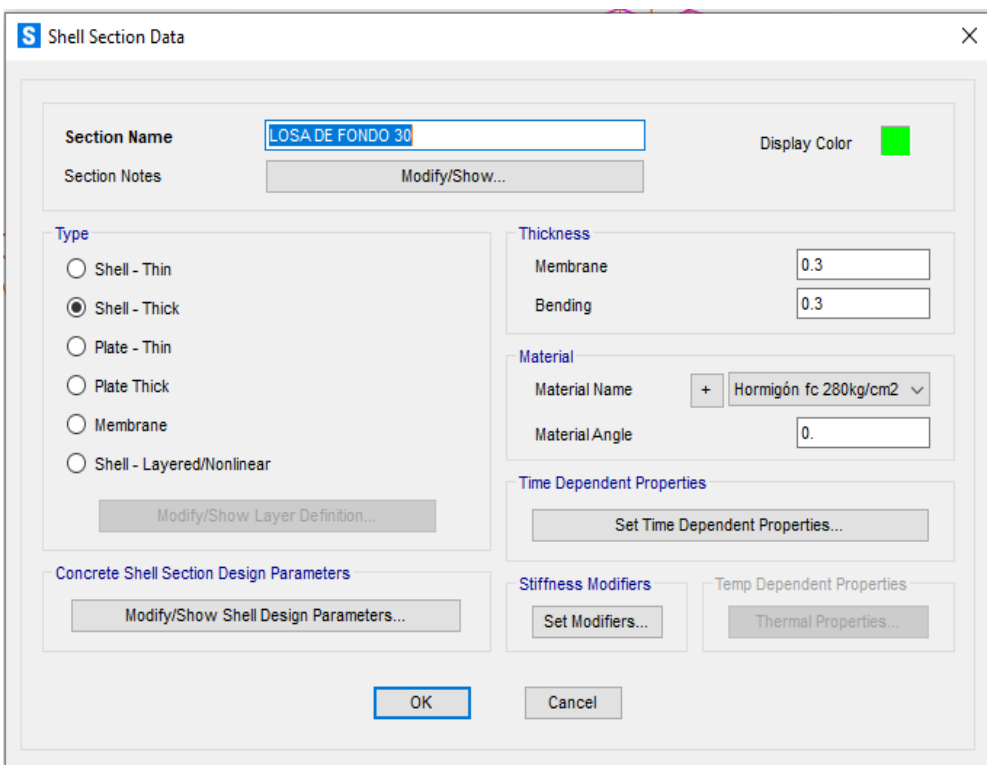

# • **Secciones utilizadas ingresadas al modelo**

**Figura 4.60.** Losa de fondo, Tanque  $V = 500$  m<sup>3</sup> **Fuente.** Autor

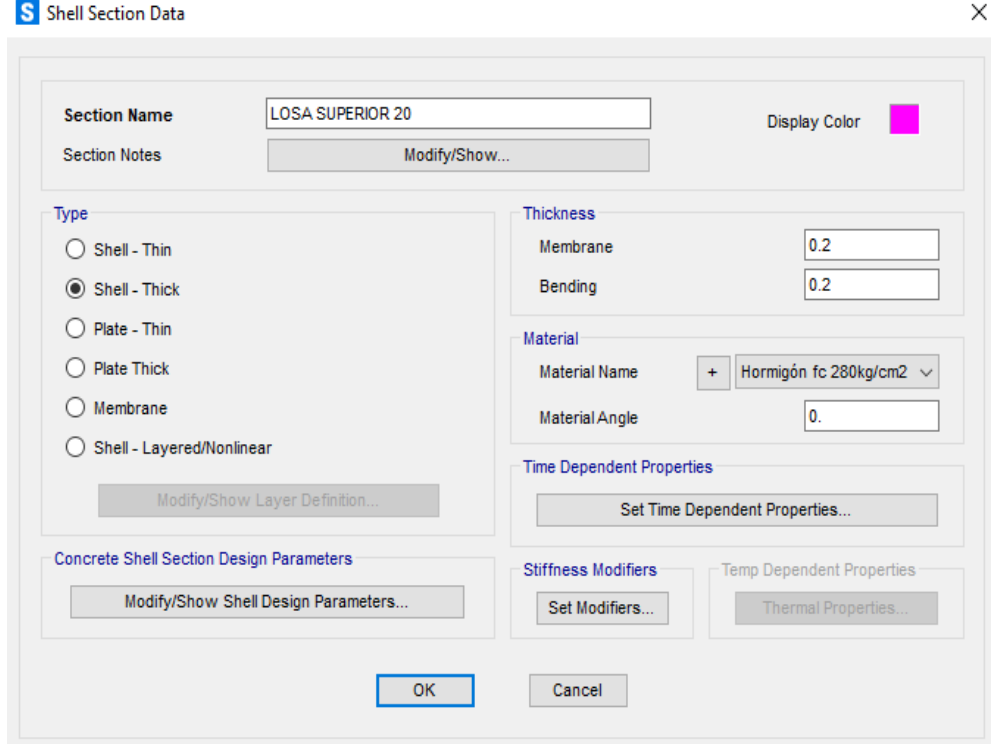

**Figura 4.61.** Losa superior, Tanque V= 500 m<sup>3</sup> **Fuente.** Autor

### S Shell Section Data

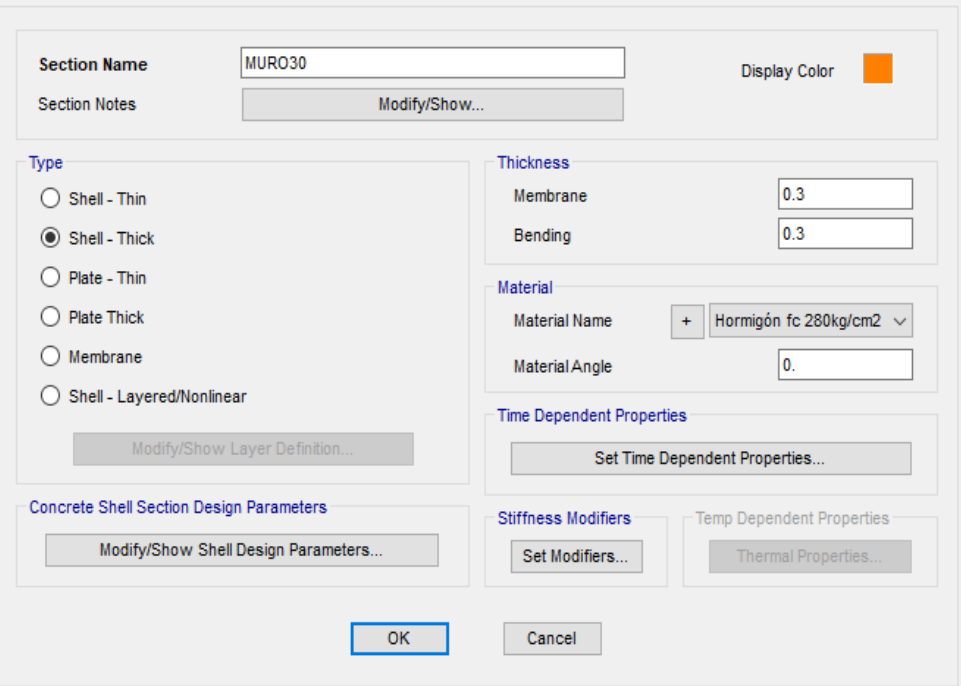

 $\times$ 

**Figura 4.62.** Muros, Tanque V= 500 m<sup>3</sup> **Fuente.** Autor

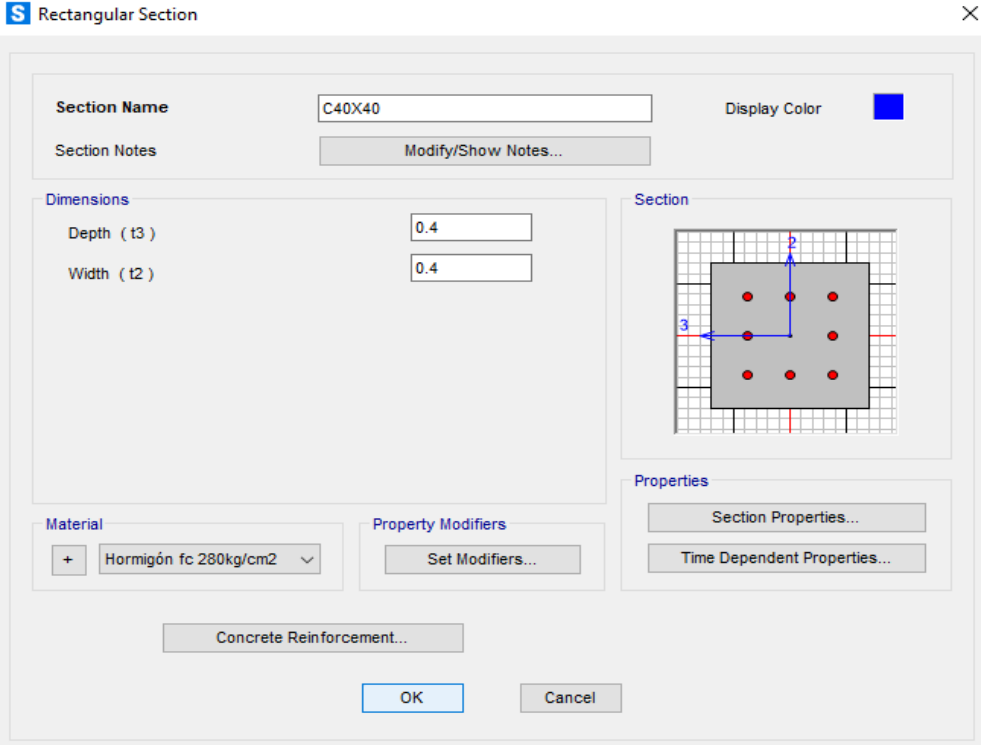

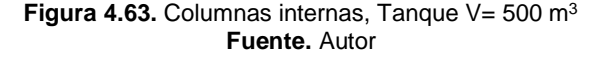

Con estos antecedentes se determina Si las dimensiones de secciones de los elementos conformantes en la estructura son suficientes para garantizar su buen funcionamiento ante cargas verticales y horizontales.

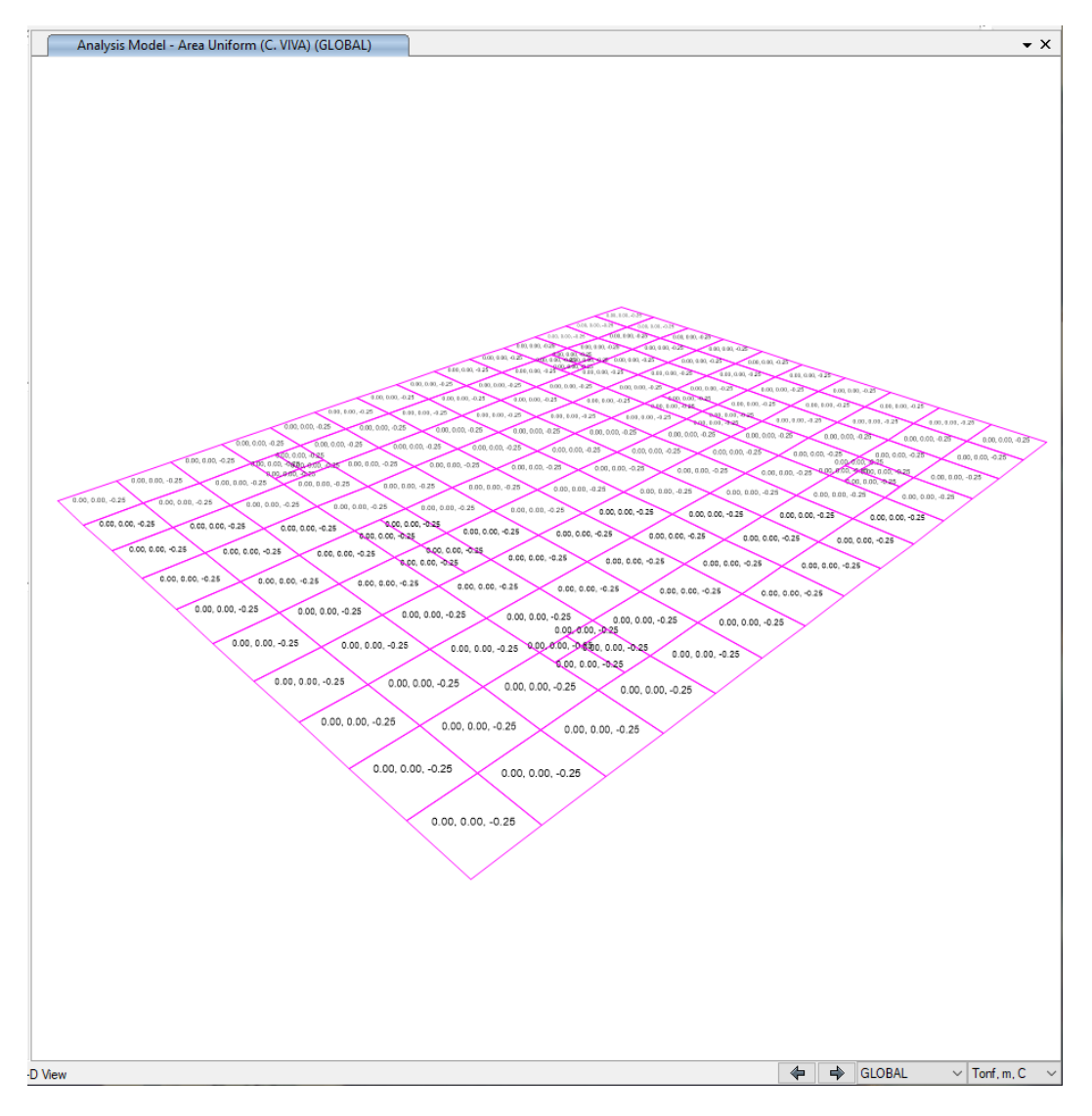

### • **Cargas de diseño ingresadas al modelo**

**Figura 4.64.** Carga viva, sobre la estructura, Tanque V= 500 m<sup>3</sup> **Fuente.** Autor

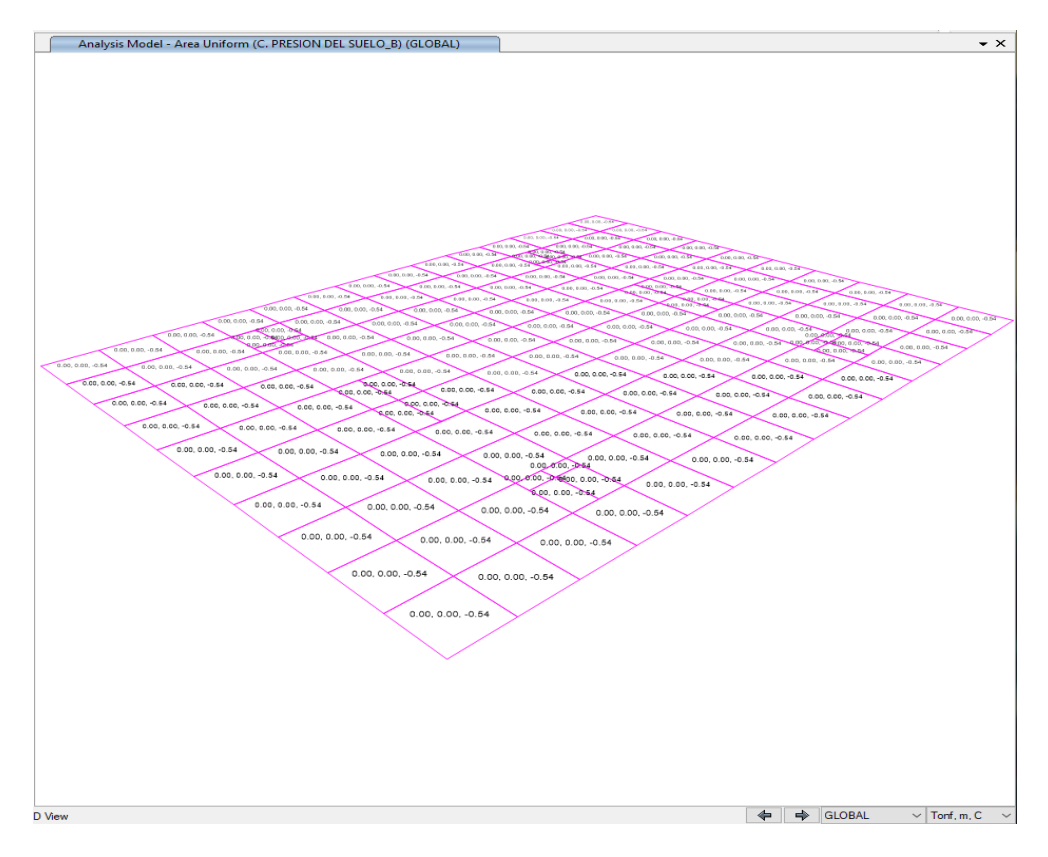

**Figura 4.65.** Carga de relleno, sobre la losa superior, Tanque V= 500 m<sup>3</sup> **Fuente.** Autor

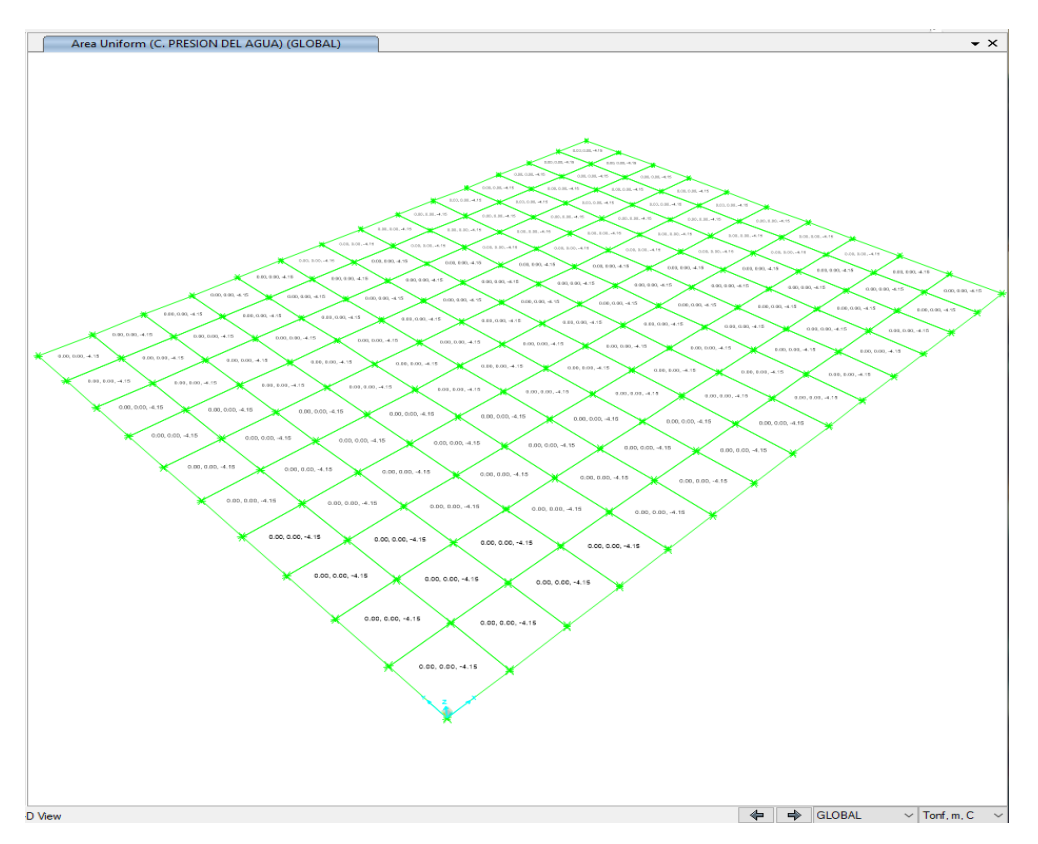

**Figura 4.66.** Carga de empuje hidrostático vertical, peso del agua sobre la losa de fondo, para determinar el esfuerzo máximo del suelo, Tanque V= 500 m<sup>3</sup> **Fuente.** Autor

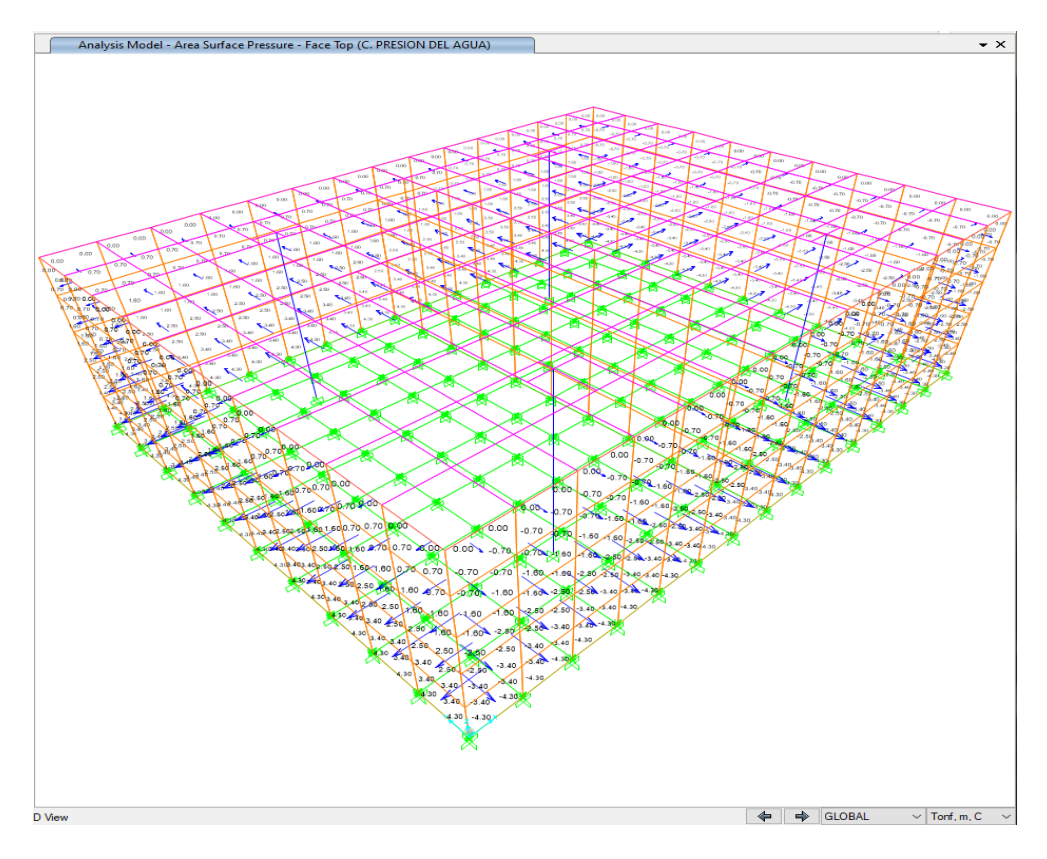

**Figura 4.67.** Carga de empuje hidrostático horizontal, sobre muros, Tanque V= 500 m<sup>3</sup> **Fuente.** Autor

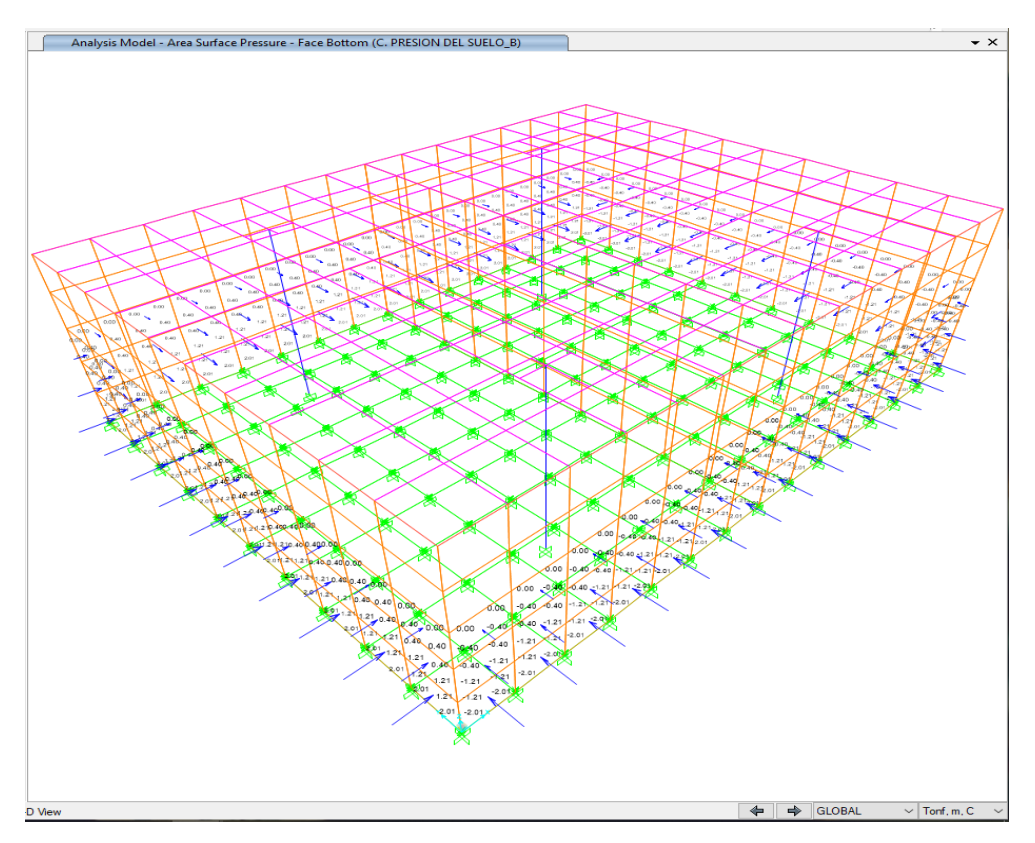

**Figura 4.68.** Carga debido al empuje activo del suelo en la estructura, Tanque V= 500 m<sup>3</sup> **Fuente.** Autor

Diagramas de fuerza cortante y momento flector:

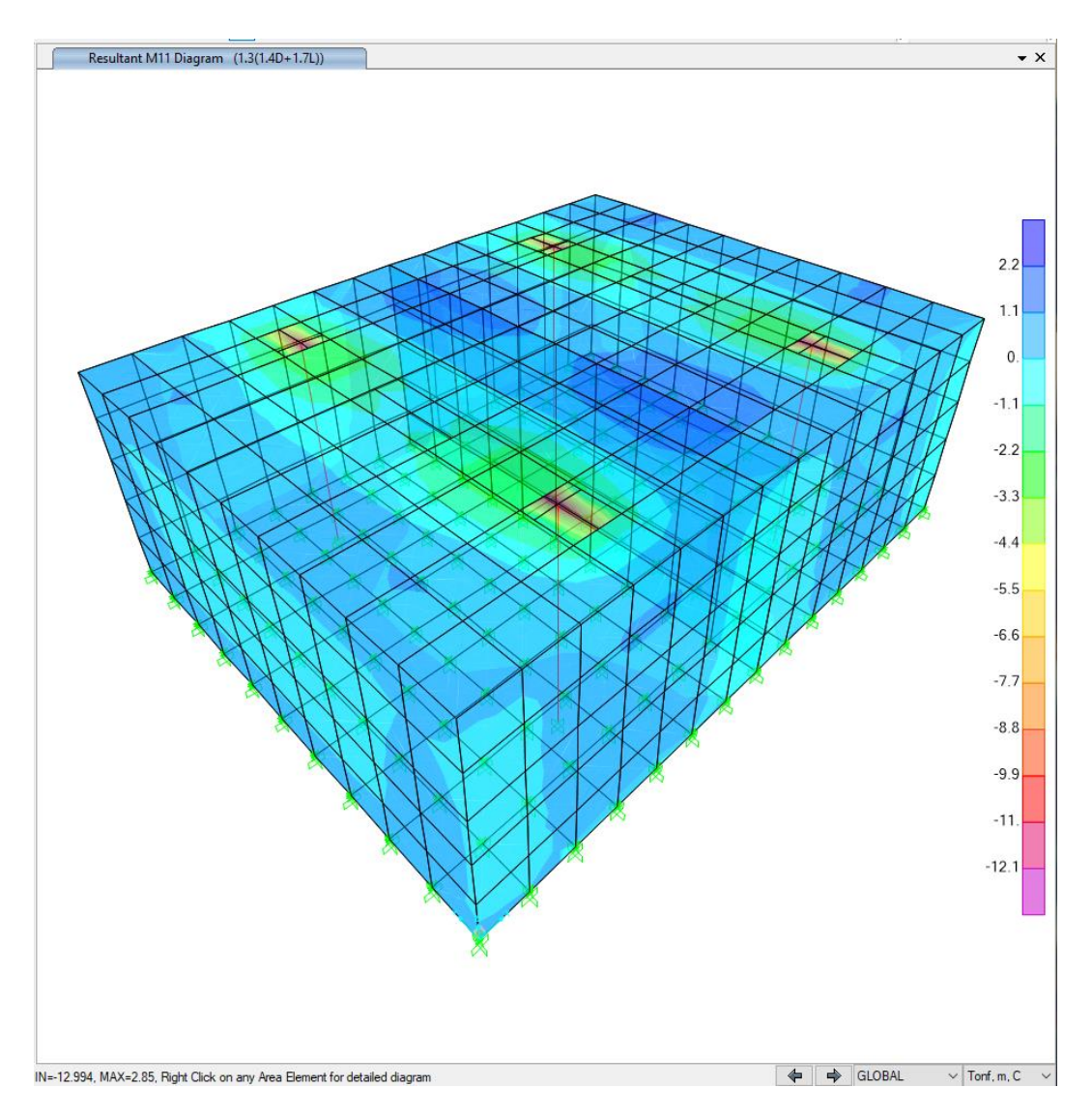

**Figura 4.69.** Momento M1 de diseño en estado de carga U = 1.3 [1.4D + 1.7L], Tanque  $V = 500$  m<sup>3</sup> **Fuente.** Autor

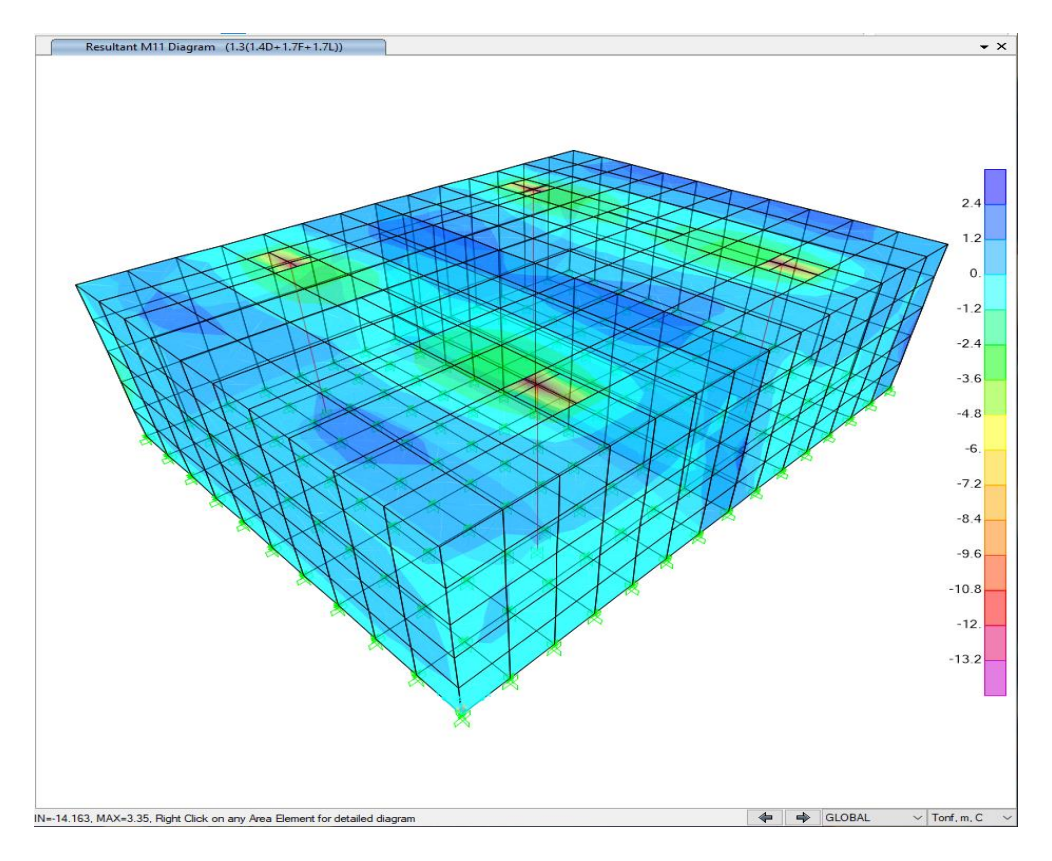

**Figura 4.70.** Momento M1 de diseño en estado de carga U = 1.3 [1.4D + 1.7L + 1.7H], Tanque V= 500 m<sup>3</sup> **Fuente.** Autor

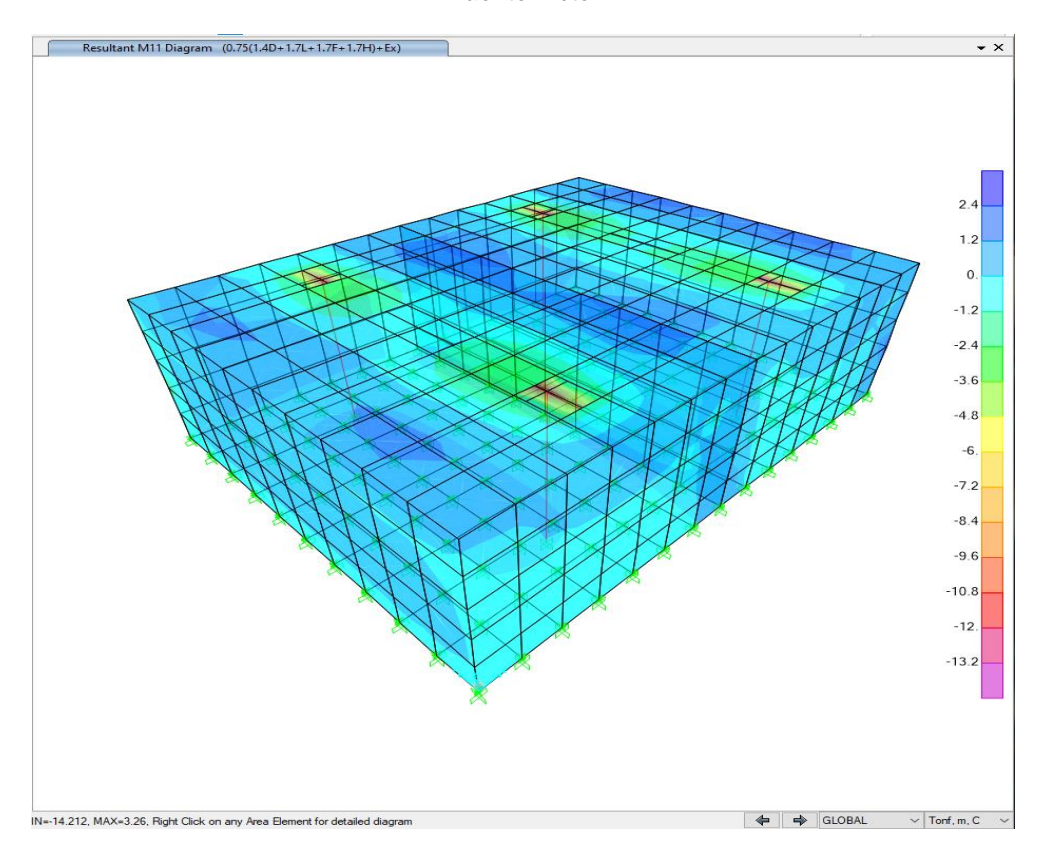

**Figura 4.71.** Momento M1 de diseño en estado de carga U = 0.75 [1.4D+ 1.7L+1.7F+1.7H]+1EX, Tanque  $V = 500$  m<sup>3</sup> **Fuente.** Autor
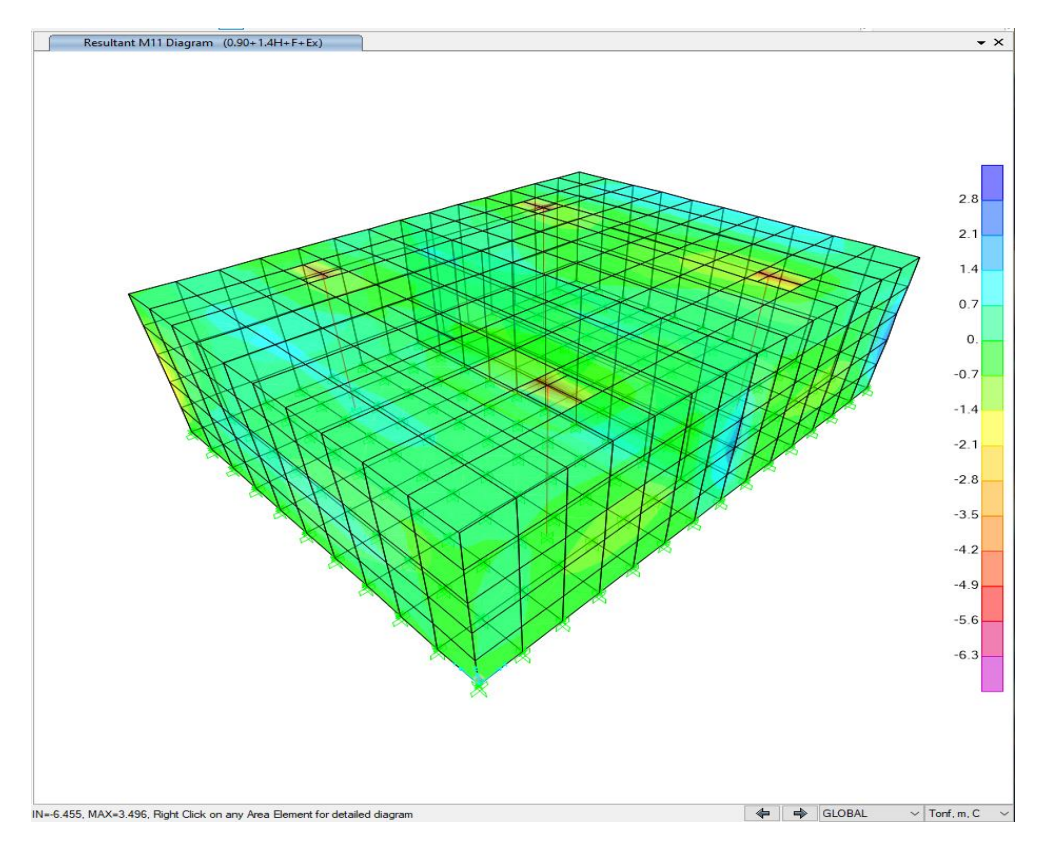

**Figura 4.72.** Momento M1 de diseño en estado de carga U = 0.90D + 1.4H+1F+1EX, Tanque V= 500 m<sup>3</sup> **Fuente.** Autor

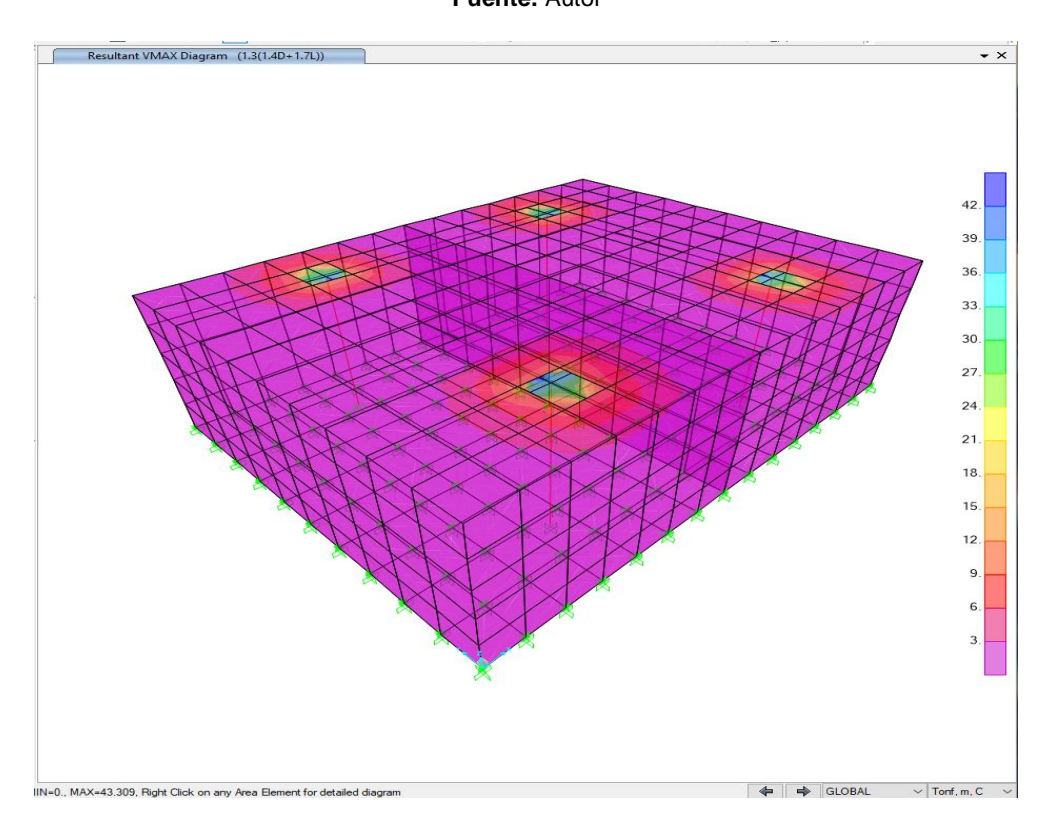

**Figura 4.73.** Cortante máximo de diseño en estado de carga U = 1.3 [1.4D + 1.7L], Tanque V= 500  $m<sup>3</sup>$ **Fuente.** Autor

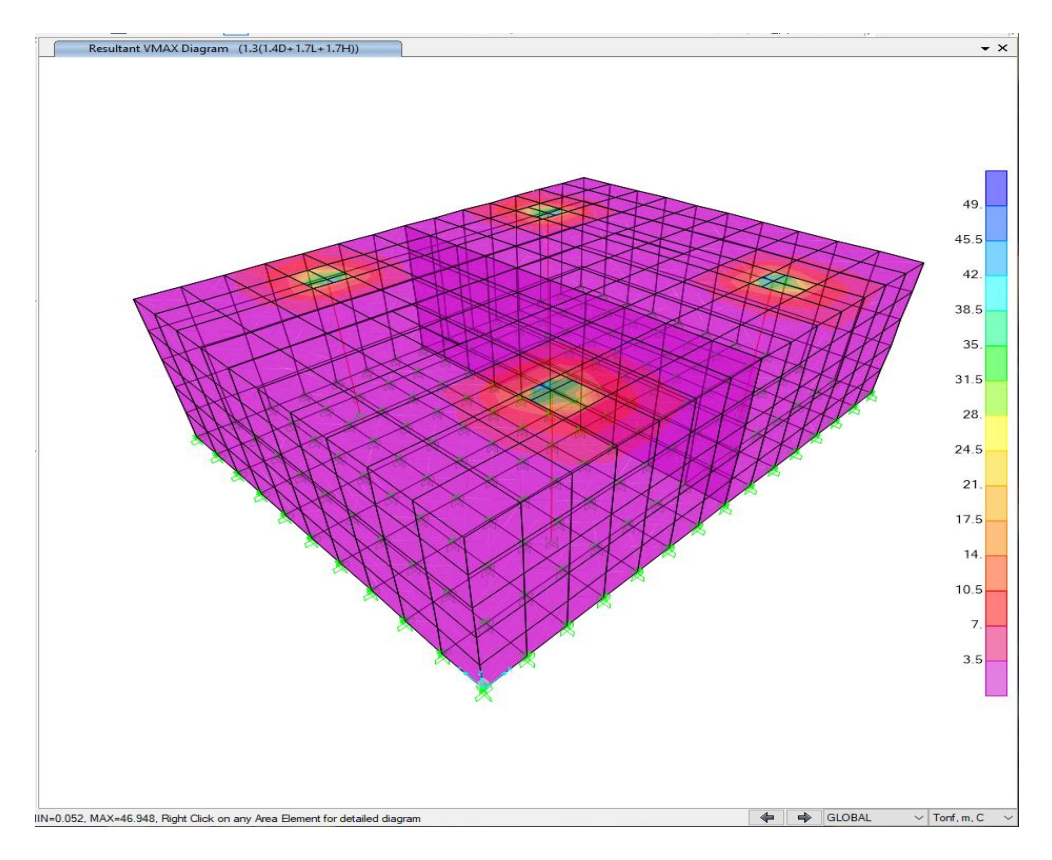

**Figura 4.74.** Cortante máximo de diseño en estado de carga U = 1.3 [1.4D + 1.7L + 1.7H], Tanque  $V = 500$  m<sup>3</sup> **Fuente.** Autor

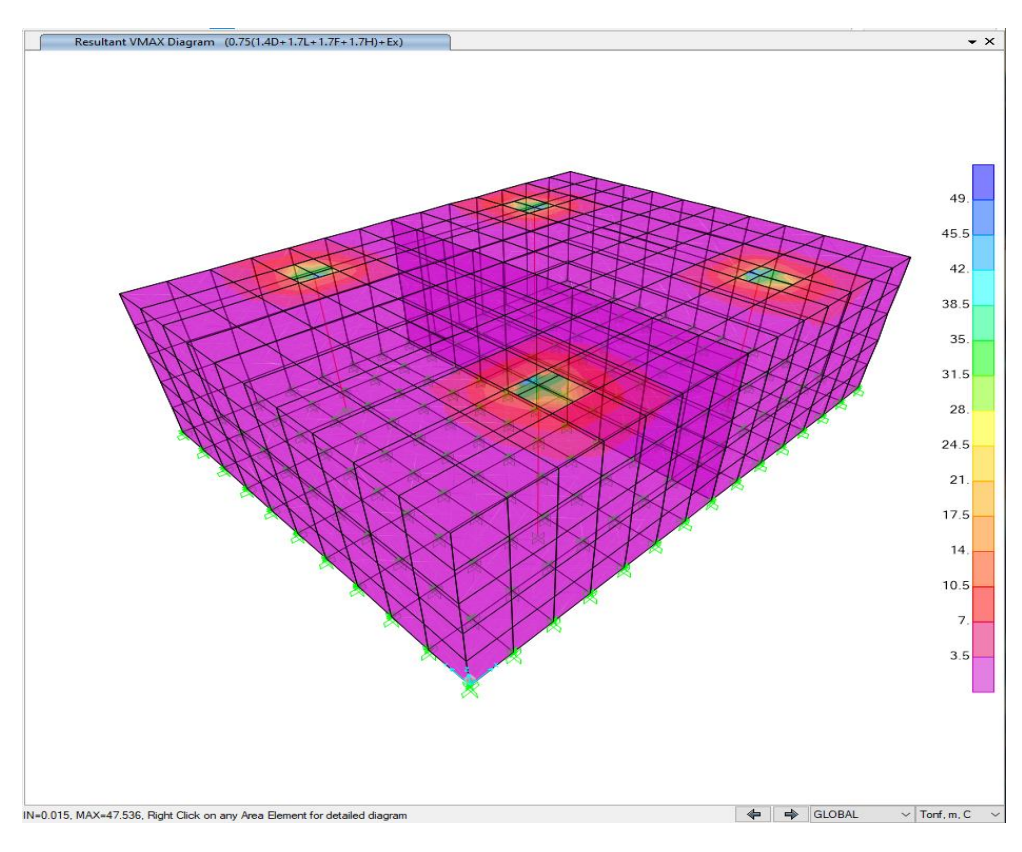

**Figura 4.75.** Cortante máximo de diseño en estado de carga U = 0.75 [1.4D+ 1.7L+1.7F+1.7H]+1EX, Tanque V= 500 m<sup>3</sup> **Fuente.** Autor

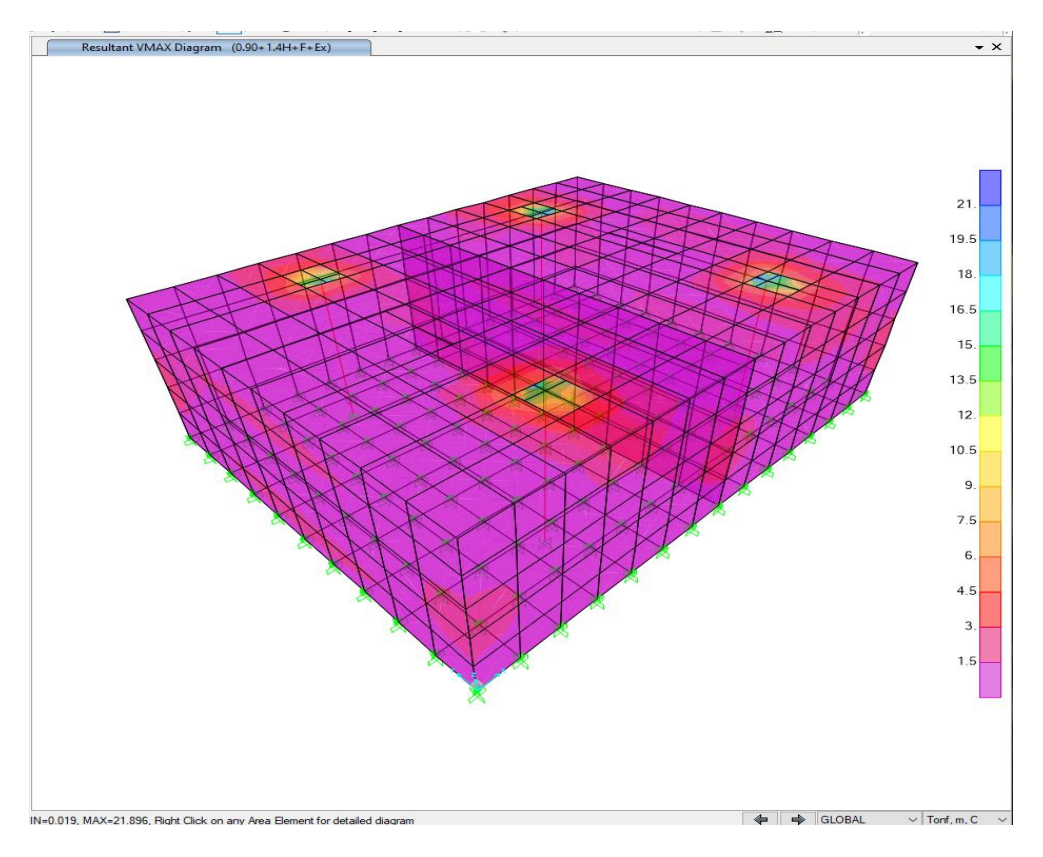

**Figura 4.76.** Cortante máximo de diseño en estado de carga U = 0.90D + 1.4H+1F+1Ex, Tanque  $V = 500$  m<sup>3</sup> **Fuente.** Autor

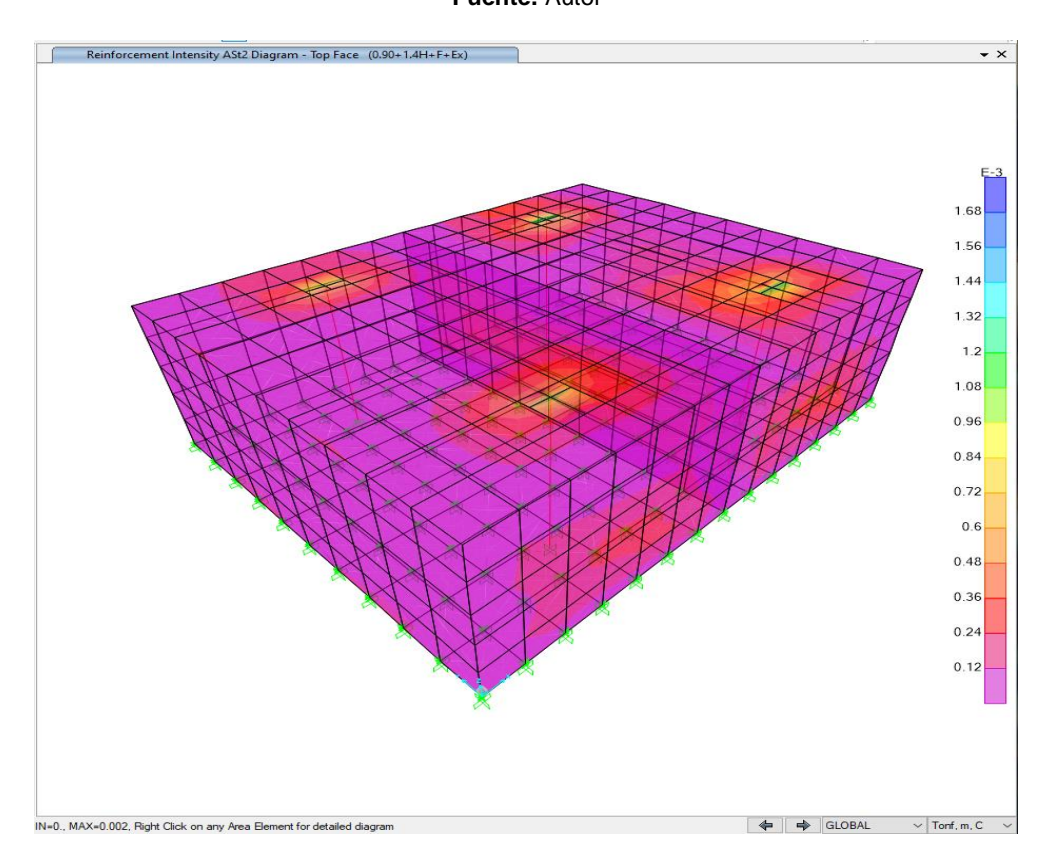

**Figura 4.77.** Armadura, Tanque  $V = 500$  m<sup>3</sup> **Fuente.** Autor

### **CAPITULO 5: CONCLUSIONES Y RECOMENDACIONES**

### **5.1. CONCLUSIONES**

- La normativa actual que permite el diseño estructural y sísmico de estructuras que contienen líquidos como tanques de reserva de agua son, ACI-350-06, Código de Requerimientos Ambientales para Estructuras de Hormigón Armado; ACI-350.3-01, Diseño Sísmico de Estructuras contenedoras de líquidos; y, NEC-15, Norma Ecuatoriana de la Construcción.
- La correcta aplicación de la normativa actual para el diseño estructural de los tanques de reserva de 100m3, 250m3 y 500 m3 nos permite obtener dimensiones acordes a la realidad del medio donde se realizarán los proyectos, evitando de esta manera dimensiones menores a las requeridas y por ende estructuras poco funcionales para cumplir con el objetivo de su diseño.
- Para una estructura que requiere características de baja permeabilidad, como es el caso de los tanques de almacenamiento de agua, la resistencia mínima a la compresión del hormigón es 28 MPa.
- Para el análisis de los tanques de almacenamiento se ha utilizado un programa computacional de cálculo estructural, que permite generar un modelo tridimensional acorde a las solicitaciones

existentes en la realidad y obtener los resultados de forma ligera y verás.

- De la comparación realizada a los tanques diseñados con el CEC, Código Ecuatoriano de la Construcción, que tienen un espesor de losa superior de 15 cm., y doblemente armada versus los tanques diseñados con la normativa actual, se puede observar que la sección de la losa superior de los tres tanques se incrementa, respetando de esta manera el recubrimiento mínimo del acero para estructuras que almacenan líquidos que es de 5 cm.
- La metodología empleada para el diseño de las estructuras que contienen líquidos utilizando la normativa actual nos permite tener un control real de los aspectos que involucran el comportamiento de los materiales cuando son sometidos a esfuerzos, lo que da como resultado un correcto diseño técnico y económico.
- Realizar este tipo de estudios beneficia la formación profesional del futuro Ingeniero Civil, ya que constituye una herramienta fundamental para la ejecución de proyectos de diseños de tanques de almacenamiento de agua, adquiriendo criterio y experiencia a través del planteamiento de soluciones viables a los diferentes problemas del cálculo estructural.

## **5.2. RECOMENDACIONES**

- Al momento de la construcción se deberá dar seguimiento y monitoreo a los trabajos que se realicen; así como desarrollar ensayos de campo para evaluar la calidad de los materiales a colocarse. De esta manera se evitan inconveniente relacionados con la presencia de fisuras o problemas estructurales ocasionados por un proceso de construcción inadecuado.
- Tomar en cuenta los actuales criterios de diseños utilizados en el desarrollo del presente trabajo y corroborarlo con las normas técnicas Internacionales ya que no existe en el medio una norma específica para el diseño de estructuras que contienen líquidos o de tipo hidráulico de ser el caso.
- La norma ecuatoriana de la construcción NEC debería contemplar los parámetros de diseño para el caso de estructuras especiales como el tema referido a esta tesis, adaptando la normativa internacional a las condiciones presentes en nuestra región.

# **BIBLIOGRAFÍA**

- **1.** ACI 350-06 (2006). *CODE REQUIREMENTS FOR ENVIRONMENTAL ENGINEERING CONCRETE STRUCTURES (A AND COMMENTARY*.
- **2.** ACI 350.3-01 DISEÑO SISMICO DE ESTRUCTURAS CONTENEDORAS DE LIQUIDS Y COMENTARIOS 350.3R-01.
- **3.** Norma Ecuatoriana de la Construcción NEC 2015
- **4.** Arcosa. (2021). *https://arcosamexico.mx/*. Obtenido de https://arcosamexico.mx/product/recipientes-esfericos/
- **5.** Arévalo Pulla, P. S., & Barahona Barahona, R. I. (2013). Diseño comparativo de tanques para el almacenamiento de agua de hormigón. *(Tesis previa a la optencion del título de Ingeniero Civil).* Universidad de Cuenca, Cuenca.
- **6.** EPMAPS. (10 de ENERO de 2010). https://www.aguaquito.gob.ec. Obtenido de **de la contrata de la contrata de de la contrata de la contrata de de la contrata de de la contrata de d** https://www.aguaquito.gob.ec/downloads/planta\_el\_placer.pdf
- **7.** Autor. (2021). *Tanque Reserva Uyachul.* EPMAPS, Quito, Pichincha, Ecuador.
- **8.** EPMAPS. (2013). *Diseño Estructural Tanque Chaupiestancia Parroquia Yaruqui.* Quito: Departamento de Ingenieria de Proyectos EPMAPS.
- **9.** EPMAPS. (9 al 15 de Enero de 2015). COMO LLEGA EL AGUA A QUITO. *EL QUITEÑO*, págs. 6 - 7.
- **10.**GTS. (10 de octubre de 2019). *Global Technologies & Supplies*. Obtenido de https://gts.com.mx/tanques/tanque-rectangular
- **11.**Informa, Q. (11 de noviembre de 2020). *Quito Informa*. Obtenido de http://www.quitoinforma.gob.ec/2020/11/11/alcalde-de-quitoentrego-obras-que-optimizan-el-servicio-de-agua-potable/
- **12.**Made-in-China. (2006). *Made-in-China*. Obtenido de https://es.made-in-china.com/co\_wuxihg/product\_Petrol-Diesel-Storage-Tank-API-Standard\_eheuyggug.html
- **13.**Plaremesa. (2021). *https://www.plaremesa.net/*. Obtenido de https://www.plaremesa.net/usos-los-tanques-almacenamiento/
- **14.**Quito, M. d. (8 de febrero de 2017). *Quito Honesto*. Obtenido de https://twitter.com/quitohonesto/status/829426085817352194
- **15.**Ragscorp. (30 de octubre de 2019). *https://www.ragscorp.com/*. Obtenido de https://www.ragscorp.com/ventajas-de-los-tanques-deagua-de-polietileno/
- **16.**Synertech. (2021). *https://www.nyfdecolombia.com/*. Obtenido de https://www.nyfdecolombia.com/tanques/tanques-paraalmacenamiento-en-fibra-de-vidrio.
- **17.**Uno, E. (15 de enero de 2021). *Diario el uno de tehuacan*. Obtenido de https://web.diarioelunodetehuacan.com/municipios/construyetanque-de-almacenamiento-el-ayuntamiento-de-atexcal/
- **18.**<https://conceptodefinicion.de/evaluacion/>
- **19.**<https://www.aguaquito.gob.ec/sistema-de-distribucion/>

**ANEXOS: PLANOS DE CONSTRUCCIÓN** 

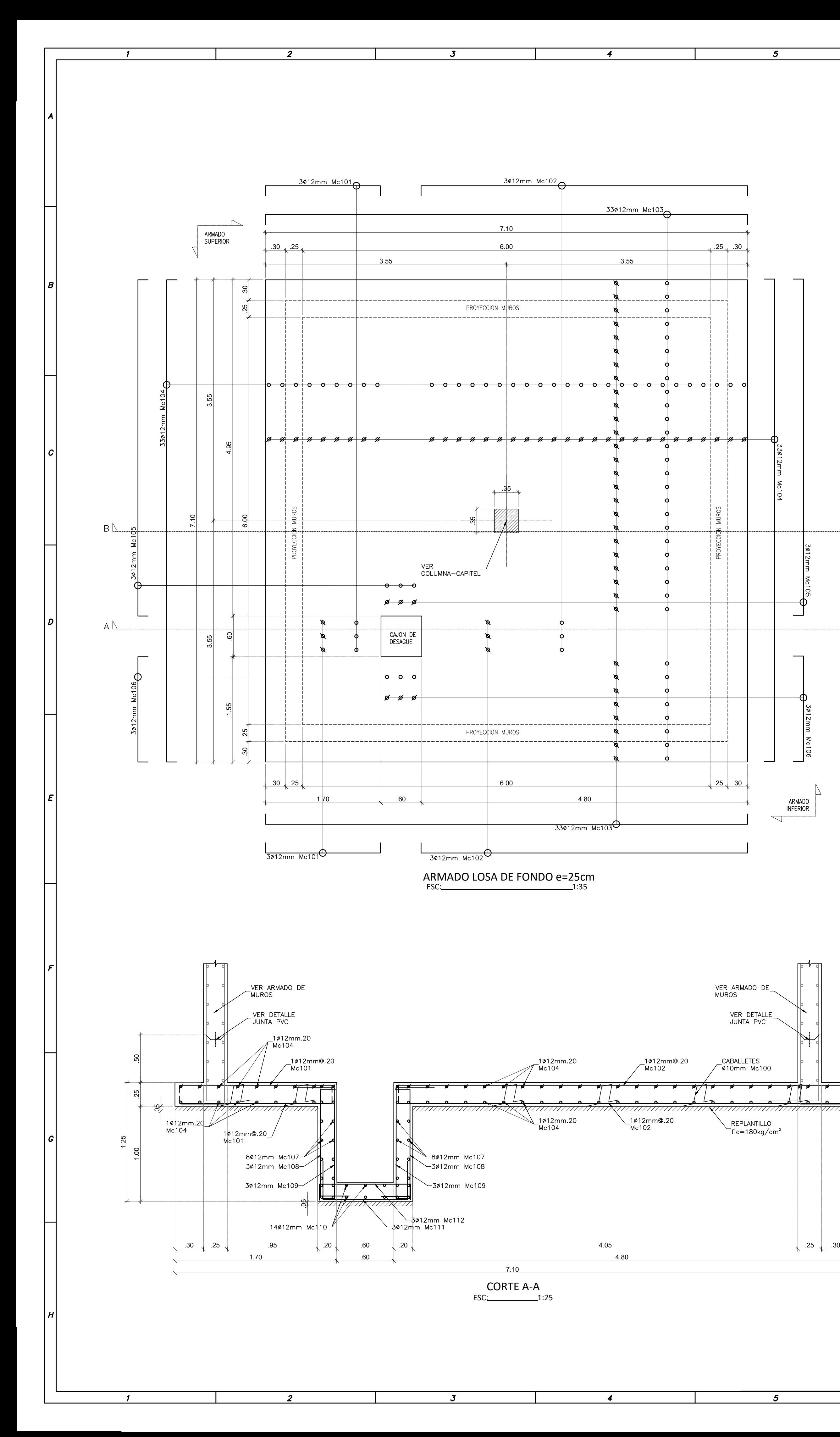

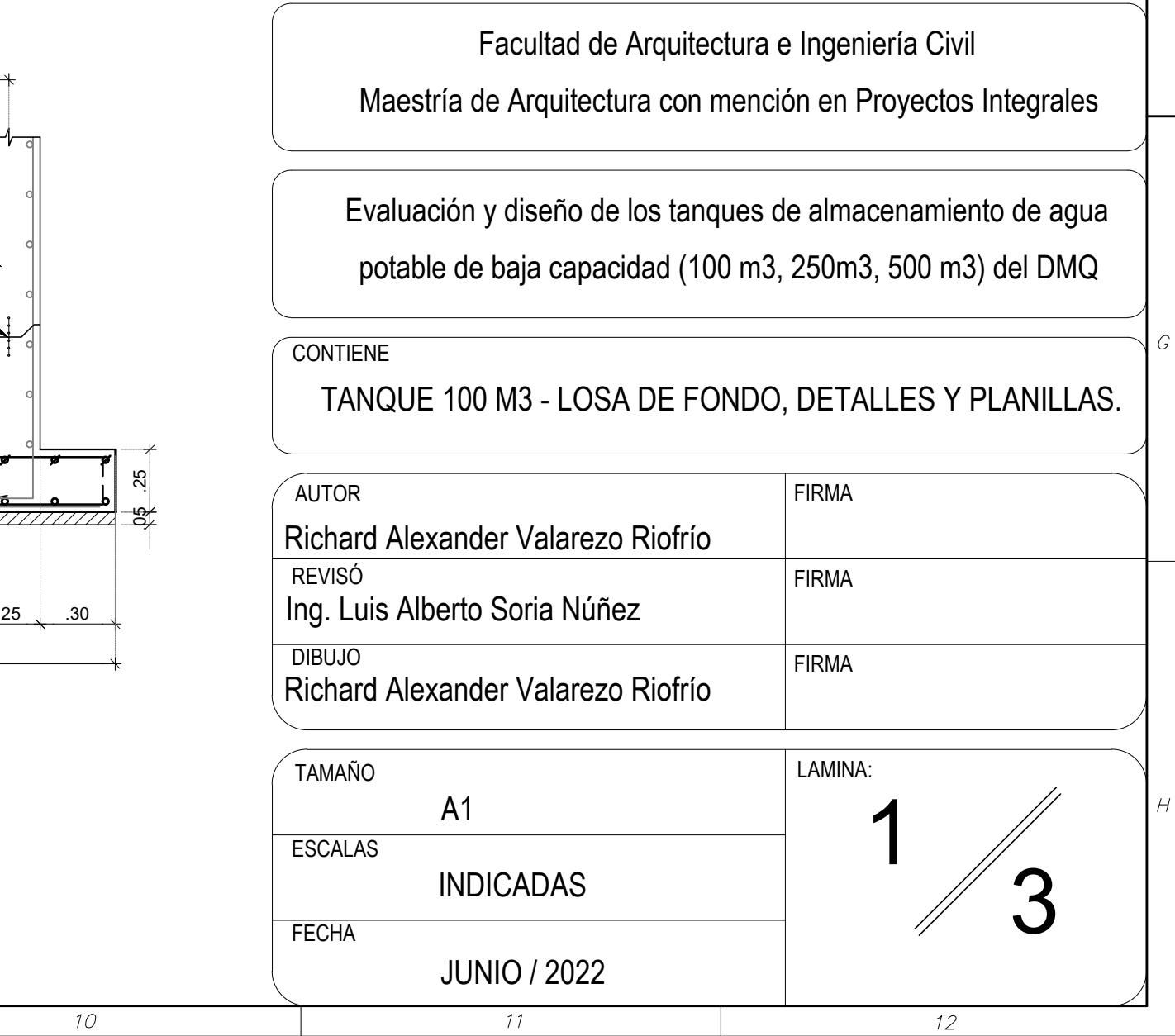

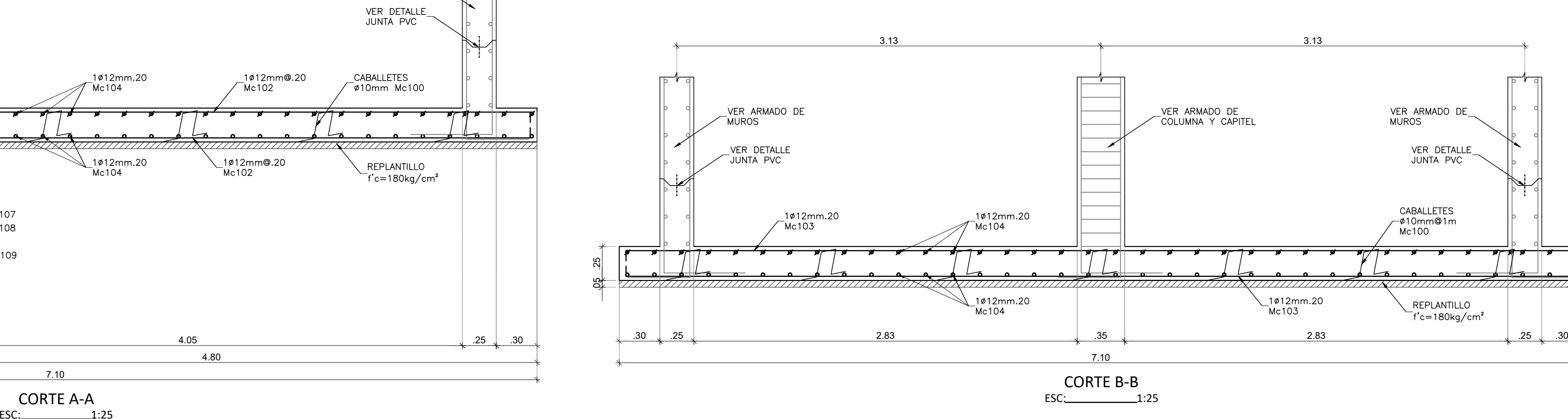

 $\boldsymbol{\beta}$ 

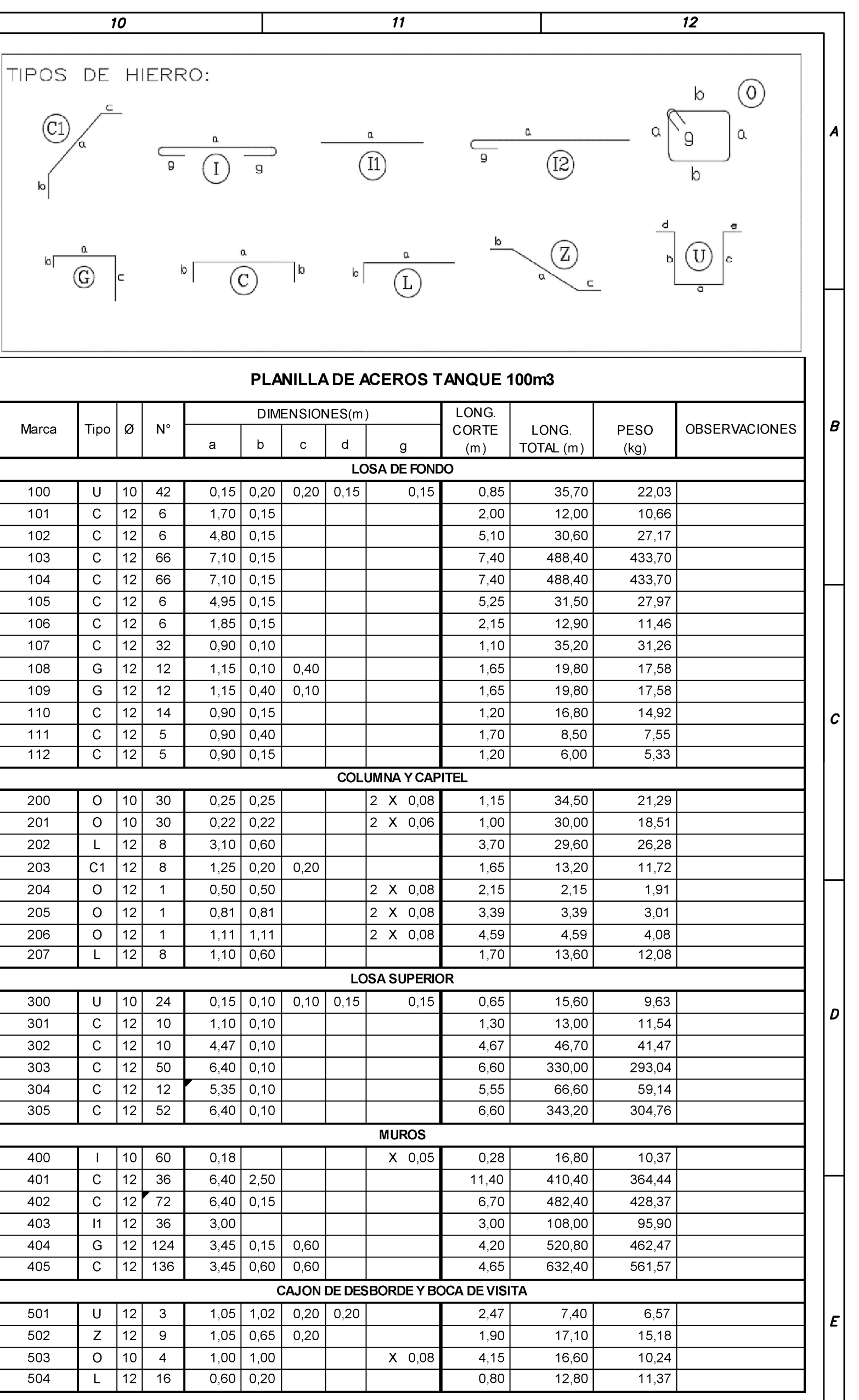

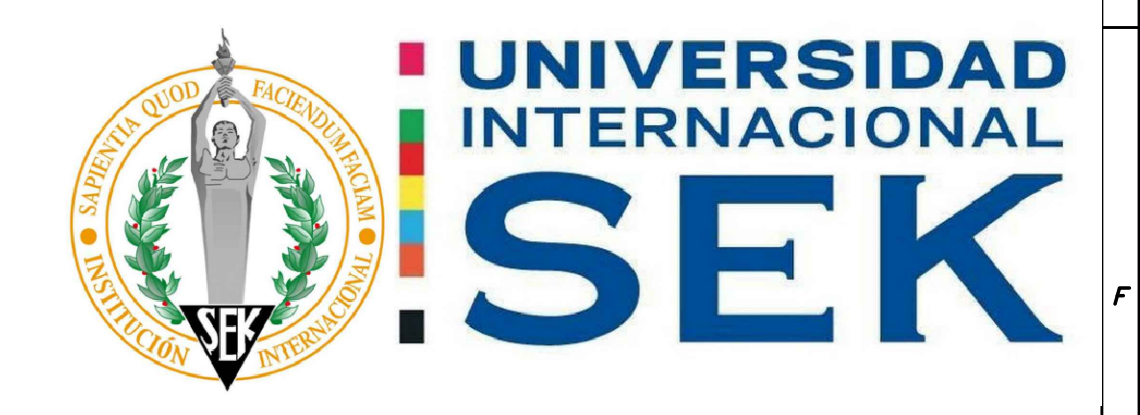

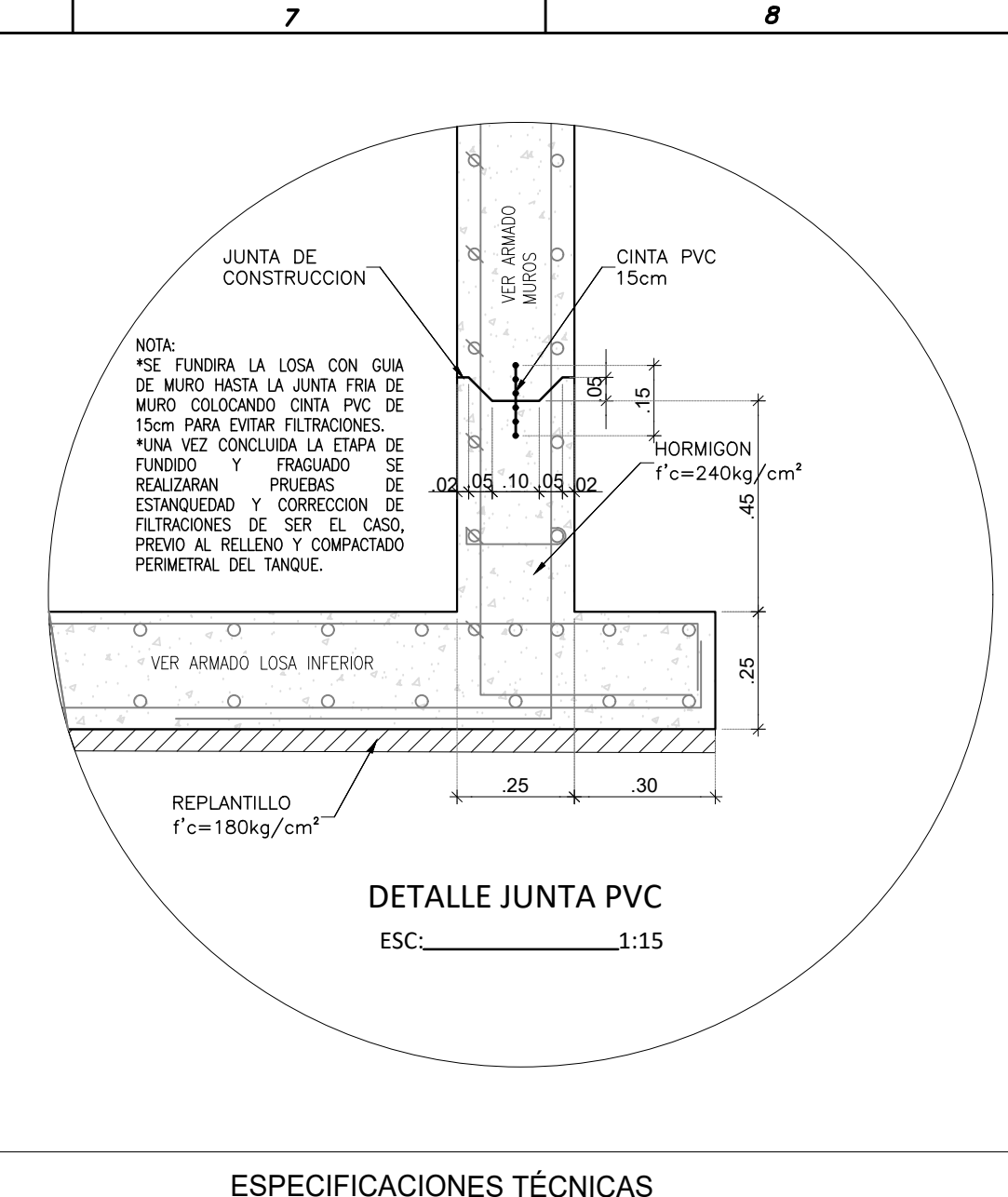

 $\overline{9}$ 

 $\overline{\phantom{a}}$ 

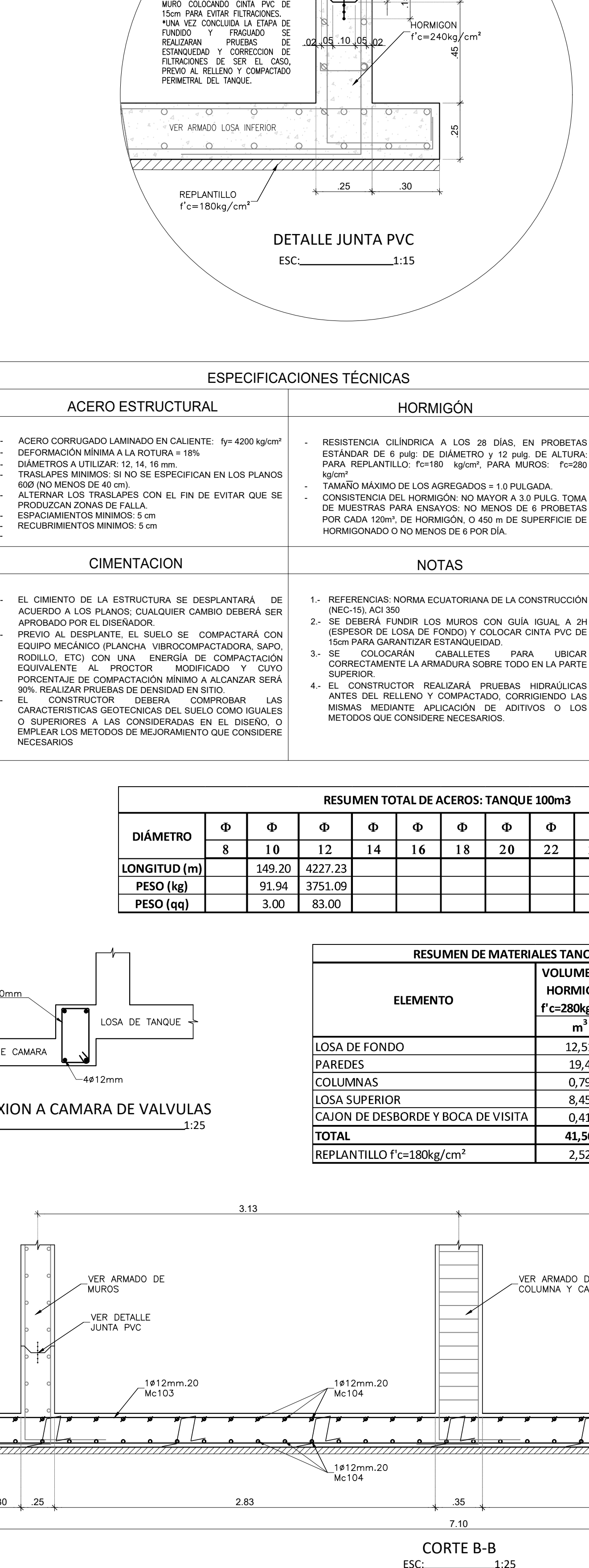

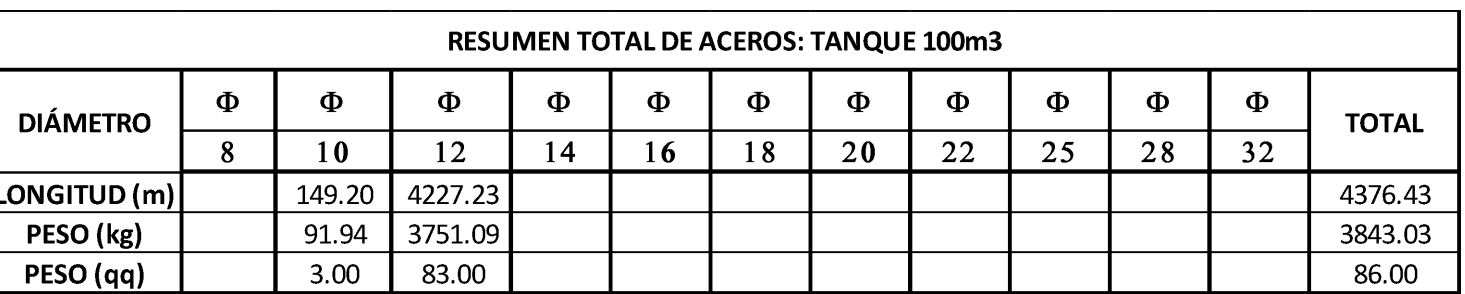

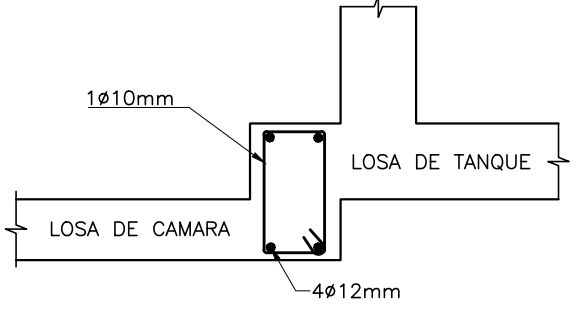

 $\boldsymbol{\delta}$ 

 $\boldsymbol{\delta}$ 

 $\Delta$  B

 $\begin{array}{c} \begin{array}{c} \text{LOSA DE CAMARA} \\ \text{CONEXION A CAMARA DE VALVULAS} \end{array} \end{array}$ ™<sup>94¢12mm</sup><br>ONEXION A CAMARA DE VALVULA<br>ESC: 1:25

 $\overline{z}$ 

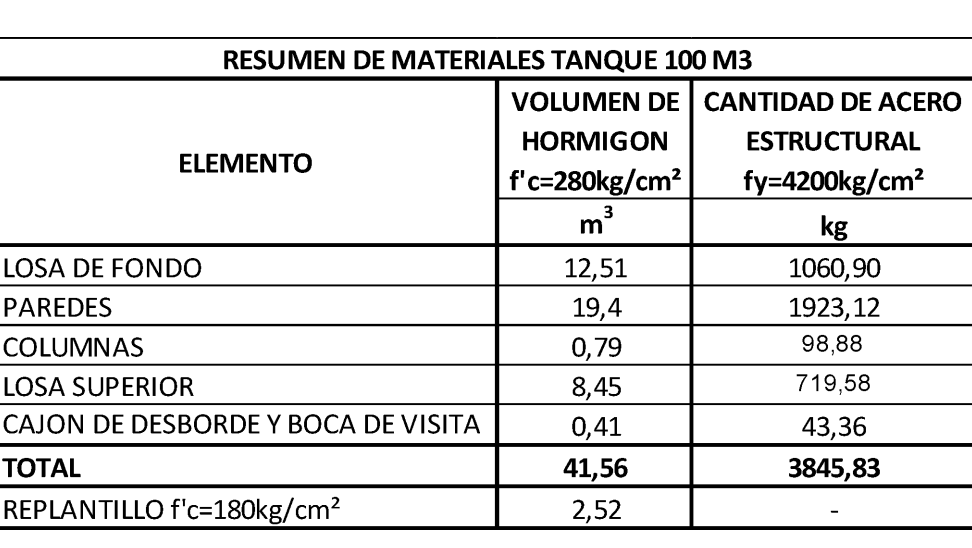

 $\overline{g}$ 

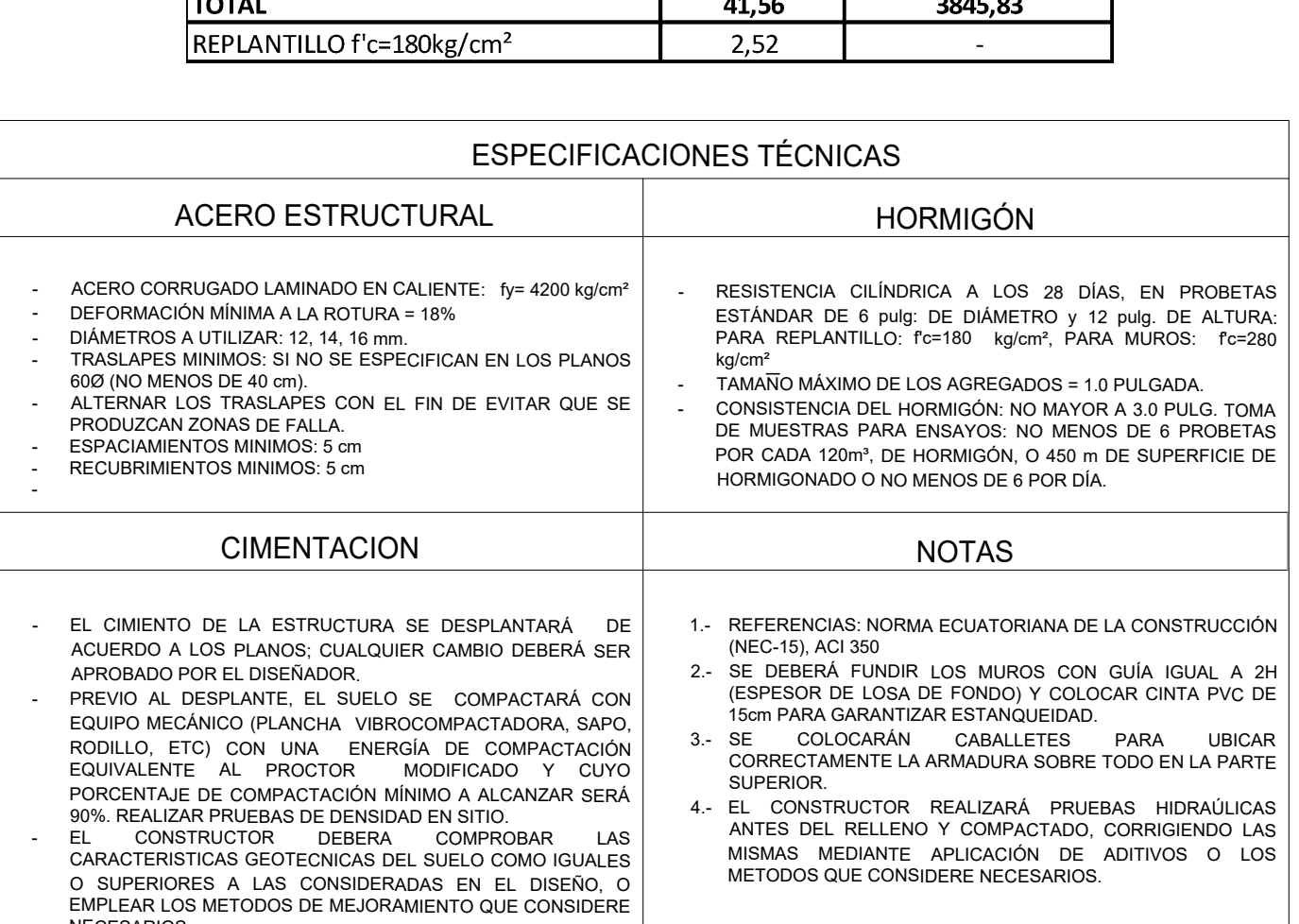

6

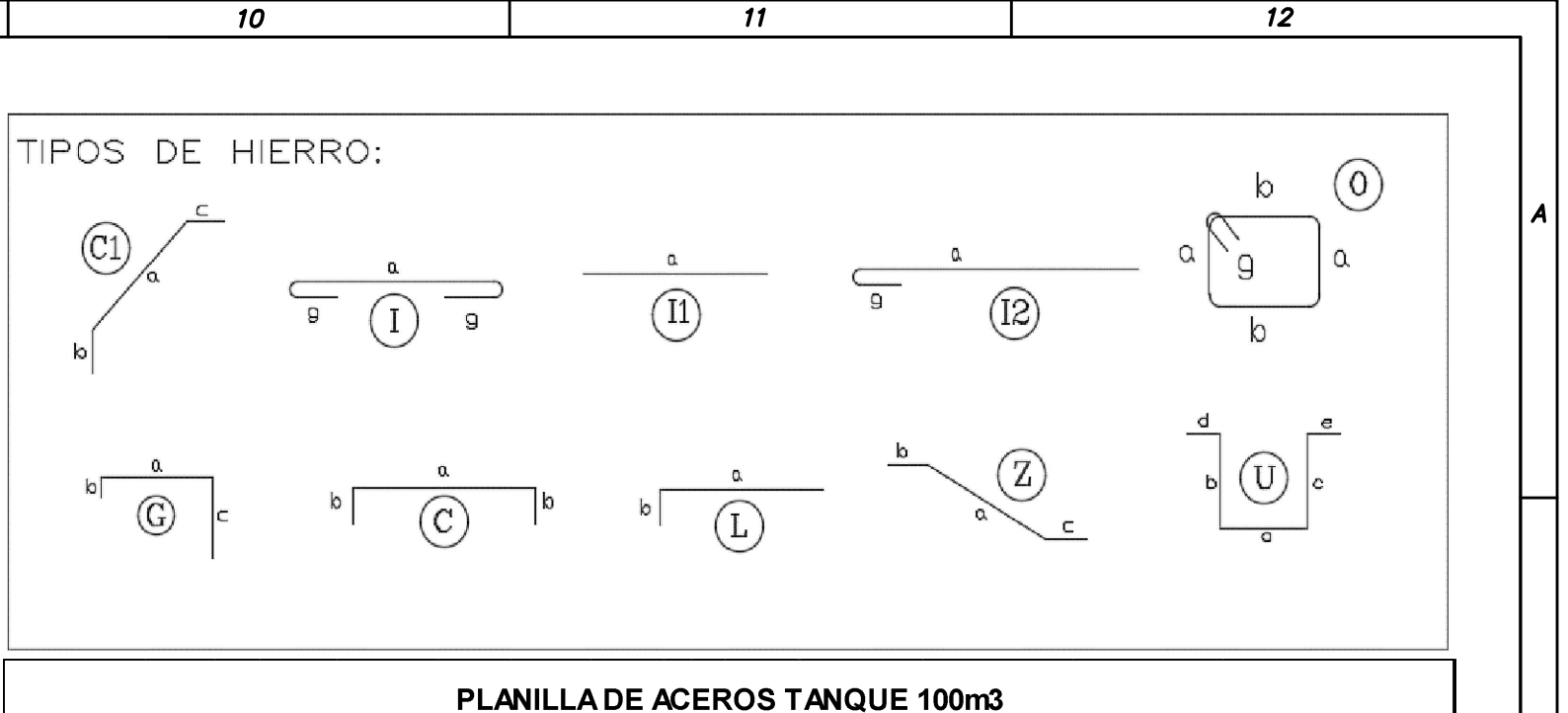

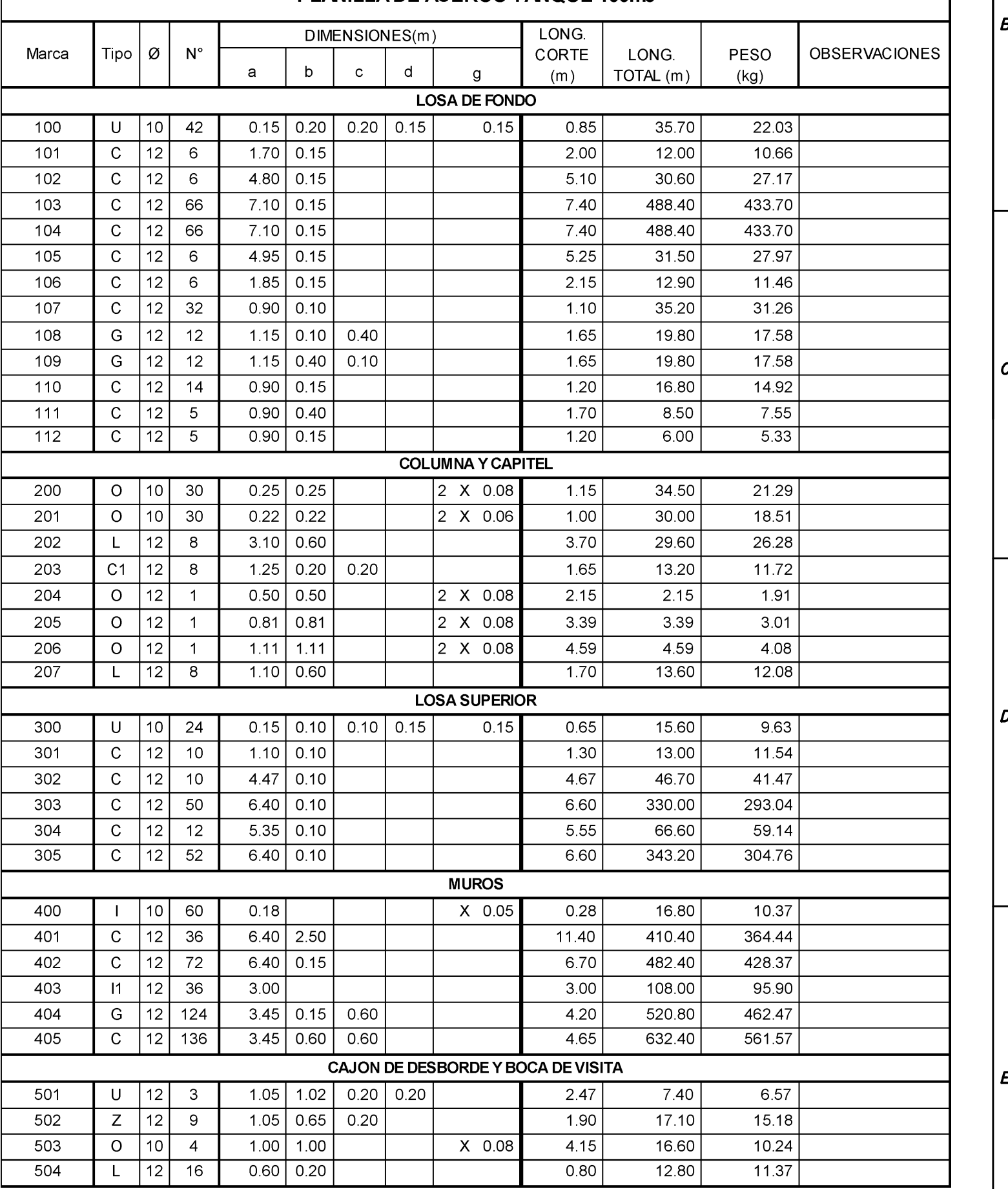

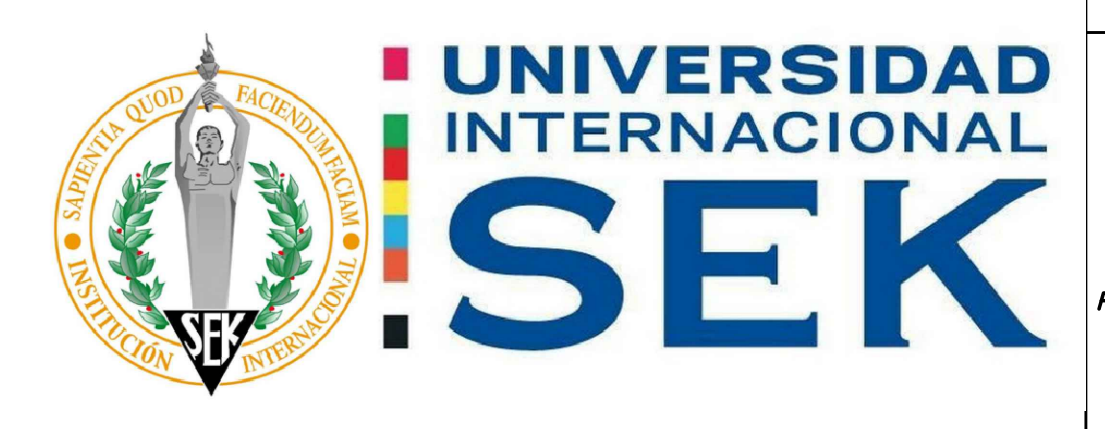

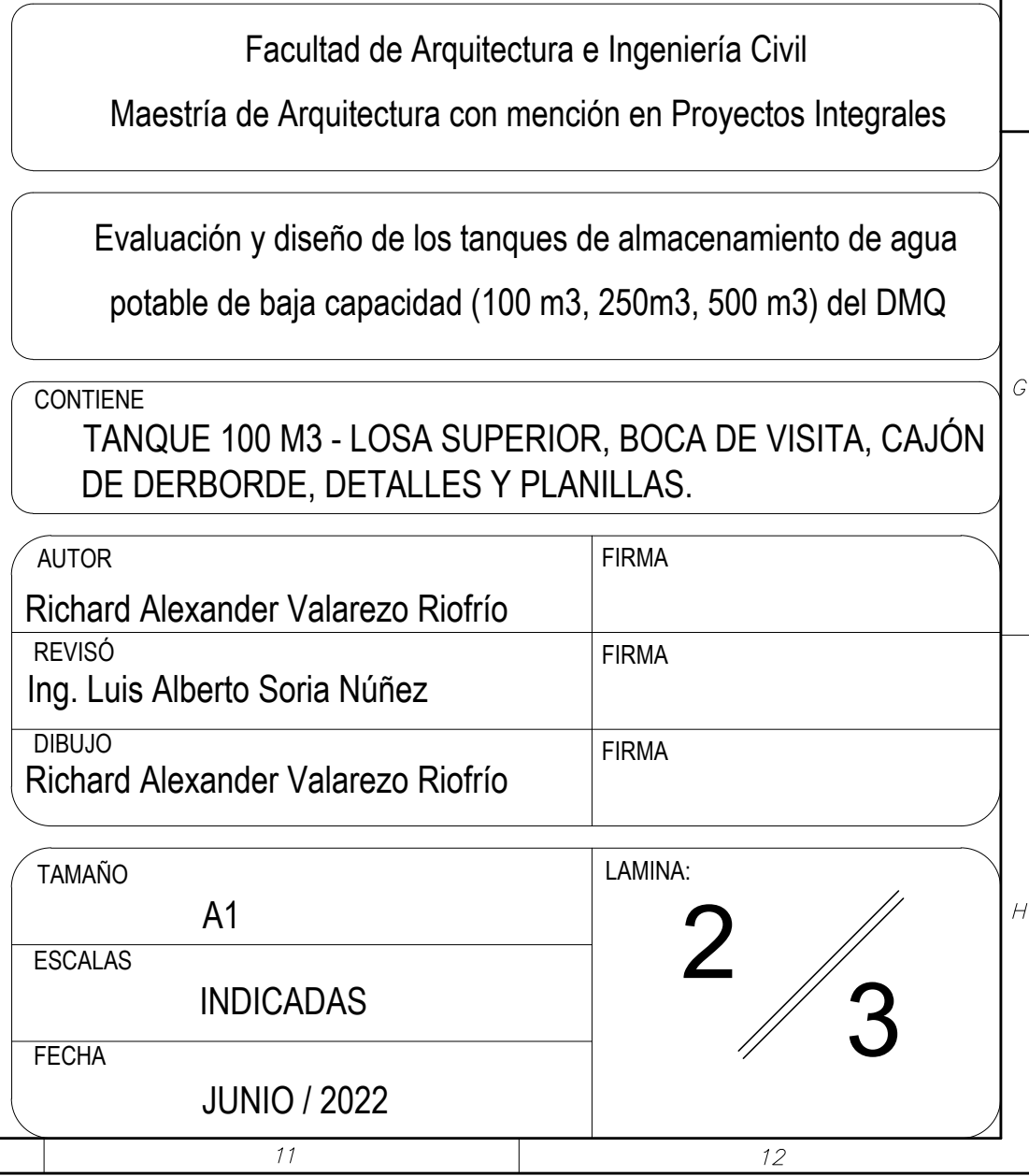

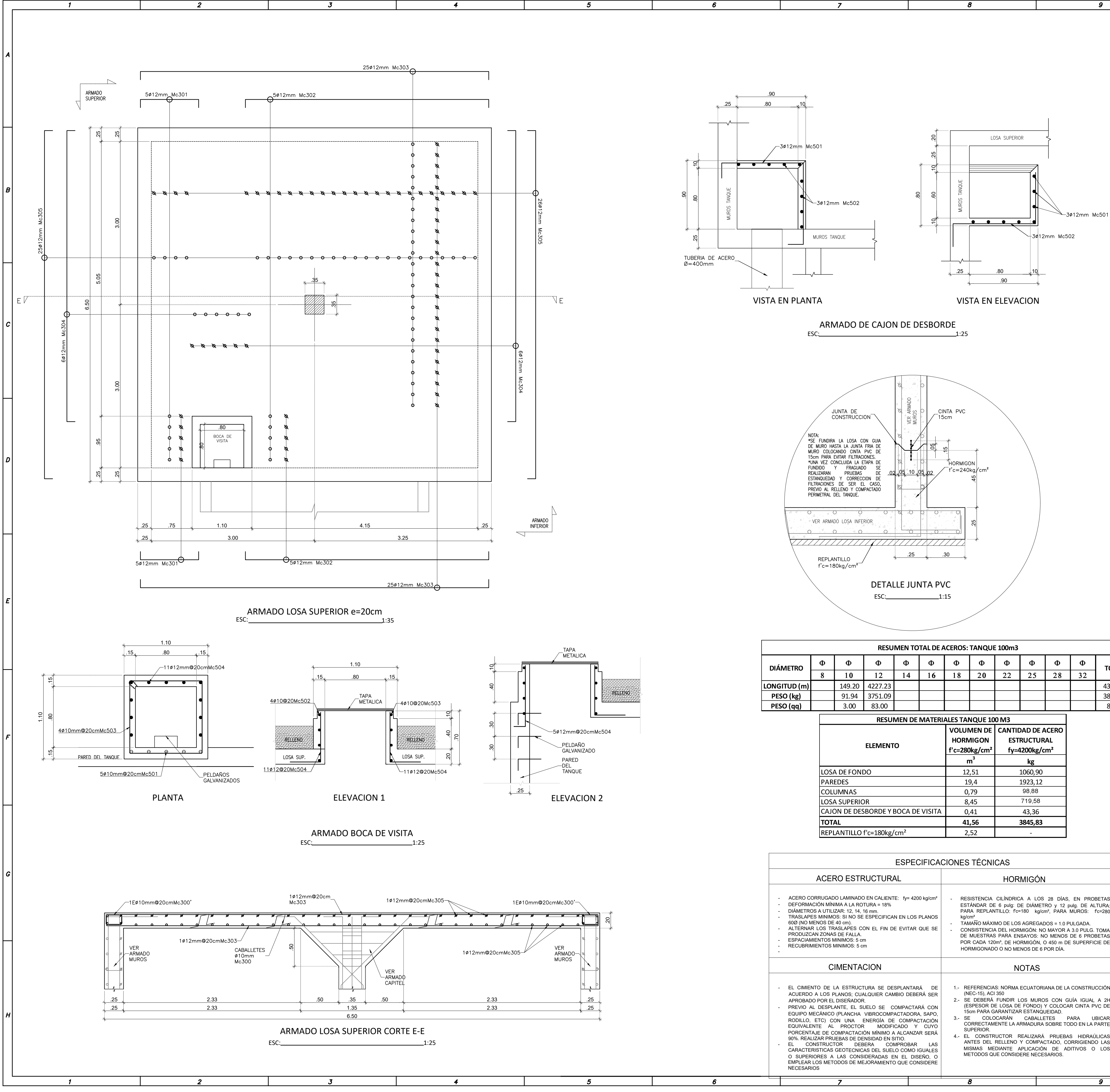

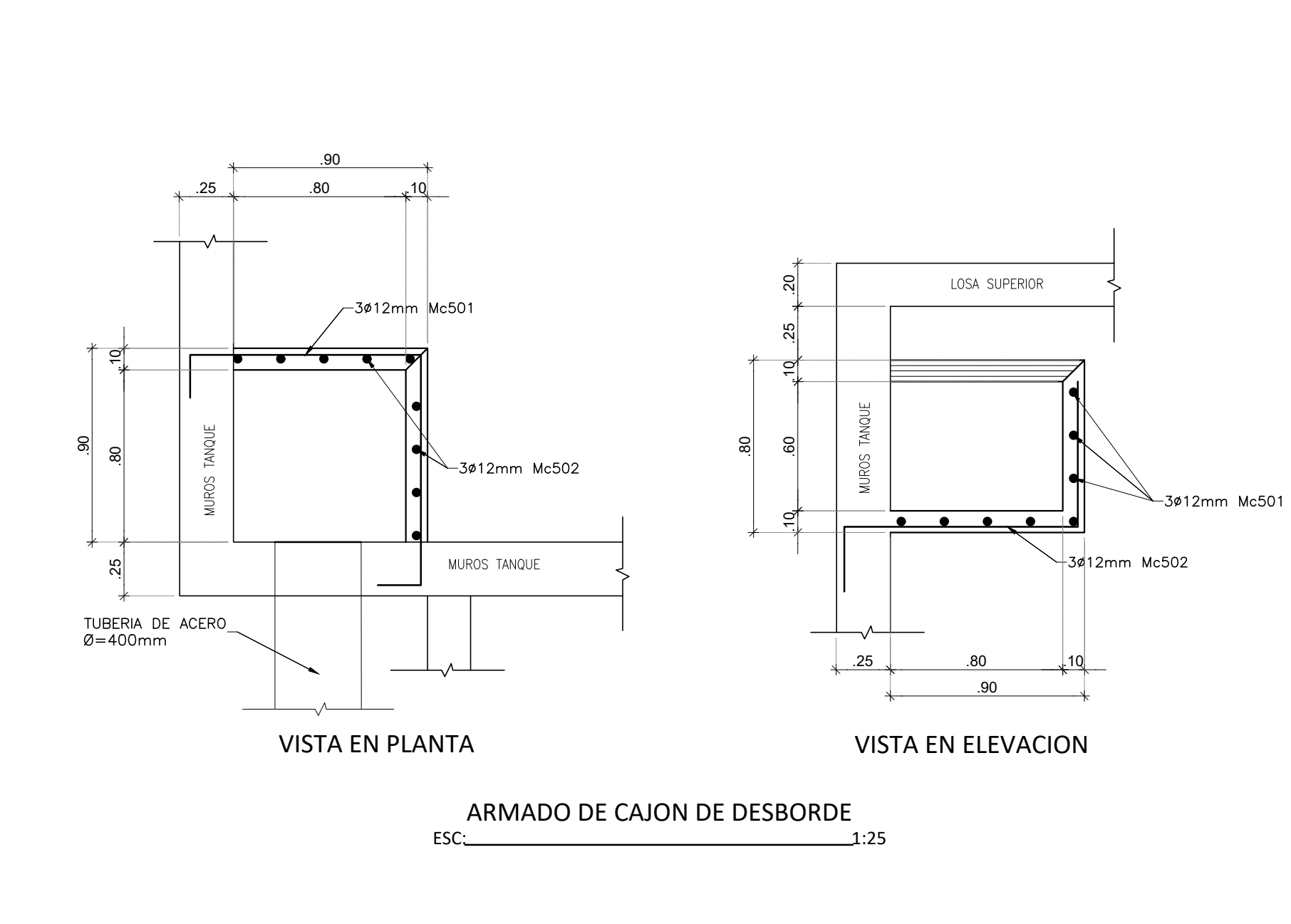

 $\overline{z}$ 

 $\boldsymbol{\delta}$ 

 $\overline{\mathcal{B}}$ 

 $\overline{9}$ 

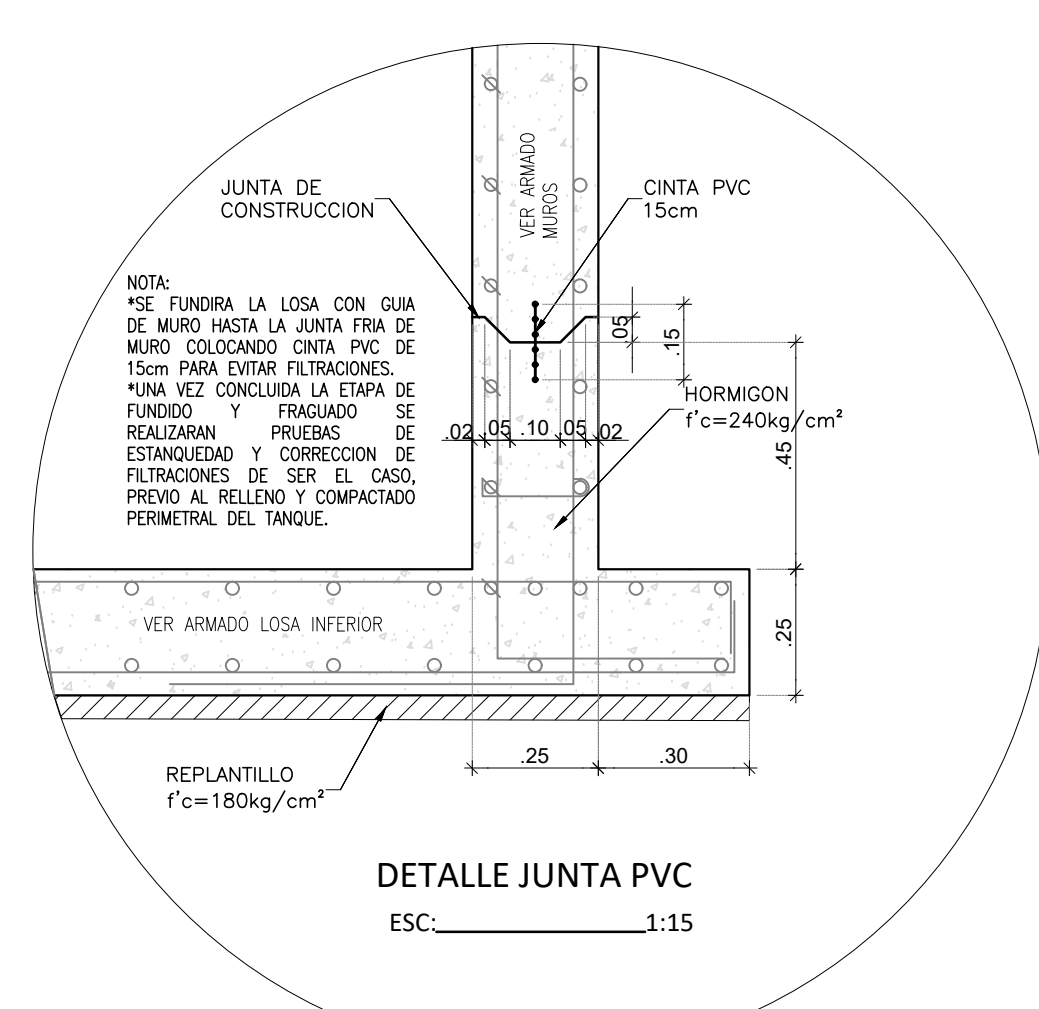

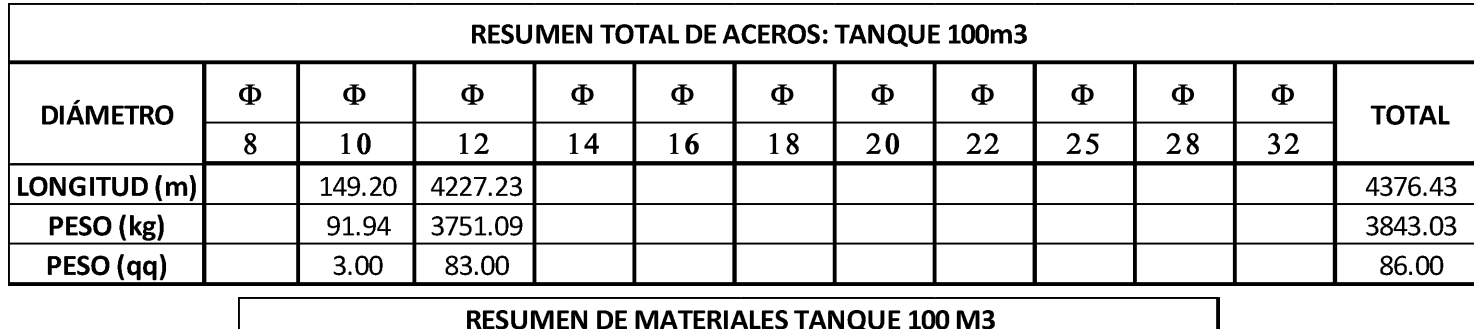

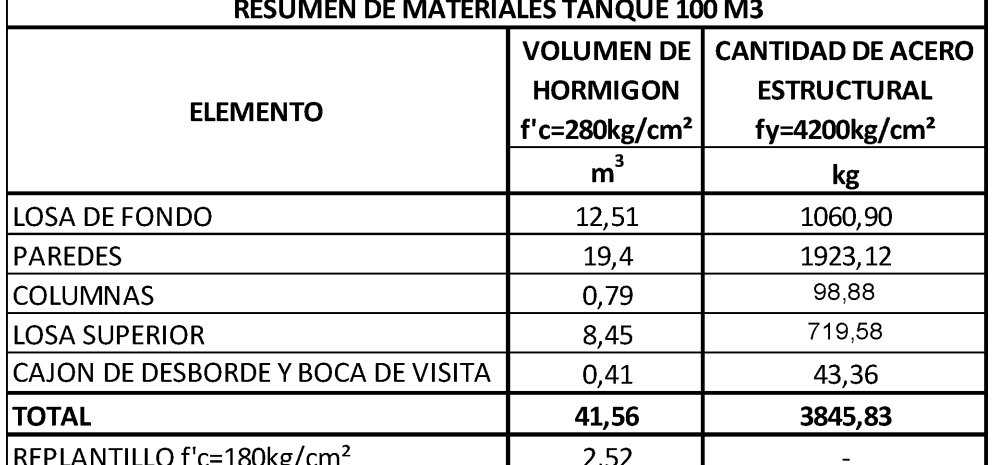

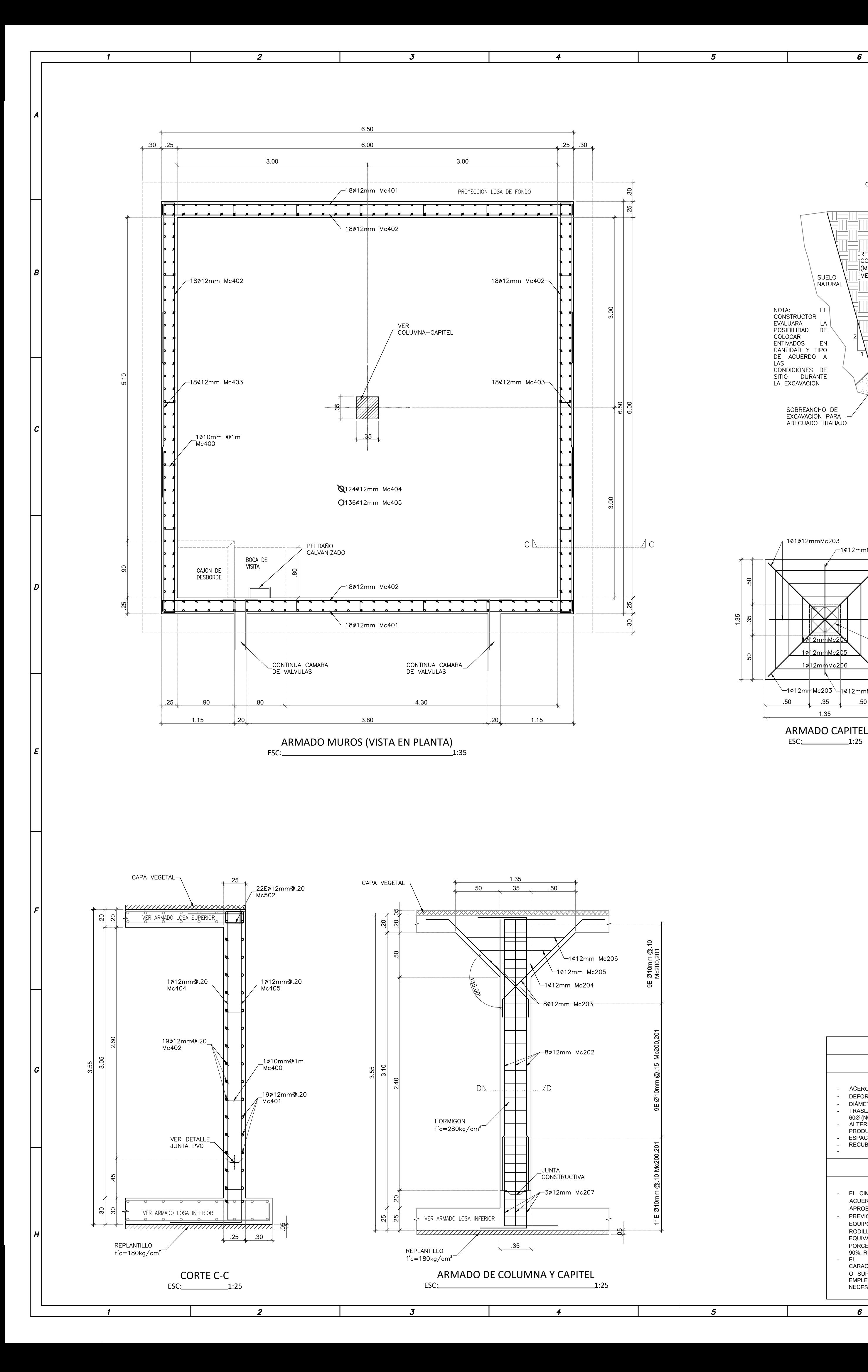

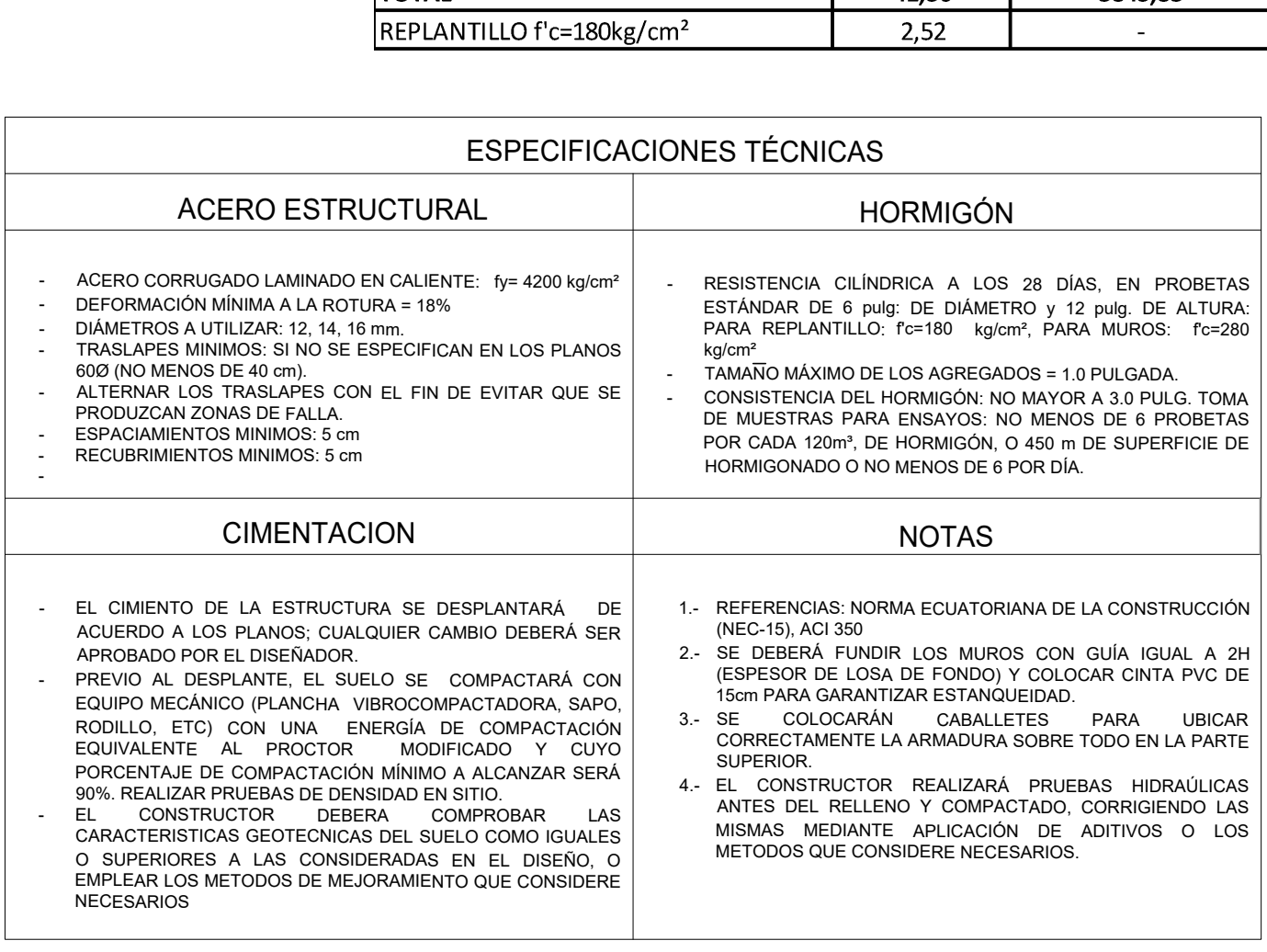

 $\overline{z}$ 

 $\overline{g}$ 

Marca  $101$  $102$  $104$  $105$  $106$ 107<br>
107<br>
108<br>
109<br>
110<br>
111<br>
112

 $\begin{array}{r} 200 \\ 201 \\ 202 \\ 203 \\ 204 \\ 205 \\ 206 \\ 207 \end{array}$  $\begin{array}{r} 300 \\ 301 \\ 302 \\ 303 \\ 304 \\ 305 \\ \hline \end{array}$   $\begin{array}{r} 400 \\ 400 \\ 402 \\ 403 \\ 404 \end{array}$ 

405<br>405<br>501<br>502<br>503<br>504

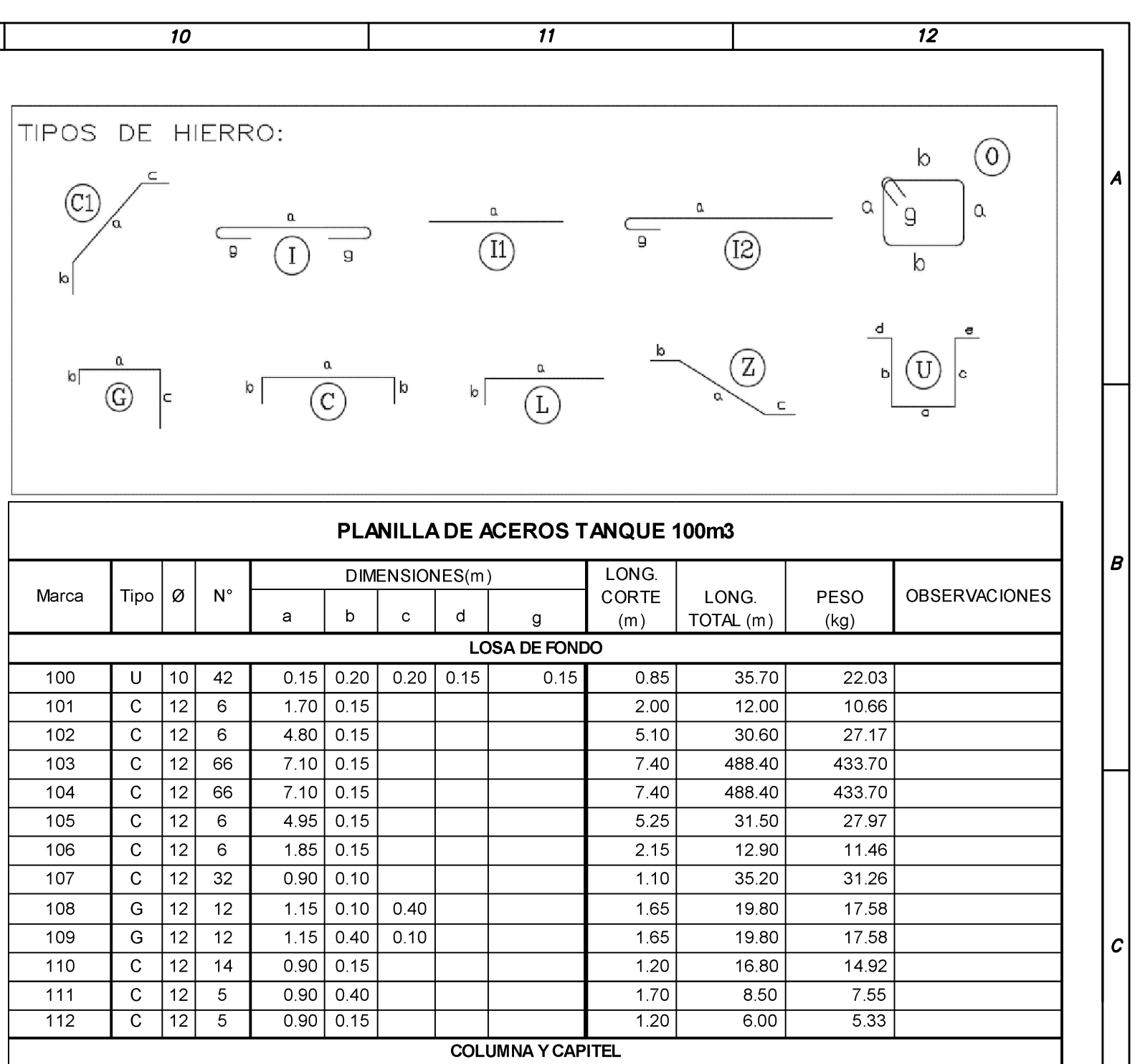

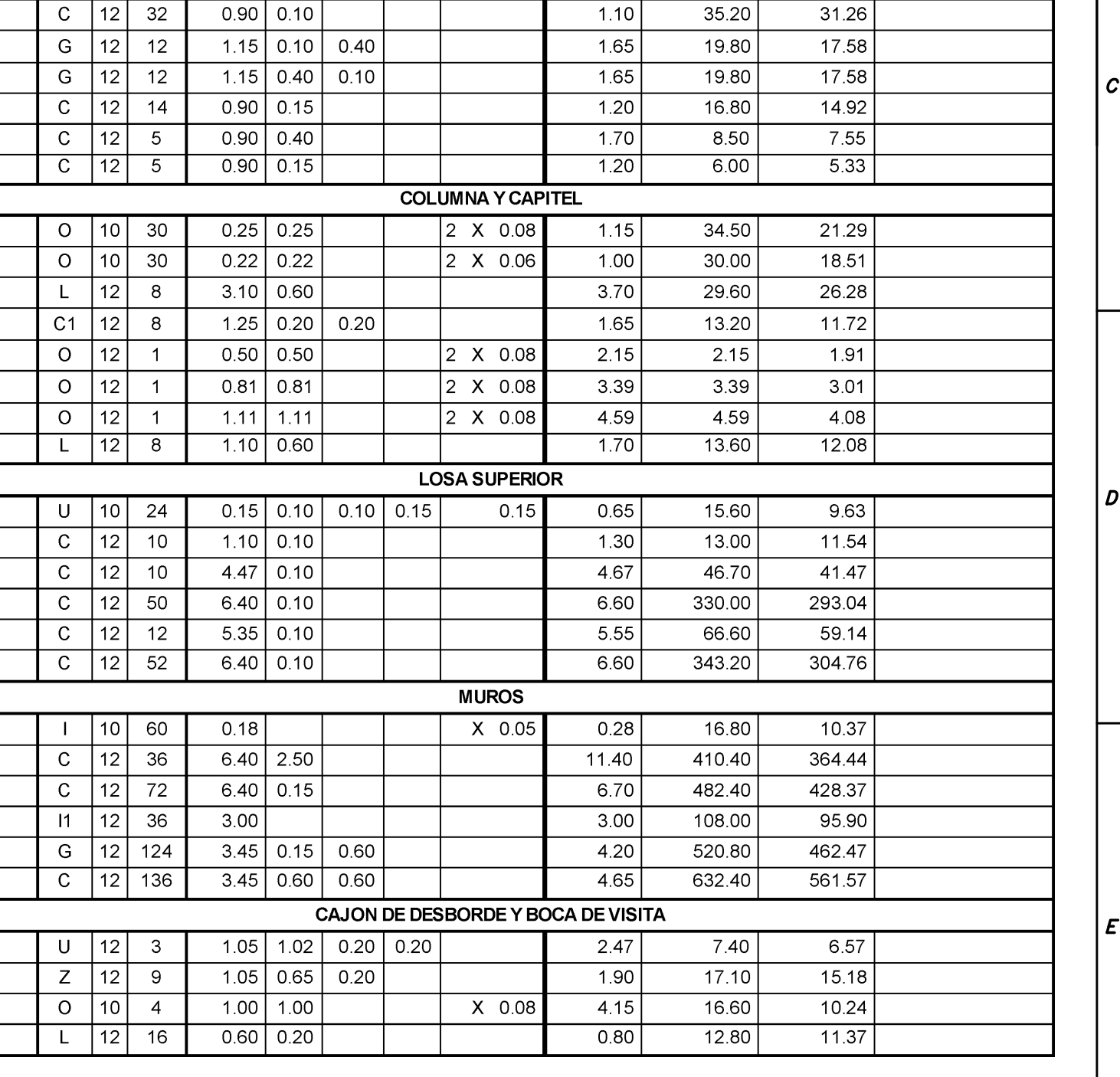

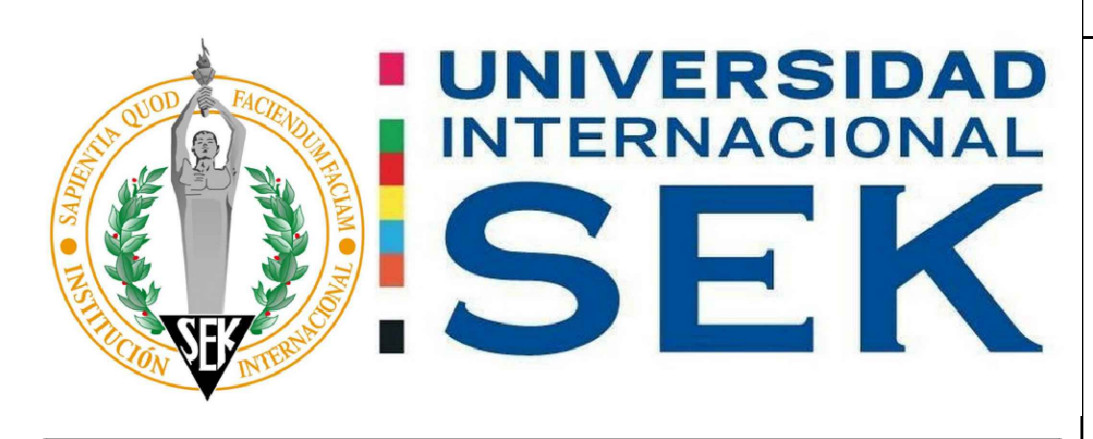

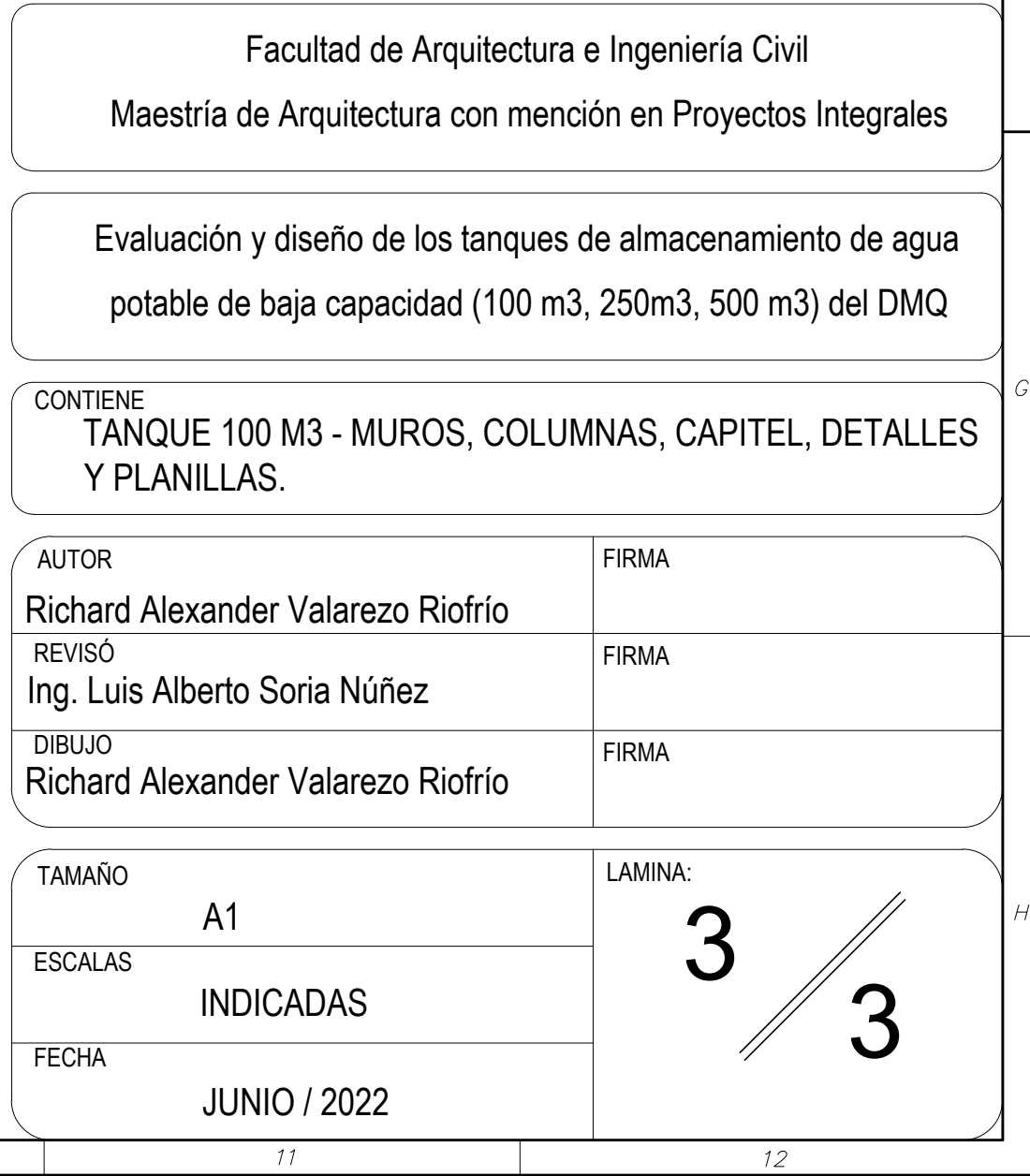

 $\overline{g}$ 

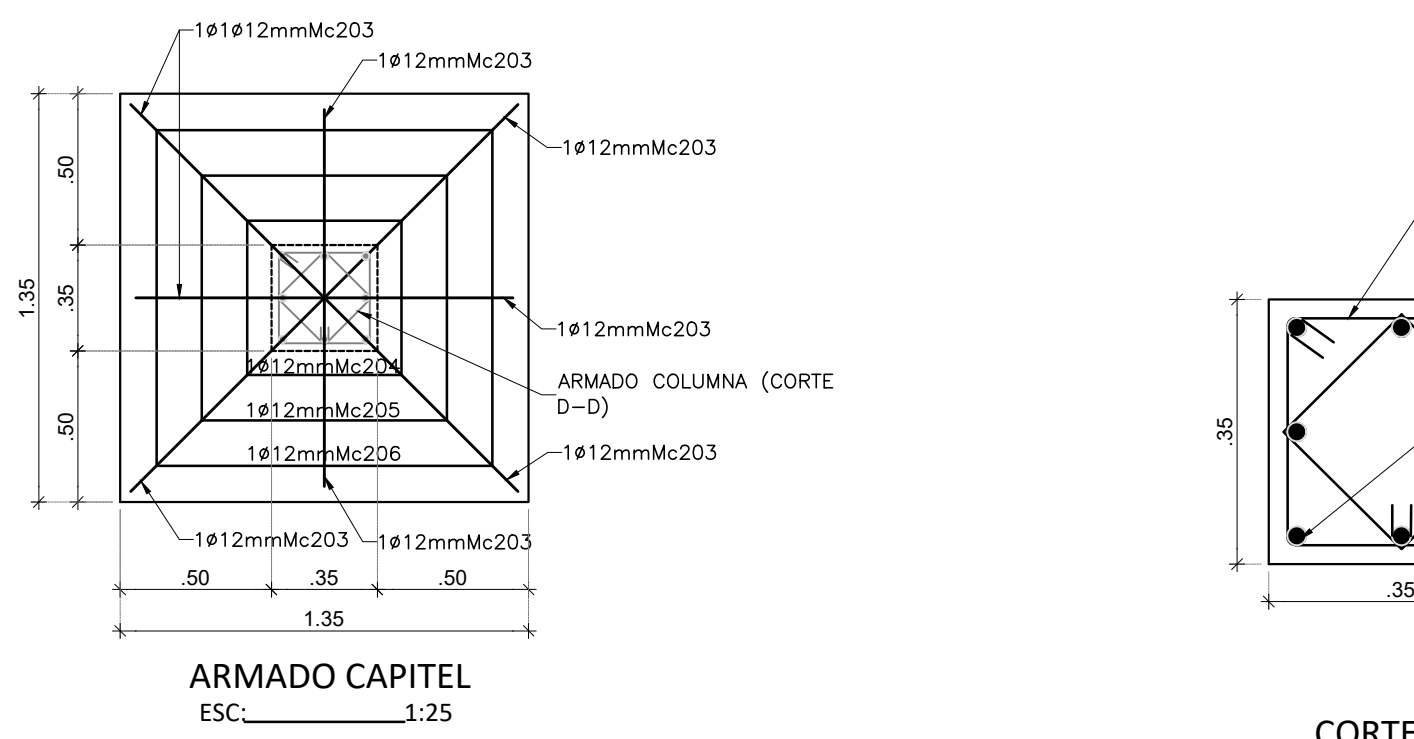

 $\boldsymbol{\delta}$ 

 $\overline{6}$ 

5

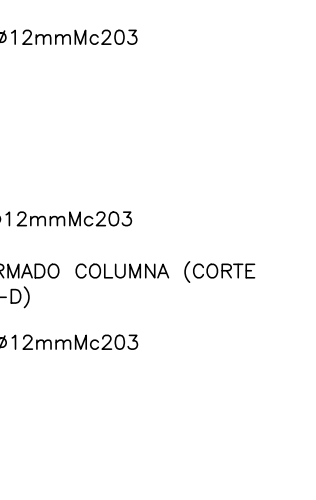

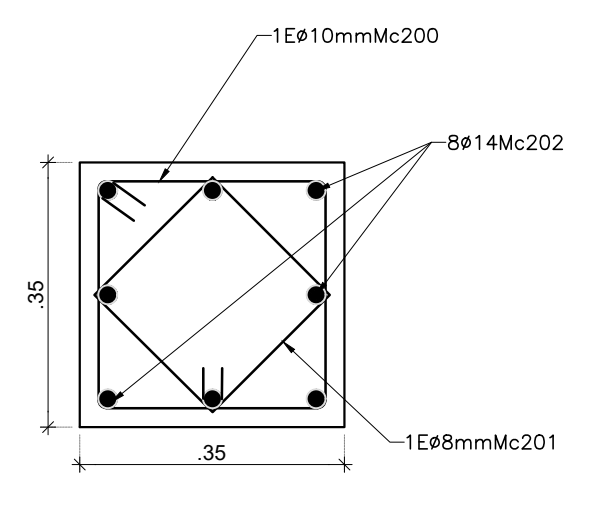

 $\boldsymbol{s}$ 

CORTE D-D

 $\boldsymbol{\beta}$ 

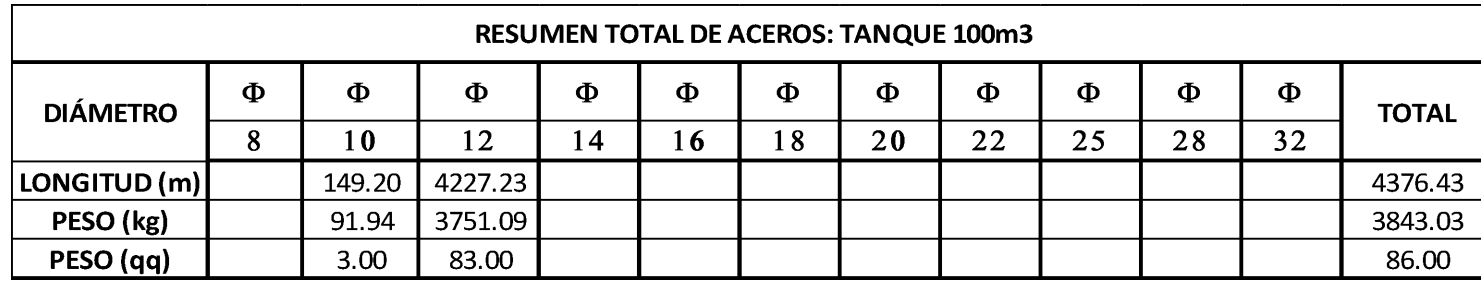

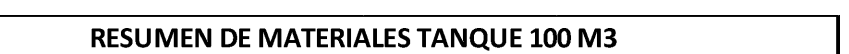

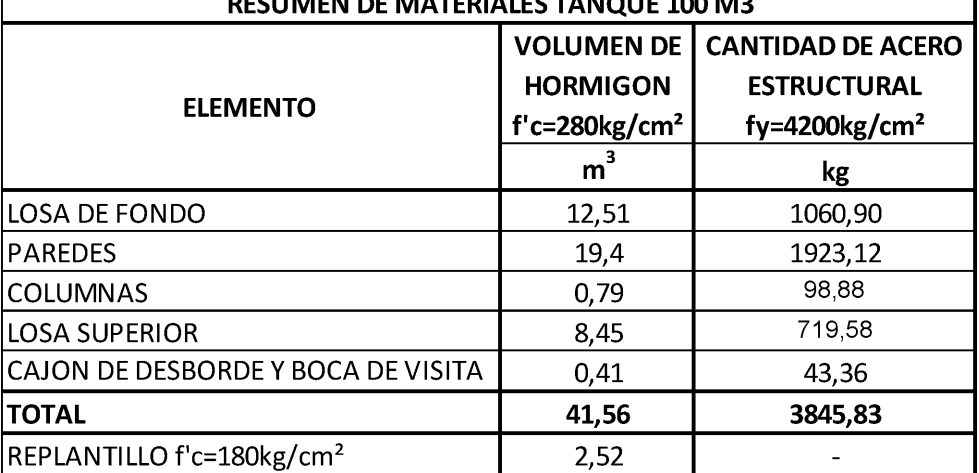

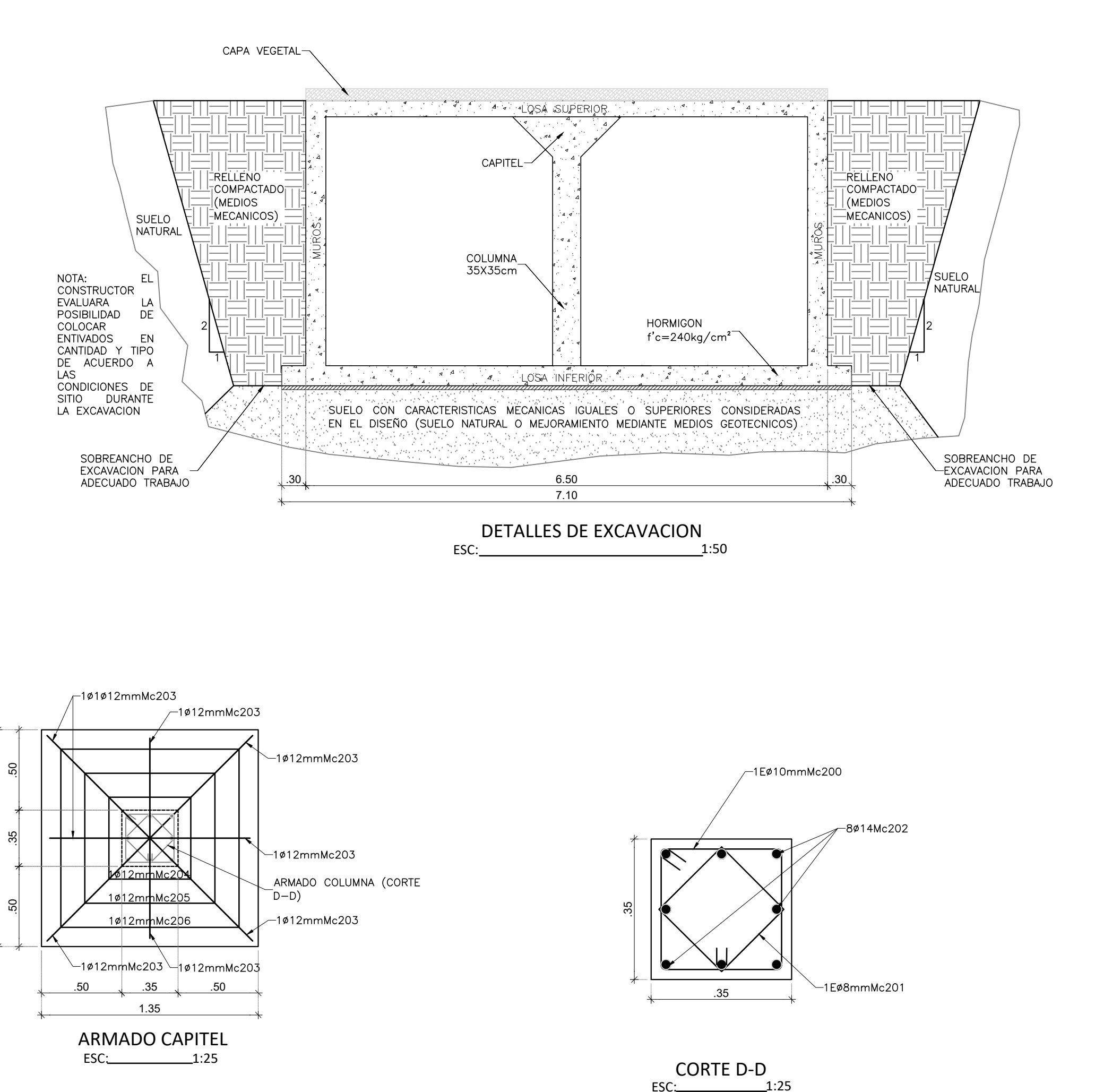

 $\overline{7}$ 

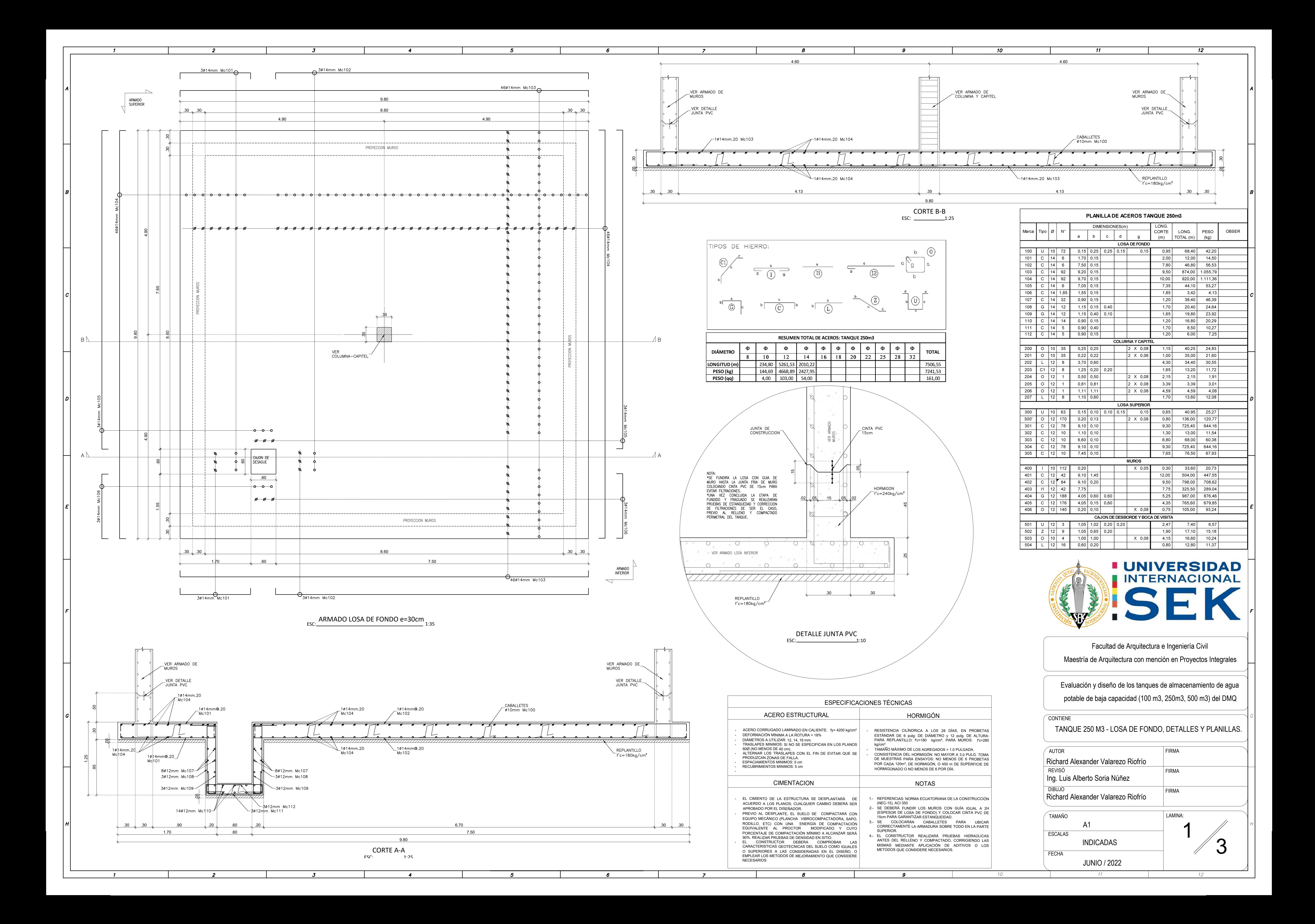

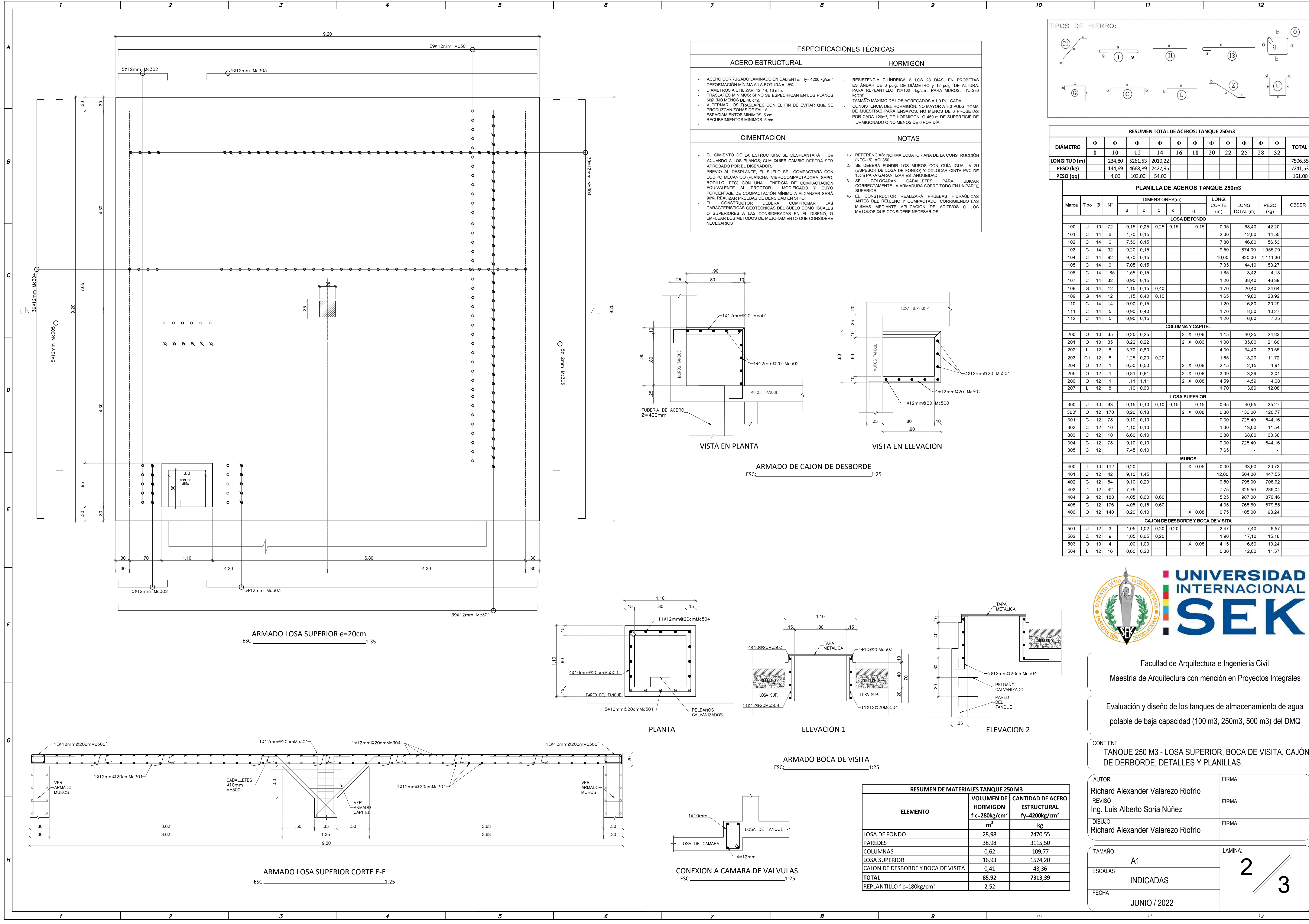

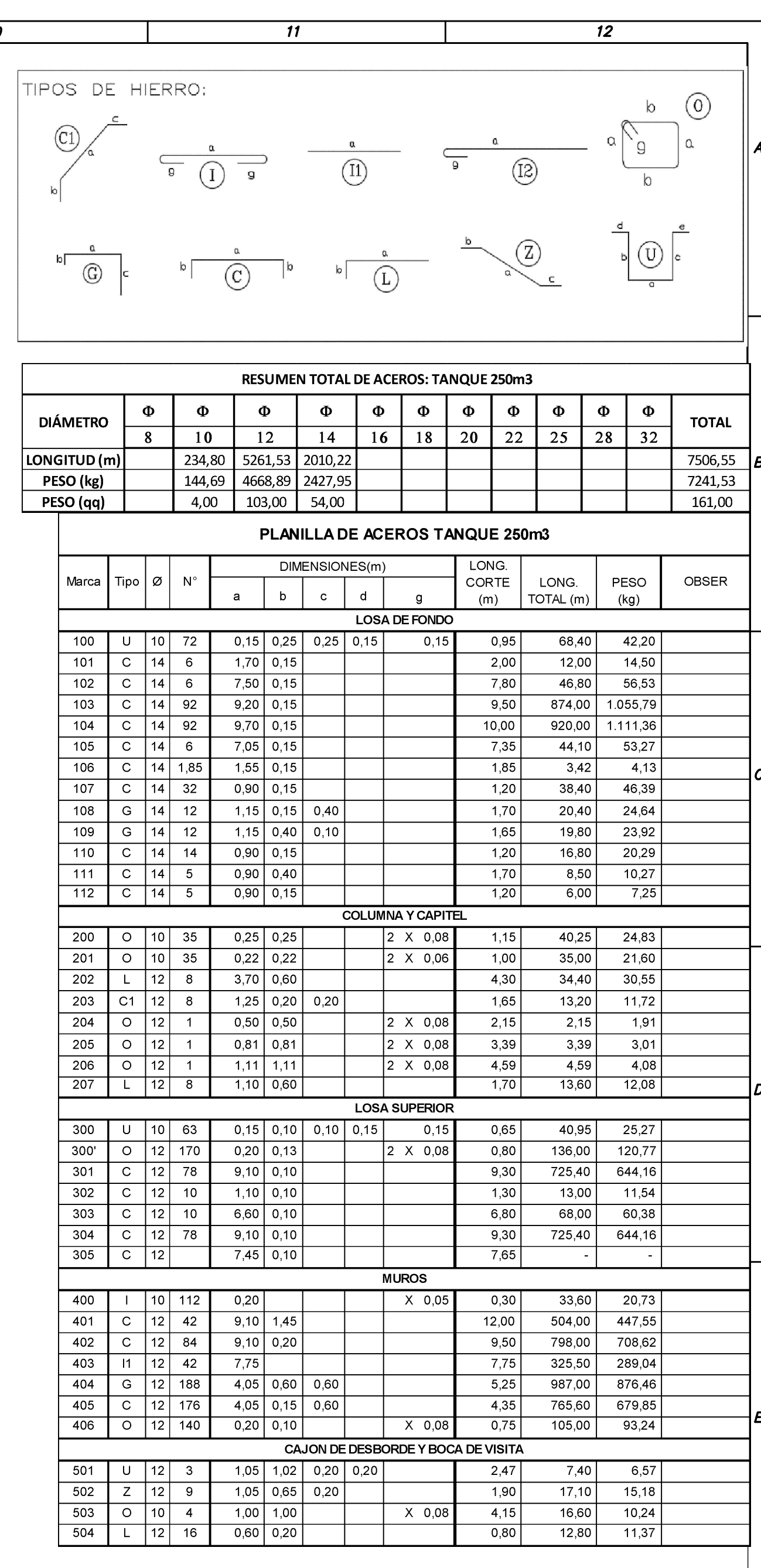

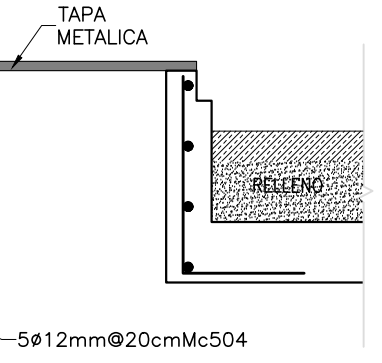

**GALVANIZADO** 

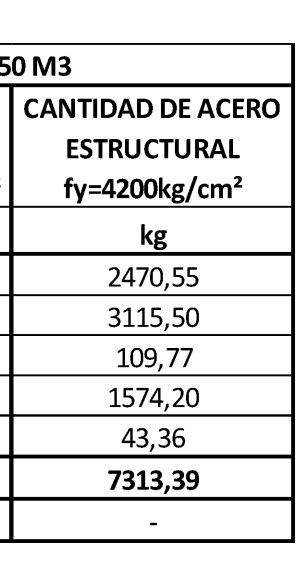

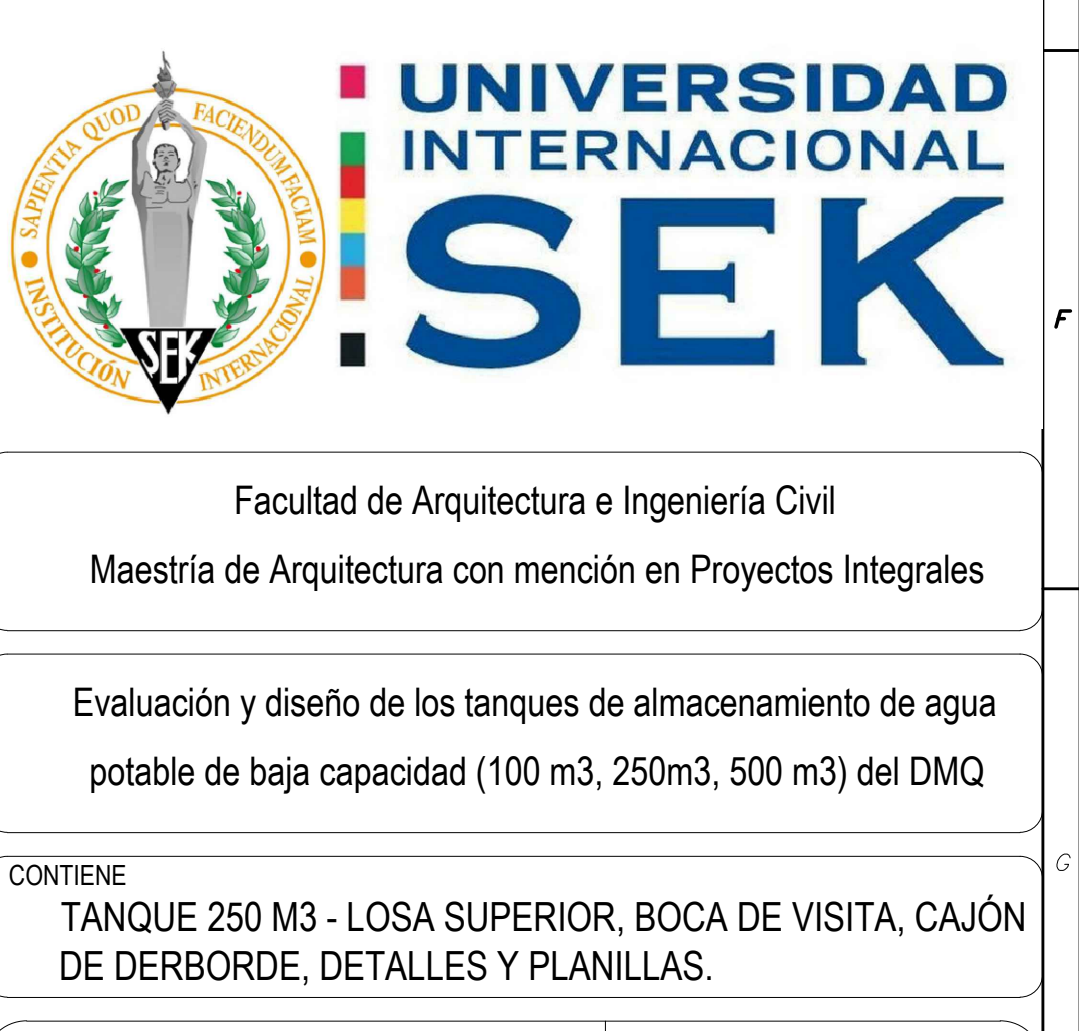

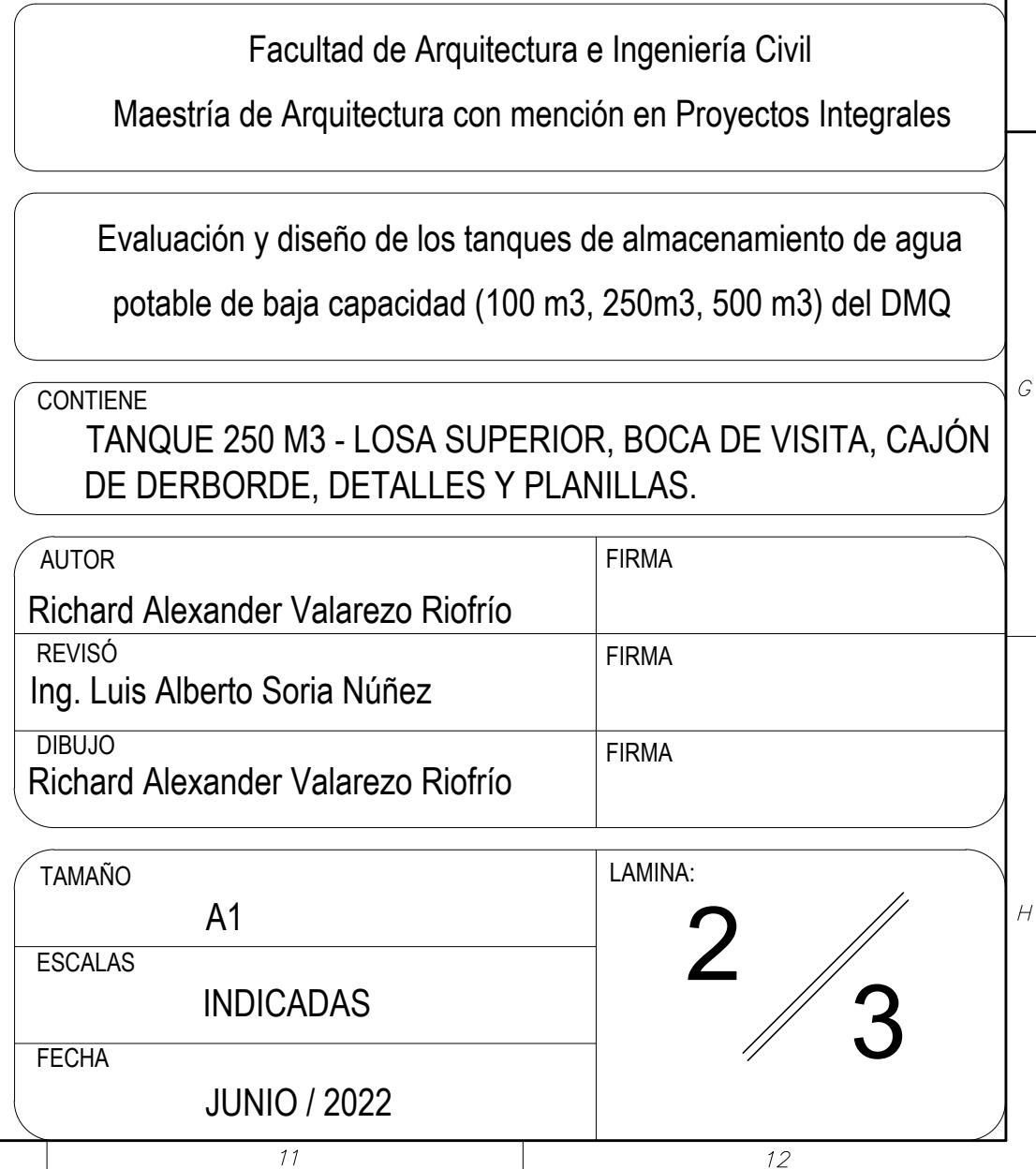

![](_page_159_Figure_0.jpeg)

-6

 $\overline{z}$ 

 $\overline{\mathbf{2}}$ 

 $\overline{3}$ 

 $\overline{4}$ 

![](_page_159_Picture_951.jpeg)

![](_page_159_Picture_952.jpeg)

![](_page_159_Picture_953.jpeg)

![](_page_159_Figure_5.jpeg)

![](_page_159_Picture_954.jpeg)

 $\overline{7,35}$   $\overline{44,10}$   $\overline{53,27}$ 

![](_page_159_Picture_7.jpeg)

![](_page_159_Picture_955.jpeg)

![](_page_160_Figure_0.jpeg)

5

6

 $\overline{z}$ 

 $\overline{4}$ 

 $\overline{3}$ 

 $\overline{\mathbf{1}}$ 

 $\overline{\mathbf{2}}$ 

![](_page_160_Picture_1011.jpeg)

![](_page_160_Picture_5.jpeg)

![](_page_160_Picture_1012.jpeg)

 $11$ 

 $12$ 

8

 $\overline{g}$ 

![](_page_161_Figure_0.jpeg)

![](_page_161_Picture_572.jpeg)

SOBREANCHO DE<br>EXCAVACION PARA<br>ADECUADO TRABAJO

 $10$ 

8E Ø10mm @.10 Mc200, 201

![](_page_162_Figure_0.jpeg)

![](_page_162_Picture_944.jpeg)

![](_page_162_Picture_945.jpeg)

![](_page_162_Figure_4.jpeg)

![](_page_162_Figure_5.jpeg)

![](_page_162_Picture_946.jpeg)

![](_page_162_Picture_7.jpeg)

potable de baja capacidad (100 m3, 250m3, 500 m3) del DMQ<br>
CONTIENE<br>
TANQUE 500 M3 - MUROS, COLUMNAS, CAPITEL, DETALLES Y PLANILLAS.

![](_page_162_Picture_947.jpeg)

 $12$